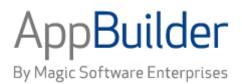

# Magic Software AppBuilder

Version 3.2

**Message Reference Guide** 

#### Corporate Headquarters:

Magic Software Enterprises 5 Haplada Street, Or Yehuda 60218, Israel Tel +972 3 5389213 Fax +972 3 5389333 © 1992-2013 AppBuilder Solutions All rights reserved.

Printed in the United States of America. AppBuilder is a trademark of AppBuilder Solutions. All other product and company names mentioned herein are for identification purposes only and are the property of, and may be trademarks of, their respective owners.

Portions of this product may be covered by U.S. Patent Numbers 5,295,222 and 5,495,610 and various other non-U.S. patents.

The software supplied with this document is the property of AppBuilder Solutions and is furnished under a license agreement. Neither the software nor this document may be copied or transferred by any means, electronic or mechanical, except as provided in the licensing agreement.

AppBuilder Solutions has made every effort to ensure that the information contained in this document is accurate; however, there are no representations or warranties regarding this information, including warranties of merchantability or fitness for a particular purpose. AppBuilder Solutions assumes no responsibility for errors or omissions that may occur in this document. The information in this document is subject to change without prior notice and does not represent a commitment by AppBuilder Solutions or its representatives.

| 1. Message Reference Guide                       | 2  |
|--------------------------------------------------|----|
| 1.1 Introduction to Messages Reference Guide     |    |
| 1.2 Rules Language Preparation Message           | 2  |
| 1.2.1 Rules Preparation Messages 00000 - 13734 2 | 2  |
| 1.2.2 Rules Preparation Messages 17354 - 99989 2 | 22 |
| 1.3 Execution Messages                           | 31 |
| 1.3.1 Rules Execution Messages                   | 32 |
| 1.3.2 Applicaiton Execution Messages             | 32 |
| 1.4 Communication Messages                       |    |
| 1.4.1 General Messages 0 - 499                   | 38 |
| 1.4.2 General Messages 500 - 999                 | 30 |
| 1.4.3 Java Communications Messages 7             | '0 |
| 1.4.4 Interpreting Third-party Error Numbers     | ′4 |
| 1.5 Enterprise Development Messages (Part 1)     | ′4 |
| 1.5.1 Enterprise Messages DB2000 - GL0027        | ′4 |
| 1.5.2 Enterprise Messages GR0001 - GR9999        | 34 |
| 1.5.3 Enterprise Messages GT0000 - HLM1          | 99 |
| 1.6 Enterprise Development Messages (Part 2) 1   | 06 |
| 1.6.1 Enterprise Messages HMR001 - HM0930 1      |    |
| 1.6.2 Enterprise Messages HM1000 - HM3500 1      | 26 |
| 1.6.3 Enterprise Messages HM4000 - HM4238 1      | 35 |
| 1.6.4 Enterprise Messages HM5000 - XWU012 1      | 46 |
| 1.7 Enterprise Execution Messages                | 57 |
| 1.8 Enterprise Messages by CICS Abend Code       | 72 |
| 1.9 Trace File Example                           | 80 |
| 1.9.1 Trace File Format                          | 81 |
| 1.9.2 Sample 1 - A Successful Call               | 82 |
| 1.9.3 Sample 2 - An Unsuccessful Call            | 83 |

# **Message Reference Guide**

You may encounter error and warning messages while working with AppBuilder. A message consists of an error or warning number and a brief text. This brief text may be enough to figure out the cause of the problem in some cases, you may require additional information in other cases

This guide includes the following sections and topics:

- Introduction to Messages Reference Guide
- Rules Language Preparation Messages provides information for error and warning messages that may be displayed while preparing a Rules Language rule or an application with rules.
- Execution Messages provides information for error and warning messages that may appear during the application runtime.
- Communications Messages provides information for error and warning messages related to internal communications and Java-related messages.
- Enterprise Development Messages (Part 1) and Enterprise Development Messages (Part 2) provide information for error and warning
  messages you may encounter when developing an application in an enterprise (mainframe) environment.
- Enterprise Execution Messages provides information for execution (runtime) messages you may encounter when running an application in an enterprise (mainframe) environment.
- Enterprise Messages by CICS Abend Code provides information for the CICS abend code execution messages you may encounter when
  running an application in an enterprise (mainframe) environment, as well as the descriptions of the enterprise return codes received
  during the execution of the LU21 step in a prepare of a CICS object that requires a CICS definition.
- Trace File Example provides examples of trace files produced by AppBuilder.

## Introduction to Messages Reference Guide

You may encounter error and warning messages while working with AppBuilder. A message consists of an error or warning number and a brief text. This brief text may be enough to figure out the cause of the problem in some cases, you may require additional information in other cases. This guide provides additional information and suggested actions where available for error and warning messages produced by AppBuilder.

- Rules Language Preparation Messages provides information for error and warning messages that may be displayed while preparing a Rules Language rule or an application with rules.
- Execution Messages provides information for error and warning messages that may appear during the application runtime.
- Communications Messages provides information for error and warning messages related to internal communications and Java-related messages.
- Enterprise Development Messages (Part 1) and Enterprise Development Messages (Part 2) provide information for error and warning
  messages you may encounter when developing an application in an enterprise (mainframe) environment.
- Enterprise Execution Messages provides information for execution (runtime) messages you may encounter when running an application in an enterprise (mainframe) environment.
- Enterprise Messages by CICS Abend Code provides information for the CICS abend code execution messages you may encounter when
  running an application in an enterprise (mainframe) environment, as well as the descriptions of the enterprise return codes received
  during the execution of the LU21 step in a prepare of a CICS object that requires a CICS definition.
- Trace File Example provides examples of trace files produced by AppBuilder.

## **Rules Language Preparation Message**

When you are preparing a Rules Language rule or an application with rules, you may encounter rules preparation messages. Generally, the messages that appear are caused by improper Rules Language syntax and are displayed during the code generation. For details on the Rules Language syntax, refer to the *Rules Language Reference Guide*.

Each of the rules preparation messages is represented by a series of numbers and a letter: **S** , **W** , or **I**. The letter indicates the severity of the message:

- S indicates a severe error that prevents preparation of a rule. You must fix a severe error before continuing.
- W indicates a warning and flags a potential problem, but does not prevent preparation. You may proceed with caution.
- I indicates an informational message about your preparation. It does not affect preparation in any way.

In the tables listing the messages, the number is the message identifier. The messages are listed in the numerical order. Many messages contain placeholders, such as "Item1." When one of these messages appears, the placeholder is replaced by the name of an object, file, or another entity that is causing the error.

- Rules Preparation Messages 00000 ~ 13734
- Rules Preparation Messages 17354 ~ 99989

## Rules Preparation Messages 00000 - 13734

The following table lists the rules preparation messages from 0000 through 13734.

#### Rules preparation messages 00000 - 13734

| Message<br>ID | Message Text                                                                          | Message Description                                                                                                    |
|---------------|---------------------------------------------------------------------------------------|----------------------------------------------------------------------------------------------------|
| 00000-1       | Error in bindfile at line number Item1.                                               | There is an error in the bind file at the line number of Item1.                                                                                                    |
| 00001-I       | ERROR Item1 in line Item2.                                                            | There is an error Item1 in line Item2.                                                                                                    |
| 00002-1       | WARNING Item1 in line Item2.                                                          | There is an warning Item1 in line Item2.                                                                                                    |
| 00003-1       | INFO Item1 in line Item2.                                                             | There is information Item1 in line Item2.                                                                                                    |
| 00004-I       | INVALID Item1 in line Item2.                                                          | There is an invalid Item1 in line Item2.                                                                                                    |
| 00005-I       | ERROR Item1 in line Item2 near Item3.                                                 | There is an error Item1 in line Item2 near Item3.                                                                                                    |
| 00006-I       | WARNING Item1 in line Item2 near Item3.                                               | There is an warning Item1 in line Item2 near Item3.                                                                                                    |
| 00007-1       | INFO Item1 in line Item2 near Item3.                                                  | There is information Item1 in line Item2 near Item3.                                                                                                    |
| 00008-1       | INVALID Item1 in line Item2 near Item3.                                               | There is an invalid Item1 in line Item2 near Item3.                                                                                                    |
| 00100-S       | A general syntax error has been encountered.                                          | The system does not understand something in the indicated line. Make sure that you have spelled everything correctly and that you are referencing the entity's name. Check for proper syntax.                                                                                                    |
| 00101-S       | This rule has too many error and/or warning messages. No more messages will be shown. | There are too many messages. Correct all the known errors and prepare the rule again.                                                                                                    |
| 00368-1       | This rule has been especially prepared for T3270. Windows C code is being generated.  | The rule is a PCCICS rule: it can be prepared either for the CICS (mainframe online) or for the PC (workstation) execution environments. This message appears if such rule is prepared for the workstation. See USE Statements in the <i>Rules Language Reference Guide</i> for further clarification. |
| 00888-S       | Invalid procedure.                                                                    | There was an invalid procedure.                                                                                                    |
| 00919-S       | Unable to open rule file Item1.                                                       | The system was unable to open the rule file of Item1. Check your hierarchy and Rules Language code. Prepare it again. If you continue to get this message, contact the System Administrator.                                                                                                    |
| 00921-S       | Unable to open merge listing file Item1.                                              | The system was unable to open the merge listing file of Item1.Check your hierarchy and Rules Language code. Prepare it again. If you continue to get this message, contact the System Administrator.                                                                                                   |
| 00922-S       | Merge option disabled.                                                                | The merge option was disabled. Check your hierarchy and Rules Language code.<br>Prepare it again. If you continue to get this message, contact the System<br>Administrator.                                                                                                    |
| 00923-S       | Unable to open listing file Item1.                                                    | The system was unable to open the listing file of Item1. Check your hierarchy and Rules Language code. Prepare it again. If you continue to get this message, contact the System Administrator.                                                                                                    |
| 00924-S       | Unable to open bind file Item1.                                                       | The system was unable to open the bind file of Item1. Check your hierarchy and Rules Language code. Prepare it again. If you continue to get this message, contact the System Administrator.                                                                                                    |
| 00925-S       | Unable to open generated code file Item1.                                             | The system was unable to open the generated code file of Item1. Check your hierarchy and Rules Language code. Prepare it again. If you continue to get this message, contact the System Administrator.                                                                                                 |
| 00926-S       | Unable to open augmented bind file Item1.                                             | The system was unable to open the augmented bind file of Item1. Check your hierarchy and Rules Language code. Prepare it again. If you continue to get this message, contact the System Administrator.                                                                                                 |
| 10109-I       | Encountered unexpected End-of-File pattern.                                           | The file has ended unexpectedly. The end marker came directly after the token. Review the code again. If not corrected, this error may lead to upload problems.                                                                                                    |

| 10260-W | "Item1" and"Item2" occur a different number of times.                                                                                                    | These two items occur a different number of times. This may lead to errors. For instance, mapping data from a source view that occurs more times than the target view may result in lost data. See VIEW in the <i>Rules Language Reference Guide</i> for further clarification.                 |
|---------|----------------------------------------------------------------------------------------------------|----------------------------------------------------------------------------------------------------|
| 10261-W | Line will exceed maximum line length of<br>Item1 on mainframe. This could be due to<br>added Shift-Out Shift-In characters.<br>CAUTION: This is the only time this<br>message occurs, even if more lines exceed<br>correct length. | The line exceeds the maximum line length on the mainframe. The message is not repeated even if other lines exceed the limit. To determine which other lines exceed the limit, correct the indicated line and then prepare the rule again. Repeat this cycle until this message does not appear. |
| 10302-S | Numeric item Item1 may not be mapped to character item Item2.                                                                                                    | Some data types are incompatible, and data cannot be mapped from one to another.                                                                                                    |
| 10303-S | Character item Item1 may not be mapped to numeric item Item2.                                                                                                    | Some data types are incompatible, and data cannot be mapped from one to another.                                                                                                    |
| 10310-S | Item1 may not be mapped to the PICTURE var Item2.                                                                                                    | Some data types are incompatible, and data cannot be mapped from one to another.                                                                                                    |
| 10320-W | Item1 occurs both as source and as target.                                                                                                    | You are mapping data from an entity to itself.                                                                                                    |
| 10889-S | This MAP statement has syntax errors.                                                                                                    | The system does not understand something in the indicated line. Make sure that you have spelled everything correctly and that you are referencing the entity's name. Check for proper syntax.                                                                                                   |
| 10991-S | View Item1 may not be mapped to field Item2.                                                                                                    | The source and destination data types are incompatible, and data cannot be mapped from one to another.                                                                                                    |
| 10992-S | Field or literal Item1 may not be mapped to view Item2.                                                                                                    | The source and destination data types are incompatible, and data cannot be mapped from one to another.                                                                                                    |
| 10994-S | Item1 does not represent an unsigned integer. It may not be mapped to Item2.                                                                                                    | The source and destination data types are incompatible, and data cannot be mapped from one to another.                                                                                                    |
| 10995-W | Item1 can assume a longer value than<br>Item2. Truncation or overflow may occur.                                                                                                    | In your MAP statement, one of the data items can assume a value larger than the other data item. This might lead to truncation or overflow at runtime. Item1 should have the same length you assigned to Item2.                                                                                 |
| 10996-S | TEXT may not be mapped to IMAGE                                                                                                    | The source and destination data types are incompatible, and data cannot be mapped from one to another.                                                                                                    |
| 10998-S | IMAGE may not be mapped to TEXT                                                                                                    | The source and destination data types are incompatible, and data cannot be mapped from one to another.                                                                                                    |
| 11366-S | Item1 is a numeric field. It may not be used in an OVERLAY statement.                                                                                                    | The source and destination data types are incompatible, and data cannot be mapped from one to another.                                                                                                    |
| 11377-W | Item1 is a signed or non-integer PICTURE<br>field. It may not be used in an OVERLAY<br>statement.                                                                                                    | The source and destination data types are incompatible, and data cannot be mapped from one to another.                                                                                                    |
| 11401-S | Neither of the OVERLAY parameters, Item1 nor Item2, are views.                                                                                                    | You can overlay a view to a field, a view to a view, or a field or constant to a view.<br>Make sure that you have spelled everything correctly and that you are referencing<br>the entity's name.                                                                                               |
| 11402-S | Item1 assumes a longer value than Item2.<br>Truncation or overflow may occur.                                                                                                    | In your OVERLAY statement, one of the data items assumes a value larger that the other data item. This might lead to truncation or overflow at runtime. See OVERLAY statement in the <i>Rules Language Reference Guide</i> for further details.                                                 |
| 11403-W | Item1 can assume a longer value than<br>Item2. Truncation or overflow may occur.                                                                                                    | In your OVERLAY statement, one of the data items can assume a value larger that the other data item. This might lead to truncation or overflow at runtime. See OVERLAY statement in the <i>Rules Language Reference Guide</i> for further details.                                              |
| 13001-S | Resource error: Item1 file Item2 not found.                                                                                                    | Contact the System Administrator.                                                                                                    |
| 13002-S | Internal error: Not enough memory to allocate data.                                                                                                    | Contact the System Administrator.                                                                                                    |
| 13003-S | Internal error: Internal table Item1 overflow.                                                                                                    | Contact the System Administrator.                                                                                                    |
| 13004-S | Resource error: Bad Item1 table format in file Item2.                                                                                                    | Contact the System Administrator.                                                                                                    |
| 13005-S | Error in configuration file item1. Line: Item2.                                                                                                    | Contact the System Administrator.                                                                                                    |

| 13006-S | Error in configuration file Item1. Line with Item2 not found.                                         | Contact the System Administrator.                                                                                                    |
|---------|----------------------------------------------------------------------------------------------------|----------------------------------------------------------------------------------------------------|
| 13007-S | Internal error: Attempt to allocate block of size zero (0).                                           | Contact the System Administrator.                                                                                                    |
| 13009-S | Resource error: Rule file name is not specified.                                                      | Contact the System Administrator.                                                                                                    |
| 13010-S | Resource error: Error writing to file Item1.<br>There may not be enough disk space.                   | Contact the System Administrator.                                                                                                    |
| 13011-S | Resource error: Error in parameters: Item1.                                                           | Contact the System Administrator.                                                                                                    |
| 13012-S | Resource error: Error in parameters.<br>Unknown generator type: item1.                                | Contact the System Administrator.                                                                                                    |
| 13013-S | Resource error: Error in parameters. Too<br>many flags, flag is too long, or flag<br>length=0: Item1. | Contact the System Administrator.                                                                                                    |
| 13014-S | Resource error: Error in parameters.<br>Unknown option: Item1.                                        | Contact the System Administrator.                                                                                                    |
| 13015-S | Resource error: Error in parameters.<br>Unknown symbol: Item1.                                        | Contact the System Administrator.                                                                                                    |
| 13016-S | Resource error: Error in parameters. Two source file names: Item1 and item2.                          | Contact the System Administrator.                                                                                                    |
| 13017-S | Resource error: Unable to open error file Item1.                                                      | Contact the System Administrator.                                                                                                    |
| 13018-S | Configuration file Item1 contains a file name that is too long: Item2.                                | Contact the System Administrator.                                                                                                    |
| 13019-S | A file name is too long in the command line: Item1.                                                   | Contact the System Administrator.                                                                                                    |
| 13020-1 | NO ERRORS DETECTED.                                                                                   | No errors detected.                                                                                                    |
| 13021-I | ONE (1) ERROR DETECTED.                                                                               | One error detected.                                                                                                    |
| 13022-1 | ITEM1 ERRORS DETECTED.                                                                                | Item1 errors detected.                                                                                                    |
| 13023-I | NO WARNINGS GENERATED.                                                                                | No warnings generated.                                                                                                    |
| 13024-1 | ONE (1) WARNING GENERATED.                                                                            | One warning generated.                                                                                                    |
| 13025-I | ITEM1 WARNINGS GENERATED.                                                                             | Item1 warnings generated.                                                                                                    |
| 13026-W | Resource error: File Item1 not copied into Item2.                                                     | Contact the System Administrator.                                                                                                    |
| 13027-W | Resource error: File Item1 was not renamed to Item2.                                                  | Contact the System Administrator.                                                                                                    |
| 13028-W | External interface file was not created or one contains errors.                                       | External interface file is not created or one contains errors.                                                                                            |
| 13029-S | Hierarchy does not contain a MAIN rule.                                                               | See the Debugging Applications Guide for further clarification.                                                                                           |
| 13030-S | Error in registry setting:"Item1"                                                                     | The value Item1 under one of the code generation keys in the registry is not valid. Contact the System Administrator.                                     |
| 13031-S | Error in parameters. Closing symbol for the pragma Item1 is missing.                                  | The pragma must be specified as -yp[PRAGMA]. Contact the System Administrator.                                                                            |
| 13032-S | Too many pragmas in the parameters.<br>Maximum number of pragmas allowed is<br>Item1.                 | The configuration file, registry, or command line contains too many pragmas. Move some of the pragmas to the rule code. Contact the System Administrator. |
| 13033-S | Resource error: wrong value of -Knn parameter (Cobol dec length)                                      | The valid value is between 15 and 31. Contact the System Administrator.                                                                                   |
| 13034-S | Item1 Arithmetic ("-Item2" flag) is not supported in Item3 generation                                 | Contact the System Administrator.                                                                                                    |

| 13101-S | Resource error: Item1 by writing table in file Item2 at line Item3.                                                                                   | Contact the System Administrator.                                                                                                    |
|---------|----------------------------------------------------------------------------------------------------|----------------------------------------------------------------------------------------------------|
| 13106-S | BINDFILE: Ambiguous reference to Name Item1 at line Item2.                                                                                            | This error occurs because a view short name is equal to a set short name or two different (by mode) views have the same name or a view has a subview with the same name.                                                 |
| 13107-S | BINDFILE: Multiple declaration input or<br>output view.                                                                                               | Contact the System Administrator.                                                                                                    |
| 13108-S | BINDFILE: The word "Item1" is used for the name of a rule.                                                                                            | Contact the System Administrator.                                                                                                    |
| 13109-S | BINDFILE: Unable to find declaration of view Item1.                                                                                                   | Contact the System Administrator.                                                                                                    |
| 13110-S | BINDFILE: Expected section body at line<br>Item1 for Universal section declaration that<br>was mentioned in previous line.                            | The Universal section for that entity is not correctly generated. Contact the System Administrator.                                                                                                    |
| 13111-S | BINDFILE: Unexpected format type in view or field section at line Item1.                                                                              | In Rules Language, there is no such data type for view or field.                                                                                                    |
| 13112-S | BINDFILE: Invalid type of Rule in bind file.                                                                                                    | The type of RULE does not correspond to any possible rule type in Rules Language. Contact the System Administrator.                                                                                                    |
| 13113-S | BINDFILE: Entity "Item1" specified in<br>preparation scope of another entity does<br>not exist in preparing bindfile.                                 | The entity is present in the hierarchy but does not have Universal section. Contact the System Administrator.                                                                                                    |
| 13114-S | BINDFILE: Expected SubRule.                                                                                                    | Contact the System Administrator.                                                                                                    |
| 13115-W | BINDFILE: Unexpected length for INTEGER or SMALLINT in bind file.                                                                                     | Contact the System Administrator.                                                                                                    |
| 13116-S | BINDFILE: Unexpected end of bind file at line number Item1.                                                                                           | The bind file has ended unexpectedly. The end marker came directly after the token. Contact the System Administrator.                                                                                                    |
| 13117-S | BINDFILE: Expected Universal section at line number Item1.                                                                                            | The bind file is not correctly generated. Contact the System Administrator.                                                                                                    |
| 13118-S | BINDFILE: Unexpected type of section at line Item1.                                                                                                   | Encountered unexpected type in Context section. Contact the System Administrator.                                                                                                    |
| 13119-S | BINDFILE: In this version, only Rules and Reports may be used as preparing objects.                                                                   | The incorrect format of a bind file. The bind file does not contain an entity that can be prepared; the first entity must be Rule section or Report section or you could get an error. Contact the System Administrator. |
| 13120-S | BINDFILE: Expected Start section in bind file at line Item1.                                                                                          | The first entity in the bind file must be a Start section. Contact the System Administrator.                                                                                                    |
| 13121-S | BINDFILE: Different view names in bind file at line Item1 for \$\$VIEW and 01-level view.                                                             | The view name in Universal section and the name of 01-level view are different. Contact the System Administrator.                                                                                                    |
| 13122-S | BINDFILE: Expected Universal section for view at line number Item1.                                                                                   | Contact the System Administrator.                                                                                                    |
| 13123-S | BINDFILE: Expected EOF section or<br>encountered unexpected type of section at<br>line number Item1.                                                  | The End of File (EOF) section was expected, or the format of bind file is incorrect.<br>Contact the System Administrator.                                                                                                |
| 13124-S | BINDFILE: Expected end of bind file.                                                                                                    | Contact the System Administrator.                                                                                                    |
| 13125-S | BINDFILE: Unexpected field format in bind file.                                                                                                    | The representation of picture format is invalid. Contact the System Administrator.                                                                                                    |
| 13126-S | BINDFILE: Expected Component section at line Item1.                                                                                                   | Contact the System Administrator.                                                                                                    |
| 13127-S | BINDFILE: Expected Window section at line item1.                                                                                                    | Contact the System Administrator.                                                                                                    |
| 13128-S | BINDFILE: Unexpected set format in Set section.                                                                                                    | The designated set is not allowed. Contact the System Administrator.                                                                                                    |
| 13129-S | BINDFILE: Expected View or Field section at line Item1.                                                                                               | Contact the System Administrator.                                                                                                    |
| 13128-S | BINDFILE: Expected Window section at line<br>item1.<br>BINDFILE: Unexpected set format in Set<br>section.<br>BINDFILE: Expected View or Field section | The designated set is not allowed. Contact the System Administrator.                                                                                                    |

| 13130-W | BINDFILE: Ambiguous reference to Name "Item1" at line Item2.                                                                         | The short names were not correctly generated. Contact the System Administrator.                                                                                                    |
|---------|----------------------------------------------------------------------------------------------------|----------------------------------------------------------------------------------------------------|
| 13131-W | PANELFILE: Unexpected character at line Item1.                                                                                       | The panel file is not correctly generated. Contact the System Administrator.                                                                                                    |
| 13132-W | PANELFILE: Unexpected token at line Item1.                                                                                           | The panel file is not correctly generated. Contact the System Administrator.                                                                                                    |
| 13133-W | PANELFILE: Unexpected end of file at line Item1.                                                                                     | The panel file is not correctly generated. Contact the System Administrator.                                                                                                    |
| 13134-W | PANELFILE: Invalid integer at line Item1.                                                                                            | The panel file is not correctly generated. Contact the System Administrator.                                                                                                    |
| 13135-W | PANELFILE: Invalid float at line Item1.                                                                                              | The panel file is not correctly generated. Contact the System Administrator.                                                                                                    |
| 13136-W | PANELFILE: Invalid Boolean at line Item1.                                                                                            | The panel file is not correctly generated. Contact the System Administrator.                                                                                                    |
| 13137-W | PANELFILE: Invalid string at line Item1.                                                                                             | The panel file is not correctly generated. Contact the System Administrator.                                                                                                    |
| 13138-W | PANELFILE: Invalid symbol at line Item1.                                                                                             | The panel file is not correctly generated. Contact the System Administrator.                                                                                                    |
| 13139-W | PANELFILE: Panel file "Item1"not found.                                                                                              | The panel file has not been found. Contact the System Administrator.                                                                                                    |
| 13140-W | BINDFILE: Type of value Item1 is not<br>compatible with type of Item2 of set Item3<br>at line Item4. Set element ignored.            | The type of value is not compatible with the type of set; the set element is ignored.                                                                                                    |
| 13141-W | PANELFILE: The same HPSID Item1 is used for several different objects.                                                               | There are two or more objects in the panel file with the same system ID.                                                                                                    |
| 13142-S | BINDFILE: Incorrect Event section at line number Item1.                                                                              | There is an event in the bind file that has neither a Trigger nor an Action attribute. Contact the System Administrator.                                                                                           |
| 13143-S | BINDFILE: Invalid View Hierarchy at line number Item1.                                                                               | Contact the System Administrator.                                                                                                    |
| 13145-W | BINDFILE: Set symbol Item1 redefines<br>other set symbol at line Item2. The set<br>symbol is ignored.                                | Contact the System Administrator.                                                                                                    |
| 13146-W | BINDFILE: Set symbol Item1 at line Item2 redefines one of the standard words in Rules Language.                                      | The symbol long name is the same as a Rules Language reserved keyword. Change the symbol name if you need to use it in your rule. Refer to the <i>Rules Language Reference Guide</i> for a list of reserved words. |
| 13147-W | BINDFILE: Set symbol Item1 at line Item2 redefines one of the identifiers declared earlier. The set symbol is ignored.               | Contact the System Administrator.                                                                                                    |
| 13148-W | BINDFILE: Set symbol Item1 in Set Item2<br>redefines other Set symbol. These<br>elements have different values.                      | Rename one of the Set symbols.                                                                                                    |
| 13150-W | BINDFILE: Line Item1. The item "Item2" redefines other item. The item is ignored.                                                    | There are two items with the same long name in preparing bind file. Rename one of the items.                                                                                                    |
| 13153-S | BINDFILE: Non-character field VALUE<br>initialization at line Item1. It can be used<br>only with Report Writer and character fields. | The CHAR value initialization is not for character fields. It can be used only in Report Writer mode.                                                                                                    |
| 13154-S | BINDFILE: The VALUE initialization value<br>at line Item1 is too large. It can only be<br>used with Report Writer.                   | The CHAR value initialization number is too large. It can be used only in Report Writer mode.                                                                                                    |
| 13155-S | BINDFILE: The VALUE initialization string<br>at line Item1 is too large. It can only be<br>used with Report Writer.                  | The CHAR value initialization string's length is too large. It can be used only in Report Writer mode.                                                                                                    |
| 13156-W | BINDFILE: Invalid long name of variable<br>"Item1."                                                                                  | The long name for this specified entity is invalid. Contact the System Administrator.                                                                                                    |
| 13157-S | BINDFILE: "Item1" - Unrecognized execution environment in Rule section.                                                              | The system encountered an unrecognized platform. Contact the System Administrator.                                                                                                    |
| 13158-W | BINDFILE: Item1 at line Item2 is invalid. It can only be used with Report Writer.                                                    | This feature can be used only with Report Writer.                                                                                                    |

| 13159-W | BINDFILE: Format string Item1 at line Item2 is invalid. It can only be used with Report Writer.                                                              | This feature can be used only with Report Writer.                                                                                                    |
|---------|----------------------------------------------------------------------------------------------------|----------------------------------------------------------------------------------------------------|
| 13160-S | BINDFILE: Processing Report Bindfile is allowed only in Report Writer. Processing failed.                                                                    | This feature can be used only with Report Writer.                                                                                                    |
| 13161-W | BINDFILE: The Short Name Item1 is the same as the reserved word.                                                                                             | The short name of any entity is a reserved word. Change the short name of this entity.                                                                                                    |
| 13162-W | BINDFILE: In the Bindfile section Item2, line "Item1" has invalid format.                                                                                    | The generated format of the bind file is no longer supported. Contact the System Administrator.                                                                                                    |
| 13163-S | BINDFILE: Unexpected section Type<br>"Item2" at line "Item1".                                                                                                | Entity declaration has not been specified in any preparation scope. Contact the System Administrator.                                                                                                    |
| 13164-W | BINDFILE: Expression "Item2" is not supported at line Item1.                                                                                                 | For a section report, any number of qualifiers were used. Contact the System Administrator.                                                                                                    |
| 13165-S | BINDFILE: Incorrect redefine relationship at line Item2. Field Item1 cannot redefine view.                                                                   | The field could not redefine the view. Contact the System Administrator.                                                                                                    |
| 13166-W | BINDFILE: The long name "Item1" at line<br>Item2 is the same as the name of the<br>standard METHOD or PROCEDURE.                                             | The long name of the entity is the same as the name of the standard method or procedure. Change the long name to be unique.                                                                                                    |
| 13167-W | BINDFILE: Name "Item1" at line Item2 was<br>used twice in the rule hierarchy for entities<br>of different types.                                             | The long name of the entity is the same as the name of another one in the rule hierarchy. Change the long name to be unique.                                                                                                    |
| 13168-W | The word "Item1" used as Item2 is reserved in the Rules Language.                                                                                            | The word (as a rule, a long or short name) is reserved in the Rules Language.<br>Change the word used as Item2 to be unique.                                                                                                    |
| 13169-W | BINDFILE: The set Item1has no elements; it will be ignored.                                                                                                  | The set has no elements. All set elements were ignored.                                                                                                    |
| 13170-S | BINDFILE: Item1 view of Item2 and work view are the same.                                                                                                    | A rule cannot have a work view and the same input or output view. Change the name of the work view.                                                                                                    |
| 13171-S | BINDFILE: Item1 view is both work view and global view.                                                                                                    | Item1 cannot be a work view and a global view. Remove one of these views from the rule hierarchy.                                                                                                    |
| 13172-W | BINDFILE: Value "Item1" of set element<br>Item2 is too large. Value will be truncated.                                                                       | Value literal of set element is too large. Change the value of set element.                                                                                                    |
| 13173-W | BINDFILE: The value "Item 1" of set<br>element Item 2 is incompatible with set<br>type. Set element is ignored.                                              | Change the value of set element.                                                                                                    |
| 13174-W | BINDFILE: View item1 at line Item2<br>redefines another view. Its property value of<br>"Occurs times" will be ignored.                                       | The "Occurs times" value of redefining views must be equal to zero. Change the "Occurs times" value to zero.                                                                                                    |
| 13175-S | BINDFILE: Length field Item1 of VARCHAR<br>field at line Item2 is missing. The name of<br>the VARCHAR field is probably too long.                            | The VARCHAR field has to have a field length with the name equal to "long name of varchar" + "_LEN". This string can be bigger than 34, so it cannot be recognized. Change the long name of VARCHAR and contact the System Administrator. |
| 13176-W | BINDFILE: The size of one of the redefining<br>subviews of view Item1 is bigger than the<br>size of the primary view. This could cause<br>errors at runtime. | The size of a redefined sub view is bigger than the size of a based view that could lead to runtime errors. Change the structure of the based view or redefined view.                                                                     |
| 13177-W | BINDFILE: View Item1 redefines more than one view.                                                                                                    | Change the structure of the based view.                                                                                                    |
| 13178-W | BINDFILE: File "Item1" have no input view.                                                                                                    | Attach an input view to the file hierarchy.                                                                                                    |
| 13179-S | BINDFILE: Object for window not found.                                                                                                    | Prepare the Window object again.                                                                                                    |
| 13180-W | PANELFILE: Object's HPSID "Item1" could not be used in the rule.                                                                                             | There are two or more objects in the panel file with the same system identifier (HPSID). There is an identifier with the same long name as the object's system identifier. Change the system identifier of the object.                    |

| 13181-S | BINDFILE: Set element's Item 1 value Item 2 at line Item 3 is incompatible with Set type.                                     | The Set value is not of the type configured for the Set properties. For example, if you have a Value Set with properties configured as Set Format: Character, and Set Length: 15, and you have a Length value over 15 or set the values to integer, you will receive this error when you prepare.     |
|---------|----------------------------------------------------------------------------------------------------|----------------------------------------------------------------------------------------------------|
| 13182-S | The view Item1 is a global view. The Global view is not supported in OpenCobol.                                               | The Global view is not supported in OpenCobol. Change the type of view.                                                                                                    |
| 13183-W | BINDFILE: Invalid long name of symbol<br>"Item1" in set "Item2".                                                              | The long name for this specified entity is invalid. Contact your System Administrator.                                                                                                    |
| 13184-S | BINDFILE: View Item 1 has no fields.                                                                                          | The specified View does not contain a field. Change the structure of the view.                                                                                                    |
| 13185-W | BINDFILE: Set name "Item1" references to<br>other entity too and cannot be used in the<br>rule as the name of the set object. | Change set name. This warning is issued only for Java code generation phase.                                                                                                    |
| 13186-S | BINDFILE: Invalid Public flag for rule.                                                                                       | Value must be Y or N.                                                                                                    |
| 13187-S | BINDFILE: Invalid signature expansion flag for rule. Value must be Y or N.                                                    | Value must be Y or N.                                                                                                    |
| 13191-W | No actual fields matched specified break condition "Item1" in section Item2 of Item3 report.                                  | This error is generated by the bind file processor if no fields with name equal to specified break field were found.                                                                                                    |
| 13192-S | BINDFILE: Invalid value of Data Record length. This value can not be negative.                                                | Incorrect value of Data Record length specified.                                                                                                    |
| 13193-S | BINDFILE: Item1 does not define correct<br>type organization of Data Source. It can be<br>one of B, T, V, F, L.               | Incorrect value "Item1" of type organization specified.                                                                                                    |
| 13194-S | BINDFILE: Invalid data record hierarchy at line number Item1.                                                                 | This error occurs when the Data Record is present in the hierarchy but does not have Universal Section.                                                                                                    |
| 13195-S | BINDFILE: Remote rule must have public access.                                                                                | This error is generated when remote rule does not have PUBLIC access.                                                                                                    |
| 13200-S | WHILE expression must be Boolean.                                                                                             | Expression after the WHILE clause is not valid. See DO Statements in the <i>Rules Language Reference Guide</i> for further clarification.                                                                                                    |
| 13201-S | Item2 "Item1" unexpected in this context.                                                                                     | Occurrence of symbol Item2 in this context is not valid. See how you need to set up the declaration for the corresponding statement in the <i>Rules Language Reference Guide</i> for further clarification.                                                                                           |
| 13202-W | Invalid exponentiation in (Item1) ** (Item2).                                                                                 | Item2 is an expression of DECIMAL type. See Operators in the <i>Rules Language Reference Guide</i> for further clarification.                                                                                                    |
| 13203-S | Object's class with CLSid Item1 not defined.                                                                                  | The prefix of the method call is typed object reference, but object's class with CLSid Item1 is not defined in the interface file.                                                                                                    |
| 13204-W | Invalid value of the object scope. Set RULE scope.                                                                            | The value of the object scope that is indicated by the object declaration in the DCL statement must be "RULE", "PROCESS," and "APPLICATION."                                                                                                    |
| 13205-W | Local procedure Item1 is not defined.                                                                                         | In DCL statement identifier Item1 is declared as a procedure, but this procedure definition is missing.                                                                                                    |
| 13206-S | Item1 was expected.                                                                                                    | Item1 is expected in this context.                                                                                                    |
| 13207-S | Statement's list was expected.                                                                                                | You may have skipped the statement's list after procedure header, after the ELSE clause, or after the logical expression in conditional statement. See how you need to set up the declaration for the corresponding statement in the <i>Rules Language Reference Guide</i> for further clarification. |
| 13208-S | Condition was expected.                                                                                                    | IF statement must be followed by boolean expression. See IF Statements in the <i>Rules Language Reference Guide</i> for further clarification.                                                                                                    |
| 13209-S | CASE list was expected.                                                                                                    | CASE statement and expression must be followed by alternatives list. See CASEOF Statements in the <i>Rules Language Reference Guide</i> for further clarification.                                                                                                    |
| 13210-S | Apostrophe not closed.                                                                                                    | Character literal is not ended. Character literal must be ended with an apostrophe or quote character.                                                                                                    |
| 13211-S | Procedure name was expected.                                                                                                  | PERFORM statement must be followed by a procedure name (identifier).                                                                                                    |

| 13212-S | Item1 is not declared as an Event of class<br>Item2.                                                      | Identifier Item1 is not declared as an event for class Item2; therefore, Item1 cannot be used as the declaration or definition of the event handler after the FOR clause.                                                                                                    |
|---------|----------------------------------------------------------------------------------------------------|----------------------------------------------------------------------------------------------------|
| 13213-S | Event name list was expected.                                                                             | EVENT statement must be followed by one or more event names. See Post Event Statements in the <i>Rules Language Reference Guide</i> for further clarification.                                                                                                    |
| 13214-S | Item1 is not an EVENT name.                                                                               | EVENT statement must be followed by one or more event names. See Post Event Statements in the <i>Rules Language Reference Guide</i> for further clarification.                                                                                                    |
| 13215-S | RULE Item1 does not have an input view.                                                                   | Rule Item1 must not be followed by packed parameters list because rule Item1 is defined as rule without input view. See USE Statements in the <i>Rules Language Reference Guide</i> for further clarification.                                                                                                    |
| 13216-S | View cannot contain Item1 because it is Item2.                                                            | If one operand of the compare operation is view, then another must be view as well. See Expressions in the <i>Rules Language Reference Guide</i> for further clarification.                                                                                                    |
| 13217-S | Operand Item1 cannot be VIEW.                                                                             | For views, entities are only allowed to compare operations.                                                                                                    |
| 13218-S | Operand Item1 must be BOOLEAN.                                                                            | Logical operation has operand of invalid type. See Conditions in the <i>Rules Language Reference Guide</i> for further clarification.                                                                                                    |
| 13219-S | Item1 must have an output view.                                                                           | If a rule or a component is used as a MAP source, then it must have an output view.<br>Your rule or component Item1 is defined as a rule without an output view.                                                                                                    |
| 13220-S | Event handler Item1 (for event Item2) has<br>invalid parameters number; it must be equal<br>to Item3.     | The parameters number of event handler Item1 is different from parameters number of corresponding event Item2. Parameters number of event Item2 is equal to Item3.                                                                                                    |
| 13221-S | Statement Item1 must not be used in procedure body.                                                       | Some statements, such as procedure declaration and return, cannot be used in the procedure body.                                                                                                    |
| 13222-S | Event Item1 is non-Trigger.                                                                               | EVENT POST must be followed by one or more event names. Item1 is not TRIGGER name. See Post Event Statements in the <i>Rules Language Reference Guide</i> for further clarification.                                                                                                    |
| 13223-S | Invalid type of Print operand.                                                                            | PRINT operand may be numeric or character expression.                                                                                                    |
| 13224-S | You cannot map object reference Item1 to<br>object reference Item2.                                       | Either both objects' references have no type, or they are pointers to objects of different classes.                                                                                                    |
| 13225-S | The object Item1 has no default method.                                                                   | The construct 'Item1 ()', where Item1 is an object identifier, means the call of the method, which is the default method for object Item1, is not defined.                                                                                                    |
| 13226-S | The type of Object Item1 is not defined.                                                                  | The prefix of the method call, object reference Item1, has no type.                                                                                                    |
| 13227-S | View SQLCA is not defined.                                                                                | If a rule contains an SQL ASIS statement, it must be defined as a SQLCA view. See File (Database) Access Statements in the <i>Rules Language Reference Guide</i> for further clarification.                                                                                                    |
| 13228-S | Platform Item1 of calling rule Item2 is not<br>compatible with platform Item3 of receiving<br>rule Item4. | Platforms used by the calling rule and the receiving rule are not compatible. See USE Statements in the <i>Rules Language Reference Guide</i> for further clarification.                                                                                                    |
| 13229-S | Platform Item1 of calling rule Item2 is not compatible with platform Item3 of receiving component Item4.  | Platforms used by the calling rule and the receiving component are not compatible.<br>See USE Statements in the <i>Rules Language Reference Guide</i> for further clarification                                                                                                    |
| 13231-W | Empty SQL ASIS statement.                                                                                 | The SQL ASIS statement is empty and contains no embedded SQL commands. See File (Database) Access Statements in the <i>Rules Language Reference Guide</i> for further clarification.                                                                                                    |
| 13232-S | Item1 is not declared as an Object.                                                                       | The declaration of Item1 as an OBJECT is not found. Check the following: There is<br>an OLE control in the repository that has the same name as the type of Item1; there<br>is a control with a system identifier (HPSID) of Item1 defined in your window. If there<br>is a warning with number 13028 in your preparation results, there is a problem with<br>the OLE controls in your repository. Contact the System Administrator. |
| 13233-S | Error handler Item1 should not have parameters.                                                           | This local procedure is defined as an error handler and cannot have parameters.                                                                                                    |
| 13234-S | The character literal Item1 is not an object identification string.                                       | Item1 is not a valid system ID. Either you did not define the object with the system ID on your window, or there is an error in compiling the object definition file.                                                                                                    |
| 13235-S | The operand Item1 must be DBCS.                                                                           | If one operand of an operation is DBCS string, then another must have DBCS data type as well. See Expressions in the <i>Rules Language Reference Guide</i> for further clarification.                                                                                                    |

| 13236-S | The operand "Item1" must be MIXED.                                               | If one operand of an operation is MIXED string, then another must have MIXED data type as well. See Expressions in the <i>Rules Language Reference Guide</i> for further clarification.                                                   |
|---------|----------------------------------------------------------------------------------|----------------------------------------------------------------------------------------------------|
| 13237-S | Duplicated object Item1.                                                         | The object with system ID Item1 is defined more than once.                                                                                                    |
| 13238-S | The map source Item1 has the VOID type.                                          | The map source must have a type other than VOID.                                                                                                    |
| 13239-S | The item Item1 has the VOID type.                                                | The operation operand must have a different type than VOID.                                                                                                    |
| 13240-S | The return value of method Item1 is not object reference.                        | The method Item1 returns a value that has a different type than object reference; therefore, it cannot be used in this context.                                                                                                    |
| 13241-S | The class Item1 of Item2 Item3 is not defined.                                   | The object type must be defined in the window that belongs to the rule or in the repository.                                                                                                    |
| 13242-S | The class Item1 is not defined.                                                  | The object type must be defined in the window that belongs to the rule, or it must be in the repository.                                                                                                    |
| 13243-S | The class Item1 is defined more than once.                                       | Class item1 is defined in two different subsystems.                                                                                                    |
| 13244-S | Unknown information after Item1.                                                 | The system does not understand something in the indicated line.                                                                                                    |
| 13245-S | Unexpected end of file.                                                          | Unexpected end of file.                                                                                                    |
| 13246-S | Operand "Item1" has type "Item2".                                                | This information is specified before an error message associated with operations that have invalid operands.                                                                                                    |
| 13247-S | Operation "Item1" has not been defined for operands of type "Item2" and "Item3". | See Expressions in the Rules Language Reference Guide for further clarification.                                                                                                    |
| 13248-S | Operation "Item1" has not been defined for operand of type "Item2".              | See Expressions in the Rules Language Reference Guide for further clarification.                                                                                                    |
| 13249-S | Item2 field length cannot exceed Item1.                                          | See Data Types in the Rules Language Reference Guide for further clarification.                                                                                                    |
| 13250-S | Invalid format in PICTURE clause: V must be preceded by an S.                    | See Data Types in the Rules Language Reference Guide for further clarification.                                                                                                    |
| 13251-S | "9" expected.                                                                    | Invalid format in PICTURE clause. See Data Types in the <i>Rules Language Reference Guide</i> for further clarification.                                                                                                    |
| 13252-W | Empty statements list in procedure Item1.                                        | Empty statements list in procedure Item1.                                                                                                    |
| 13253-S | Invalid Report section encountered for this CONVERSE REPORT statement.           | See Converse Statements in the <i>Rules Language Reference Guide</i> for further clarification.                                                                                                    |
| 13254-S | Procedure Item1 must have the following parameter(s): Item2.                     | You passed invalid type parameters to the procedure Item1.                                                                                                    |
| 13255-S | The call of this method cannot be used as a map destination.                     | There is a problem with the OLE controls in your repository.                                                                                                    |
| 13256-S | The ReadOnly variable cannot be used as a map destination.                       | You used as a map destination a property whose status is ReadOnly. There is a problem with the OLE controls in your repository.                                                                                                    |
| 13257-S | There is no input view for component Item1.                                      | The component Item1 must not be followed by a packed parameters list, because component Item1 is defined as a component without an input view. See USE Statements in the <i>Rules Language Reference Guide</i> for further clarification. |
| 13258-S | The local procedure Item1 cannot be event handler for event Item2.               | The event handler parameter types must be compatible with parameter types of the corresponding event.                                                                                                    |
| 13259-S | Item1 is not declared as a VIEW.                                                 | Before BASED, the declared can be only a view name.                                                                                                    |
| 13260-S | Pointer declarer may not be used in this environment.                            | You can declare Pointer name only for the COBOL environment by use of the Report Writer.                                                                                                    |
| 13261-S | Based declarer may not be used in this environment.                              | You can declare Based name only for the COBOL environment by use of the Report Writer.                                                                                                    |
| 13262-S | Hexadecimal literal Item1 is not valid.                                          | See Numeric Values in the Rules Language Reference Guide for further clarification.                                                                                                    |
| 13263-W | Escape sequence is out of range for representation.                              | See Character Literals, Hexadecimal, and Octal Notation (Character Value data type) in the <i>Rules Language Reference Guide</i> for further clarification.                                                                               |

| 13264-S | Escape character Item1 is not valid.                                                                              | See Character Literals, Hexadecimal, and Octal Notation (Character Value data type) in the <i>Rules Language Reference Guide</i> for further clarification.                                                                                     |
|---------|----------------------------------------------------------------------------------------------------|----------------------------------------------------------------------------------------------------|
| 13265-S | Escape character Item1 is not valid for Cobol generation.                                                         | See Character Literals, Hexadecimal, and Octal Notation (Character Value data type) in the <i>Rules Language Reference Guide</i> for further clarification.                                                                                     |
| 13266-S | Item1 is an event handler and cannot be called in the rule.                                                       | The event handler is prohibited from being called in the rule.                                                                                                    |
| 13267-S | Generic CONVERSE REPORT is only<br>supported in the MAINFRAME<br>environment.                                     | See Converse Statements in the <i>Rules Language Reference Guide</i> for further clarification on converse statement syntax in the mainframe environment.                                                                                       |
| 13268-S | Expression Item1 is too complex.                                                                                  | Item1 must be a character value. See Data Items in the <i>Rules Language Reference Guide</i> for further clarification.                                                                                                    |
| 13269-S | View RPTCA is not defined.                                                                                        | You used a CONVERSE REPORT statement, but view RPTCA is not defined.                                                                                                    |
| 13270-S | Procedure Item1 is not defined.                                                                                   | Your rule contains a call of Item1, but the declaration procedure of Item1 is missing.                                                                                                    |
| 13271-S | Method Item1 is not defined for class Item2.                                                                      | Your rule contains a call of method Item1, but the declaration method Item1 is missing in class Item2.                                                                                                    |
| 13272-S | Previous SQL block was not closed.                                                                                | See File (Database) Access Statements in the <i>Rules Language Reference Guide</i> for further clarification.                                                                                                    |
| 13273-S | The type of the formal parameter Item1 of procedure Item2 is not declared.                                        | Either you specified an invalid declarer by formal parameter Item1 declaration or you specified a view declarer but did not define parameter.                                                                                                   |
| 13274-S | Identifier Item1 is not defined in the procedure Item2.                                                           | In the DCL statement of procedure Item2, the declaration of identifier Item1 is not found.                                                                                                    |
| 13275-S | Identifier Item1 is not defined.                                                                                  | The declaration of identifier Item1 is not found.                                                                                                    |
| 13276-S | Missing Item1 procedure return value.                                                                             | The PROC RETURN statement has not found a parameter that returns the procedure result.                                                                                                    |
| 13277-S | The procedure Item1 declared to return VOID cannot return a value.                                                | The PROC RETURN statement has a parameter but procedure Item1 is declared to return void.                                                                                                    |
| 13278-S | "Item1" does not fit into the range - overflow will occur at runtime.                                             | The PROC RETURN statement parameter has an expression that can assume a value larger than the data item, which must return the procedure. This will lead to an overflow at runtime.                                                             |
| 13279-S | The type of Item1 actually returned is<br>incompatible with the declared type of the<br>procedure's return value. | The PROC RETURN statement parameter has a type that is incompatible with the declared type of the procedure's return value.                                                                                                    |
| 13280-S | Identifier Item1 has one of following types<br>Item2 and cannot be used in this context.                          | Identifier Item1is defined as more than one entity, neither one can be used in this context.                                                                                                    |
| 13281-S | Identifier Item1 has type Item2 and cannot be used in this context.                                               | Identifier Item1 is defined as the name of an entity of type Item2, and it cannot be used in this context.                                                                                                    |
| 13282-S | Identifier Item1 is not defined as a view.                                                                        | This identifier is declared, but not as a view; therefore, it cannot be used after OF clause. See View Statements in the <i>Rules Language Reference Guide</i> for further clarification.                                                       |
| 13283-W | Data Item1 of Item2 type is inconsistent with that of CASEOF variable Item3.                                      | In the CASE statement, one of the selectors is a constant of Item1 type, but the CASEOF variable Item2 has a type that is inconsistent with Item1.                                                                                              |
| 13284-W | Data Item1 does not fit into the range of Item2.                                                                  | In your case statement, the selector Item1 is an integer constant that is too long, and the CASEOF variable has smallint or integer type.                                                                                                    |
| 13285-W | No code will be generated for this CASE clause.                                                                   | All CASE clause items are incompatible with the CASEOF variable.                                                                                                    |
| 13286-S | The field name item1 has the invalid type Item2.                                                                  | This error is possible when the field in CASEOF statement or the condition in IF statement or the condition in DO statement has invalid type. See Condition Statements in the <i>Rules Language Reference Guide</i> for further clarification.  |
| 13287-S | The loop control variable must have numeric type.                                                                 | See DO Statements in the Rules Language Reference Guide for further clarification.                                                                                                    |
| 13288-W | Item1 of IF statement contains no statements.                                                                     | You must use conditional statements in the following form:IF <condition>ELSE <statement>ENDIForIF <condition>ENDIFSee IF Statements in the <i>Rules Language Reference Guide</i> for further clarification.</condition></statement></condition> |

| 13289-S | The procedure Item1 has no definition.                                                                   | Item1 declared in the DCL statement as a procedure but not defined in its body; therefore, you cannot use the call of Item1.                                                           |
|---------|----------------------------------------------------------------------------------------------------|----------------------------------------------------------------------------------------------------|
| 13290-S | Item1 is the main rule and cannot be used in this context.                                               | Use of main rule is prohibited.                                                                                                    |
| 13291-S | Construction Item1 cannot be used as loop index.                                                         | See DO Statements in the Rules Language Reference Guide for further clarification.                                                                                                    |
| 13292-S | Invalid host variable Item1.                                                                             | The host variable has not been defined. See File (Database) Access Statements in the <i>Rules Language Reference Guide</i> for further clarification regarding the SQL ASIS statement. |
| 13293-S | Error in RETURN PROC statement.<br>Character data cannot be used in the<br>statement.                    | Error in RETURN PROC statement. Character data cannot be used in the statement.                                                                                                    |
| 13294-W | "Item1" assumes a longer value than returned with this procedure. Truncation may occur.                  | A PROC RETURN statement parameter is an expression that may assume a value larger than the data item, which must return the procedure. This may lead to truncation at runtime.         |
| 13295-W | "Item1" does not fit into the range - overflow may occur at runtime.                                     | A PROC RETURN statement parameter is an expression that can assume a value larger than the data item, which must return the procedure. This might lead to truncation at runtime.       |
| 13296-W | The value Item1 may be negative while the procedure returns an unsigned picture.                         | The value Item1 may be negative while the procedure returns an unsigned picture.                                                                                                    |
| 13297S  | PROC RETURN statement is not allowed out of the procedure's scope.                                       | PROC RETURN statement is not allowed out of the procedure's scope.                                                                                                    |
| 13298-W | DCL statement is empty.                                                                                  | There are no declarations within the DCL statement.                                                                                                    |
| 13301-S | View Item1 cannot be mapped to view Item2.                                                               | The views' types are incompatible and cannot be mapped from one to the other.                                                                                                    |
| 13302-S | Aggregate Item1 cannot be mapped to the view Item2 because it is multiply.                               | In the MAP statement, when you have an aggregate as source, the destination must be a non-array view.                                                                                  |
| 13303-S | Aggregate Item1 cannot be mapped to the field Item2.                                                     | An aggregate can be mapped only to a view.                                                                                                    |
| 13304-S | Empty aggregate cannot be mapped to Item1.                                                               | In the MAP statement, you cannot have an empty aggregate as a source.                                                                                                    |
| 13314-S | Item1 cannot be mapped to Item2. The result of this function is CHAR (8).                                | The result of LOC function is char(8) and must be mapped to char(8).                                                                                                    |
| 13315-W | "Item1" assumes a longer value than<br>"Item2". Truncation may occur.                                    | Item1 assumes a longer value than Item2. Item1 may be truncated. See Map Statements in the <i>Rules Language Reference Guide</i> for further clarification.                            |
| 13316-W | Integer part of intermediate result contains more than 31 digits.                                        | In a constant expression that is a part of an arithmetic formula with variables and integer, part of the expression's result contains more than 31 digits.                             |
| 13317-S | Integer part of result does not fit into the range of destination; overflow will occur at runtime.       | The result of a constant expression must fit into the range of the destination.                                                                                                    |
| 13318-S | View Item1 cannot be mapped to field data item Item2.                                                    | See Map Statements in the Rules Language Reference Guide for further clarification.                                                                                                    |
| 13319-S | Function Item3 cannot be applied to views<br>Item1 and Item2 because they are of<br>different structure. | See Occurring Views Functions in the <i>Rules Language Reference Guide</i> for further clarification.                                                                                  |
| 13320-S | Function Item 2 cannot be applied to view Item 1 because it isn't occurring view.                        | See Occurring Views Functions in the <i>Rules Language Reference Guide</i> for further clarification.                                                                                  |
| 13321-S | Aggregate cannot be mapped to the view Item1, since aggregate contains more fields than target view.     | In your MAP statement with an aggregate as a source, the aggregate contains more fields than the target view.                                                                          |
| 13322-W | The return value of method Item1 is not used.                                                            | The return value of the method call is not used.                                                                                                    |
| 13323-S | Invalid exponentiation in Item1.                                                                         | The power of the exponentiation is not integer.                                                                                                    |

| 13350-S | Item1 Item2 cannot be mapped to Item3 Item4.                                                       | See Assignment Statements in the <i>Rules Language Reference Guide</i> for further clarification.                        |
|---------|----------------------------------------------------------------------------------------------------|----------------------------------------------------------------------------------------------------|
| 13351-S | Value Item 1 does not fit into the range of Item 2 - overflow will occur at runtime.               | See Data Types in the Rules Language Reference Guide for further clarification.                                          |
| 13450-S | Parameter of PRINT must be variable or<br>constant.                                                | The parameter of PRINT must be a variable or a constant expression.                                                      |
| 13451-W | No digit symbols found in the exponent part.                                                       | Contact the System Administrator.                                                                                        |
| 13452-W | No format symbols found in the exponent part.                                                      | Contact the System Administrator.                                                                                        |
| 13453-S | No digit symbols found in the exponent part.                                                       | Contact the System Administrator.                                                                                        |
| 13454-S | No digit symbols found in the mantissa.                                                            | Contact the System Administrator.                                                                                        |
| 13460-W | Condition at line Item1 is always true.                                                            | Condition Item1 is always true.                                                                                          |
| 13461-W | Condition at line Item1 is always false.                                                           | Condition Item1 is always false.                                                                                         |
| 13462-S | Value of Item1 parameter must not be less than one (1) because it is an index of ARRAY.            | In method of object ARRAY, the index must not be less than one (1).                                                      |
| 13463-S | Literal "Item1" is longer than "Item2". They will never coincide.                                  | As the length of one operand of a condition is less than that of another, the condition will always be true or false.    |
| 13464-W | The literal "Item1" can be longer than "Item2".                                                    | As the length of one operand of a condition may be less than that of another, the condition may always be true or false. |
| 13465-W | Statements from line Item1 to line Item2 are unreachable.                                          | Code at line Item1 is unreachable.                                                                                       |
| 13466-W | Procedure Item1 must return value.                                                                 | The PROC RETURN statement has not found the parameter that returns the procedure result.                                 |
| 13467-W | Wrong format string "Item1". Only one decimal separator is allowed. Empty string will be returned. | Only one decimal separator is allowed. An empty string will be returned.                                                 |
| 13468-S | Exponent contains more than 9 digits.                                                              | An exponent contains more than 9 digits.                                                                                 |
| 13469-S | Invalid format symbol between first and last digit symbol.                                         | An invalid format symbol exists between the first and the last digit symbol.                                             |
| 13470-S | More than one decimal separator.                                                                   | More than one decimal separator exists.                                                                                  |
| 13471-S | More than one sign symbol.                                                                         | More than one sign symbol exists.                                                                                        |
| 13472-S | More than one Credit/Debit symbol.                                                                 | More than one Credit/Debit symbol exists.                                                                                |
| 13473-S | More than one currency symbol.                                                                     | More than one currency symbol exists.                                                                                    |
| 13474-S | Wrong position of comma.                                                                           | A comma is in the wrong position.                                                                                        |
| 13475-S | 'Z' 'z' and '*' are allowed in leading position only.                                              | 'Z' 'z' and '*' are allowed in leading position only.                                                                    |
| 13476-S | 'Z' 'z' and '*' are not allowed after decimal separator.                                           | 'Z' 'z' and '*' are not allowed after decimal separator.                                                                 |
| 13477-S | 'Z' ('z') and '*' symbols cannot be used together.                                                 | 'Z' ('z') and '*' symbols cannot be used together.                                                                       |
| 13478-W | Format string is empty.                                                                            | The format string is empty.                                                                                              |
| 13479-W | No digit symbols found in the integer. Z is implied just before decimal separator.                 | Z is implied just before decimal separator.                                                                              |
| 13480-W | No digit signs found in a format string.                                                           | No digit signs found in a format string.                                                                                 |
| 13481-W | Format string does not contain any of the format symbols.                                          | Format string does not contain any of the format symbols.                                                                |

| 13482-W | No statements can be placed between any<br>two paragraphs except procedure or event<br>handler definition.          | No statements can be placed between any two paragraphs except for procedure or event handler definition.                                                                 |
|---------|----------------------------------------------------------------------------------------------------|----------------------------------------------------------------------------------------------------|
| 13484-S | Empty format string.                                                                                                | An empty format string exists.                                                                                                    |
| 13485-S | No digit symbol (9) occurrence in format string.                                                                    | No digit symbol (9) occurs in the format string.                                                                                                    |
| 13486-S | Invalid symbol between first and last digit symbol.                                                                 | An invalid symbol exists between the first and last digit symbol.                                                                                                    |
| 13487-S | More then one exponent separator (E).                                                                               | More then one exponent separator (E) exists.                                                                                                    |
| 13488-S | More then one exponent mode sign.                                                                                   | More then one exponent mode sign exists.                                                                                                    |
| 13489-S | Wrong position of exponent sign (%e).                                                                               | The exponent sign, '%e', is in the wrong position.                                                                                                    |
| 13490-S | More then one exponent sign (%e).                                                                                   | More then one exponent sign, '%e', exists.                                                                                                    |
| 13491-W | No digit signs in mantissa.                                                                                         | No digit signs exists in the mantissa.                                                                                                    |
| 13492-W | No format symbols in mantissa.                                                                                      | No format symbols exists in the mantissa.                                                                                                    |
| 13493-W | No sign symbol found in exponent part of format string.                                                             | No sign symbol is found in the exponent part of the format string.                                                                                                    |
| 13494-W | dExp too big.                                                                                                    | dExp is too big.                                                                                                    |
| 13495-S | Decimal separator is not allowed in exponent part.                                                                  | Decimal separator is not allowed in exponent part.                                                                                                    |
| 13496-S | Exponent mode allowed in exponent format strings only. Use E.                                                       | Use E.                                                                                                    |
| 13497-S | %n should be followed by one or more digits.                                                                        | %n should be followed by one or more digits.                                                                                                    |
| 13498-S | Invalid condition operator.                                                                                         | If you compare a rule to an aggregate, only '< >' and '=' can be used.                                                                                                   |
| 13501-S | The class Item1 is duplicated.                                                                                      | The interface file contains the definition of class Item1 more than once.                                                                                                |
| 13503-S | The procedure Item1 is duplicated.                                                                                  | The interface file contains the definition of standard procedure Item1 more than once.                                                                                   |
| 13504-S | The method Item1 of class Item2 is duplicated.                                                                      | The interface file contains the definition of method Item1 more than once.                                                                                               |
| 13505-S | The property Item1 of class Item2 is duplicated.                                                                    | The interface file contains the definition of property Item1 more than once.                                                                                             |
| 13506-W | DEC must be followed by length and scale.<br>Set default length value to Item1 and<br>default scale value to Item2. | In this context, the decimal type must be fully specified - it must specify length and scale.                                                                            |
| 13507-W | Item1 must be followed by length. Length is set to Item2.                                                           | In this context, the CHAR (VARCHAR, DBCS, MIXED) type must be fully specified - it must specify length.                                                                  |
| 13514-W | The property cannot have void type.                                                                                 | The interface file contains the definition of a property that has a void type. This definition is ignored.                                                               |
| 13515-W | PIC must be followed by pattern. Set length value item1 and scale value Item2.                                      | In this context, the picture type must be fully specified - it must have a pattern.                                                                                      |
| 13516-S | Unexpected symbol Item1. Expected Item2.                                                                            | In this context, symbol Item1 cannot be used.                                                                                                    |
| 13517-W | The modificator Item1 is invalid in this context; it is ignored.                                                    | Property definitions can use modificators RO/RW and BYREF/BYVALUE. Method's parameter definitions can use modificator BYREF/BYVALUE. Only case modificators can be used. |
| 13518-S | CLSID must be ended with quote.                                                                                     | The interface file is erroneous.                                                                                                    |
| 13519-W | Duplicated default method.                                                                                          | The interface file contains the default method definition for the same class more than once.                                                                             |
| 13520-S | Unexpected Item1.                                                                                                   | In this context, symbol Item1 cannot be used.                                                                                                    |
| 13521-W | Item1 cannot be class name.                                                                                         | Using the reserved word Item1 as a class name is invalid.                                                                                                    |

|         | -                                                                                                    |                                                                                                    |
|---------|----------------------------------------------------------------------------------------------------|----------------------------------------------------------------------------------------------------|
| 13601-I | Operand "Item1" is aggregate.                                                                                     | This information is specified before an error message associated with operations that have invalid operands.                                                      |
| 13602-W | The value of Item1 is not used.                                                                                   | Local procedure Item1 call or method Item1call is used in a non-expression, but Item1 is defined as returning a value.                                            |
| 13603-S | Invalid format in PICTURE clause.                                                                                 | See Data Types in the Rules Language Reference Guide for further clarification.                                                                                   |
| 13604-S | The value of Item1 must be used.                                                                                  | The standard function Item1 call or variable Item1 is used in a non-expression.                                                                                   |
| 13605-S | Type declarer was waited.                                                                                         | See Statements in the Rules Language Reference Guide for further clarification.                                                                                   |
| 13606-S | The value Item1 of type Item2 may not be mapped to item Item3 of type Item4.                                      | Some data types are incompatible, and data cannot be mapped from one to another                                                                                   |
| 13607-S | The value Item1 may not be mapped to item Item2: overflow will occur.                                             | In your MAP statement, one of the data items may assume a value larger than the other data item. This may lead to truncation or overflow at runtime.              |
| 13608-S | The method Item1 is not defined in the class Item2.                                                               | The method Item1 is not defined in the class Item2.                                                                                                    |
| 13609-S | The construction Item1 cannot be Item2 in an Overlay statement.                                                   | The overlay source cannot be the aggregate. The overlay destination can be only those constructions that can be mapped to the destination.                        |
| 13610-W | Expected Item1.                                                                                                   | In this context, lexema Item1 is expected. See syntax rules for the corresponding statement in the <i>Rules Language Reference Guide</i> .                        |
| 13611-S | Duplicated error handler for Item1.                                                                               | For class (or object) Item1 more than one error handler is defined.                                                                                               |
| 13612-S | Duplicated default error handler.                                                                                 | More than one default error handler is defined.                                                                                                    |
| 13613-W | Procedure Item1 has no return value.                                                                              | The procedure Item1 is declared to return a value, but its body does not contain a PROC RETURN statement.                                                         |
| 13614-S | Construct Item1 cannot be Item2 operand.                                                                          | See OVERLAY Statement, CLEAR Statement, or Support Functions in the <i>Rules Language Reference Guide</i> for further clarification.                              |
| 13615-S | Procedure Item1 with Item2 parameters not defined.                                                                | An invalid number of actual parameters for local procedure Item1 is specified.                                                                                    |
| 13616-S | Method Item1 with Item2 parameters not defined in class Item3.                                                    | An invalid number of actual parameters for method Item1 is specified.                                                                                             |
| 13617-S | Construction Item1 is not allowed as a parameter of standard function Item2.                                      | The constructions HIGH_VALUES, LOW_VALUES and aggregate cannot be the actual parameter of the standard function.                                                  |
| 13618-S | Type of Item2 actual parameter<br>incompatible with type of corresponding<br>formal parameter of procedure Item1. | An invalid type of actual parameter of local procedure call is specified.                                                                                         |
| 13619-S | Parameter number Item3 in the method<br>Item1 of class Item2 has incorrect type. It<br>must have type Item4.      | The actual parameter of method call's type is incompatible with the specified type of corresponding formal parameter.                                             |
| 13620-S |                                                                                                    |                                                                                                    |
| 13621-S | Item1 cannot be used in LIKE clause because it is Item2.                                                          | Item2 is an explanation of reason why Item1 cannot be used in LIKE clause. See Statements in the <i>Rules Language Reference Guide</i> for further clarification. |
| 13622-S | Construction Item1 cannot be used as destination.                                                                 | Construction Item1 cannot be used as destination. See Assignment Statements in the <i>Rules Language Reference Guide</i> for further clarification.               |
| 13623-S | Invalid redefinition of the formal parameter Item1.                                                               | In the formal parameters list, Item1 is declared as a view. In the DCL statement, it must be defined as a view that contains fields only.                         |
| 13624-S | Construction Item1 cannot be used in the event handler body.                                                      | See Statements in the Rules Language Reference Guide for further clarification.                                                                                   |
| 13625-S | Different result types of event handler Item1 and event method Item2.                                             | The event handler result type must be compatible with the result type of the corresponding event.                                                                 |
| 13626-S | Unable to distinguish between HPSIDs Item1 and Item2.                                                             | You used an identifier that is case insensitive and equal to more than one object system identifier (HPSID).                                                      |

| 13627-S | An alias was defined for HPSID Item1. Use this alias instead of the HPSID.                       | The system identifier (HPSID) cannot be used in the rule as an identifier since an alias is declared for that system identifier (HPSID).                                                                                                    |
|---------|--------------------------------------------------------------------------------------------------|----------------------------------------------------------------------------------------------------|
| 13628-S | HPSID "Item1" was used for two different objects. An alias for such an HPSID cannot be declared. | There is more than one object with the same system identifier (HPSID), so you cannot use that system identifier (HPSID) in the rule or declare an alias for it.                                                                                                    |
| 13629-S | The value of Item1 is incorrect for OCCURS clause.                                               | The view occurrence value exceeds 2147483647, which is the size limit, or the value equals zero.                                                                                                    |
| 13630-W | The local procedure with identifier Item1 redefines Item2.                                       | <ul> <li>Two entities with equal names exist. This message is generated when:</li> <li>The procedure and the view have coinciding names</li> <li>The number of procedure parameters is equal dimension of view (field)</li> <li>The procedure returns a value.</li> </ul>                 |
| 13631-S | The local procedure with identifier Item1 redefines another procedure.                           | <ul> <li>Two entities with equal names exist. This message is generated when:</li> <li>Both procedures have coinciding names</li> <li>The number of their parameters is equal</li> <li>The corresponding parameters of procedures have coerced types.</li> </ul>                          |
| 13632-S | The map source Item1 has type Item2. Only values of the type Item4 may be mapped to Item3.       | This error message is generated when the map destination is the method or the property of some class and it has incompatible type.                                                                                                    |
| 13633-S | The handler Item1 redefines the handler Item2.                                                   | This error message is generated when Item1 and Item2 are the names of the handlers.                                                                                                    |
| 13634-S | The identifier Item1 was declared as item2 and cannot be the operand.                            | The identifier Item1 cannot be used as the operand.                                                                                                    |
| 13635-S | The object identifier cannot be declared in the local procedure declarative statement.           | An object identifier can be declared in the rule only. See Statements in the <i>Rules</i> Language Reference Guide for further clarification.                                                                                                    |
| 13636-S | Incorrect parameter number Item1 in the method Item2 of class Item3.                             | A very complicated expression is being passed as an actual parameter.                                                                                                    |
| 13637-W | The OF clause Item 1 of Item2 is invalid because view Item3 redefines view Item4.                | Qualifying redefining views against their parent view is a deprecated feature which will not port to the mainframe and is likely to be an error in a future release. See section "Redefining Views" of the <i>Rules Language Reference Guide</i> for illustrations of the correct syntax. |
| 13638-W | Default error handler Item1 is not defined.                                                      | The default error handler is declared in the declarative section, but its body is not defined.                                                                                                    |
| 13639-W | Error handler Item1 on item2 Item3 is not defined.                                               | The error handler is declared in the declarative section, but its body is not defined.                                                                                                    |
| 13640-W | Event handler Item1 for Item2 Item3 Item4 is not defined.                                        | The event handler is declared in the declarative section, but its body is not defined.                                                                                                    |
| 13641-S | Item1 is declared neither as an object, an object reference, nor a view.                         | Item1 is expected to be an object, an object reference, or a view.                                                                                                    |
| 13642-S | Construction item1 cannot be used as an object name. An identifier was expected.                 | You cannot use the constructions of the kind Item1 to denote an object.                                                                                                    |
| 13643-S | Construction Item1 is very complexed to be mapped to Item2.                                      | Item1 cannot be mapped to Item2. Item1 must be mapped to some variable, and then the variable must be mapped to Item2.                                                                                                    |
| 13644-S | An object of subsystem Item1 cannot be locally declared using a DCL statement.                   | See Statements in the Rules Language Reference Guide for further clarification.                                                                                                    |
| 13645-S | Host variable item1 must not have subscripts.                                                    | See Statements in the Rules Language Reference Guide for further clarification.                                                                                                    |
| 13646-S | Item1 cannot be a source in a MAP or OVERLAY statement.                                          | Use cannot use Item1 as a source in MAP or OVERLAY statements.                                                                                                    |
| 13647-S | Item1 cannot be an operand of INSET operation because set has type Item2.                        | Value Item1 has a type that is incompatible with the type of the set.                                                                                                    |

| 13648-S | The declaration and the definition of the local procedure Item1 defines different types for the return value.                                                        | The declaration of the procedure must correspond with its definition.                                                                                              |
|---------|----------------------------------------------------------------------------------------------------|----------------------------------------------------------------------------------------------------|
| 13649-S | Local procedure cannot return value of type Item1.                                                                                                    | A local procedure cannot be defined to return a value of the type Item1.                                                                                           |
| 13650-S | Procedure Item1 is defined as error and as event handler. This is not allowed.                                                                                       | The same local procedure cannot be used as both an event and an error handler.                                                                                     |
| 13651-S | Statement Item1 is not allowed within handler procedure.                                                                                                    | Statements of the type Item1 are not allowed in the bodies of event handlers.                                                                                      |
| 13652-W | The declaration of local procedure Item1 added.                                                                                                    | When identifiers without declared local parameters are used in a rule, the identifier is recognized as a local procedure identifier.                               |
| 13653-S | Error reading input stream.                                                                                                    | Error reading input stream.                                                                                                    |
| 13654-S | Procedure definition cannot be used in the<br>IF statement, DO statement or CASE<br>statement.                                                                       | Procedure definition cannot be used in the IF statement, DO statement or CASE statement.                                                                           |
| 13655-W | Duplicate use of CASE constant "Item1".                                                                                                    | Duplicate use of CASE constant.                                                                                                    |
| 13656-S | The construction Item1 cannot be used in<br>the current context because a valid entry of<br>identifier Item2, which gets the value of<br>Item3 type, does not exist. | The construction cannot be used in the current context because a valid entry of identifier that gets the value of a type does not exist.                           |
| 13657-W | The operands of the operation Item1 have incompatible types.                                                                                                    | The operands of the operation Item1 have incompatible types.                                                                                                    |
| 13658-W | Control is passed from Item1 environment to Item2 rule Item3.                                                                                                    | There is a possible problem with the rule's execution environment. See USE Statements in the <i>Rules Language Reference Guide</i> for further clarification.      |
| 13659-W | Control is passed from Item1 environment to Item2 component Item3.                                                                                                   | There is a possible problem with the component's execution environment. See USE Statements in the <i>Rules Language Reference Guide</i> for further clarification. |
| 13660-S | Rule Item1 is targeted for the Item2-environment.                                                                                                    | The rule has the wrong execution environment. See USE Statements in the <i>Rules Language Reference Guide</i> for further clarification.                           |
| 13661-S | Component Item1 is targeted for the Item2-environment.                                                                                                    | The component has the wrong execution environment. See USE Statements in the <i>Rules Language Reference Guide</i> for further clarification.                      |
| 13662-S | Item Item1 cannot be a destination in overlay statement. Only view or character field could be used as a destination.                                                | See OVERLAY Statements in the <i>Rules Language Reference Guide</i> for further clarification.                                                                     |
| 13663-W | Skipping of qualifiers in host variable is a deprecated feature that will not be ported to the mainframe.                                                            | See File (Database) Access Statements in the <i>Rules Language Reference Guide</i> for further clarification.                                                      |
| 13664-W | The formal parameter Item1 declared as a view which contains field with the same name.                                                                               | The appointment field is not accessible because the formal parameter declared as a view that contains a field with the same name.                                  |
| 13665-W | Index of view cannot be empty.                                                                                                    | Index of view cannot be empty.                                                                                                    |
| 13666-S | The procedure parameter cannot be omitted.                                                                                                    | The procedure parameter cannot be omitted.                                                                                                    |
| 13667-S | Parameter number Item3 in the method Item1 of class Item2 cannot be omitted.                                                                                         | The actual parameter of method call's cannot be omitted because the corresponding formal parameter is not optional.                                                |
| 13668-S | Item1 is not listener.                                                                                                    | The event handler is defined with an invalid listener.                                                                                                    |
| 13669-W | The map source Item1 has type Item2 and can cause runtime exception when mapped to item Item3 of the type Item4.                                                     | This warning is generated when the source and destination of MAP statement have incompatible types. This could cause errors at runtime.                            |
| 13670-W | The class Item1 cannot be loaded. The nontyped object reference created.                                                                                             | This message can appear when class is not accessible.                                                                                                    |
| 13671-S | Item1 is not class alias.                                                                                                    | You can call the static method when you will use the class alias only.                                                                                             |
| 13672-S | The method Item1 is not static.                                                                                                    | You cannot call the nonstatic method when you use class alias.                                                                                                    |

| 13673-W  | Item1 is not a keyword that can be                                                                                     | The keyword cannot be disabled. See the Rules Language Reference Guide for                                                                                                    |
|----------|----------------------------------------------------------------------------------------------------|----------------------------------------------------------------------------------------------------|
| 1007414/ | disabled.                                                                                                    | further clarification.                                                                                                    |
| 13674-W  | Keyword Item1 is already disabled.                                                                                     | The keyword is already disabled. See the <i>Rules Language Reference Guide</i> for further clarification.                                                                                                    |
| 13675-W  | Keyword Item1 is not disabled.                                                                                         | The keyword is not disabled. See the <i>Rules Language Reference Guide</i> for further clarification.                                                                                                    |
| 13676-S  | Construct Item1 is very complex to be operand of operation Item2.                                                      | The construction HIGH_VALUES and LOW_VALUES cannot be operands.                                                                                                    |
| 13677-S  | There is no identifier Item1 declaration that could be assigned to the Item2 of type Item3.                            | See MAP Statements in the <i>Rules Language Reference Guide</i> for further clarification.                                                                                                    |
| 13678-S  | This is invalid that both operands of Item1 operation are HIGH_VALUES or/and LOW_VALUES.                               | See Conditions in the Rules Language Reference Guide for further clarification.                                                                                                    |
| 13679-W  | The rule object cannot be created because<br>the rule and the window have the same<br>name.                            | The rule object cannot be created because the rule and the window have the same name.                                                                                                    |
| 13680-S  | The identifier Item1 is not event handler identifier.                                                                  | The identifier is not event handler identifier.                                                                                                    |
| 13681-S  | The event handler Item1 defines no listener.                                                                           | The event handler defines no listener.                                                                                                    |
| 13682-S  | The identification of event handler Item1 is impossible.                                                               | At least two events with the same name exist. For such events defined event handlers with the same name Item1.                                                                                                    |
| 13683-S  | The identifier Item1 is not defined as event handler for object Item2.                                                 | The identifier Item1 is not defined as event handler for object Item2.                                                                                                    |
| 13684-S  | Item1 and Item2 define handlers for the same event.                                                                    | Item1 and Item2 define handlers for the same event.                                                                                                    |
| 13685-S  | The object type declaration is invalid.                                                                                | The object type declaration is invalid.                                                                                                    |
| 13686-S  | Only object reference can be used as formal parameter.                                                                 | Only object reference can be used as formal parameter.                                                                                                    |
| 13687-S  | You cannot use any statement outside local procedure body.                                                             | You cannot use any statement outside local procedure body.                                                                                                    |
| 13688-S  | The expression Item1 is very complex. Only variable can be used here.                                                  | The expression Item1 is very complex. Only variable can be used here.                                                                                                    |
| 13689-S  | The event Item1 has not method to register listener.                                                                   | The event Item1 has not method to register listener.                                                                                                    |
| 13690-W  | The event Item1 has no method to unregister listener.                                                                  | The event Item1 has no method to unregister listener.                                                                                                    |
| 13691-W  | The procedure Item1 defined as event handler for event Item2 and object Item3 twice.                                   | The procedure Item1 defined as event handler for event Item2 and object Item3 twice.                                                                                                    |
| 13692-W  | The procedures Item1 and Item2 defined as<br>event handlers for the same event Item3<br>and for the same object Item4. | The procedures Item1 and Item2 defined as event handlers for the same event Item3 and for the same object Item4.                                                                                                    |
| 13693-W  | The local variable Item1 redefines a local procedure.                                                                  | <ul> <li>Two entities with equal names exist. This message is generated when:</li> <li>The procedure and the view have coinciding names</li> <li>The number of procedure parameters equals the dimension of view (field)</li> <li>The procedure returns a value.</li> </ul> |
| 13694-S  | The class with class identifier Item1 does not exist.                                                                  | The class with class identifier Item1 does not exist.                                                                                                    |
| 13695-S  | You cannot assign an aggregate to Item1 because it is nontyped view.                                                   | You cannot assign an aggregate to Item1 because it is nontyped view.                                                                                                    |

| 13696-S | An aggregate cannot be actual parameter<br>of procedure Item1 because formal<br>parameter Item2 is nontyped view.                               | An aggregate cannot be actual parameter of procedure Item1 because formal parameter Item2 is nontyped view.                                                                                      |
|---------|----------------------------------------------------------------------------------------------------|----------------------------------------------------------------------------------------------------|
| 13697-S | You cannot use Item1 as operand NEW clause because it defines abstract class or interface.                                                      | You cannot use Item1 as operand NEW clause because it defines abstract class or interface.                                                                                                    |
| 13698-S | Property Item1 cannot be used in a rule<br>because several properties with the same<br>case insensitive name are defined in the<br>class Item2. | You can solve this problem by renaming the case sensitive property name using appropriate pragma. See PRAGMA clause in the <i>Rules Language Reference Guide</i> for further clarification.      |
| 13699-S | Property Item1 is not defined in the class Item2.                                                                                               | Property Item1 is not defined in the class Item2.                                                                                                    |
| 13700-W | The name Item1 used as property alias redefines some property of class Item2 or an alias.                                                       | The name Item1 used as property alias redefines some property of class Item2 or an alias.                                                                                                    |
| 13701-W | Pragma Item1 can be used while Item 2 is generated only.                                                                                        | Pragma Item1 can be used while Item 2 is generated only. See PRAGMA clause in the <i>Rules Language Reference Guide</i> for further clarification.                                               |
| 13702-S | Incorrect pragma format.                                                                                                    | See PRAGMA clause in the <i>Rules Language Reference Guide</i> for further clarification.                                                                                                    |
| 13703-S | Invalid keyword in pragma. Only Item1 is allowed here.                                                                                          | See PRAGMA clause in the <i>Rules Language Reference Guide</i> for further clarification.                                                                                                    |
| 13704-S | Event handler cannot be defined for non-typed pointer.                                                                                          | Event handler cannot be defined for non-typed pointer.                                                                                                    |
| 13705-S | "Item1" is not declared as an Event of class<br>Item2 with listener Item3.                                                                      | Item1 is not declared as an Event of class Item2 with listener Item3.                                                                                                    |
| 13706-W | Ambiguous reference to destination Item1.<br>It is Item2. The entity of type Item3 has<br>been chosen.                                          | There are several entities that have the same name and can be MAP/CLEAR/OVERLAY destination.                                                                                                    |
| 13707-W | Class name Item1 is not unique.                                                                                                    | The several classes with name Item1 are defined.                                                                                                    |
| 13708-W | The corresponding cursor fields are different.                                                                                                  | The corresponding cursor fields are different.                                                                                                    |
| 13709-S | More than one cursor declared in SQL<br>ASIS clause.                                                                                            | More than one cursor declared in SQL ASIS clause. See File (Database) Access Statements in the <i>Rules Language Reference Guide</i> for further clarification regarding the SQL ASIS statement. |
| 13710-S | Cursor Item1 declared repeatedly.                                                                                                    | Cursor Item1 declared repeatedly.                                                                                                    |
| 13711-W | Object Item1 redefines Item2 and cannot be used in the rule.                                                                                    | Object with name Item1 created for rule to access to methods of class "appbuilder.AbfModule".                                                                                                    |
| 13712-S | Occurrence view Item1 cannot be local procedure formal parameter.                                                                               | Occurrence view Item1 cannot be local procedure formal parameter.                                                                                                    |
| 13713-S | Item1 is not final static property.                                                                                                    | Item1 is not final static property.                                                                                                    |
| 13714-W | Item1 value(s) will not be compared with other case selectors.                                                                                  | Item1 value(s) will not be compared with other case selectors.                                                                                                    |
| 13715-S | Item1 is non-typed object pointer and cannot be used in this context.                                                                           | Item1 is non-typed object pointer and cannot be used in this context.                                                                                                    |
| 13716-S | The identifier cannot start with underscore symbol.                                                                                             | The identifier cannot start with underscore symbol.                                                                                                    |
| 13717-S | The cursor Item1 has no fields. Empty cursor is not allowed.                                                                                    | The cursor Item1 has no fields. Empty cursor is not allowed.                                                                                                    |
| 13718-S | Parameter Item1 has incorrect type.                                                                                                    | See the Rules Language Reference Guide for further clarification.                                                                                                    |
| 13719-S | The parameters Item2 and Item3 of standard function Item1 are non-compatibles.                                                                  | See the Rules Language Reference Guide for further clarification.                                                                                                    |

| 13720-S | The event handler Item1 definition is invalid because several objects have the same ID Item2.                                | You can define event handler for an object that has the same HPSID as another object by using PRAGMA COMMONHANDLER. See the <i>Rules Language Reference Guide</i> for further clarification. |
|---------|----------------------------------------------------------------------------------------------------|----------------------------------------------------------------------------------------------------|
| 13721-W | The event handler Item1 defined for all objects that have the same ID Item2.                                                 | See the Rules Language Reference Guide for further clarification.                                                                                                    |
| 13722-S | Construction Item1 cannot be used as field of select.                                                                        | See the Rules Language Reference Guide for further clarification.                                                                                                    |
| 13723-S | Identifier Item1 is not defined neither as a view nor as an object.                                                          | The identifier Item1 is neither a view nor an object; therefore, the dot symbol cannot follow it. See the <i>Rules Language Reference Guide</i> for further clarification.                   |
| 13724-S | Report Item1 does not contain section Item2.                                                                                 | See the Rules Language Reference Guide for further clarification.                                                                                                    |
| 13725-S | Invalid form of Converse Report statement is used.                                                                           | See the Rules Language Reference Guide for further clarification.                                                                                                    |
| 13726-S | First parameter of Item1 function call is<br>Item2 set. Only LOOKUP or ERROR set<br>can be first parameter of this function. | Only a LOOKUP or an ERROR set can be the first parameter of this function.                                                                                                    |
| 13727-S | Function Item1 with such parameters is not supported for this target platform.                                               | The function Item1 with such parameters is not supported for this target platform.                                                                                                    |
| 13728-S | Variable Item1 has nonpositive index.                                                                                        | The variable Item1 has a non-positive index.                                                                                                    |
| 13729-W | Literal Item1 is too long.                                                                                                   | The extra characters will be truncated.                                                                                                    |
| 13730-S | MAP source Item1 cannot be mapped to destination Item2.                                                                      | MAP source Item1 cannot be mapped to the destination Item2.                                                                                                    |
| 13731-W | Hexadecimal literal is very long and will be truncated.                                                                      | The maximum length of a hexadecimal literal is 320 hexadecimal digits.                                                                                                    |
| 13732-S | Indicator variable Item 1 must be numeric.                                                                                   | Indicator variable Item 1 must be numeric.                                                                                                    |
| 13733-S | Cursor cannot be declared FOR UPDATE and FOR READ ONLY.                                                                      | Cursor cannot be declared FOR UPDATE and FOR READ ONLY.                                                                                                    |
| 13734-S | View cannot have indicator.                                                                                                  | View cannot have indicator.                                                                                                    |
| 13735-W | Host variable Item1 is field of an Input/Output View.                                                                        | Host variable Item1 is field of an Input/Output View.                                                                                                    |
| 13736-W | Truncation may occur because Item1 is decimal.                                                                               | Truncation might occur because Item1 is decimal.                                                                                                    |
| 13737-W | It is possible that Item1 contains more than<br>9 digits. Run-time error can happen.                                         | It is possible that Item1 contains more than 9 digits. Run-time error can happen.                                                                                                    |
| 13738-S | Paragraph Item1 used in GOTO/PERFORM statement is defined in different scope or does not exist.                              | Paragraph Item1 used in GOTO/PERFORM statement is defined in different scope or does not exist.                                                                                              |
| 13739-S | Paragraph definition cannot be used in the IF statement, DO statement or CASE statement.                                     | Paragraph definition cannot be used in the IF statement, DO statement or CASE statement.                                                                                                    |
| 13740-W | Empty statements list in the paragraph Item1.                                                                                | Empty statements are listed in the paragraph Item1.                                                                                                    |
| 13741-S | The paragraph with identifier Item1 redefines another paragraph.                                                             | The paragraph with identifier Item1 redefines another paragraph.                                                                                                    |
| 13742-S | The paragraph and the local procedure have the same name Item1.                                                              | The paragraph and the local procedure have the same name Item1.                                                                                                    |
| 13743-S | Numeric literal with floating point Item1 is invalid.                                                                        | Numeric literal with floating point Item1 is invalid.                                                                                                    |
| 13744-S | Positioning data update is impossible when using READ ONLY cursor "Item1".                                                   | Positioning data update is impossible when using READ ONLY cursor "Item1".                                                                                                    |

| 13745-S | SQL cursor "Item1" is used for positioning data update at line Item2. It must be declared FOR UPDATE.                                                                      | SQL cursor must be declared FOR UPDATE.                                                                                                    |
|---------|----------------------------------------------------------------------------------------------------|----------------------------------------------------------------------------------------------------|
| 13746-S | SQL cursor "Item1" uses local variables of procedure "Item2". OPEN must be declared in the same procedure.                                                                 | OPEN must be declared in the same procedure.                                                                                                    |
| 13747-W | OORules class(es) Item1 was not found or is invalid.                                                                                                    | This message is generated if the object definition file (ODF) is not available or invalid. Try to resubmit class preparation and then prepare the rule again.     |
| 13755-S | Numeric literal "%1" denotes number which value exceeds maximal allowed                                                                                                    | Numeric literal "%1" denotes number which value exceeds maximal allowed                                                                                           |
| 13756-S | Truncation will occur. Numeric literal<br>denotes number that is smaller by absolute<br>value than the smallest positive value of<br>double precision floating point type. | Truncation will occur. Numeric literal denotes number that is smaller by absolute value than the smallest positive value of double precision floating point type. |
| 13757-S | Mapping from double constant to a float variable is not allowed for OPEN COBOL generation.                                                                                 | Mapping from double constant to a float variable may cause an overflow at runtime.                                                                                |
| 13758-W | Mantissa of numeric literal "%1" is too long.<br>Truncation will occur.                                                                                                    | Mantissa of numeric literal does not fit in chosen format of floating point numbers internal representation.                                                      |
| 13759-S | Item1 generation does not support Item2<br>Data Source.                                                                                                    | This error occurs when the current generation does not support Data Source with Item2 organization.                                                               |
| 13760-S | Operand Item1 of reading/writing operation has incorrect type.                                                                                                    | This error occurs when some operand of reading or writing operation has invalid type.                                                                             |
| 13761-S | Data Source Item1 cannot have any discriminant.                                                                                                    | This error occurs when Rule code contains discriminant but corresponding Data Source can not have it.                                                             |
| 14001-S | Invalid declarer Item1.                                                                                                    | Invalid declarer Item1.                                                                                                    |
| 14002-S | Constant Item1 is too big to use it for fixed-length string declaration.                                                                                                   | Length of fixed-length string cannot be greater than 2000000.                                                                                                    |
| 14003-S | Constant Item1 cannot be used as an array bound.                                                                                                    | Constant Item1 cannot be used as an array bound.                                                                                                    |
| 14004-S | Constant Item1 is too big to use it to define bound of array.                                                                                                    | Length of fixed-length string cannot be greater than 2000000.                                                                                                    |
| 14005-S | Lexema Item1 cannot be used in statement Item2.                                                                                                    | Lexema Item1 cannot be used in statement Item2.                                                                                                    |
| 14006-S | Expression Item1 is a non-constant<br>expression and cannot be used to define a<br>constant.                                                                               | Expression Item1 is a non-constant expression and cannot be used to define a constant.                                                                            |
| 14007-S | Expression Item1 has type Item3 and cannot be used to define constant of type Item2.                                                                                       | Expression Item1 has type Item3 and cannot be used to define constant of type Item2.                                                                              |
| 14008-S | Value of expression Item1 does not fit into variable of type Item2 and cannot be used to define constant Item3.                                                            | Value of expression Item1 does not fit into variable of type Item2 and cannot be used to define constant Item3.                                                   |
| 14009-S | Item1 has invalid type to be used in WITH statement.                                                                                                    | Item1 has invalid type to be used in WITH statement.                                                                                                    |

# Rules Preparation Messages 17354 - 99989

The following table lists the rules preparation messages from 17354 through 99989.

Rules preparation messages 17354 - 99989

| Message | Message Text | Message Description |
|---------|--------------|---------------------|
| ID      |              |                     |

| 17354-S | The destination is not valid.                                                        | The destination is not valid. See MAP Statements in the <i>Rules Language Reference Guide</i> for further clarification.                          |
|---------|--------------------------------------------------------------------------------------|----------------------------------------------------------------------------------------------------|
| 18600-S | Invalid operands in expression with DATE type.                                       | See Date and Time functions in the <i>Rules Language Reference Guide</i> for further clarification.                                               |
| 18601-S | Invalid operands in expression with TIME type.                                       | See Date and Time functions in the Rules Language Reference Guide for further clarification.                                                      |
| 18602-W | Result of expression with<br>DATE type operands will be<br>numeric.                  | See Date and Time functions in the <i>Rules Language Reference Guide</i> for further clarification.                                               |
| 18603-W | Result of expression with<br>TIME type operands will be<br>numeric.                  | See Date and Time functions in the <i>Rules Language Reference Guide</i> for further clarification.                                               |
| 18604-S | Error in MAP statement. Only DATE can be used in the statement.                      | See Date and Time functions in the <i>Rules Language Reference Guide</i> for further clarification.                                               |
| 18605-S | Error in MAP statement. Only<br>TIME can be used in the<br>statement.                | See Date and Time functions in the <i>Rules Language Reference Guide</i> for further clarification.                                               |
| 18609-S | Error in MAP statement.<br>Invalid datatype used along<br>with TIMESTAMP.            | See Date and Time functions in the <i>Rules Language Reference Guide</i> for further clarification.                                               |
| 18612-S | Illegal datatype in a conditional expression with DATE.                              | See Date and Time functions in the <i>Rules Language Reference Guide</i> for further clarification.                                               |
| 18613-S | Illegal datatype in a conditional expression with TIME.                              | See Date and Time functions in the <i>Rules Language Reference Guide</i> for further clarification.                                               |
| 18614-S | Only TIMESTAMP can be<br>used in a conditional<br>expression with TIMESTAMP.         | See Date and Time functions in the <i>Rules Language Reference Guide</i> for further clarification.                                               |
| 18620-S | This version of Rules<br>Language does not support<br>Item1.                         | Your version of the system environment does not support the listed item.                                                                          |
| 20356-W | CASE block contains no statements.                                                   | See CASEOF Statements in the Rules Language Reference Guide for further clarification.                                                            |
| 20357-W | DOWHILE block contains no statements.                                                | See DO Statements in the Rules Language Reference Guide for further clarification.                                                                |
| 20361-W | DOFROMTOBYINDEX block contains no statements.                                        | See DO Statements in the Rules Language Reference Guide for further clarification.                                                                |
| 20367-W | The entire RULE block contains no statements.                                        | See Statements in the Rules Language Reference Guide for further clarification.                                                                   |
| 21062-S | Data Item1 of Item2 type is inconsistent with type of CASEOF variable Item3.         | See CASEOF Statements in the Rules Language Reference Guide for further clarification.                                                            |
| 21355-S | Duplicate use of CASE constant Item1.                                                | See CASEOF Statements in the Rules Language Reference Guide for further clarification.                                                            |
| 21519-S | CASEOF is not followed by a variable name of proper type.                            | See CASEOF Statements in the Rules Language Reference Guide for further clarification.                                                            |
| 22162-S | A DO statement with neither<br>of FROM, TO, BY, or INDEX<br>requires a WHILE clause. | See DO Statements in the Rules Language Reference Guide for further clarification.                                                                |
| 23937-S | Item1 may not be initialized because of incompatible environments.                   | Wrong RULE environment for the USE RULEINIT statement. See USE Statements in the <i>Rules Language Reference Guide</i> for further clarification. |

| 30141-S | Rule Item1 requires a package name since it is used in a USE RULE statement with no INSTANCE clause.                                                                 | See USE Statements in the Rules Language Reference Guide for further clarification.                                                                                                    |
|---------|----------------------------------------------------------------------------------------------------|----------------------------------------------------------------------------------------------------|
| 30145-S | DETACH option may be used<br>only if both calling and called<br>rules are PC rules.                                                                                  | See USE Statements in the Rules Language Reference Guide for further clarification.                                                                                                    |
| 30864-S | Rule Item1 is targeted for the Item2 environment.                                                                                                    | This rule has the wrong execution environment. See USE Statements in the <i>Rules Language Reference Guide</i> for further clarification.                                                                                                    |
| 30892-S | USE COMPONENT/MODULE<br>is not followed by a<br>component ID.                                                                                                    | See USE Statements in the Rules Language Reference Guide for further clarification.                                                                                                    |
| 30893-S | USE RULE is not followed by a rule ID.                                                                                                    | See USE Statements in the Rules Language Reference Guide for further clarification.                                                                                                    |
| 30894-S | Recursive rule calling is not supported.                                                                                                    | See USE Statements in the Rules Language Reference Guide for further clarification.                                                                                                    |
| 31145-S | INSTANCE option may be<br>used only if the PC rule calls<br>LDPFUN rule.                                                                                             | See USE Statements in the Rules Language Reference Guide for further clarification.                                                                                                    |
| 32557-S | "Item1" is not supported in the COBOL environment unless the rule is T3270.                                                                                          | You cannot have a CONVERSE WINDOW statement in a rule whose execution environment is CICS. If you want to make the rule a 3270 Converse rule, change the execution environment to PCCICS. Refer to the <i>MVS Environment Guide</i> for further information. |
| 32895-S | PRINTER name expected.                                                                                                    | See CONVERSE Statements in the Rules Language Reference Guide for further clarification.                                                                                                    |
| 32997-W | The subheader level is<br>unusual: It evaluates to Item1,<br>but it should be > or = zero<br>and less than Item2 (number<br>of regular sections for this<br>report). | See CONVERSE Statements in the <i>Rules Language Reference Guide</i> for further clarification.                                                                                                    |
| 34581-S | Item1 must be numeric.                                                                                                    | The expression Item1 must have one of the following numeric types: integer, smallint, decimal, or picture.                                                                                                    |
| 50204-S | "Item1" must not have subscripts.                                                                                                    | See Statements in the Rules Language Reference Guide for further clarification.                                                                                                    |
| 50241-S | This subscript contains a syntax error.                                                                                                    | See Statements in the Rules Language Reference Guide for further clarification.                                                                                                    |
| 50928-S | Invalid Format in PICTURE clause: Only one S allowed.                                                                                                    | See Data Types in the Rules Language Reference Guide for further clarification.                                                                                                    |
| 50929-S | Invalid Format in PICTURE clause: Only one V allowed.                                                                                                    | See Data Types in the Rules Language Reference Guide for further clarification.                                                                                                    |
| 50966-S | DEC must be followed by a DEC clause!                                                                                                    | See Statements in the Rules Language Reference Guide for further clarification.                                                                                                    |
| 50968-S | Name expected after LIKE.                                                                                                    | See Statements in the Rules Language Reference Guide for further clarification.                                                                                                    |
| 50972-S | CONTAINS list expected.                                                                                                    | See Statements in the Rules Language Reference Guide for further clarification.                                                                                                    |
| 50973-S | CONTAINS expected.                                                                                                    | See Statements in the Rules Language Reference Guide for further clarification.                                                                                                    |
| 50974-S | Item1 may not be redefined.                                                                                                    | This item in a declaration has already been defined elsewhere.                                                                                                    |
| 50976-S | DEC field length must be at least 1!                                                                                                    | See Numeric Data Types in the Rules Language Reference Guide for further clarification.                                                                                                    |
| 50978-S | DEC field scale must not be negative!                                                                                                    | See Numeric Data Types in the Rules Language Reference Guide for further clarification.                                                                                                    |
| 50979-S | DEC field scale cannot<br>exceed length!                                                                                                    | See Numeric Data Types in the Rules Language Reference Guide for further clarification.                                                                                                    |
| 50980-S | Declared size of Item1 is invalid for a CHAR.                                                                                                    | See Character Literals, Hexadecimal, and Octal Notation (Character Value data type) in the <i>Rules Language Reference Guide</i> for further clarification.                                                                                                  |

| 50981-S | Declared size of Item1 is invalid for a VARCHAR.                                           | See Character Literals, Hexadecimal, and Octal Notation (Character Value data type) in the <i>Rules Language Reference Guide</i> for further clarification.                                                             |
|---------|--------------------------------------------------------------------------------------------|----------------------------------------------------------------------------------------------------|
| 50982-S | Item1 is not defined.                                                                      | Before you can use a data item (variable or constant) in the Rules Language code, it must either be part of the rule's hierarchy or declared locally using the DCL statement.                                           |
| 50985-S | Length or scale values are invalid.                                                        | See Numeric Expressions in the Rules Language Reference Guide for further clarification.                                                                                                    |
| 50986-S | Picture expected.                                                                          | See CONVERSE Statements in the Rules Language Reference Guide for further clarification.                                                                                                    |
| 52800-S | Unknown error during macro processing.                                                     | See Macros in the Rules Language Reference Guide for further clarification.                                                                                                    |
| 52801-S | Internal error during macro processing: Item1.                                             | See Macros in the Rules Language Reference Guide for further clarification.                                                                                                    |
| 52802-W | A comma must immediately follow operand "Item1" with no intervening spaces.                | A comma used to separate any two operands in a macro statement must immediately follow the first operand with no intervening spaces. See Macros in the <i>Rules Language Reference Guide</i> for further clarification. |
| 52810-S | Closing quote was not found<br>for the string started at line<br>Item1.                    | Quoted string must be finished with right quote characters. See Macros in the <i>Rules Language Reference Guide</i> for further clarification.                                                                          |
| 52811-S | End of File in argument list.                                                              | Unexpected end of file found by the macro preprocessor in the argument list. It is possible that the list is not closed. See Macros in the <i>Rules Language Reference Guide</i> for further clarification.             |
| 52812-S | Exceeded recursive limit of<br>Item1;<br>use -L <n> to change it.</n>                      | See Macros in the Rules Language Reference Guide for further clarification.                                                                                                    |
| 52813-S | Missing right parenthesis in evaluation: Item1.                                            | See Arithmetic Macros in the Rules Language Reference Guide for further clarification.                                                                                                    |
| 52814-S | Invalid expression in evaluation: Item1.                                                   | See Arithmetic Macros in the Rules Language Reference Guide for further clarification.                                                                                                    |
| 52815-W | Invalid input in evaluation:<br>Item1.                                                     | See Macros in the Rules Language Reference Guide for further clarification.                                                                                                    |
| 52816-W | Excess input in evaluation: Item1.                                                         | See Macros in the Rules Language Reference Guide for further clarification.                                                                                                    |
| 52817-S | Divide by zero in evaluation:<br>Item1.                                                    | Dividing by zero is forbidden. See Arithmetic Macros in the <i>Rules Language Reference Guide</i> for further clarification.                                                                                            |
| 52818-S | Module by zero in evaluation: Item1.                                                       | See Arithmetic Macros in the Rules Language Reference Guide for further clarification.                                                                                                    |
| 52819-S | Macro expansion exceeds maximum allowed recursion level.                                   | It is possible that some macro names are defined recursively. See Macros in the <i>Rules Language Reference Guide</i> for further clarification.                                                                        |
| 52820-S | Too few arguments in macro function Item1.                                                 | See Macros in the Rules Language Reference Guide for further clarification.                                                                                                    |
| 52821-W | Too few arguments in macro function Item1.                                                 | See Macros in the Rules Language Reference Guide for further clarification.                                                                                                    |
| 52822-W | Excess arguments in macro function Item1 ignored.                                          | See Macros in the Rules Language Reference Guide for further clarification.                                                                                                    |
| 52823-S | Non-numeric argument in macro function Item1.                                              | See Macros in the Rules Language Reference Guide for further clarification.                                                                                                    |
| 52824-W | Undefined name Item1.                                                                      | See Macros in the Rules Language Reference Guide for further clarification.                                                                                                    |
| 52825-W | Undefined macro Item1.                                                                     | See Macros in the Rules Language Reference Guide for further clarification.                                                                                                    |
| 52826-S | Radix Item1 in evaluation is<br>out of range. The radix must<br>be from 2 to 36 inclusive. | See Arithmetic Macros in the <i>Rules Language Reference Guide</i> for further clarification.                                                                                                    |
|         | Negative width for evaluation.                                                             | See Macros in the Rules Language Reference Guide for further clarification.                                                                                                    |

| 52828-W         Non-numeric argument to<br>Item1.         See Macros in the Rules Language Reference                                                 |                                                                      | See Macros in the Rules Language Reference Guide for further clarification.                                                                                         |  |
|----------------------------------------------------------------------------------------------------|----------------------------------------------------------------------|----------------------------------------------------------------------------------------------------|--|
| 52829-S                                                                                                    | End of comments was not found for the string started at line Item 1. | Comments string must be finished with right comments characters. See Macros in the <i>Rules Language Reference Guide</i> for further clarification.                 |  |
| 52830-W                                                                                                    | Debug mode - bad debug<br>flags: Item1.                              | See Macros in the Rules Language Reference Guide for further clarification.                                                                                         |  |
| 52831-W                                                                                                    | 0 will disappear; use<br>& as a replacement.                         | See Macros in the Rules Language Reference Guide for further clarification.                                                                                         |  |
| 52840-W                                                                                                    | Invalid regular expression:<br>Item1 : Item2.                        | See Macros in the Rules Language Reference Guide for further clarification.                                                                                         |  |
| 52841-W                                                                                                    | Error matching regular expression \"Item1\".                         | See Macros in the Rules Language Reference Guide for further clarification.                                                                                         |  |
| 52850-S                                                                                                    | Undiverting stream.                                                  | See Macros in the Rules Language Reference Guide for further clarification.                                                                                         |  |
| 52860-S                                                                                                    | Unclosed argument list in macro function Item1.                      | See Macros in the Rules Language Reference Guide for further clarification.                                                                                         |  |
| 52861-W                                                                                                    | Unexpected end of file.                                              | Unexpected end of file found by the macro preprocessor.                                                                                                    |  |
| 52870-S                                                                                                    | Macro definition is ignored because no macro name is specified.      | See Macros in the Rules Language Reference Guide for further clarification.                                                                                         |  |
| 52900-W                                                                                                    | Cannot open Item1 with errno=Item2.                                  | Make sure that this file exists and you have permission to open it.                                                                                                 |  |
| 52901-W                                                                                                    | Cannot set error file Item1 with errno=Item2.                        | Cannot set error file Item1 with errno=Item2.                                                                                                    |  |
| 52902-S                                                                                                    | Error copying inserted file with errno=Item1.                        | Error copying inserted file with errno=Item1.                                                                                                    |  |
| 52903-S                                                                                                    | Error reading include file item1 with errno=Item2.                   | During the rule preparation on the host using CG_INCLUDE(myfile) statement, the dataset is not specified in the codegen.ini nor in the rule source.                 |  |
| 52904-S                                                                                                    | Include file is included recursively.                                | Be sure that the rule or external file does not include itself recursively.                                                                                         |  |
| 52910-S                                                                                                    | Unable to open input file Item1.                                     | Unable to open input file Item1.                                                                                                    |  |
| 52911-S                                                                                                    | Unable to open listing file Item1.                                   | Unable to open listing file Item1.                                                                                                    |  |
| 52912-S                                                                                                    | Unable to open output file Item1.                                    | Unable to open output file Item1.                                                                                                    |  |
| 52913-S                                                                                                    | Unable to open bind file Item1.                                      | Unable to open bind file Item1.                                                                                                    |  |
| 52914-S                                                                                                    | Error writing to output stream on the macro expansion step.          | See Macros in the Rules Language Reference Guide for further clarification.                                                                                         |  |
| 52915-S                                                                                                    | Error writing to file "Item1".                                       | Error writing to file.                                                                                                    |  |
| 52916-SError reading from input<br>stream on the macro<br>expansion step.See Macros in the Rules Language Reference Guide for further clarification. |                                                                      | See Macros in the Rules Language Reference Guide for further clarification.                                                                                         |  |
| 52920-S                                                                                                    | Macro definition is ignored because no macro name is specified.      | The macro name must be specified in the first parameter of function CG_DEFINE. See Macros in the <i>Rules Language Reference Guide</i> for further clarification.   |  |
| 52921-S                                                                                                    | Macro undefinition is ignored because no macro name is specified.    | The macro name must be specified in the first parameter of function CG_UNDEFINE. See Macros in the <i>Rules Language Reference Guide</i> for further clarification. |  |

| 52922-S | Macro expansion string is not<br>specified. Macro definition for<br>"Item1" is ignored.           | See Macros in the Rules Language Reference Guide for further clarification.                                                                                                    |  |
|---------|---------------------------------------------------------------------------------------------------|----------------------------------------------------------------------------------------------------|--|
| 52923-S | The first symbol in macro name "Item1" is invalid.                                                | The first symbol in a macro name may be any letter or the underscore () character. See Macros in the _Rules Language Reference Guide for further clarification.                                                                         |  |
| 52924-S | The macro name "Item1" contains invalid symbols.                                                  | The macro name may be any sequence of letters, digits and the underscore () character, where the first character is not a digit. Blanks are not permitted. See Macros in the _Rules Language Reference Guide for further clarification. |  |
| 52926-S | Macro name "Item1" cannot be defined recursively.                                                 | See Macros in the Rules Language Reference Guide for further clarification.                                                                                                    |  |
| 52927-S | Quote string "Item1" starts with a letter or underscore.                                          | Quote strings must never start with a letter or underscore () character. See Macros in the _Rules Language Reference Guide for further clarification.                                                                                   |  |
| 52928-S | Quote string "Item1" contains invalid symbols.                                                    | See Macros in the Rules Language Reference Guide for further clarification.                                                                                                    |  |
| 52929-S | Macro name must be specified.                                                                     | The name of a macro must be specified in functions CG_DEFINE, CG_UNDEFINE, and so on. See Macros in the <i>Rules Language Reference Guide</i> for further clarification.                                                                |  |
| 52940-S | The radix is less 2.                                                                              | The radix must be from 2 to 36 inclusive. See Arithmetic Macros in the <i>Rules Language Reference Guide</i> for further clarification.                                                                                                 |  |
| 52941-S | The radix is greater 36.                                                                          | The radix must be from 2 to 36 inclusive. See Arithmetic Macros in the <i>Rules Language Reference Guide</i> for further clarification.                                                                                                 |  |
| 52942-S | The symbol "Item1" is<br>prohibited for numbers with<br>radix "Item2".                            | See Arithmetic Macros in the Rules Language Reference Guide for further clarification.                                                                                                    |  |
| 52943-S | Unexpected configuration of<br>"Item1" statement.                                                 | See Macros in the Rules Language Reference Guide for further clarification.                                                                                                    |  |
| 52950-S | Unexpected statement "Item1".                                                                     | See Macros in the Rules Language Reference Guide for further clarification.                                                                                                    |  |
| 52951-S | Statement "Item1" is not closed with "CG_ENDIF".                                                  | CG_IF, CG_IFDEFINED and CG_IFNOTDEFINED statements must be closed with CG_ENDIF. See Macros in the <i>Rules Language Reference Guide</i> for further clarification.                                                                     |  |
| 52952-S | CG_IF statement is not closed with "CG_ENDIF".                                                    | CG_IF, CG_IFDEFINED and CG_IFNOTDEFINED statements must be closed with CG_ENDIF. See Macros in the <i>Rules Language Reference Guide</i> for further clarification.                                                                     |  |
| 52953-S | Unexpected statement "Item1" after "Item2".                                                       | See the chapter on Macros in the Rules Language Reference Guide for further clarification.                                                                                                    |  |
| 52954-W | Case-sensitive comparison failed for macro Item1. Macro was defined as item2.                     | Macro preprocessor uses case-sensitive comparison if the translation flag MEXCI is not set. See the chapter on Macros in the <i>Rules Language Reference Guide</i> for further clarification.                                           |  |
| 52960-S | Value "Item1" is not listed in the domain for macro "Item2".                                      | Check the 'MacroDomains' section of the INI file.                                                                                                    |  |
| 52961-S | Macro "Item1" must be<br>defined because it is specified<br>in the 'MacroDomains' section.        | Check the 'MacroDomains' section of the INI file.                                                                                                    |  |
| 52962-S | Macro "Item1" cannot be<br>undefined because it is<br>specified in the<br>'MacroDomains' section. | Check the 'MacroDomains' section of the INI file.                                                                                                    |  |
| 52963-S | Macro name "Item1" cannot be used in this context.                                                | See the chapter on Macros in the Rules Language Reference Guide for further clarification.                                                                                                    |  |
| 52965-S | Macro "Item1" is not defined.                                                                     | Flag MMBDEF was specified that means all macros must be defined before using.                                                                                                    |  |
| 52990-W | The rule translation is finished<br>by CG_CGEXIT statement<br>with return code Item1              | The rule translation is stopped by user request. See Macros in the <i>Rules Language Reference Guide</i> for further clarification.                                                                                                    |  |
| 53001-W | Length of DEC set Item 1 is truncated to 18.                                                      | Length of DEC set for COBOL component may not be greater 18.                                                                                                    |  |

| 53002-S | Resource error: directory Item<br>1 for copybooks cannot be<br>created.                                                              | The OCDIR flag was set that requires directory creation.                                                                                                    |
|---------|----------------------------------------------------------------------------------------------------|----------------------------------------------------------------------------------------------------|
| 53003-W | Set item Item 1 is truncated.                                                                                                    | Length of DBCS literal cannot be greater than 28 in COBOL.                                                                                                    |
| 60051-S | FROM expression must be numeric.                                                                                                    | See DO Statements in the Rules Language Reference Guide for further clarification.                                                                                                    |
| 60052-S | TO expression must be numeric.                                                                                                    | See DO Statements in the Rules Language Reference Guide for further clarification.                                                                                                    |
| 60053-S | BY expression must be numeric.                                                                                                    | See DO Statements in the Rules Language Reference Guide for further clarification.                                                                                                    |
| 60211-S | Variable "Item1" must have<br>Item2 subscript(s).                                                                                    | See View data type in the Rules Language Reference Guide for further clarification.                                                                                                    |
| 60220-S | The subscript "Item1" exceeds<br>its legal maximum value<br>"Item2."                                                                 | See View data type in the <i>Rules Language Reference Guide</i> for further clarification about subscripts.                                                                                                    |
| 60221-S | The subscript "Item1" is less than 1.                                                                                                | See View data type in the <i>Rules Language Reference Guide</i> for further clarification about subscripts.                                                                                                    |
| 60322-S | "Item1" is not declared as a variable.                                                                                               | Before you can use a data item (variable or constant) in Rules Language code, it must either be part of the rule's hierarchy or declared locally using the DCL statement. See Variable Data Items in the <i>Rules Language Reference Guide</i> for further clarification.                                                                          |
| 60327-S | Ambiguous reference to set symbol "Item1."                                                                                           | A reference to a Set symbol is incorrect. When more than one entity with the same name exists, you must properly qualify the entity by referring to its ancestors. Your qualification is either incomplete or is referring to the wrong ancestors. See Variable Data Items in the <i>Rules Language Reference Guide</i> for further clarification. |
| 60398-S | Variable "Item1" contains an invalid parent-child qualification.                                                                     | When more than one entity with the same name exists, you must properly qualify the entity by referring to its ancestors. Your qualification is either incomplete or is referring to the wrong ancestors. See Variable Data Items in the <i>Rules Language Reference Guide</i> for further clarification.                                           |
| 60399-S | Ambiguous reference to entity named "Item1".                                                                                         | When more than one entity with the same name exists, you must properly qualify the entity by referring to its ancestors. Your qualification is either incomplete or is referring to the wrong ancestors. See Variable Data Items in the <i>Rules Language Reference Guide</i> for further clarification.                                           |
| 60420-W | The input view (or part thereof) Item1 should not be modified.                                                                       | The rule must modify its own input view. See the <i>Rules Language Reference Guide</i> for further clarification.                                                                                                    |
| 61323-S | "Item1" is not declared as a set or symbol.                                                                                          | Make sure that you have spelled everything correctly, that you are referencing the entity's name, and that set or set symbol exists in your hierarchy. See Symbol data type in the <i>Rules Language Reference Guide</i> for further clarification.                                                                                                |
| 61551-S | "INSET" is not followed by a set name.                                                                                               | Make sure that a set name follows the INSET operation, and that it is spelled correctly.                                                                                                    |
| 61586-W | BINDFILE: Set symbol "Item2"<br>at line Item3 has a value<br>"Item1" with too many<br>decimals. The extra ones will<br>be truncated. | Contact the System Administrator.                                                                                                    |
| 62375-S | Character literal "Item1" is too long.                                                                                               | See Character Value data type in the Rules Language Reference Guide for further clarification.                                                                                                    |
| 62376-S | Integer literal "Item1" is too<br>long.                                                                                              | See Numeric data type in the Rules Language Reference Guide for further clarification.                                                                                                    |
| 62378-S | Decimal literal "Item1" is too long.                                                                                                 | See Numeric data type in the Rules Language Reference Guide for further clarification.                                                                                                    |
| 63045-S | Data item "Item1" must be of type character.                                                                                         | To use this data item in this statement and in this manner, the item must be of type CHAR. See Data Items in the <i>Rules Language Reference Guide</i> for further clarification.                                                                                                    |
| 63895-S | The keyword WINDOW is not followed by a window ID with the correct syntax.                                                           | See CONVERSE Statements in the Rules Language Reference Guide for further clarification.                                                                                                    |

| 63896-S | The keyword REPORT is not followed by a report ID with the correct syntax.                                       | See CONVERSE Statements in the <i>Rules Language Reference Guide</i> for further clarification.                                                |
|---------|----------------------------------------------------------------------------------------------------|----------------------------------------------------------------------------------------------------|
| 63897-S | The keyword SECTION is not followed by a section ID with the correct syntax.                                     | See CONVERSE Statements i then <i>Rules Language Reference Guide</i> for further clarification.                                                |
| 64156-S | Division by zero in expression.<br>Divisor begins in line Item1<br>and ends in line Item2 position<br>Item3.     | A number divided by zero is undefined. Check for proper syntax.                                                                                |
| 64158-S | Invalid exponentiation in (Item1) ** (Item2).                                                                    | Item2 is an expression of DECIMAL type. See Operators in the <i>Rules Language Reference Guide</i> for further clarification.                  |
| 64329-S | "Item1" does not fit into the<br>range of "Item2." Overflow will<br>occur at runtime.                            | You are attempting to map a source expression into an incompatible target.                                                                     |
| 64330-W | "Item1" does not fit into the<br>range of "Item2." The source<br>may be negative while the<br>target may not be. | You are attempting to map a source expression into an incompatible target.                                                                     |
| 64359-W | "Item1" does not fit into the range of "Item2." Overflow may occur at runtime.                                   | You are attempting to map a source expression into an incompatible target.                                                                     |
| 70000-S | ODF: XML parser error. File:<br>Item1. Message: Item2.                                                           | XML parser error. File: Item1. Message: Item2.                                                                                                 |
| 70001-S | ODF: Multiply aggregations not allowed in one odf file.                                                          | Multiply aggregations not allowed in one odf file.                                                                                             |
| 70002-S | ODF: Incorrect access specifier.                                                                                 | Incorrect access specifier.                                                                                                    |
| 70003-S | ODF: Odf file spec is empty.                                                                                     | Odf file spec is empty.                                                                                                    |
| 70004-S | ODF: COM error. Error code is Item1                                                                              | COM error. Error code is Item1                                                                                                    |
| 70005-S | ODF: Rule long name is empty.                                                                                    | Rule long name is empty.                                                                                                    |
| 70006-S | ODF: Rule short name is empty.                                                                                   | Rule short name is empty.                                                                                                    |
| 70007-S | ODF: Aggregate long name is empty.                                                                               | Aggregate long name is empty.                                                                                                    |
| 70008-W | Only a server rule can be<br>prepared as stateless. Rule<br>Item1 will be prepared<br>statefull.                 | Only a server rule can be prepared as stateless. Rule Item1 will be prepared statefull.                                                        |
| 70009-S | Rule Item1 contains user procedures. It cannot be a member of rule aggregate.                                    | Rule Item1 contains user procedures. It cannot be a member of rule aggregate.                                                                  |
| 70010-W | Rule Item1 contains user procedures. It will be prepared as statefull.                                           | Rule Item1 contains user procedures. It will be prepared as statefull.                                                                         |
| 80021-S | This rule contains SQL statements.                                                                               | See File (Database) Access Statements in the <i>Rules Language Reference Guide</i> for further clarification regarding the SQL ASIS statement. |
| 85801-W | The word Item1 is reserved for HPS Rules Language.                                                               | The word Item1 is reserved for Rules Language.                                                                                                 |
| 85933-S | InternalError. Unsupported<br>construction: Item1. Please<br>contact product support.                            | Please contact product support.                                                                                                    |

| 86959-S | Arithmetic expression or<br>statement is too complex.<br>Consider simplification.<br>Subsequent portions of this<br>rule are not scanned for<br>errors.                                                                                                    | Break the statement into several statements and prepare the rule again.                                                                                                    |
|---------|----------------------------------------------------------------------------------------------------|----------------------------------------------------------------------------------------------------|
| 98516-S | Invalid character in position Item1.                                                                                                    | There is an invalid character (for example, a nonprintable character) in the rule source code. Check your code and prepare the rule again.                                                                                                    |
| 99046-S | The operand "Item1" must be numeric.                                                                                                    | In this particular statement, the listed operand must be numeric.                                                                                                    |
| 99047-S | The type of parameter<br><parameter number=""> of<br/>procedure <procedure name=""><br/>does not match the type of the<br/>corresponding formal<br/>parameter.</procedure></parameter>                                                                                                    | The pointed user procedure was called with the actual parameter which cannot be mapped to the corresponding formal parameter with the number pointed.                                                                                                    |
| 99930-W | DBCS literal Item 1 is too long.                                                                                                    | The extra characters will be truncated.                                                                                                    |
| 99940-S | You should not use Item1 in this version of Rules Language.                                                                                                    | See the Rules Language Reference Guide for further clarification.                                                                                                    |
| 99941-W | This version of Rules<br>Language does not support<br>Item 1.                                                                                                    | Your version of the AppBuilder Environment does not support the listed item.                                                                                                    |
| 99942-W | Format string Item 1 is invalid.                                                                                                    | See the Rules Language Reference Guide for further clarification.                                                                                                    |
| 99943-W | First parameter of Date/Time function is invalid.                                                                                                    | See the Rules Language Reference Guide for further clarification.                                                                                                    |
| 99944-W | Very long literal Item 1 cannot be used in SQL code.                                                                                                    | See the Rules Language Reference Guide for further clarification.                                                                                                    |
| 99950-W | The view item1 exceeds 32K.                                                                                                    | View Item1 exceeds the size of 32K. This may cause possible errors on some platforms.                                                                                                    |
| 99951-W | The LOCAL VARS exceeds 32K.                                                                                                    | The total size of variables locally declared in the rule exceeds 32K. This may cause may possible errors on some platforms.                                                                                                    |
| 99960-S | The view being returned by<br>Item1 cannot be assigned to<br>Item2.                                                                                                    | The procedure returns a view that is incompatible with the view it is mapped to.                                                                                                    |
| 99961-S | The actual parameter Item1 of Item2 is incompatible with formal parameter.                                                                                                    | The user passes the view as an actual parameter of incompatible type.                                                                                                    |
| 99962-S | Trying to compare an aggregate with an incompatible view.                                                                                                    | An aggregate has a structure that is incompatible with the view it has to be compared with. For example, the aggregate cannot be mapped to the view of the same structure it is compared with.                                                                                                    |
| 99963-S | The view actually returned is<br>incompatible with the declared<br>type of the procedure's return<br>value.                                                                                                    | The view being used in PROC RETURN statement is incompatible with the declared formal result of the procedure.                                                                                                    |
| 99964-S | Output view Item1 of the rule<br>being called cannot be<br>mapped to Item2.                                                                                                    | Output view of the rule being called is incompatible with the destination view of the map statement.                                                                                                    |
| 99970-W | The type of view %1 is<br>unknown at compile time.<br>Dynamic map will be used.<br>Make sure that views used in<br>this map are mapable at<br>runtime. Also be aware that<br>poor performance of dynamic<br>map applied to views of<br>different types exists.<br>Consider using static map if<br>you have doubts. | This warning is issued when you are mapping (directly or indirectly) to or from a non-typed view. The non-typed view can appear in the rule code as a result of user procedure formal parameter declaration like 'v view' without subsequent v fields specification in the procedure dcl section. Such a non-typed procedure parameter is passed by reference (opposed to other parameters which are always passed by value). If MAP to or from non-typed view is used, it is analyzed and processed by the framework (opposed to typed views MAP, analyzed at the compilation time and generated as a field-to-field map). This can lead to performance losses if views used in this MAP are of different types at runtime. Also it is possible that such a map will have no effect at runtime. This is the case when actual views substituted at runtime cannot be mapped by name or structure. For details about views and views' mapping, see <i>Rules Language Reference Guide</i> . |

| 99971-W | The type of view %1 being<br>mapped to a procedure<br>parameter is unknown at<br>compile time. Dynamic map<br>will be used. Make sure that<br>views used in this map are<br>mapable at runtime. Also be<br>aware that poor performance<br>of dynamic map applied to<br>views of different types exists.<br>Consider using static map if<br>you have doubts. | This warning is issued when you are passing a non-typed view as a parameter to a procedure having typed view as a corresponding formal parameter. The non-typed view can appear in the rule code as a result of user procedure formal parameter declaration like 'v view' without subsequent v fields specification in the procedure dcl section. Hence this warning can be issued only for procedures calls from inside another procedure with non-typed parameter body. Note that when procedure with typed parameter is called, the actual parameter is MAPped (passed by value) to a corresponding formal parameter. This means that if you are passing a non-typed view through a typed parameter, then you indirectly perform a map of non-typed views MAP, analyzed and processed by the framework (opposed to typed views MAP, analyzed at the compilation time and generated as field-to-field map). This can lead to performance losses if views used in this MAP are of different types at runtime. Also it is possible that such a map will have no effect at runtime. This is the case when actual views substituted at runtime cannot be mapped by name or structure. For details about views and views' mapping, see <i>Rules Language Reference Guide</i> . |
|---------|----------------------------------------------------------------------------------------------------|----------------------------------------------------------------------------------------------------|
| 99972-W | Lazy data instantiation is disabled for this rule because it has window object.                                                                                                    | Appears when LAZY_INSTANTIATION_ENABLED generation parameter is set to YES and a rule prepared has window object. In this case, the generation forces lazy data instantiation option to be disabled.                                                                                                    |
| 99973-W | Lazy data instantiation is disabled for this rule because it has report object.                                                                                                    | Appears when LAZY_INSTANTIATION_ENABLED generation parameter is set to YES and a rule prepared has report object. In this case, the generation forces lazy data instantiation option to be disabled.                                                                                                    |
| 99980-S | The identifier with short name equal to "Item1" not found                                                                                                    | The panel file object is linked with not defined variable.                                                                                                    |
| 99981-S | The object with HPSID equal to "Item1" was not defined                                                                                                    | Panel file is corrupt or you could not use object of this type.                                                                                                    |
| 99982-S | Set with implementation name equal to "Item1" not found in the rule hierarchy.                                                                                                    | Window uses set that is not defined.                                                                                                    |
| 99983-S | Wrong format for variable Item1.                                                                                                    | Panel file is invalid.                                                                                                    |
| 99984-W | Datalink token for object Item 1 will be ignored.                                                                                                    | Panel file is invalid. There are DATALINK and CHARDATA tokens to define variable link.                                                                                                    |
| 99985-S | Variable Item 1 linked with Item 2 has wrong type.                                                                                                    | Panel file is invalid.                                                                                                    |
| 99986-W | Event handler Item 1 for event<br>Item 2 does not have a body.<br>This event will not be handled.                                                                                                    | This warning is issued at Java code generation phase if some automatic handler (of Window object or HpsRule event) was declared but not defined.                                                                                                    |
| 99987-S | Value of Item 1 type cannot<br>be mapped to array of object<br>references.                                                                                                    | You are trying to map a Java array of primitive Java types, which are not objects, to an object ARRAY.                                                                                                    |
| 99988-W | Output Java file will contain<br>lines with length exceeding<br>ltem 1 bytes.                                                                                                    | Java code generation failed to keep the length of generated Java code lines within internally defined bounds. The generated Java files will contain a few really long lines.                                                                                                    |
| 99989-W | Global event Item 1 has no associated Input/Output view.                                                                                                    | Using this event may cause runtime errors.                                                                                                    |
| 99990-S | The lookup set Item1 of SETDISPLAY function of the report not found.                                                                                                    | The SETDISPLAY function on one of the report's sections refers to lookup sets that cannot be found.                                                                                                    |
| 99991-S | Report refers to view or field<br>Item1 which does not exists.                                                                                                    | Report refers to view or field Item1 which does not exists.                                                                                                    |
| 99992-S | Owner section of Item1 not found.                                                                                                    | The report generation utility cannot find the section to which particular break field belongs. This might be caused by changes in report data hierarchy without changing break field specification.                                                                                                    |

# **Execution Messages**

Error messages that appear during application runtime are described in the sections that follow:

• Rules Execution Messages

Application Execution Messages

## **Rules Execution Messages**

Rules Execution Messages may occur when running an application that was created with Rules Language rules. Some error codes are returned by the HPSError function in AppBuilder. The corresponding text strings are returned by the HPSErrorMessage function. Refer to the *Rules Language Reference Guide* for more information on Rules Language and related issues.

The following table lists the rules execution messages in the order of the message identifier.

#### Rules execution messages

| Message Identifier | er Message Text                                                                                        |  |
|--------------------|----------------------------------------------------------------------------------------------------|--|
| 2                  | "Using wrong object type as array"                                                                     |  |
| 3                  | "Not enough memory to create array"                                                                    |  |
| 4                  | "Method not implemented to access array"                                                               |  |
| 5                  | "Used parameter type is not supported for this method"                                                 |  |
| 6                  | "Index either less than 0, or greater than upper bound of array"                                       |  |
| 7                  | "Wrong parameter number for this method"                                                               |  |
| 9                  | "Not enough memory to allocate array element"                                                          |  |
| 10                 | "This element type is not supported"                                                                   |  |
| 11                 | "Access to an un-allocated element"                                                                    |  |
| 13                 | "Too many nested procedure calls"                                                                      |  |
| 14                 | "Could not allocate enough memory"                                                                     |  |
| 15                 | "Not enough memory to allocate array element"                                                          |  |
| 16                 | "Internal error in runtime(0)"<br>This error should never occur. If it does, contact Customer Support. |  |
| 17                 | "Object method returned wrong value"                                                                   |  |
| 18                 | "Error in generated PCC file"                                                                          |  |
| 19                 | "Division by zero"                                                                                     |  |
| 20                 | "Numeric overflow"                                                                                     |  |
| 21                 | "Operand of numeric operation is incorrect"                                                            |  |
| 22                 | "Source of map statement is incorrect"                                                                 |  |
| 23                 | "Source doesn't fit into the range of destination"                                                     |  |

## **Application Execution Messages**

You may also encounter Application Execution Messages when running an application.

The three-letter prefix determines whether it is a component (Cmp) or rules (Rul) message.

Each of the Application Messages ends with a letter: **s** , **w** , **i** , or **e** . The letter indicates the severity of the message:

|  |   | Indicates a severe error that prevents execution of a rule. You must fix a severe error before continuing.       |
|--|---|----------------------------------------------------------------------------------------------------|
|  |   | Indicates a warning and flags a potential problem, but does not prevent execution. You may proceed with caution. |
|  | i | Indicates an informational message about execution. It does not affect execution in any way.                     |
|  |   |                                                                                                    |

e Indicates an error.

The following table lists application execution messages alphabetically and numerically by message identifier.

#### Application execution messages

| Message<br>ID | Message Text                                                                                                    | Message Description                                                                                                    |
|---------------|----------------------------------------------------------------------------------------------------|----------------------------------------------------------------------------------------------------|
| Cmp101w       | Input field WINDOW_LONG_NAME<br>of system component<br>ComponentName is required.                                                                                        | The window on which the specified component is to execute has not been specified. This field is mandatory in order for the component to execute.                                                                                                    |
| Cmp102w       | Input field HELP_FILE_NAME of<br>system component ComponentName<br>is required.                                                                                          | The GUI help file has not been specified. This field is mandatory in order for the component to execute.                                                                                                    |
| Cmp103w       | Input field HPS_BITMAP_NAME of<br>system component ComponentName<br>is required.                                                                                         | The bitmap file has not been specified. This field is mandatory in order for the component to execute.                                                                                                    |
| Cmp104w       | Input field HELP_KEYWORD of<br>system component ComponentName<br>is required.                                                                                            | The GUI help keyword has not been specified. This field is mandatory in order for the component to execute.                                                                                                    |
| Cmp105w       | Input field HPS_ITEM_ID of system<br>component ComponentName is<br>required.                                                                                             | The system ID (HPSID) of the object on which the specified component is to execute has not been specified. This field is mandatory in order for the component to execute.                                                                                                    |
| Cmp106w       | Input field MESSAGE_SET_NAME<br>of system component<br>ComponentName is required.                                                                                        | The set has not been specified. This field is mandatory in order for the component to execute.                                                                                                    |
| Cmp107w       | Input field PUSH_TEXT of system<br>component ComponentName is<br>required.                                                                                               | The text on the push button on which the specified component is to execute has not been specified. This field is mandatory in order for the component to execute.                                                                                                    |
| Cmp108w       | Input field EVENT_NAME of system<br>component ComponentName is<br>required.                                                                                              | The name of the event to be posted has not been specified. This field is mandatory in order for the component to execute.                                                                                                    |
| Cmp111w       | System component<br>ComponentName failed. A parent<br>rule does not exist.                                                                                               | The rule calling the component must be in a sub-process in order for this component to be used. There must be a root process in this rule hierarchy from which Use Rule Detach is executed.                                                                                                    |
| Cmp112w       | Input field VIEW_LONG_NAME of system ComponentName is required.                                                                                                    | The view on which the specified component is to execute has not been specified. This field is mandatory in order for the component to execute.                                                                                                    |
| Cmp113w       | Input field FIELD_LONG_NAME of<br>system component ComponentName<br>is required.                                                                                         | The field on which the specified component is to execute has not been specified. This field is mandatory in order for the component to execute.                                                                                                    |
| Cmp114w       | Input field EVENT_DEST of system<br>component ComponentName is<br>required.                                                                                              | The destination (rule name) to which events are to be posted has not been specified. This field is mandatory in order for the component to execute.                                                                                                    |
| Cmp201w       | Input field HPS_ITEM_ID or<br>HPS_LISTBOX_CELL_ID of system<br>component ComponentName<br>contains invalid value.<br>HPS_ITEM_ID: HPS ID<br>HPS_LISTBOX_CELL_ID: Cell ID | The system ID (HPSID) of the object or the multicolumn list box column is incorrect.<br>Compare the IDs being used in the component to the IDs defined in the Window Painter.<br>Also, if changes have been made to the IDs in the Window Painter, the window must be<br>prepared again.<br>Verify that the component is being used on an object that it supports (for example,<br>HPS_SET_SELECTED_FIELDS applies only to list boxes and multicolumn list boxes).                                                                                                    |
| Cmp202w       | Input field FIELD_LONG_NAME or<br>VIEW_LONG_NAME of system<br>component ComponentName<br>contains invalid value.<br>FIELD_LONG_NAME: Field<br>VIEW_LONG_NAME: View       | The field or view specified is incorrect. Compare the field and view names being used in the component to those defined in the Window Painter. Also, if changes have been made to the names in the Window Painter, the window must be prepared again. Verify that the component is being used on an object that it supports (for example, SET_FIELD_MESSAGE applies only to edit fields and combo boxes). If the component uses the input field FIELD_MODE, verify that the FIELD_MODE is being set to a value that is valid for the object. A multicolumn list box column can be either visible/enabled (FIELD_MODE=2) or visible/disabled (FIELD_MODE=1) but not invisible (FIELD_MODE=0). |
| Cmp203w       | Input field NUMBER_OF_RECORDS<br>of system component<br>ComponentName contains invalid<br>value Number of Records.                                                       | Number of records must be greater than or equal to 0.                                                                                                    |

| Cmp204w | Input field FIELD_OCCUR of system<br>component ComponentName<br>contains invalid value<br>FieldOccurrence.                                             | The field occurrence specified is not valid. This field can contain the value -1 (first selected), 0 (next selected), or a possible occurrence number. It contain a value less than -1.                                                                                                    |
|---------|----------------------------------------------------------------------------------------------------|----------------------------------------------------------------------------------------------------|
| Cmp205w | Input field VIEW_LONG_NAME of<br>system component ComponentName<br>contains invalid value View.                                                        | The view specified either does not exist or is not an occurring view.                                                                                                    |
| Cmp206w | Input field MENU_NAME or<br>PULLDOWN_NAME of system<br>component ComponentName<br>contains invalid value.<br>MENU_NAME:<br>MenuPULLDOWN_NAME: Pulldown | An invalid menu or pull-down name has been entered. Either the name does not exist or the names have not been entered correctly for the component. See the <i>System Components Reference Guide</i> for details on the correct usage.                                                                                                    |
| Cmp207w | Input field PUSH_TEXT of system<br>component ComponentName<br>contains invalid value Push Text.                                                        | The specified push button text does not match the text of a push button on the window.                                                                                                    |
| Cmp208w | Input field HPS_LISTBOX_CELL_ID<br>of system component<br>ComponentName contains invalid<br>value Cell ID.                                             | The system ID (HPSID) of the multicolumn list box column is incorrect. Compare the ID being used in the component to the ID defined in the Window Painter. Also, if changes have been made to the ID in the Window Painter, the window must be prepared again. Verify that the component is being used on an object that it supports (for example, HPS_SET_SELECTED_FIELDS applies only to list boxes and multicolumn list boxes). Also, if the component uses the input field FIELD_MODE, verify that the FIELD_MODE is being set to a value that is valid for the object. A multicolumn list box column can be either visible/enabled (FIELD_MODE=2) or visible/disabled (FIELD_MODE=1), but not invisible(FIELD_MODE=0). |
| Cmp209w | Input field HPS_ITEM_ID of system<br>component ComponentName<br>contains invalid value HPS ID.                                                         | The system ID (HPSID) of the object is incorrect. Compare the ID being used in the component to the ID defined in the Window Painter. Also, if changes have been made to the ID in the Window Painter, the window must be prepared again. Verify that the component is being used on an object that it supports (for example, SET_MENU_MODE_BY_ID applies only to menu items).                                                                                                    |
| Cmp210w | Input field POPTYPE of system<br>component ComponentName<br>contains invalid value Poptype.                                                            | The poptype must be 1 (absolute), 2 (relative to window), or 3 (relative to client area).                                                                                                    |
| Cmp211w | Input field NUMBER_OF_SECONDS<br>of system component<br>ComponentName contains invalid<br>value Seconds.                                               | The seconds specified must be between 0 and 65525, inclusive.                                                                                                    |
| Cmp212w | Input field HPS_ACTIVE_STATE of system component ComponentName contains invalid value State.                                                           | The active state must either be 0 (inactive) or 1 (active).                                                                                                    |
| Cmp213w | Input field HPS_WINDOW_STATE of<br>system component ComponentName<br>contains invalid value State.                                                     | The window state must be 0 (minimized), 1 (maximized), or 2 (normal).                                                                                                    |
| Cmp214w | Input field FIELD_MODE of system<br>component ComponentName<br>contains invalid value Mode.                                                            | The field mode must be 0 (invisible), 1 (visible/disabled), or 2 (visible/enabled).                                                                                                    |
| Cmp215w | Input field PUSH_MODE of system<br>component ComponentName<br>contains invalid value Mode.                                                             | The push mode must be 0 (invisible), 1 (visible/disabled), or 2 (visible/enabled).                                                                                                    |
| Cmp216w | Input field ATTR_COLOR of system<br>component ComponentName<br>contains invalid value Color.                                                           | The color must be between 0 and 9, inclusive.                                                                                                    |
| Cmp217w | Input field PUSH_ATTR of system<br>component ComponentName<br>contains invalid value Attr.                                                             | The attribute must be 0 (background), 1 (text), 2 (border), 10 (reset background), 11 (reset text), or 12 (reset border).                                                                                                    |
| Cmp218w | Input field FIELD_ATTR of system<br>component ComponentName<br>contains invalid value Attr.                                                            | The attribute must be 0 (background), 1 (text), 2 (border), 10 (reset background), 11 (reset text), or 12 (reset border).                                                                                                    |

| Cmp219w | Input field<br>HPS_MITEM_ATTRIBUTE of system<br>component ComponentName<br>contains invalid value Attr.                                                               | The menu attribute must either be 0 (enable) or 1 (check).                                                                                                    |
|---------|----------------------------------------------------------------------------------------------------|----------------------------------------------------------------------------------------------------|
| Cmp220w | Input field HPS_MITEM_STATE of<br>system component ComponentName<br>contains invalid value Menu State.                                                                | The menu state must either be 0 (off) or 1 (on) .                                                                                                    |
| Cmp221w | Input field TEXT_CODE of system<br>component ComponentName<br>contains invalid value Text Code.                                                                       | For value sets, the text code must match a value attached to the set in the hierarchy. For error sets, the text code must match the encoding value of an item for which default text has been created.                                                                                                    |
| Cmp222w | Input field MESSAGE_SET_NAME<br>of system component<br>ComponentName contains invalid file<br>name Set.                                                               | The name of the Set is not valid. Verify that the Set created in the Construction Workbench has prepared successfully. A Set with this name and the extension .REF (for value sets) or .SET (for error sets) must exist in the path specified by REF_DIR in the [AE Runtime] section of the Hps.ini file.                                                                                                    |
| Cmp223w | Input field TITLE_LENGTH of system component ComponentName contains invalid value Length.                                                                             | The title length specified must be between 0 and 50, inclusive.                                                                                                    |
| Cmp224w | Input field HELP_FILE_NAME of<br>system component ComponentName<br>contains invalid file name File Name.                                                              | The name of the help file is not valid. Verify that GUI_HELP_DIR is set in the [AE Runtime] section of the hps.ini file and that the help file exists in the path specified by the GUI_HELP_DIR. Also verify that the file is a valid help file for the environment in which it is being accessed.                                                                                                    |
| Cmp225w | Input field LISTBOX_OCCUR of<br>system component ComponentName<br>contains invalid value List Box<br>Occurrence.                                                      | The list box occurrence must be greater than or equal to 0.                                                                                                    |
| Cmp226w | Input field EVENT_VIEW of system<br>component ComponentName<br>contains invalid value View.                                                                           | View does not exist. The view specified does not exist in the hierarchy. Verify that the view exists in the hierarchy as a work view under the parent rule and the child rule.                                                                                                    |
| Cmp227w | Input field EVENT_VIEW of system<br>component ComponentName<br>contains invalid value View.                                                                           | Local views are not allowed. The view specified is a local view. Local views are used for posting events.                                                                                                    |
| Cmp228w | Input field EVENT_DEST or<br>EVENT_QUALIFIER of system<br>component ComponentName<br>contains invalid value.<br>EVENT_DEST: Destination<br>EVENT_QUALIFIER: Qualifier | Either the event destination or the event qualifier contains an invalid value. Verify that EVENT_DEST contains the name of the rule that receives the event, and that the rule is indeed a child rule. (The rule is executed with Use Rule Detach.)<br>Check the rule name in the component with the rule name defined in the hierarchy. If the rule name has changed, ensure that the rule and its calling rule have been prepared again. If an event is being posted to an instance rule, the EVENT_QUALIFIER must contain the name of the instance. The instance name is the name the following Use Rule Detach instance InstanceName. If an event is being posted to a child rule, the EVENT_QUALIFIER should not be populated. |
| Cmp229w | Input field BACK_BUFFER of system<br>component ComponentName<br>contains invalid value Buffer.                                                                        | The back buffer must be greater than or equal to 0.                                                                                                    |
| Cmp230w | Input field VIRTUAL_SIZE of system<br>component ComponentName<br>contains invalid value Virtual Size.                                                                 | The virtual size must be greater than or equal to 0.                                                                                                    |
| Cmp233w | Component Manager error: Cannot<br>locate view View for system<br>component ComponentName.                                                                            | An error with the component has occurred. There is a problem either with the component in the repository or with the installed version of AppBuilder.                                                                                                    |
| Cmp234w | Component Manager error: View qualifier Qualifier is not valid.                                                                                                    | An error with the component has occurred. There is a problem either with the component in the repository or with the installed version of AppBuilder.                                                                                                    |
| Cmp235w | Input field Color of system<br>component ComponentName<br>contains invalid value Color Value.                                                                         | The color specified must be between 0 and 255, inclusive.                                                                                                    |
| Cmp236w | Input field HPS_BITMAP_NAME of<br>system component ComponentName<br>contains invalid value File Name.                                                                 | The name of the bitmap file is not valid. Verify that BITMAP_DIR is set in the [AE Runtime] section of the hps.ini file and that the bitmap file exists in the path specified by the BITMAP_DIR. Also verify that the bitmap is a valid bitmap for the environment from which it is being accessed. If possible, use a system bitmap editor to verify this.                                                                                                    |

| Cmp239w | Field occurrence values for system<br>component<br>HPS_SET_SELECTED_FIELD<br>specify invalid range:<br>HPS_ITEM_ID=item1<br>HPS_LISTBOX_CELL_ID=item2<br>HPS_FIELD_OCCUR_START=item3 | This message lists the input view contents. Refer to the <i>System Components Reference Guide</i> for information on the HPS_SET_SELECTED_FIELD system component and valid values.                                                                                                    |
|---------|----------------------------------------------------------------------------------------------------|----------------------------------------------------------------------------------------------------|
|         | HPS_FIELD_OCCUR_END=item4                                                                                                    |                                                                                                    |
| Rul101i | Loading database, please wait.                                                                                                    | Status message. A database is currently being loaded.                                                                                                    |
| Rul102e | AppBuilder Communications<br>initialization failed. Error = Return<br>Code Error Information.                                                                                        | See the Communications Guide .                                                                                                    |
| Rul103e | Database initialization failed. Error = Return Code Error Information.                                                                                                    | See the Communications Guide .                                                                                                    |
| Rul104e | Rule failed. AppBuilder<br>Communications Error Message =<br>Error Information.                                                                                                    | See the Communications Guide .                                                                                                    |
| Rul105e | Database initialization failed for DatabaseName.                                                                                                    | See the Communications Guide .                                                                                                    |
| Rul106s | RuleView cannot be executed.                                                                                                    | There is a problem with the RuleView DLL. Check to ensure that this DLL resides in the path where AppBuilder is installed.                                                                                                    |
| Rul107q | Do you wish to start RuleView?                                                                                                    | Select Yes to use RuleView, the runtime debugger, to step through the application and debug problems. If you select <i>No</i> , RuleView can still be started at any time by pressing <i>Alt+Pause</i> . To prevent this dialog from being displayed, set HPSRT_DEBUG_START in the [AE Runtime] section of the hps.ini file to <i>FALSE</i> . If you do so, pressing <i>Alt+Pause</i> during execution has no effect. |
| Rul108e | Error closing AppBuilder<br>Communications.                                                                                                    | See the Communications Guide .                                                                                                    |
| Rul109e | View ViewName size mismatch: Size and Size.                                                                                                    | There is a mismatch in the size of the rule's view. Prepare the rule again. If the view is a view from the default repository, there is a problem either with the view in the repository or with the installed version of AppBuilder.                                                                                                    |
| Rul110i | RuleView is already executing!                                                                                                    | A RuleView debugging session has already been started, either by setting HPSRT_DEBUG_START to TRUE, setting HPSRT_DEBUG_START to QUERY, and responding Yes to the resulting dialog, or by a previous selection of the Alt+Pause key combination. The currently active RuleView session must be used.                                                                                                    |
| Rul111e | Rule system ID mismatch: ID and ID.                                                                                                    | The ID of the rule does not match the ID embedded in the rule DLL. It is possible that the rule did not successfully prepare. Prepare the rule again.                                                                                                    |
| Rul112e | Cannot load rule RuleName.<br>Aborting process.<br>Cannot load rule RuleName. Abort<br>this process?<br>(The specified rule cannot be<br>loaded.)                                    | Either the process is being aborted or there is an option to abort or continue the process. The rule may not have successfully prepared. Prepare the rule again. If the rule prepares successfully, verify that the value in the hps.ini file is being set. Also verify that the rule exists in the path specified by the RULE_DLL_DIR or RULE_DLL_DIR_SRV setting in the [AE Runtime] section of the hps.ini file.   |
| Rul113e | Cannot load user component<br>ComponentName. Aborting process.                                                                                                    | The specified component cannot be loaded and the process is being aborted. The user component may not have successfully prepared. Prepare the component again. If the component prepares successfully, verify that the component exists in the path specified by the UCOMP_DIR setting in the [AE Runtime] section of the hps.ini file.                                                                               |
| Rul114e | System component<br>ComponentName not implemented.                                                                                                    | The system component has not been implemented in the installed version of AppBuilder and cannot be executed.                                                                                                    |
| Rul115e | Error closing database.                                                                                                    | See the Communications Guide .                                                                                                    |
| Rul116e | Unrecognized type Type for<br>component ComponentName.                                                                                                    | The component that the currently executing rule is trying to execute has an unrecognized environment. Check the Execution Environment setting in the Properties dialog for the component from the Hierarchy window of the Construction Workbench.                                                                                                    |
| Rul117e | Unknown type Type for rule<br>RuleName. Abort this process?                                                                                                    | The rule that the currently executing rule is trying to execute has an unrecognized environment. It is possible to abort the process or to continue executing. Check the Execution Environment setting in the Properties dialog for the rule from the Hierarchy window of the Construction Workbench.                                                                                                    |

| Rul118e | Cannot load window WindowName.<br>Abort this process?                                                                                   | The window specified cannot be loaded. It is possible to abort the process or to continue to execute. The window may not successfully have prepared. Prepare the window again. Verify that a window with the name specified in the error dialog exists in the path specified in the PANEL_DIR setting in the [AE Runtime] section of the hps.ini file.                                                                                              |
|---------|----------------------------------------------------------------------------------------------------|----------------------------------------------------------------------------------------------------|
| Rul119e | View ViewName cannot be found in rule RuleName.                                                                                         | The specified view cannot be found in the rule. It is possible that changes have been made<br>in the hierarchy and some of the rules have not been prepared again. Prepare the rule and<br>the calling rule.                                                                                                    |
| Rul120e | Root rule RuleName is requesting an input view. Aborting process.                                                                       | Attempt made to reference an input view when rule or component has no such view.<br>Generally, this should only occur in user components and indicates an error with the either<br>the component source code or its view relationships.                                                                                                    |
| Rul121s | Rule RuleName is defined with no output view. Aborting process.                                                                         | Attempt made to reference an output view when rule or component has no such view. Generally, this should only occur in user components and indicates an error with the either the component source code or its view relationships.                                                                                                    |
| Rul122e | Input view mismatch in rule<br>RuleName. Expected: Length.<br>Actual: Length. You may need to<br>reprepare rules.                       | There is a mismatch between the size of the rule's input view and the size of the input view the calling rule expects the rule to have. It is possible that changes have been made in the hierarchy and some of the rules have not been prepared again. Prepare all rules that contain this view and all calling rules.                                                                                                    |
| Rul123s | Rule RuleName is defined with no input view. Aborting process.                                                                          | Attempt made to reference an input view when rule or component has no such view.<br>Generally, this should only occur in user components and indicates an error with the either<br>the component source code or its view relationships.                                                                                                    |
| Rul124e | Output view mismatch in rule<br>RuleName. Expected: Length.<br>Actual: Length. You may need to<br>reprepare rules.                      | There is a mismatch between the size of the rule's output view and the size of the output view the calling rule expects the rule to have. Changes may have been made in the hierarchy and some of the rules have not been prepared again. Prepare all rules that contain this view and all calling rules.                                                                                                    |
| Rul125e | Error getting AppBuilder<br>Communications Status View<br>information. Error = Return Code<br>Error Information.                        | See the Communications Guide .                                                                                                    |
| Rul126e | Rule RuleName called unsupported macro MacroName.                                                                                       | The macro specified is not supported in the version of AppBuilder that is executing.                                                                                                    |
| Rul128e | Rule RuleName: view ViewName<br>length mismatch. Codegen= Length;<br>Resource= Length.                                                  | There is a mismatch in the size of the rule's view. Prepare the rule again.                                                                                                    |
| Rul129w | Only Number levels of subprocesses are supported.                                                                                       | An attempt has been made to detach more subprocesses than are allowed. From a root rule, you can only detach the number of levels of subprocesses, specified by Number.                                                                                                    |
| Rul131e | Could not find view ViewName in rule RuleName at index Index.                                                                           | The specified view cannot be found in the rule. Prepare the rule.                                                                                                    |
| Rul132e | Could not extract view ViewName<br>from rule RuleName at ordinal<br>Ordinal.                                                            | The specified view cannot be found in the rule. Prepare the rule again.                                                                                                    |
| Rul133e | View ViewName cannot be located<br>for the event posting view. The data<br>will be discarded.                                           | The view to which an event is being posted cannot be located. Verify that the view name is a work view of both the parent and child rule.                                                                                                    |
| Rul134s | Failed to load language file<br>FileName.                                                                                               | The file specified in the LANGUAGE setting in the [AE Runtime] section of the hps.ini file cannot be loaded. Check to be sure this DLL resides in the path where AppBuilder is installed.                                                                                                    |
| Rul135e | Codepage conflict: HPS.INI:<br>CodePage Language file:<br>CodePage.                                                                     | The codepage of the language DLL (the language DLL is specified in the LANGUAGE setting in the [AE Runtime] section of the Hps.ini file) must be the same as the codepage set in the [NLS] section of the Hps.ini file. Verify that the NLS setting is the same as the number given in the LANGUAGE setting (that is, a setting of Codepage_OS2=437 in the [NLS] section matches with a language setting of ENU437 or ENG437 but not with ENU1004). |
| Rul136s | Cannot load {AppBuilder system DLL<br>name.dll}. Return code: (Return<br>Code) {return code description}                                | The specified AppBuilder system DLL cannot be loaded. Refer to the return code (from call to Windows API 'LoadLibrary()' and its description for more information.                                                                                                    |
| Rul137s | Cannot find function {function name}<br>in {AppBuilder system DLL name.dll}.<br>Return code: (Return Code) {return<br>code description} | The specified AppBuilder system DLL is in error.<br>Refer to the return code (from call to Windows API 'GetProcAddress()' and its description<br>for more information.                                                                                                    |

| Rul138e | Cannot load rule {rule id}. Ending the process.<br>Cannot load user component {component id}. Ending the process. | The specified rule or user component cannot be loaded. The id specified is the implementation name of the rule or component, which typically matches the short name/system id unless it has been changed.<br>Confirm that the RULE_DLL_DIR or UCOMP_DIR settings in the [AE Runtime] section of the HPS.INI file are correct. Also confirm that the RULE_HASH setting is correct.<br>Verify that the rule or component dll exists in the appropriate directory. If missing, confirm that it prepared successfully. If the implementation name of the rule or component has been changed, it will be necessary to re-prepare any rules calling it. |
|---------|----------------------------------------------------------------------------------------------------|----------------------------------------------------------------------------------------------------|
| Rul139s | Could not get address for<br>{rule/component id}.                                                                 | The specified rule or user component could not be loaded. The id specified is the implementation name of the rule or component, which typically matches the short name/system id unless it has been changed. Ensure the rule or component prepared successfully.                                                                                                    |
| Rul140e | Rule RuleName cannot be loaded.<br>Return code = Return Code.                                                     | The rule cannot be loaded. See the return code given and verify that the rule is successfully prepared. It is possible that the rule did not successfully prepare. Prepare the rule again. If the rule prepares successfully, verify that the hps.ini file is being set. Also verify that the rule exists in the path specified by the RULE_DLL_DIR or RULE_DLL_DIR_SRV setting in the [AE Runtime] section of the hps.ini file.                                                                                                    |
| Rul141e | Codepage conflict: Rule =<br>CodePage; HPS.INI = CodePage.                                                        | There is a conflict between the codepage of the rule and the codepage specified in the [NLS] section of the hps.ini file. The codepage on the machine where the rule is prepared must match the codepage set in the [NLS] section of the hps.ini file.                                                                                                    |
| Rul142e | Registering event failed.\nError = Return Code.                                                                   | See the Communications Guide .                                                                                                    |
| Rul143e | Deregistering event failed.\nError = Return Code.                                                                 | See the Communications Guide .                                                                                                    |
| Rul144e | Posting the event failed.\nError = Return Code.                                                                   | See the Communications Guide .                                                                                                    |
| Rul145e | Cannot receive the event.\nError = Return Code.                                                                   | See the Communications Guide .                                                                                                    |
| Rul146e | Unknown AppBuilder<br>Communications error ErrorType.                                                             | See the Communications Guide .                                                                                                    |
| Rul147e | Please clear all error messages.                                                                                  | An attempt is being made to shut down a process while detached processes are displaying error messages. First, dismiss all other error messages; then clear this error message and the process shuts down.                                                                                                    |

## **Communication Messages**

Error messages related to internal communications are termed General Communications Messages . The following topics describe the messages and descriptions for general and Java-related messages.

- General Messages 0 ~ 499
  General Messages 500 ~ 999
  Java Communications Messages

For an explanation of error numbers from third-party software, refer to the resources listed in Interpreting Third-party Error Numbers.

For a sample trace file, see Trace File Example.

The following table lists the types of messages from AppBuilder Communications.

#### Communications message types

| Message                                                                         | Description                                                                                                    |  |
|---------------------------------------------------------------------------------|----------------------------------------------------------------------------------------------------|--|
| EXTERNAL                                                                        | XTERNAL Results from a problem with a third-party product. Contact your System Administrator.                                   |  |
| INTERNAL                                                                        | VAL Results from a problem that is internal to the product. Contact your System Administrator to obtain the latest fix software |  |
| USER                                                                            | Results from a problem at your site or the system implementation.                                                               |  |
| <i>INFO</i> There is no error but the message contains information of interest. |                                                                                                    |  |

## General Messages 0 - 499

The following table lists general AppBuilder Communications messages. They are listed numerically by message identifier.

### General communications messages 0 - 499

| ID | Туре     | Text                                                                                           | Description                                                                                                    |
|----|----------|------------------------------------------------------------------------------------------------|----------------------------------------------------------------------------------------------------|
| 1  | INFO     | No Error.                                                                                      |                                                                                                    |
| 2  | INFO     | Entered Routine "%s".                                                                          | The application has invoked the AppBuilder Communications function that will ultimately give control to the specified service. The message appears only if the debug level is 2. The System Administrator sets the debug level in the DNA.INI file, [TRACING] section, DEBUGLVL variable.                                                                                                    |
| 3  | INFO     | Exiting Routine "%s".                                                                          | The specified service has given control back to AppBuilder Communications after a Remote Procedure Call. The message appears only if the debug level is 2. The System Administrator sets the debug level in the DNA.INI file, [TRACING] section, DEBUGLVL variable.                                                                                                    |
| 4  | USER     | No Client Context<br>Found.                                                                    | The client application tried to do a data-communications task without including the address of a valid client context. Review the use of the third parameter in the function dna_InitClient and ensure that the client application is making proper use of the address, which needs to be included in the subsequent calls. For dna_InitClient usage, refer to the Application Programming Interface.                                                                                                    |
| 5  | EXTERNAL | Error Allocating "%s".                                                                         | The system failed to allocate memory for the named data structure. Contact the System Administrator.                                                                                                    |
| 6  | USER     | No Service was<br>Specified in the<br>Service Request.                                         | The second parameter in the client application function dna_ServiceRequest or dna_BoundServiceRequest did not point to a valid string. For service request usage, refer to Application Programming Interface.                                                                                                    |
| 7  | USER     | Error Getting Protocol<br>Information for<br>Service = "%s",<br>Protocol = "%s".               | The system is unable to access the DLL specific to a protocol. The message suggests that the protocol string is invalid; the protocol-configuration file (dnaproto.conf in the UNIX environments, dnaproto.cfg in Windows) is missing or incorrect; or the referenced DLL is missing or corrupted. First, determine whether the protocol string is valid. If the string is invalid, correct the string in the source of routing information. Otherwise, check the DNA.INI file, [DNA] section, PROTOCOLS variable to ensure that the system is trying to access the correct protocol-configuration file, and check your system configuration to ensure that the system has access to the protocol-specific DLL.                               |
| 8  | USER     | Error Reading "[%s]",<br>"%s" from the<br>AppBuilder<br>Communications<br>initialization file. | The specified variable is not found in the DNA.INI file. Add the variable in the DNA.INI file. The message's first variable identifies the relevant section of that file.                                                                                                    |
| 9  | USER     | Error Opening File<br>"%s" for Mode = "%s",<br>system error = %d.                              | The specified file is missing or corrupted. The platform-specific system error usually explains the problem. If necessary, contact the System Administrator.                                                                                                    |
| 10 | EXTERNAL | Error Allocating<br>Protocol Space for<br>Protocol = "%s".                                     | The system failed to allocate memory required by a protocol. Contact the System Administrator.                                                                                                    |
| 11 | USER     | No Routing<br>Information Found for<br>Service "%s".                                           | An application tried to access a service that is either absent from the route table or present only in data-dependent entries, where the input is such that none of those entries is invoked. You can code the application to invoke a local program whenever that error occurs. If the error occurs unexpectedly, perform these checks: If the DNA.INI file, [ROUTING] section, NAME_SERVICE variable equals ROUTE_TABLE or SERVICE_MANAGER, ensure that the route table or Service Manager, respectively, has routing information for the service named in the message. If the variable equals DNAINI, ensure that such information is in the DNA.INI file, [ROUTING] section, DEFAULT_HOST_NAME, DEFAULT_PROTOCOL, and so forth variables. |
| 12 | USER     | Error Loading<br>Protocol = "%s".                                                              | The named protocol could not be referenced because either the system configuration does not point to the library, in which case you or the System Administrator must change the configuration, or the library is corrupted, or the system cannot allocate space in memory. For the last two cases, contact the System Administrator.                                                                                                    |
| 13 | USER     | Error Loading Library<br>"%s".                                                                 | The named library could not be referenced because: The system configuration does not point to the library, in which case you or the System Administrator must change the configuration. The library is corrupted. The system cannot allocate space in memory. For the last two cases, contact the System Administrator.                                                                                                    |

| 14 | USER     | Error Resolving Entry<br>Point "%s" for Library<br>"%s"                           | The specified library is not compiled properly or the specified function is not exported. Recompile the library.                                                                                                    |
|----|----------|-----------------------------------------------------------------------------------|----------------------------------------------------------------------------------------------------|
| 15 | INTERNAL | Error Closing Protocol<br>= "%s".                                                 | Internal AppBuilder Communications error. The named protocol did not correctly handle the tasks associated with a commit or abort. For further details, check the protocol-specific messages that precede this message in the error log, and contact Customer Support. |
| 16 | INTERNAL | Error Invoking<br>Protocol Function =<br>%d in Protocol =<br>"%s".                | Internal AppBuilder Communications error. For further details, check the protocol-specific messages that precede this message in the error log, and contact Customer Support.                                                                                          |
| 17 | INTERNAL | Error On Start<br>Transaction.                                                    | Internal AppBuilder Communications error. For further details, check the protocol-specific messages that precede this message in the error log, and contact Customer Support.                                                                                          |
| 18 | INTERNAL | Error On Commit<br>Transaction.                                                   | Internal AppBuilder Communications error. For further details, check the protocol-specific messages that precede this message in the error log, and contact Customer Support.                                                                                          |
| 19 | INTERNAL | Error On Abort<br>Transaction.                                                    | Internal AppBuilder Communications error. For further details, check the protocol-specific messages that precede this message in the error log, and contact Customer Support.                                                                                          |
| 20 | USER     | Null Error Code<br>Received.                                                      | The second parameter in the client application function dna_GetError is NULL. Allocate a variable and pass its address. For dna_GetError usage, contact Customer Support.                                                                                              |
| 21 | INTERNAL | Error Initializing the<br>Protocol = "%s".                                        | Internal AppBuilder Communications error. For further details, check the protocol-specific messages that precede this message in the error log, and contact Customer Support.                                                                                          |
| 22 | INTERNAL | Error Getting Service<br>Information for<br>Service = "%s" Over<br>Protocol "%s". | Internal AppBuilder Communications error. For further details, check the protocol-specific messages that precede this message in the error log, and contact Customer Support.                                                                                          |
| 23 | INTERNAL | Error Invoking Start<br>Service Event.                                            | Internal AppBuilder Communications error. For further details, check the protocol-specific messages that precede this message in the error log, and contact Customer Support.                                                                                          |
| 24 | INTERNAL | Error on Service<br>Request for Service<br>"%s".                                  | Internal AppBuilder Communications error. For further details, check the protocol-specific messages that precede this message in the error log, and contact Customer Support.                                                                                          |
| 25 | USER     | Error Negative DNA<br>Retry Number/Interval<br>Value.                             | The values of the DNA.INI file, [ROUTING] section, DNA_NO_OF_RETRIES and DNA_RETRY_INTERVAL variables were not greater than or equal to 0. If the data is correct, ensure that the path to DNAINI is set in the execution environment.                                 |
| 26 | INTERNAL | Error Local Commit after RPC failed.                                              | Internal AppBuilder Communications error. For further details, check the protocol-specific messages that precede this message in the error log, and contact Customer Support.                                                                                          |
| 27 | INTERNAL | Error Local Abort after RPC failed.                                               | Internal AppBuilder Communications error. For further details, check the protocol-specific messages that precede this message in the error log, and contact Customer Support.                                                                                          |
| 28 | USER     | Invalid Logical Unit of<br>Work Value = "%s".                                     | The value of the DNA.INI file, [DNA] section, LOG_UNIT_OF_WORK variable is not 52LOCAL, LOCAL, or REMOTE. If the data is correct, ensure that the path to DNAINI is set in the execution environment.                                                                  |
| 29 | USER     | Error Loading<br>Authentication<br>Library.                                       | The system configuration is not pointing to the library; or the DLL is missing, corrupted, or improperly prepared.                                                                                                    |
| 30 | USER     | Error Loading<br>Authorization Library.                                           | The system configuration is not pointing to the library; or the DLL is missing, corrupted, or improperly prepared.                                                                                                    |
| 31 | USER     | Error Loading RPC<br>End Exit Library.                                            | The system configuration is not pointing to the library; or the DLL is missing, corrupted, or improperly prepared.                                                                                                    |
| 32 | USER     | Error Getting User<br>Login Name.                                                 | The System Administrator-defined authentication exit failed. Review the DLL source to determine why.                                                                                                    |
| 33 | USER     | Error Received from<br>User Authorization<br>Exit.                                | The System Administrator-defined authorization exit failed. Review the DLL source to determine why.                                                                                                    |
| 34 | USER     | Error Received from User RPC End Exit.                                            | The System Administrator-defined RPC end-exit failed. Review the DLL source to determine why.                                                                                                    |
| 36 | USER     | Error Loading<br>Encryption Library.                                              | The encryption library is corrupted. Reprepare that library as per documented instructions.                                                                                                    |

| 37 | USER     | Error Received from User Encryption Exit.                                              | The System Administrator-defined encryption exit failed. Review the DLL source to determine why.                                                                                                    |
|----|----------|----------------------------------------------------------------------------------------|----------------------------------------------------------------------------------------------------|
| 38 | INTERNAL | Error "%s", Event =<br>"%s", Type = "%s",<br>Subsystem = "%s"<br>with Service Agent.   | Internal AppBuilder Communications error. An error occurred at event registration or deregistration. Refer to the messages that precede this message in the error log, and contact Customer Support.                                                                                                    |
| 39 | INTERNAL | Error Posting Event to Service Agent.                                                  | Internal AppBuilder Communications error. Refer to the messages that precede this message in the error log, and contact Customer Support.                                                                                                    |
| 40 | USER     | Error Getting<br>Dispatch Library<br>Name for Event =<br>"%s" and Subsystem<br>= "%s". | Check the <subsystem_name> variable in the DNA.INI file. Note that the value is case-sensitive.</subsystem_name>                                                                                                    |
| 41 | USER     | Error Received from<br>Authentication<br>Cleanup Function.                             | The system may have failed to free memory allocated for the login structure. The problem occurred during the second call to the authentication exit, at execution of the function dna_CloseClient. Contact the System Administrator.                                                                                                    |
| 42 | INTERNAL | Error Invoking End<br>Rule Event.                                                      | Internal AppBuilder Communications error. Refer to the messages that precede this message in the error log, and contact Customer Support.                                                                                                    |
| 43 | USER     | Service Manager<br>Returned NO Binding<br>for Service = "%s".                          | No routing information is found for the specified service. The Service Manager may lack the routing information, or did not pass it to a service agent, or the passed information is corrupted. Check the information in the service controller, and retransfer the routing information to the local service agent.                                  |
| 44 | INTERNAL | Error Making Service<br>Call "%s" Over<br>Protocol "%s".                               | Internal AppBuilder Communications error. Refer to the messages that precede this message in the error log, and contact Customer Support.                                                                                                    |
| 45 | USER     | Error Passing NULL<br>login struct to<br>dna_SetLoginInfo().                           | The second parameter in a dna_SetLoginInfo call is NULL, but must point to an allocated structure of type dna_LoginStruct. Change the code. For more information, see the <i>Communications Guide</i> .                                                                                                    |
| 46 | USER     | Gateway Uses Login<br>Info from Client's<br>Authentication Exit.                       | The gateway has an authentication exit. The security data elicited by that exit is in all cases ignored, and data elicited by the client's authentication exit, if any, is used instead. The user must prevent the gateway's direct use of an authentication exit by leaving the DNA.INI file, [DNA_EXITS] section, DNA_AUTHENT_EXIT variable empty. |
| 47 | INTERNAL | Data_Info_t alignment failure.                                                         | Internal AppBuilder Communications error. For further details, refer to the messages that precede this message in the error log, and contact Customer Support.                                                                                                    |
| 50 | USER     | maximum handle count exceeded.                                                         | Too many servers are involved in the transaction. Restructure the application to invoke fewer services per transaction by breaking up the logical units of work into smaller ones.                                                                                                    |
| 71 | USER     | shadowed to<br>disparate protocols:<br>TP_error=%d,<br>TP_llcode=%d.                   | Shadowing is enabled when route table entries for the same service have the same priority. The protocol for all such entries is vtrpc. Fix the route table.                                                                                                    |
| 72 | INTERNAL | First of shadowed<br>RPCs: TP_error=%d,<br>TP_llcode=%d.                               | Internal AppBuilder Communications error. The first call in a shadowed transactional RPC failed.<br>Ensure that routes for the shadowed calls are correct. For further details, refer to the messages<br>that precede this message in the error log, and contact Customer Support.                                                                   |
| 73 | EXTERNAL | Second or later<br>shadowed RPC:<br>TP_error=%d,<br>TP_llcode=%d.                      | A second or subsequent call in a shadowed transactional RPC failed. Ensure that routes for the shadowed calls are correct. If the problem persists, retain the error log and contact Customer Support.                                                                                                    |
| 74 | INTERNAL | Protocol library<br>received invalid<br>instruction.                                   | Internal AppBuilder Communications error. For further details, refer to the messages that precede this message in the error log, and contact Customer Support.                                                                                                    |
| 75 | INTERNAL | Error in DNA<br>initialization at VTPM<br>level.                                       | Internal AppBuilder Communications error. Client initialization failed at VTPM layer. For further details, refer to the messages that precede this message in the error log, and contact Customer Support.                                                                                                    |
| 76 | INTERNAL | Error in DNA<br>transaction start at<br>VTPM level.                                    | Internal AppBuilder Communications error. Start transaction failed at VTPM layer. For further details, refer to the messages that precede this message in the error log, and contact Customer Support.                                                                                                    |
| 77 | EXTERNAL | Error Allocating client info for server '%s'.                                          | The client machine failed to allocate memory. Contact the System Administrator.                                                                                                    |

| 78  | INTERNAL | No Client Initialization was Done.                       | Internal AppBuilder Communications error. For further details, refer to the messages that precede this message in the error log, and contact Customer Support.                                                                                                    |
|-----|----------|----------------------------------------------------------|----------------------------------------------------------------------------------------------------|
| 83  | INTERNAL | Error Getting if-spec for server %s.                     | Internal AppBuilder Communications error. The AppBuilder Communications client failed to obtain<br>an interface specification for the client being called. For further details, refer to the messages that<br>precede this message in the error log, and contact Customer Support.                                                                                         |
| 91  | INTERNAL | Error in<br>DNA-to-VTPM<br>Initialization.               | Internal AppBuilder Communications error. VTPM client initialization failed. For further details, refer to the messages that precede this message in the error log, and contact Customer Support.                                                                                                    |
| 92  | INTERNAL | Error in<br>DNA-to-VTPM Start<br>Transaction.            | Internal AppBuilder Communications error. VTPM start transaction failed. For further details, refer to the messages that precede this message in the error log, and contact Customer Support.                                                                                                    |
| 93  | INTERNAL | Error in<br>DNA-to-VTPM Abort<br>Transaction.            | Internal AppBuilder Communications error. VTPM abort transaction failed. For further details, refer to the messages that precede this message in the error log, and contact Customer Support.                                                                                                    |
| 94  | INTERNAL | Error in<br>DNA-to-VTPM<br>Commit Transaction.           | Internal AppBuilder Communications error. VTPM commit transaction failed. For further details, refer to the messages that precede this message in the error log, and contact Customer Support.                                                                                                    |
| 96  | USER     | %d: Unknown protocol.                                    | An invalid network protocol is specified internally. Contact the System Administrator.                                                                                                    |
| 97  | USER     | %s: Unknown host or<br>LU.                               | An incorrect destination is specified in the route table. If, for example, TCP/IP is in use, the host name is unknown: check the TCP/IP hosts file. If LU6.2 is in use, the specified LU profile name or alias is invalid.                                                                                                    |
| 98  | USER     | %s: Unknown service<br>or TP profile.                    | The specified port name is not found. Check the TCP/IP services file to ensure that the specified port name is listed there.                                                                                                    |
| 99  | USER     | Error preparing to<br>listen to network,<br>errno=%d.    | For forking servers using TCP/IP, refer to the protocol documentation for information on the error number. This message indicates that the protocol cannot bind to a port, perhaps because the port is already in use.                                                                                                    |
| 100 | USER     | Error establishing<br>conversation with %s,<br>errno=%d. | The error message includes the remote host name and a protocol-specific error number. The remote machine may be down, or the remote program may not be responding. If LU6.2 is in use, ensure that the LU6.2 configuration and mode profile are the same for both client and host. It is also possible that the communication may have encountered a security restriction. |
| 101 | EXTERNAL | Error getting channel descriptor, errno=%d.              | The error message includes a protocol-specific error number. If TCP/IP is in use, the protocol may have failed to get a local socket, as happens if the system file table is full. If LU6.2 is in use, the SNA subsystem may not be running or, in AIX, an invalid LU profile name may have been specified.                                                                |
| 102 | EXTERNAL | Error getting channel descriptor, cmret=%d.              | The error message includes a CPI-C error number.                                                                                                    |
| 103 | EXTERNAL | Error changing to receive state, errno=%d.               | The message includes an error code specific to LU6.2. The host program died or a network problem occurred. If necessary, contact the System Administrator.                                                                                                    |
| 104 | EXTERNAL | Read error,<br>errno=%d.                                 | The message includes a protocol-specific error number. The host program died or a network problem occurred. If necessary, contact the System Administrator.                                                                                                    |
| 105 | EXTERNAL | A blocking read<br>returned 0, errno =<br>%d.            | The message includes a protocol-specific error number. The host program died or a network problem occurred. If necessary, contact the System Administrator.                                                                                                    |
| 106 | EXTERNAL | Write error,<br>errno=%d.                                | The message includes a protocol-specific error number. The host program died or a network problem occurred. If necessary, contact the System Administrator.                                                                                                    |
| 107 | EXTERNAL | Error performing<br>REQUEST to SEND,<br>errno=%d.        | The message includes an LU6.2-specific error number. The host program died or a network problem occurred. If necessary, contact the System Administrator.                                                                                                    |
| 108 | EXTERNAL | Error deallocating LU conversation, errno=%d.            | This message occurs only if LU6.2 is in use. The message includes a protocol-specific error number. The host program died or a network problem occurred. If necessary, contact the System Administrator.                                                                                                    |
| 109 | EXTERNAL | Error closing network connection, errno=%d.              | This message occurs only if TCP/IP is in use. The message includes a protocol-specific error number. The host program died or a network problem occurred. If necessary, contact the System Administrator.                                                                                                    |

| 110 | EXTERNAL | Error freeing memory, errno=%d.                               | The message includes a platform-specific error number. If necessary, contact the System Administrator.                                                                                                    |
|-----|----------|---------------------------------------------------------------|----------------------------------------------------------------------------------------------------|
| 111 | EXTERNAL | Error waiting on<br>network channel,<br>errno=%d.             | The message includes a protocol-specific error number. If necessary, contact the System Administrator.                                                                                                    |
| 112 | INTERNAL | Invalid argument passed.                                      | Internal AppBuilder Communications error. For further details, refer to the messages that precede this message in the error log, and contact Customer Support.                                                                                                    |
| 113 | INTERNAL | Error getting TP<br>invocation<br>parameters,<br>errno=%d.    | Internal AppBuilder Communications error. The message includes an LU6.2 error number. For further details, refer to the messages that precede this message in the error log, and contact Customer Support.                                                                                                    |
| 114 | INTERNAL | No TP invocation parameters received.                         | Internal AppBuilder Communications error. For further details, refer to the messages that precede this message in the error log, and contact Customer Support.                                                                                                    |
| 115 | INTERNAL | Invalid TP invocation parameters.                             | Internal AppBuilder Communications error. For further details, refer to the messages that precede this message in the error log, and contact Customer Support.                                                                                                    |
| 116 | EXTERNAL | Error accepting new TCPIP connection, errno=%d.               | The message includes a TCP/IP error number. Contact the System Administrator.                                                                                                    |
| 117 | EXTERNAL | Error trying to flush<br>network data<br>representation data. | A network write error has occurred. For further details, check the messages that precede this message in the error log.                                                                                                    |
| 118 | EXTERNAL | Error trying to read data from the network.                   | A program did not receive data expected from the client or server with which it communicates.<br>Check the error log of the remote client or server.                                                                                                    |
| 119 | INTERNAL | Invalid operation for<br>network data<br>representation.      | Internal AppBuilder Communications error. For further details, refer to the messages that precede this message in the error log, and contact Customer Support.                                                                                                    |
| 120 | USER     | Error trying to set<br>remote LU name,<br>SNA error is %d.    | The message includes an LU6.2 error number. An incorrect partner LU alias or connection profile is specified.                                                                                                    |
| 121 | USER     | Error trying to set<br>remote TP name,<br>SNA error is %d.    | The message includes a CPI-C error number. An incorrect TP name may have been specified.                                                                                                    |
| 122 | USER     | Error trying to allocate conversation, SNA error is %d.       | The message includes a CPI-C error number. The remote machine may be down or the remote program may not be operating. If LU6.2 is in use, ensure that the LU6.2 configuration and mode profile are the same for both client and host. It is also possible that the communication may have encountered a security restriction.     |
| 123 | EXTERNAL | Error trying to read data, SNA error is %d.                   | The message includes a CPI-C error number. The host program died or a network problem occurred. If necessary, contact the System Administrator.                                                                                                    |
| 124 | USER     | Could not register TP name.                                   | For forking servers using TCP/IP, this message indicates that the protocol could not bind to a port, perhaps because the port is in use or invalid. For LU6.2 on AIX, this message indicates that the protocol could not register the TP name on which the server is listening, perhaps because the TP name is in use or invalid. |
| 125 | USER     | Error trying to get<br>peer socket<br>information.            | This message appears only if the TCP/IP autostart server is in use. The server is not started correctly. Alternatively, the TCP/IP hosts file may not match the remote machine.                                                                                                    |
| 126 | INTERNAL | Error setting non-blocking I/O.                               | Internal AppBuilder Communications error. For further details, refer to the messages that precede this message in the error log, and contact Customer Support.                                                                                                    |
| 127 | USER     | Error creating Named<br>Pipe, errno = %d.                     | The message includes a Named Pipes error number. The configuration of Named Pipes on a server machine is incorrect, perhaps because a name is already in use. Contact the System Administrator.                                                                                                    |
| 128 | USER     | Error opening pipe to %s, errno = %d.                         | The message includes a Named Pipes error number. The configuration of Named Pipes on a Windows client workstation is incorrect, or the server is not running, or a network problem occurred. If necessary, contact the System Administrator.                                                                                      |
| 129 |          | Error setting i/o mode<br>%X, errno = %d.                     | Internal AppBuilder Communications error. For further details, refer to the messages that precede this message in the error log, and contact Customer Support.                                                                                                    |

| 130 | EXTERNAL | Error getting file<br>status for %s, errno =<br>%d.              | The message includes a file name and a platform-specific error message. The file does not exist or is corrupted. Contact the System Administrator.                                                                                                    |
|-----|----------|------------------------------------------------------------------|----------------------------------------------------------------------------------------------------|
| 131 | EXTERNAL | Error reading from file<br>%s, errno = %d.                       | The message includes a file name and a platform-specific error message. The file is corrupted.                                                                                                    |
| 132 | EXTERNAL | Error writing to file<br>%s, errno = %d.                         | The message includes a file name and a platform-specific error message. Disk space is<br>unavailable or the file is corrupted.                                                                                                    |
| 133 | INTERNAL | Invalid Data<br>Presentation type %d.                            | Internal AppBuilder Communications error. For further details, refer to the messages that precede this message in the error log, and contact Customer Support.                                                                                         |
| 134 | INFO     | Listening on %d<br>channels with timeout<br>of %ld sec %ld usec. | An informational message indicating a forking server's status.                                                                                                    |
| 135 | INFO     | Listening on %d<br>channels with no<br>timeout.                  | An informational message indicating a forking server's status.                                                                                                    |
| 136 | INFO     | TCP/IP channel %d has an event.                                  | An informational message indicating that the forking server has received a client request.                                                                                                    |
| 137 | INFO     | LU6.2 channel %d has an event.                                   | An informational message indicating that the forking server has received a client request.                                                                                                    |
| 138 | INFO     | Accepted connection from host ip# %#IX.                          | A TCP/IP server-specific informational message indicating the hex IP address from the remote client that requested a service.                                                                                                    |
| 139 | INFO     | Accepted connection from host LU %s.                             | An LU6.2 server-specific information message indicating the client LU name.                                                                                                    |
| 140 | EXTERNAL | Could not enter the SEND state.                                  | LU6.2 returned an error, perhaps because the remote program died or the network failed. Contact the System Administrator.                                                                                                    |
| 141 | INFO     | We read %d bytes of data.                                        | An informational message indicating the number of bytes that AppBuilder Communications read from the network.                                                                                                    |
| 142 | INFO     | We wrote %d bytes of data.                                       | An informational message indicating the number of bytes that AppBuilder Communications wrote to the network.                                                                                                    |
| 143 | EXTERNAL | Error reading/writing file size.                                 | For further details, check the platform-specific messages that precede this message in the error log.                                                                                                    |
| 144 | EXTERNAL | Error sending confirm request, errno = %d.                       | The message includes an LU6.2 error number. Either the remote program has failed or the problem is internal to AppBuilder Communications. In the latter case, contact Customer Support.                                                                |
| 145 | EXTERNAL | Error sending<br>confirmed ACK, errno<br>= %d.                   | The message includes an LU6.2 error number. Either the remote program has failed or the problem is internal to AppBuilder Communications. In the latter case, contact Customer Support.                                                                |
| 146 | INTERNAL | Bad confirm type %d.                                             | Internal AppBuilder Communications error. For further details, refer to the messages that precede this message in the error log, and contact Customer Support.                                                                                         |
| 147 | INTERNAL | Failure to set SYNC<br>LEVEL to %ld, errno<br>= %ld.             | Internal AppBuilder Communications error. The message includes an LU6.2 error number. For further details, refer to the messages that precede this message in the error log, and contact Customer Support.                                             |
| 148 | INTERNAL | Failure to check confirm status.                                 | Internal AppBuilder Communications error. The message includes an LU6.2 error number. For further details, refer to the messages that precede this message in the error log, and contact Customer Support.                                             |
| 149 | INTERNAL | Failure to set PREP<br>to RCV TYPE to<br>%Id,errno = %Id.        | Internal AppBuilder Communications error. The message includes an LU6.2 error number. For further details, refer to the messages that precede this message in the error log, and contact Customer Support.                                             |
| 150 | USER     | Could not set mode<br>name to %s, errno =<br>%d.                 | The message includes an LU6.2 error number. The DNA.INI file, [LU6.2] section, MODE_NAME variable may not have been set, or may have been set incorrectly. If the value is correct, make sure the path to DNA.INI is set in the execution environment. |
| 151 | INFO     | Using local LU name<br>%s.                                       | An informational message.                                                                                                    |
| 152 | INFO     | Using mode name<br>%s.                                           | An informational message.                                                                                                    |

| 153 |          | Failure to set<br>deallocate type to<br>%ld, errno = %ld.         | Internal AppBuilder Communications error. The message includes an LU6.2 error number. For further details, refer to the messages that precede this message in the error log, and contact Customer Support.                                     |
|-----|----------|-------------------------------------------------------------------|----------------------------------------------------------------------------------------------------|
| 154 | EXTERNAL | Error reading/writing file line term format.                      | Disk space is unavailable, or the file being transferred is corrupted.                                                                                                    |
| 155 | INTERNAL | Text line termination format received is %d.                      | An informational message referring to the end-of-line characteristic of the file being transferred.                                                                                                    |
| 156 | INTERNAL | Transferring file %s of size %d.                                  | An informational message.                                                                                                    |
| 157 | EXTERNAL | Error blocking new signals, errno = %d.                           | The message includes a UNIX error number. Contact the System Administrator.                                                                                                    |
| 158 | EXTERNAL | Error restoring old<br>signal mask, errno =<br>%d.                | The message includes a UNIX error number. Contact the System Administrator.                                                                                                    |
| 159 | EXTERNAL | Failure to connect session, error = %d.                           | The message includes an LU2 error number. Possible problems include an LU2 configuration error, a bad session name, a session that is already in use, or a bad MFLOGON.SCR file.                                                               |
| 160 | EXTERNAL | Login failure.                                                    | The message includes an LU2 error number. Possible problems include a bad login ID, a bad password, an LU2 configuration error, a bad session name, a session that is already in use, or a bad MFLOGON.SCR file.                               |
| 161 | EXTERNAL | Error trying to send keystroke, error = %d.                       | The message includes an LU2 error number. The mainframe is not responding. Try again. If the problem persists, contact the System Administrator.                                                                                               |
| 162 | EXTERNAL | Error disconnecting session, error = %d.                          | The message includes an LU2 error number. Contact the System Administrator.                                                                                                    |
| 163 | EXTERNAL | Error resetting session, error = %d.                              | The message includes an LU2 error number. Contact the System Administrator.                                                                                                    |
| 164 | EXTERNAL | TPS/3270 LU Start<br>Error. e32rc = %d,<br>sysrc = %d.            | The message includes a TPS/3270 error number and an AIX error number. Either the LU2 configuration is wrong or the SNA subsystem is not running.                                                                                               |
| 165 | EXTERNAL | Failure trying to set session parameters, error = %d.             | Internal AppBuilder Communications error. The message includes an LU6.2 error number. For further details, refer to the messages that precede this message in the error log, and contact Customer Support.                                     |
| 166 | EXTERNAL | Error while waiting for<br>host status, error =<br>%d.            | The message includes an LU2 error number. The mainframe is not responding. Try again. If the problem persists, contact the System Administrator. The problem may be internal to AppBuilder Communications.                                     |
| 167 | EXTERNAL | Error starting host<br>notification for LU2,<br>error = %d.       | The message includes an LU2 error number. The mainframe is not responding. Try again. If the problem persists, contact the System Administrator. The problem may be internal to AppBuilder Communications.                                     |
| 168 | USER     | Could not find string<br>"%s" in PS. return<br>code is %d.        | The message includes an LU2 error number. A string specified in a COMPARE statement in an LU2 logon script is not found.                                                                                                    |
| 169 | EXTERNAL | Insufficient data read from the network.                          | A program did not receive data expected from the client or server with which it communicates.<br>Check the error log of the remote client or server. For data transmission, refer to Application<br>Programming Interface.                     |
| 170 | USER     | Logoff failure.                                                   | There may have been a problem in an LU2 logoff script.                                                                                                    |
| 171 | USER     | Error opening AIX<br>code page conversion<br>routine, errno = %d. | The message includes an AIX error number. AIX lacked the files necessary for multiple-language support. Review the installation.                                                                                                    |
| 172 | EXTERNAL | Error performing AIX<br>code page<br>conversion, errno =<br>%d.   | The message includes an AIX error number. A buffer overflow occurred, or a character could not be converted from one code page to the other. If necessary, contact Customer Support.                                                           |
| 174 | INTERNAL | No valid DBCS/Mixed conversion routine.                           | Internal AppBuilder Communications error. AppBuilder Communications does not support the source or destination code page. For further details, refer to the messages that precede this message in the error log, and contact Customer Support. |

| 175 | USER     | Local code page<br>undefined.                | The value of the DNA.INI file, [NLS] section, LOCAL_CODEPAGE variable is not set to a valid code page. If the required data is in place, make sure the path to DNA.INI is set in the execution environment.                                                                                                    |
|-----|----------|----------------------------------------------|----------------------------------------------------------------------------------------------------|
| 176 | INTERNAL | Bad internal code page number, %d.           | Internal AppBuilder Communications error. For further details, refer to the messages that precede this message in the error log, and contact Customer Support.                                                                                                    |
| 177 | EXTERNAL | Error loading dynamically - %s.              | The specified DLL could not be loaded. For further details, refer to the messages that follow this one in the error log.                                                                                                    |
| 178 | USER     | could not read id from file, line %d = %s.   | The Service Agent could not determine the numeric ID of a routing or event record. The specified file may have been corrupted. Remove the file and retransfer it in the service controller. If the problem persists, contact the System Administrator.                                                                                                    |
| 179 | EXTERNAL | could not unlink %s<br>file.                 | A service agent normally deletes an old route or event file before replacing that file with a newer version. In this case, the deletion failed. Delete that file, as well as the file identified in the DNA.INI file, [SMA] section, TEMP_FILE variable. Then retransfer the new version of the file in the service controller. If the problem persists, contact the System Administrator.                                                                                                    |
| 180 | EXTERNAL | could not rename %s to %s.                   | A service agent is unable to update the route or event file because the attempted renaming of the temp file failed. Delete the route or event file, as well as the file identified in the DNA.INI file, [SMA] section, TEMP_FILE variable. Then retransfer the new version of the route or event file in the service controller. If the problem persists, contact the System Administrator.                                                                                                    |
| 181 | EXTERNAL | attaching to SVM shared memory.              | Failure to attach to service-agent shared memory. Check the segment whose key corresponds to the value in the DNA.INI file, [SMA] section, IPC_KEY variable. Make sure that segment permissions (IPCS) are correct.                                                                                                    |
| 182 | INTERNAL | write-waiting on SVM shared memory.          | Internal AppBuilder Communications error. Failure of write-wait on service-agent shared memory. For further details, refer to the messages that precede this message in the error log, and contact Customer Support.                                                                                                    |
| 183 | INTERNAL | read-waiting on SVM shared memory.           | Internal AppBuilder Communications error. Failure of read-wait on service-agent shared memory. For further details, refer to the messages that precede this message in the error log, and contact Customer Support.                                                                                                    |
| 184 | INTERNAL | id %ld too big.                              | Internal AppBuilder Communications error. Service-agent shared memory overflow. For further details, refer to the messages that precede this message in the error log, and contact Customer Support.                                                                                                    |
| 185 | INTERNAL | write-signaling on<br>SVM shared memory.     | Internal AppBuilder Communications error. Failure to release service-agent shared memory after write. For further details, refer to the messages that precede this message in the error log, and contact Customer Support.                                                                                                    |
| 186 | INTERNAL | read-signaling on SVM shared memory.         | Internal AppBuilder Communications error. Failure to release service-agent shared memory after read. For further details, refer to the messages that precede this message in the error log, and contact Customer Support.                                                                                                    |
| 187 | INTERNAL | in shmget, errno =<br>%d.                    | Internal AppBuilder Communications error. Shared memory pointed to by the DNA.INI file, SMA section, IPC_KEY variable is absent and cannot be allocated. The system limits for IPC on the machine may have been exceeded. Check the specified error number in the /usr/include/sys/errno.h file or its equivalent. For further details, refer to the messages that precede this message in the error log, and contact Customer Support.                                                                                       |
| 188 | INTERNAL | in shmat, errno = %d.                        | Internal AppBuilder Communications error. A shared memory attach (shmat) system call failed.<br>Check the segment whose key corresponds to the value in the DNA.INI file, SMA section,<br>IPC_KEY variable and make sure that the service agent has permission to read from and write to<br>that segment. Check the specified error number in the /usr/include/sys/errno.h file or its equivalent.<br>For further details, refer to the messages that precede this message in the error log, and contact<br>Customer Support. |
| 189 | INTERNAL | in shmdt, errno = %d.                        | Internal AppBuilder Communications error. Could not detach from service-agent shared memory.<br>Future attempts to attach may fail, and freeing that memory may be impossible. For further details, refer to the messages that precede this message in the error log, and contact Customer Support.                                                                                                    |
| 190 | INTERNAL | in semget, errno =<br>%d.                    | Internal AppBuilder Communications error. Could not access semaphore pointed to by the DNA.INI file, SMA section, IPC_KEY variable. The system limits for IPC resources on the machine may have been exceeded. Ensure that semaphores are enabled on your system. For further details, refer to the messages that precede this message in the error log, and contact Customer Support.                                                                                                    |
| 191 | INTERNAL | in semctl, errno = %d,<br>on read semaphore. | Internal AppBuilder Communications error. Failure in operation on read semaphore for service agent. Check the specified error number in the /usr/include/sys/errno.h file or its equivalent. For further details, refer to the messages that precede this message in the error log, and contact Customer Support.                                                                                                    |

| 192 | INTERNAL | in semctl, errno = %d,<br>on lock semaphore.                     | Internal AppBuilder Communications error. Failure in operation on lock semaphore for service agent. Check the specified error number in the /usr/include/sys/errno.h file or its equivalent. For further details, refer to the messages that precede this message in the error log, and contact Customer Support. |
|-----|----------|------------------------------------------------------------------|----------------------------------------------------------------------------------------------------|
| 193 | INTERNAL | in semop, errno = %d,<br>waiting on lock<br>semaphore.           | Internal AppBuilder Communications error. Failure in operation on lock semaphore for service agent. For further details, refer to the messages that precede this message in the error log, and contact Customer Support.                                                                                          |
| 194 | INTERNAL | in semop, errno = %d,<br>signalling lock<br>semaphore.           | Internal AppBuilder Communications error. Failure in operation on lock semaphore. For further details, refer to the messages that precede this message in the error log, and contact Customer Support.                                                                                                    |
| 195 | INTERNAL | in semop, errno = %d,<br>wait read = 0.                          | Internal AppBuilder Communications error. Failure in operation on read semaphore. For further details, refer to the messages that precede this message in the error log, and contact Customer Support.                                                                                                    |
| 196 | INTERNAL | in semop, errno = %d,<br>increment read.                         | Internal AppBuilder Communications error.Failure in operation on read semaphore. For further details, refer to the messages that precede this message in the error log, and contact Customer Support.                                                                                                    |
| 197 | INTERNAL | in semop, errno = %d,<br>decrement read.                         | Internal AppBuilder Communications error.Failure in operation on read semaphore. For further details, refer to the messages that precede this message in the error log, and contact Customer Support.                                                                                                    |
| 198 | INTERNAL | adding ID = %d. ID<br>number is too large.                       | Internal AppBuilder Communications error. Shared memory overflow. For further details, refer to the messages that precede this message in the error log, and contact Customer Support.                                                                                                    |
| 199 | INTERNAL | locking the<br>semaphore. Return<br>Code = %d.                   | Internal AppBuilder Communications error. Failure in semaphore operation. For further details, refer to the messages that precede this message in the error log, and contact Customer Support.                                                                                                    |
| 200 | INTERNAL | getting the shared<br>memory segment.<br>Return Code = %d.       | Internal AppBuilder Communications error. Shared memory failure. For further details, refer to the messages that precede this message in the error log, and contact Customer Support.                                                                                                    |
| 201 | INTERNAL | freeing the shared<br>memory segment.<br>Return Code = %d.       | Internal AppBuilder Communications error. Shared memory failure. For further details, refer to the messages that precede this message in the error log, and contact Customer Support.                                                                                                    |
| 202 | INTERNAL | unlocking the<br>semaphore. Return<br>Code = %d.                 | Internal AppBuilder Communications error. Semaphore failure. For further details, refer to the messages that precede this message in the error log, and contact Customer Support.                                                                                                    |
| 203 | INTERNAL | pushing information to<br>the Action Table.<br>Return Code = %d. | Internal AppBuilder Communications error. Shared memory is unable to receive an action record. For further details, refer to the messages that precede this message in the error log, and contact Customer Support.                                                                                               |
| 204 | INTERNAL | pushing information to<br>the MACHINE Table.<br>Return Code= %d. | Internal AppBuilder Communications error. Shared memory is unable to receive a machine record. For further details, refer to the messages that precede this message in the error log, and contact Customer Support.                                                                                               |
| 205 | INTERNAL | pushing information to<br>the CELL Table.<br>Return Code= %d.    | Internal AppBuilder Communications error. Shared memory is unable to receive a cell record. For further details, refer to the messages that precede this message in the error log, and contact Customer Support.                                                                                                  |
| 206 | INTERNAL | pushing information to<br>the MINC Table.<br>Return Code= %d.    | Internal AppBuilder Communications error. Shared memory is unable to receive a machine-cell membership record. For further details, refer to the messages that precede this message in the error log, and contact Customer Support.                                                                               |
| 207 | INTERNAL | pushing information to<br>the CINC Table.<br>Return Code= %d.    | Internal AppBuilder Communications error. Shared memory is unable to receive a cell-cell membership record. For further details, refer to the messages that precede this message in the error log, and contact Customer Support.                                                                                  |
| 208 | INTERNAL | pushing information to<br>the EVENT Table.<br>Return Code= %d.   | Internal AppBuilder Communications error. Shared memory is unable to receive an event record. For further details, refer to the messages that precede this message in the error log, and contact Customer Support.                                                                                                |
| 209 | INTERNAL | pushing information to<br>the TRIGGER Table.<br>Return Code= %d. | Internal AppBuilder Communications error. Shared memory is unable to receive a trigger record. For further details, refer to the messages that precede this message in the error log, and contact Customer Support.                                                                                               |
| 210 | INTERNAL | pushing information to<br>the ROUTES Table.<br>Return Code= %d.  | Internal AppBuilder Communications error. Shared memory is unable to receive a routing-table record. For further details, refer to the messages that precede this message in the error log, and contact Customer Support.                                                                                         |

| 211 | INTERNAL | deleting global event<br>information. Return<br>Code= %d. | Internal AppBuilder Communications error. Shared memory is unable to receive an event record. For further details, refer to the messages that precede this message in the error log, and contact Customer Support.                                                                                                    |
|-----|----------|-----------------------------------------------------------|----------------------------------------------------------------------------------------------------|
| 212 | INTERNAL | Getting Input and<br>Control Info.                        | Internal AppBuilder Communications error. For further details, refer to the messages that precede this message in the error log, and contact Customer Support.                                                                                                    |
| 213 | INTERNAL | Breaking Control and Data Info.                           | Internal AppBuilder Communications error. For further details, refer to the messages that precede this message in the error log, and contact Customer Support.                                                                                                    |
| 214 | USER     | Getting Host Name for SMA.                                | The DNA.INI file, SMA section, SMA_HOST_NAME variable is not set or is set incorrectly.                                                                                                    |
| 215 | INTERNAL | Initializing Client.                                      | Internal AppBuilder Communications error. The application's call to dna_InitClient failed. For further details, refer to the messages that precede this message in the error log, and contact Customer Support.                                                                                                    |
| 216 | INTERNAL | Doing Post Bound<br>Event.                                | A service agent tried and failed to post an event. For further details, refer to the messages that precede this message in the error log, and contact Customer Support.                                                                                                    |
| 217 | INTERNAL | Getting SMA<br>bindings.                                  | Internal AppBuilder Communications error. An error occurred during a call to dna_BoundServiceRequest. For further details, refer to the messages that precede this message in the error log, and contact Customer Support.                                                                                            |
| 218 | USER     | Getting Parent<br>Binding.                                | The system is unable to get the information necessary to route data to the parent of a service agent. Ensure that valid values were specified for the DNA.INI file, SMA section, SMA_SMSA_CODEPAGE, SMA_SMSA_NAME, SMA_SMSA_PRIORITY, SMA_SMSA_PROTOCOL, and SMA_SMSA_SERVERID variables.                             |
| 219 | INTERNAL | Setting Cookie Into<br>Client Cntxt.                      | Internal AppBuilder Communications error. An error occurred in relation to a gateway. For further details, refer to the messages that precede this message in the error log, and contact Customer Support.                                                                                                    |
| 220 | INTERNAL | Setting Login Info Into Client Cntxt.                     | Internal AppBuilder Communications error. An error occurred in relation to a gateway. For further details, refer to the messages that precede this message in the error log, and contact Customer Support.                                                                                                    |
| 221 | INTERNAL | Event Data=%d<br>Larger Than System<br>Allowed Limit=%d.  | Internal AppBuilder Communications error. Reduce the number of bytes in an application's event data. For further details, refer to the messages that precede this message in the error log, and contact Customer Support.                                                                                             |
| 222 | INTERNAL | Error Getting Values<br>for SMA and<br>SMASUBCELL.        | Internal AppBuilder Communications error. Error in the Service Manager setup. Ensure that this machine has been assigned to a cell and that the information has been pushed to this machine. For further details, refer to the messages that precede this message in the error log, and contact Customer Support.     |
| 223 | INTERNAL | DNA Detects a Null<br>Shared Memory<br>Handle.            | Internal AppBuilder Communications error. Close client applications and ask the System Administrator to restart AppBuilder Communications agents and the service executive. For further details, refer to the messages that precede this message in the error log, and contact Customer Support.                      |
| 224 | INTERNAL | No Events<br>Registered.                                  | Internal AppBuilder Communications error. The application tried to: Receive an event without having registered it, or Deregister a non-existent event. If registering all relevant events fails to solve the problem, refer to the messages that precede this message in the error log, and contact Customer Support. |
| 225 | INTERNAL | No Free Events<br>Found.                                  | Internal AppBuilder Communications error. Client applications have registered more events than the system can support. Deregister events that are no longer of interest. For further details, refer to the messages that precede this message in the error log, and contact Customer Support.                         |
| 226 | INTERNAL | Null Event Information Received.                          | Internal AppBuilder Communications error. Receipt of this message suggests that the error catalog is corrupted, since events need not be associated with event information. For further details, refer to the messages that precede this message in the error log, and contact Customer Support.                      |
| 227 | INTERNAL | Event To Be Deleted Not Found.                            | Internal AppBuilder Communications error. An application asked to deregister an event that is not in use. For further details, refer to the messages that precede this message in the error log, and contact Customer Support.                                                                                        |
| 228 | INTERNAL | No Free Postings<br>Available.                            | Internal AppBuilder Communications error. Problem in memory allocation. Ensure that all outstanding events have been received. For further details, refer to the messages that precede this message in the error log, and contact Customer Support.                                                                   |
| 229 | INTERNAL | Failure During<br>Deleting Mapping<br>Entry.              | Internal AppBuilder Communications error. Memory has been corrupted. Reboot the system. For further details, refer to the messages that precede this message in the error log, and contact Customer Support.                                                                                                    |
|     |          |                                                           |                                                                                                    |

| 230 | INTERNAL | No Event Data<br>Found.                                                                                                    | Internal AppBuilder Communications error. Memory has been corrupted. Reboot the system. For further details, refer to the messages that precede this message in the error log, and contact Customer Support.                        |
|-----|----------|----------------------------------------------------------------------------------------------------|----------------------------------------------------------------------------------------------------|
| 231 | INTERNAL | No Postings Found.                                                                                                    | Internal AppBuilder Communications error. Memory has been corrupted. Reboot the system. For further details, refer to the messages that precede this message in the error log, and contact Customer Support.                        |
| 232 | INTERNAL | Nothing Preceding for<br>Posted Event Id =<br>%Id.                                                                                                    | Internal AppBuilder Communications error. For further details, refer to the messages that precede this message in the error log, and contact Customer Support.                                                                      |
| 233 | INTERNAL | No More Map Entries<br>Available.                                                                                                    | Internal AppBuilder Communications error. Memory has been corrupted. Reboot the system. For further details, refer to the messages that precede this message in the error log, and contact Customer Support.                        |
| 234 | INTERNAL | No Data Entry Found for Event.                                                                                                    | Internal AppBuilder Communications error. For further details, refer to the messages that precede this message in the error log, and contact Customer Support.                                                                      |
| 260 | EXTERNAL | Could not start<br>transaction, sqlcode =<br>%d.                                                                                                    | For further details, check the error number in the SQL documentation.                                                                                                    |
| 261 | EXTERNAL | Could not commit<br>transaction, sqlcode =<br>%d.                                                                                                    | For further details, check the error number in the SQL documentation.                                                                                                    |
| 262 | EXTERNAL | Could not abort<br>transaction, sqlcode =<br>%d.                                                                                                    | For further details, check the error number in the SQL documentation.                                                                                                    |
| 263 | EXTERNAL | Could not connect to database, sqlcode = %d.                                                                                                    | For further details, check the error number in the SQL documentation.                                                                                                    |
| 264 | EXTERNAL | Could not set<br>consistency level,<br>sqlcode = %d.                                                                                                    | For further details, check the error number in the SQL documentation.                                                                                                    |
| 265 | INTERNAL | Error trying to send preamble.                                                                                                    | Internal AppBuilder Communications error. For further details, refer to the messages that precede this message in the error log, and contact Customer Support.                                                                      |
| 266 | INTERNAL | Error trying to read preamble.                                                                                                    | Internal AppBuilder Communications error. For further details, refer to the messages that precede this message in the error log, and contact Customer Support.                                                                      |
| 267 | USER     | Invalid data source<br>"%s" specified.                                                                                                    | A service executive or service manager requires one of these values for the DNA.INI file, SMX section, DATASOURCE variable: FILE, SHMEM, or DATABASE. Ensure that the appropriate value is specified.                               |
| 268 | USER     | Local database<br>specified, but not<br>supported by<br>software.                                                                                                    | In relation to a combined service manager and service agent (SMSA), the DNA.INI file, SMX section, DATASOURCE variable is set to DATABASE. SMSAs rely on information in shared memory or a file, so DATABASE is not a valid option. |
| 269 | INTERNAL | SMX select failed for cells, sqlcode = %d.                                                                                                    | Internal AppBuilder Communications error. The Service Executive is unable to obtain cell information. For further details, refer to the messages that precede this message in the error log, and contact Customer Support.          |
| 270 | INFO     | Spawning a<br>connection-oriented<br>server process.                                                                                                    | An informational message indicating that an AppBuilder Communications server has spawned a child process.                                                                                                    |
| 271 | INFO     | Usage %s (if using db<br>— -u <dbname> -i<db<br>isolation mode<br/>c/m/r/d&gt;) (-f (forking)<br/>or (-d -p<br/><tcp lu62="" npipe=""> -<br/>autostart) ).</tcp></db<br></dbname> | An informational message indicating the AppBuilder Communications server startup syntax.                                                                                                    |
| 272 | INFO     | If %s is a gateway -<br>add -g and remove<br>the db-related<br>options.                                                                                                    | An informational message indicating the AppBuilder Communications server startup syntax.                                                                                                    |

| 273 | INTERNAL | Error in reading result on abort.                                                | Internal AppBuilder Communications error. For further details, refer to the messages that precede this message in the error log, and contact Customer Support.                                                                                                    |
|-----|----------|----------------------------------------------------------------------------------|----------------------------------------------------------------------------------------------------|
| 274 | EXTERNAL | Abort failed for<br>channel %s - sqlcode<br>= %ld.                               | The message includes a protocol-specific alias for an endpoint; for example, a TCP/IP service, a Named Pipes pipe name, or an LU6.2 TP name. For further information, look up the sqlcode that is in the message.                                                                                                    |
| 275 | INTERNAL | Error in sending the data.                                                       | Internal AppBuilder Communications error. For further details, refer to the messages that precede this message in the error log, and contact Customer Support.                                                                                                    |
| 276 | INTERNAL | Error in initializing<br>client structures in<br>conn.                           | Internal AppBuilder Communications error. For further details, refer to the messages that precede this message in the error log, and contact Customer Support.                                                                                                    |
| 277 | INTERNAL | shutdown - Error in<br>reading result on<br>commit.                              | Internal AppBuilder Communications error. For further details, refer to the messages that precede this message in the error log, and contact Customer Support.                                                                                                    |
| 278 | EXTERNAL | shutdown - Commit<br>failed for channel %s;<br>sqlcode = %ld.                    | The message includes a protocol-specific alias for an endpoint; for example, a TCP/IP service, a Named Pipes pipe name, or an LU6.2 TP name. For further details, look up the sqlcode that is in the message.                                                                                                    |
| 279 | INTERNAL | shutdown - error in closing channel %s.                                          | Internal AppBuilder Communications error. For further details, refer to the messages that precede this message in the error log, and contact Customer Support.                                                                                                    |
| 280 | INTERNAL | Error in reading the cookie.                                                     | Internal AppBuilder Communications error. For further details, refer to the messages that precede this message in the error log, and contact Customer Support.                                                                                                    |
| 281 | INTERNAL | init_channel_info<br>returned NULL.                                              | Internal AppBuilder Communications error. For further details, refer to the messages that precede this message in the error log, and contact Customer Support.                                                                                                    |
| 282 | INTERNAL | Client - could not open a channel ptr.                                           | Internal AppBuilder Communications error. For further details, refer to the messages that precede this message in the error log, and contact Customer Support.                                                                                                    |
| 283 | INTERNAL | failure in reading the cookie.                                                   | Internal AppBuilder Communications error. For further details, refer to the messages that precede this message in the error log, and contact Customer Support.                                                                                                    |
| 284 | INTERNAL | Child %d- Error in<br>shutdown after<br>commit.                                  | Internal AppBuilder Communications error. For further details, refer to the messages that precede this message in the error log, and contact Customer Support.                                                                                                    |
| 285 | INTERNAL | unable to invoke the server DLL.                                                 | Internal AppBuilder Communications error. For further details, refer to the messages that precede this message in the error log, and contact Customer Support.                                                                                                    |
| 286 | INTERNAL | Failure in sending the output data.                                              | Internal AppBuilder Communications error. For further details, refer to the messages that precede this message in the error log, and contact Customer Support.                                                                                                    |
| 287 | INTERNAL | server shutdown -<br>error, could not find<br>the database<br>shutdown function. | Internal AppBuilder Communications error. For further details, refer to the messages that precede this message in the error log, and contact Customer Support.                                                                                                    |
| 288 | INTERNAL | Could not get dll<br>information from the<br>entry point - service<br>%s.        | Internal AppBuilder Communications error. The server is unable to load the specified service.<br>Ensure that the service is prepared per instructions in Application Programming Interface. For<br>further details, refer to the messages that precede this message in the error log, and contact<br>Customer Support. |
| 289 | INTERNAL | Could not initialize the<br>net layer, net error =<br>%d.                        | Internal AppBuilder Communications error. The message includes a protocol-specific error code. For further details, refer to the messages that precede this message in the error log, and contact Customer Support.                                                                                                    |
| 290 | INTERNAL | server main - Error -<br>failure in initializing<br>structures.                  | Internal AppBuilder Communications error. For further details, refer to the messages that precede this message in the error log, and contact Customer Support.                                                                                                    |
| 291 | INTERNAL | failed to open any channels - exiting.                                           | Internal AppBuilder Communications error. For further details, refer to the messages that precede this message in the error log, and contact Customer Support.                                                                                                    |
| 292 | EXTERNAL | Parent server process<br>- Error on fork.                                        | The system failed to fork a child process from a forking server. The problem may involve the process table. Contact the System Administrator.                                                                                                    |
| 293 | INTERNAL | Error in closing channel %d.                                                     | Internal AppBuilder Communications error. For further details, refer to the messages that precede this message in the error log, and contact Customer Support.                                                                                                    |

| 294 | INTERNAL | Error in opening file<br>(read-only) %s for<br>reading channel<br>names.      | Internal AppBuilder Communications error. For further details, refer to the messages that precede this message in the error log, and contact Customer Support.                                                                                                    |
|-----|----------|-------------------------------------------------------------------------------|----------------------------------------------------------------------------------------------------|
| 295 | INTERNAL | The servers cookie<br>indicates an error -<br>%d.                             | Internal AppBuilder Communications error. The message arose on the client side of a data communication. Review the server's error log, and contact Customer Support.                                                                                                    |
| 296 | INTERNAL | Error in writing the cookie.                                                  | Internal AppBuilder Communications error. For further details, refer to the messages that precede this message in the error log, and contact Customer Support.                                                                                                    |
| 297 | INTERNAL | Error - must never<br>reach here if using<br>MFLU62/LU2.                      | Internal AppBuilder Communications error. For further details, refer to the messages that precede this message in the error log, and contact Customer Support.                                                                                                    |
| 298 | INTERNAL | Although TCP has<br>been requested, this<br>code was not<br>compiled for TCP. | Internal AppBuilder Communications error. For further details, refer to the messages that precede this message in the error log, and contact Customer Support.                                                                                                    |
| 299 | INTERNAL | failed to resolve<br>symbol after loading<br>%s.                              | Internal AppBuilder Communications error. For further details, refer to the messages that precede this message in the error log, and contact Customer Support.                                                                                                    |
| 300 | INTERNAL | close failed for channel %s.                                                  | Internal AppBuilder Communications error. For further details, refer to the messages that precede this message in the error log, and contact Customer Support.                                                                                                    |
| 301 | USER     | server authentication<br>error. user_name %s                                  | The server-authentication DLL is missing or corrupted, or the customized server-authentication routine returned an error. If the DLL is missing or corrupted, error-log messages preceding this message indicate that the problem occurred at load time. If such messages are present, reprepare the DLL. Otherwise, check the DLL source to determine the reason for failure. When generated by the TCP Listener the message will include the Peer-ID (client IP address) relating to the current session. |
| 302 | USER     | server authorization<br>error. user_name -<br>%s, service - %s.               | The server-authorization DLL is missing or corrupted, or the server-authorization routine returned<br>an error. If the DLL is missing or corrupted, error-log messages preceding this message indicate<br>that the problem occurred at load time. If such messages are present, reprepare the DLL.<br>Otherwise, check the DLL source to determine the reason for failure.                                                                                                    |
| 303 | INTERNAL | Bound Service<br>Request for rule %s<br>failed.                               | Internal AppBuilder Communications error. For further details, refer to the messages that precede this message in the error log, and contact Customer Support.                                                                                                    |
| 304 | INTERNAL | Could not invoke rule %s, bad rule type %d.                                   | Internal AppBuilder Communications error. A system error occurred during execution of the specified rule. For further details, refer to the messages that precede this message in the error log, and contact Customer Support.                                                                                                    |
| 305 | INTERNAL | Could not resolve<br>address for view<br>name %s.                             | Internal AppBuilder Communications error. A system error occurred as a result of a problem with rule preparation. For further details, refer to the messages that precede this message in the error log, and contact Customer Support.                                                                                                    |
| 306 | INTERNAL | Unable to get the view info map for rule %s.                                  | Internal AppBuilder Communications error. A system error occurred as a result of a problem with rule preparation. For further details, refer to the messages that precede this message in the error log, and contact Customer Support.                                                                                                    |
| 307 |          | The data %s is NULL.                                                          | Internal AppBuilder Communications error. For further details, refer to the messages that precede this message in the error log, and contact Customer Support.                                                                                                    |
| 308 | USER     | Invalid command-line<br>parameters - cannot<br>specify<br>multithreading.     | The command line arguments used to invoke the server (startup server) were incorrect. It is invalid to start the AppBuilder Communications server as a multithreading server in the current environment. If a forking server is required, change the command line options to include -f.                                                                                                    |
| 309 | INTERNAL | The cookie is NULL.                                                           | Internal AppBuilder Communications error. For further details, refer to the messages that precede this message in the error log, and contact Customer Support.                                                                                                    |
| 310 | EXTERNAL | CICS service %s<br>abended - abend<br>code = %s.                              | Check the CICS abend code.                                                                                                    |
| 311 | INTERNAL | invalid opcode for value %s.                                                  | Internal AppBuilder Communications error. For further details, refer to the messages that precede this message in the error log, and contact Customer Support.                                                                                                    |

| 312 | USER     | forking/multi-threading<br>server - no channels<br>to open - exiting.    | A forking server is unable to open any of the channels specified for it in the DNA.INI file,<br>DNA_SERVER section, LU_NAMES, NPIPE_NAMES, or TCPIP_SERVICES variable. Make sure<br>you assigned values to the variables that are pertinent to this server. If the problem persists,<br>contact the System Administrator or the Customer Support.                                                                       |
|-----|----------|--------------------------------------------------------------------------|----------------------------------------------------------------------------------------------------|
| 313 | EXTERNAL | forking server - call to<br>library routine %s<br>failed - errno = %d.   | For further details, check the error number in the operating system documentation.                                                                                                    |
| 314 | USER     | Could not open<br>channel %s, protocol<br>%s - will not listen on<br>it. | A forking server is unable to open any of the channels specified for it in the DNA.INI file,<br>DNA_SERVER section, LU_NAMES, NPIPE_NAMES, or TCPIP_SERVICES variable. Make sure:<br>You assigned values to the variables that are pertinent to this server. Other servers or gateways<br>are not also listening on the channels. If the problem persists, contact the System Administrator or<br>the Customer Support. |
| 315 | INTERNAL | hps_load returned<br>error on loading %s.                                | Internal AppBuilder Communications error. The specified DLL is missing or corrupted. If the file is an exit DLL, ensure that the exit-specific variable in the DNA.INI file, DNA_EXITS section is set correctly and that the DLL is prepared correctly. If the DLL is an AppBuilder Communications system file or if the problem persists, contact the System Administrator or the Customer Support.                    |
| 316 | INTERNAL | Call to commit on the cics server failed.                                | Internal AppBuilder Communications error. For further details, refer to the messages that follow this message in the error log, and contact Customer Support.                                                                                                    |
| 317 | INTERNAL | Call to abort on the cics server failed.                                 | Internal AppBuilder Communications error. For further details, refer to the messages that follow this message in the error log, and contact Customer Support.                                                                                                    |
| 318 | INTERNAL | The call context is null.                                                | Internal AppBuilder Communications error. For further details, refer to the messages that follow this message in the error log, and contact Customer Support.                                                                                                    |
| 319 | INTERNAL | Sending a client<br>request - could not<br>send the cookie.              | Internal AppBuilder Communications error. For further details, refer to the messages that precede this message in the error log, and contact Customer Support.                                                                                                    |
| 320 | INTERNAL | Sending a client<br>request - could not<br>send the header and<br>data.  | Internal AppBuilder Communications error. For further details, refer to the messages that precede this message in the error log, and contact Customer Support.                                                                                                    |
| 321 | INTERNAL | Sending a view -<br>could not send the<br>cookie.                        | Internal AppBuilder Communications error. For further details, refer to the messages that precede this message in the error log, and contact Customer Support.                                                                                                    |
| 322 | INTERNAL | Could not flush the<br>buffer after a service<br>request.                | Internal AppBuilder Communications error. For further details, refer to the messages that precede this message in the error log, and contact Customer Support.                                                                                                    |
| 323 | INTERNAL | Could not flush the<br>buffer during a<br>shutdown.                      | Internal AppBuilder Communications error. For further details, refer to the messages that precede this message in the error log, and contact Customer Support.                                                                                                    |
| 324 | USER     | Server - invalid<br>command line<br>options.                             | The server startup command syntax is incorrect.                                                                                                    |
| 325 | INTERNAL | Error in reading/marshalling view data from the network.                 | Internal AppBuilder Communications error. If the preceding messages in the error log refer to a customized data type, check the descriptions associated with those messages. Otherwise, contact Customer Support.                                                                                                    |
| 326 | INTERNAL | Abort request from a gateway failed.                                     | Internal AppBuilder Communications error. For further details, refer to the messages that precede this message in the error log, and contact Customer Support.                                                                                                    |
| 327 | INTERNAL | gateway abort - could<br>not send the output to<br>the client.           | Internal AppBuilder Communications error. For further details, refer to the messages that precede this message in the error log, and contact Customer Support.                                                                                                    |
| 328 | INTERNAL | Error in receiving the control information of the view.                  | Internal AppBuilder Communications error. For further details, refer to the messages that precede this message in the error log, and contact Customer Support.                                                                                                    |
| 329 | INTERNAL | Error in sending the control information of the view.                    | Internal AppBuilder Communications error. For further details, refer to the messages that precede this message in the error log, and contact Customer Support.                                                                                                    |

| 330 | EXTERNAL | call to the local cics<br>server for service<br>name %s - retcode =<br>%d.     | Check the CICS error code. If necessary, contact Customer Support.                                                                                                    |
|-----|----------|--------------------------------------------------------------------------------|----------------------------------------------------------------------------------------------------|
| 331 | USER     | Although a gateway<br>service has been<br>requested, this is not<br>a gateway. | A server is not configured as a gateway.                                                                                                    |
| 332 | INTERNAL | Error - the call via a gateway failed.                                         | Internal AppBuilder Communications error. For further details, refer to the messages that precede this message in the error log, and contact Customer Support.                                                                                                    |
| 333 | INTERNAL | Could not initialize the output view.                                          | Internal AppBuilder Communications error. For further details, refer to the messages that precede this message in the error log, and contact Customer Support.                                                                                                    |
| 334 | INTERNAL | Could not initialize the output sub-view.                                      | Internal AppBuilder Communications error. For further details, refer to the messages that precede this message in the error log, and contact Customer Support.                                                                                                    |
| 335 | INTERNAL | No view initialization<br>information found -<br>type = %s.                    | Internal AppBuilder Communications error. For further details, refer to the messages that precede this message in the error log, and contact Customer Support.                                                                                                    |
| 336 | INTERNAL | Error invoking output initialization function for type = %s.                   | Internal AppBuilder Communications error. For further details, refer to the messages that precede this message in the error log, and contact Customer Support.                                                                                                    |
| 337 | INTERNAL | failure in dna/hps<br>initialization.                                          | Internal AppBuilder Communications error. For further details, refer to the messages that precede this message in the error log, and contact Customer Support.                                                                                                    |
| 338 | INTERNAL | failure in executing service %s.                                               | Internal AppBuilder Communications error. For further details, refer to the messages that precede this message in the error log, and contact Customer Support.                                                                                                    |
| 339 | INTERNAL | failure in using service %s.                                                   | Internal AppBuilder Communications error. For further details, refer to the messages that precede this message in the error log, and contact Customer Support.                                                                                                    |
| 340 | INTERNAL | abort failed.                                                                  | Internal AppBuilder Communications error. For further details, refer to the messages that precede this message in the error log, and contact Customer Support.                                                                                                    |
| 341 | INTERNAL | commit failed.                                                                 | Internal AppBuilder Communications error. For further details, refer to the messages that precede this message in the error log, and contact Customer Support.                                                                                                    |
| 342 | INTERNAL | gateway - shutdown<br>failed.                                                  | Internal AppBuilder Communications error. For further details, refer to the messages that precede this message in the error log, and contact Customer Support.                                                                                                    |
| 343 | INTERNAL | Error in getting<br>protocol information<br>for service %s.                    | Internal AppBuilder Communications error. Do the following: Ensure that the DNA.INI file,<br>ROUTING section, NAME_SERVICE variable specifies the source of routing information.<br>Depending on the value of ROUTING section, NAME_SERVICE variable, check the data stored in<br>the Service Manager or the value of the DNA.INI file, ROUTING section, DNA_DCENS_DIR,<br>ROUTETBL, or DEFAULT_PROTOCOL variable. Review the source of routing information to<br>ensure that the service specified in the error message is associated with a valid protocol. For<br>further details, refer to the messages that precede this message in the error log, and contact<br>Customer Support. |
| 344 | INTERNAL | Error in getting the implementation name for service %s.                       | Internal AppBuilder Communications error. The implementation file identified in the DNA.INI file, DNA_SERVER section, IMPNAME_FILE variable must include an entry for the specified service. For further details, refer to the messages that precede this message in the error log, and contact Customer Support.                                                                                                    |
| 345 | INTERNAL | Error in sending the header and view data.                                     | Internal AppBuilder Communications error. For further details, refer to the messages that precede this message in the error log, and contact Customer Support.                                                                                                    |
| 346 | INTERNAL | Gateway could not commit on servers.                                           | Internal AppBuilder Communications error. For further details, refer to the messages that precede this message in the error log, and contact Customer Support.                                                                                                    |
| 347 | INTERNAL | Server - Could not<br>send the output after<br>performing the<br>commit.       | Internal AppBuilder Communications error. For further details, refer to the messages that precede this message in the error log, and contact Customer Support.                                                                                                    |
| 348 | INTERNAL | Abort - could not receive data.                                                | Internal AppBuilder Communications error. For further details, refer to the messages that precede this message in the error log, and contact Customer Support.                                                                                                    |
| 349 | INTERNAL | Could not re-start transaction after a commit.                                 | Internal AppBuilder Communications error. Ensure that your database exits and overall database installation are correct. For further details, refer to the messages that precede this message in the error log, and contact Customer Support.                                                                                                    |

| 350 | INTERNAL | Could not re-start                                                                                                  | Internal AppBuilder Communications error. Ensure that your database exits and overall database                                                                                                    |
|-----|----------|----------------------------------------------------------------------------------------------------|----------------------------------------------------------------------------------------------------|
|     |          | transaction after an abort.                                                                                         | installation are correct. For further details, refer to the messages that precede this message in the error log, and contact Customer Support.                                                                                                    |
| 351 | INTERNAL | Server - Could not<br>send the output after<br>performing an abort.                                                 | Internal AppBuilder Communications error. For further details, refer to the messages that precede this message in the error log, and contact Customer Support.                                                                                            |
| 352 | INTERNAL | Could not find input control information for service %s.                                                            | Internal AppBuilder Communications error. For further details, refer to the messages that precede this message in the error log, and contact Customer Support.                                                                                            |
| 353 | INTERNAL | Abort - error in<br>sending output.                                                                                 | Internal AppBuilder Communications error. For further details, refer to the messages that precede this message in the error log, and contact Customer Support.                                                                                            |
| 354 | EXTERNAL | runtime library call %s<br>failed - system error =<br>%s.                                                           | Check the system-specific error code. If necessary, contact the System Administrator.                                                                                                    |
| 355 | INTERNAL | Call to the conn<br>section for service %s<br>failed.                                                               | Internal AppBuilder Communications error. For further details, refer to the messages that precede this message in the error log, and contact Customer Support.                                                                                            |
| 356 | INTERNAL | Call to the conn<br>section to initialize<br>failed.                                                                | Internal AppBuilder Communications error. For further details, refer to the messages that precede this message in the error log, and contact Customer Support.                                                                                            |
| 357 | INTERNAL | Call to the conn section to close failed.                                                                           | Internal AppBuilder Communications error. For further details, refer to the messages that precede this message in the error log, and contact Customer Support.                                                                                            |
| 358 | INTERNAL | Call to the conn<br>section to commit<br>failed.                                                                    | Internal AppBuilder Communications error. Ensure that your database exits and overall database installation are correct. For further details, refer to the messages that precede this message in the error log, and contact Customer Support.             |
| 359 | INTERNAL | Call to the conn section to abort failed.                                                                           | Internal AppBuilder Communications error. Ensure that your database exits and overall database installation are correct. For further details, refer to the messages that precede this message in the error log, and contact Customer Support.             |
| 360 | INTERNAL | Client couldn't fill the<br>net context - channel<br>%s, protocol %s,<br>serverid %s, code<br>page %s, priority %d. | Internal AppBuilder Communications error. For further details, refer to the messages that precede this message in the error log, and contact Customer Support.                                                                                            |
| 361 | INTERNAL | Server couldn't fill the net context.                                                                               | Internal AppBuilder Communications error. For further details, refer to the messages that precede this message in the error log, and contact Customer Support.                                                                                            |
| 362 | INTERNAL | Could not flush the channel %s.                                                                                     | Internal AppBuilder Communications error. For further details, refer to the messages that precede this message in the error log, and contact Customer Support.                                                                                            |
| 363 | INTERNAL | Could not get the<br>control address for<br>view %s.                                                                | Internal AppBuilder Communications error. For further details, refer to the messages that precede this message in the error log, and contact Customer Support.                                                                                            |
| 364 | INTERNAL | Failure in initializing the dna client context.                                                                     | Internal AppBuilder Communications error. For further details, refer to the messages that precede this message in the error log, and contact Customer Support.                                                                                            |
| 365 | INTERNAL | Error in filling the<br>user-specified<br>information for CICS.                                                     | Internal AppBuilder Communications error. For further details, refer to the messages that precede this message in the error log, and contact Customer Support.                                                                                            |
| 366 | INTERNAL | Error in getting the dna client context.                                                                            | Internal AppBuilder Communications error. For further details, refer to the messages that precede this message in the error log, and contact Customer Support.                                                                                            |
| 367 | INTERNAL | Gateway - Could not<br>route and send the<br>request to an<br>application server.                                   | Internal AppBuilder Communications error. For further details, refer to the messages that precede this message in the error log, and contact Customer Support.                                                                                            |
| 368 | INTERNAL | Gateway - Call to<br>commit the client<br>failed.                                                                   | Internal AppBuilder Communications error. Ensure that your server-side database exits and overall database installation are correct. For further details, refer to the messages that precede this message in the error log, and contact Customer Support. |
| 369 | INTERNAL | Call to abort the client failed.                                                                                    | Internal AppBuilder Communications error. Ensure that your server-side database exits and overall database installation are correct. For further details, refer to the messages that precede this message in the error log, and contact Customer Support. |

| 370 | INTERNAL | Gateway - Call to close the client failed.                                           | Internal AppBuilder Communications error. For further details, refer to the messages that precede this message in the error log, and contact Customer Support.                                                                                                    |
|-----|----------|--------------------------------------------------------------------------------------|----------------------------------------------------------------------------------------------------|
| 371 | INTERNAL | Gateway - Could not get service info from dna for service %s.                        | Internal AppBuilder Communications error. For further details, refer to the messages that precede this message in the error log, and contact Customer Support.                                                                                                    |
| 372 | INTERNAL | Could not determine<br>whether to allocate<br>space for output data.                 | Internal AppBuilder Communications error. For further details, refer to the messages that precede this message in the error log, and contact Customer Support.                                                                                                    |
| 373 | INTERNAL | Gateway - Client call failed.                                                        | Internal AppBuilder Communications error. For further details, refer to the messages that precede this message in the error log, and contact Customer Support.                                                                                                    |
| 374 | INTERNAL | Error in reading/marshalling header data from the network.                           | Internal AppBuilder Communications error. For further details, refer to the messages that precede this message in the error log, and contact Customer Support.                                                                                                    |
| 375 | INTERNAL | Error in<br>writing/marshalling<br>header data from the<br>network.                  | Internal AppBuilder Communications error. For further details, refer to the messages that precede this message in the error log, and contact Customer Support.                                                                                                    |
| 376 | INTERNAL | Forking server - the<br>parent failed to clean<br>up after the child's<br>execution. | Internal AppBuilder Communications error. For further details, refer to the messages that precede this message in the error log, and contact Customer Support.                                                                                                    |
| 377 | INTERNAL | Server - failed to get<br>information about<br>channels - protocol<br>%s.            | Internal AppBuilder Communications error. Review the DNA.INI file, [DNA_SERVER] section, LU_NAMES, NPIPE_NAMES, or TCPIP_SERVICES variable to ensure that they identify the correct channels. Make sure the channels are identified to your protocol. For further details, refer to the messages that precede this message in the error log, and contact Customer Support. |
| 378 | INTERNAL | Failure in writing control information.                                              | Internal AppBuilder Communications error. For further details, refer to the messages that precede this message in the error log, and contact Customer Support.                                                                                                    |
| 379 | INTERNAL | Failure in reading control information.                                              | Internal AppBuilder Communications error. For further details, refer to the messages that precede this message in the error log, and contact Customer Support.                                                                                                    |
| 380 | INTERNAL | Error in sending a self-describing view.                                             | Internal AppBuilder Communications error. For further details, refer to the messages that precede this message in the error log, and contact Customer Support.                                                                                                    |
| 381 | INTERNAL | Error in reading a self-describing view.                                             | Internal AppBuilder Communications error. For further details, refer to the messages that precede this message in the error log, and contact Customer Support.                                                                                                    |
| 382 | INTERNAL | Error in finding the number of control elements.                                     | Internal AppBuilder Communications error. For further details, refer to the messages that precede this message in the error log, and contact Customer Support.                                                                                                    |
| 383 | INTERNAL | Failure in reading the control header.                                               | Internal AppBuilder Communications error. For further details, refer to the messages that precede this message in the error log, and contact Customer Support.                                                                                                    |
| 384 | INTERNAL | Failure in writing the control header.                                               | Internal AppBuilder Communications error. For further details, refer to the messages that precede this message in the error log, and contact Customer Support.                                                                                                    |
| 385 | INTERNAL | CICS call for service %s failed.                                                     | Internal AppBuilder Communications error. For further details, refer to the messages that precede this message in the error log, and contact Customer Support.                                                                                                    |
| 386 | INTERNAL | Server commit - could not read data.                                                 | Internal AppBuilder Communications error. For further details, refer to the messages that precede this message in the error log, and contact Customer Support.                                                                                                    |
| 387 | INTERNAL | Error - could not<br>initialize tracing -<br>exiting.                                | Internal AppBuilder Communications error. For further details, refer to the messages that precede this message in the error log, and contact Customer Support.                                                                                                    |
| 388 | USER     | Bad command line<br>parameter for option<br>%s.                                      | The server startup command syntax is incorrect.                                                                                                    |
| 389 | EXTERNAL | The server couldn't connect to the database.                                         | The server returned an error message to the client. For further details, refer to the messages in the server's error log.                                                                                                    |

| 390 | EXTERNAL | The server couldn't disconnect from the database. | The server returned an error message to the client. For further details, refer to the messages in the server's error log.                                                                         |
|-----|----------|---------------------------------------------------|----------------------------------------------------------------------------------------------------|
| 391 | EXTERNAL | The server couldn't start the transaction.        | The server returned an error message to the client. For further details, refer to the messages in the server's error log.                                                                         |
| 392 | EXTERNAL | The server couldn't commit the transaction.       | The server returned an error message to the client. For further details, refer to the messages in the server's error log.                                                                         |
| 393 | EXTERNAL | The server couldn't abort the transaction.        | The server returned an error message to the client. For further details, refer to the messages in the server's error log.                                                                         |
| 394 | INTERNAL | Server - invalid commit.                          | Internal AppBuilder Communications error. The server returned an error message to the client. For further details, refer to the messages in the server's error log, and contact Customer Support. |
| 395 | INTERNAL | Server - invalid abort.                           | Internal AppBuilder Communications error. The server returned an error message to the client. For further details, refer to the messages in the server's error log, and contact Customer Support. |
| 396 | INTERNAL | Server - load rule failed.                        | Internal AppBuilder Communications error. The server returned an error message to the client. For further details, refer to the messages in the server's error log, and contact Customer Support. |
| 397 | INTERNAL | Server - function call failed.                    | Internal AppBuilder Communications error. The server returned an error message to the client. For further details, refer to the messages in the server's error log, and contact Customer Support. |
| 398 | INTERNAL | The server couldn't restart the transaction.      | Internal AppBuilder Communications error. The server returned an error message to the client. For further details, refer to the messages in the server's error log, and contact Customer Support. |
| 399 | INTERNAL | The server couldn't initialize the gateway.       | Internal AppBuilder Communications error. The server returned an error message to the client. For further details, refer to the messages in the server's error log, and contact Customer Support. |
| 400 | INTERNAL | The server couldn't shutdown the gateway.         | Internal AppBuilder Communications error. The server returned an error message to the client. For further details, refer to the messages in the server's error log, and contact Customer Support. |
| 401 | INTERNAL | The server couldn't commit the gateway.           | Internal AppBuilder Communications error. The server returned an error message to the client. For further details, refer to the messages in the server's error log, and contact Customer Support. |
| 402 | INTERNAL | The server couldn't abort the gateway.            | Internal AppBuilder Communications error. The server returned an error message to the client. For further details, refer to the messages in the server's error log, and contact Customer Support. |
| 403 | INTERNAL | Server - Invalid comms protocol.                  | Internal AppBuilder Communications error. The server returned an error message to the client. For further details, refer to the messages in the server's error log, and contact Customer Support. |
| 404 | INTERNAL | Server - dna/db<br>initialization failed.         | Internal AppBuilder Communications error. The server returned an error message to the client. For further details, refer to the messages in the server's error log, and contact Customer Support. |
| 405 | INTERNAL | This server is not a gateway.                     | Internal AppBuilder Communications error. The server returned an error message to the client. For further details, refer to the messages in the server's error log, and contact Customer Support. |
| 406 | USER     | server authentication failure                     | There is a problem in a server authentication exit. The server returned an error message to the client. For further details, refer to the messages in the server's error log.                     |
| 407 | USER     | server authorization failure.                     | There is a problem in a server authorization exit. The server returned an error message to the client. For further details, refer to the messages in the server's error log.                      |
| 408 | INTERNAL | Server - CICS call failed.                        | Internal AppBuilder Communications error. The server returned an error message to the client. For further details, refer to the messages in the server's error log, and contact Customer Support. |
| 409 | INTERNAL | Server - CICS commit failed.                      | Internal AppBuilder Communications error. The server returned an error message to the client. For further details, refer to the messages in the server's error log, and contact Customer Support. |
| 410 | INTERNAL | Server - CICS abort failed.                       | Internal AppBuilder Communications error. The server returned an error message to the client. For further details, refer to the messages in the server's error log, and contact Customer Support. |
| 411 | INTERNAL | Server failed<br>initializing the output<br>view. | Internal AppBuilder Communications error. The server returned an error message to the client. For further details, refer to the messages in the server's error log, and contact Customer Support. |
| 412 | EXTERNAL | Server unable to invoke requested service.        | The server returned an error message to the client. For further details, refer to the messages in the server's error log.                                                                         |

| 413 | INTERNAL | Server detected                                                                              | Internal AppBuilder Communications error. The server returned an error message to the client. For                                                                                                    |
|-----|----------|----------------------------------------------------------------------------------------------|----------------------------------------------------------------------------------------------------|
|     |          | invalid RPC type.                                                                            | further details, refer to the messages in the server's error log, and contact Customer Support.                                                                                                    |
| 414 | EXTERNAL | EXEC CICS %s failed<br>with response values<br>%d and%d                                      | The EXEC CICS command failed with the specified RESP and RESP2 response codes from CICS. When an EXEC CICS START error message is generated by the TCP Listener, the message will include the Peer-ID (client IP address) relating to the current session. Refer to the CICS/ESA User's Handbook for an explanation of the CICS response codes. |
| 415 | EXTERNAL | Timeout while waiting<br>for string "%s" in<br>LOGIN script.                                 | The time-out period specified in your LU2 logon script has expired. Make sure the WAITSTRING verb has been used correctly in the script.                                                                                                    |
| 425 | USER     | Incorrect [ROUTING]<br>NAME_SERVICE<br>value.                                                | The DNA.INI file, [ROUTING] section, NAME_SERVICE variable is not set or is set incorrectly.                                                                                                    |
| 426 | INTERNAL | A Null Pointer Sent to<br>Receive Context<br>Pointer.                                        | Internal AppBuilder Communications error. For further details, refer to the messages in the server's error log, and contact Customer Support.                                                                                                    |
| 427 | EXTERNAL | Error trying to allocate<br>memory, system error<br>= %d.                                    | The system failed to allocate memory. Contact the System Administrator.                                                                                                    |
| 428 | USER     | Userid token was in<br>logon script, but no<br>userid was passed in<br>the call context.     | The client-side authentication exit did not elicit a user ID expected by an LU2 logon script. Perhaps the exit is not being invoked or is not storing the user ID. Make sure the DNA.INI file, [DNA_EXITS] section, DNA_AUTHENT_EXIT variable is set correctly.                                                                                 |
| 429 | USER     | Password token was<br>in logon script, but no<br>password was passed<br>in the call context. | The client-side authentication exit did not elicit a password expected by an LU2 logon script. Perhaps the exit is not being invoked or is not storing the user ID. Make sure the DNA.INI file, [DNA_EXITS] section, DNA_AUTHENT_EXIT variable is set correctly.                                                                                |
| 430 | INTERNAL | could not convert to an array.                                                               | For future use.                                                                                                    |
| 431 | EXTERNAL | runtime library call %s<br>failed - system error =<br>%d.                                    | Runtime problem. Check the system-specific error code.                                                                                                    |
| 432 | INTERNAL | Could not get the name of the static server's template file.                                 | For future use.                                                                                                    |
| 433 | INTERNAL | Couldn't generate code for the static server.                                                | For future use.                                                                                                    |
| 434 | INTERNAL | The file name is NULL.                                                                       | For future use.                                                                                                    |
| 435 | INTERNAL | The file pointer is NULL.                                                                    | For future use.                                                                                                    |
| 436 | INTERNAL | Error in writing<br>copyright information<br>into the file.                                  | For future use.                                                                                                    |
| 437 | INTERNAL | Error in generating header information.                                                      | For future use.                                                                                                    |
| 438 | INTERNAL | Error in generating<br>component<br>information.                                             | For future use.                                                                                                    |
| 439 | INTERNAL | could not generate<br>code for rule<br>insertion.                                            | For future use.                                                                                                    |
| 440 | INTERNAL | could not generate<br>code for component<br>insertion.                                       | For future use.                                                                                                    |

| 441 | INTERNAL | Could not generate<br>code for internal<br>mapping structures.                                                                                                | For future use.                                                                                                    |  |
|-----|----------|----------------------------------------------------------------------------------------------------|----------------------------------------------------------------------------------------------------|--|
| 442 | INTERNAL | Could not generate<br>code for internal<br>macros.                                                                                                    | For future use.                                                                                                    |  |
| 443 | INTERNAL | Could not generate<br>code for internal data<br>definitions.                                                                                                  | For future use.                                                                                                    |  |
| 444 | EXTERNAL | Cannot Get Time.                                                                                                    | For future use.                                                                                                    |  |
| 445 | INTERNAL | Error in inserting info<br>about rule/component<br>%s.                                                                                                    | For future use.                                                                                                    |  |
| 446 | INTERNAL | Server - failure to get<br>rule and component<br>information.                                                                                                 | For future use.                                                                                                    |  |
| 447 | USER     | Usage - %s -l <listfile><br/>containing rule and<br/>component names<br/>(absolute path) &gt;<br/>-o<output -<br="" file="">absolute&gt;.</output></listfile> | For future use.                                                                                                    |  |
| 448 | INTERNAL | Server unable to get data for output.                                                                                                    | Internal AppBuilder Communications error. Refer to the messages that precede this message in the error log, and contact Customer Support.                                                                                                    |  |
| 449 | INTERNAL | Client was unable to refresh the channel.                                                                                                    | Internal AppBuilder Communications error. Refer to the messages that precede this message in the error log, and contact Customer Support.                                                                                                    |  |
| 450 | INTERNAL | The conn layer was<br>not initialized - cannot<br>shut the servers in<br>HPS 52 fashion.                                                                      | Internal AppBuilder Communications error. Refer to the messages that precede this message in the error log, and contact Customer Support.                                                                                                    |  |
| 451 | INTERNAL | Error in calling the atomic abort/shutdown.                                                                                                    | Internal AppBuilder Communications error. Refer to the messages that precede this message in the error log, and contact Customer Support.                                                                                                    |  |
| 452 | INTERNAL | Error in calling the atomic commit/shutdown.                                                                                                    | Internal AppBuilder Communications error. Refer to the messages that precede this message in the error log, and contact Customer Support.                                                                                                    |  |
| 453 | INTERNAL | Invalid shutdown semantics requested.                                                                                                    | Internal AppBuilder Communications error. Refer to the messages that precede this message in the error log, and contact Customer Support.                                                                                                    |  |
| 454 | INTERNAL | Failure in shutting down.                                                                                                    | Internal AppBuilder Communications error. Refer to the messages that precede this message in the error log, and contact Customer Support.                                                                                                    |  |
| 455 | EXTERNAL | Timed out waiting on<br>channel. System<br>return code is = %d.                                                                                               | The value specified in the DNA.INI file, [DNA] section, CLIENT_DNARPC_TIMEOUT variable or [DNA_SERVER] section, SERVER_DNARPC_TIMEOUT variable has been exceeded. A related client or server process may have failed. Check the client log if the current log is for the server. Check the server log if the current log is for a client. Check both client and server logs if the current log is for a gateway. |  |
| 457 | USER     | Conversion from code<br>page %s to %s is not<br>supported.                                                                                                    | Ensure that the code pages listed in DNA.INI are valid.                                                                                                    |  |
| 458 | EXTERNAL | Unable to determine<br>cursor location in the<br>3270 emulator, error<br>= %d.                                                                                | Restart the emulator session. Contact the System Administrator if the problem persists.                                                                                                    |  |
| 459 | EXTERNAL | Unable to set the<br>cursor location in the<br>3270 emulator, error<br>= %d.                                                                                  | Restart the emulator session. Contact the System Administrator if the problem persists.                                                                                                    |  |
| 460 | DNA      | User ID<br>> %s                                                                                                    | Shows the current value of the status view loginName field.                                                                                                    |  |

| 461 | DNA      | WorkStation ID<br>> %s                                                                       | Shows the current value of the status view workstation field.                                                                                                    |  |
|-----|----------|----------------------------------------------------------------------------------------------|----------------------------------------------------------------------------------------------------|--|
| 462 | DNA      | Transaction ID<br>> %lu                                                                      | Shows the current value of the status view dnaTranld field.                                                                                                    |  |
| 463 | DNA      | Calling Rule System<br>ID> %s                                                                | Shows the current value of the status view CallingRuleId field.                                                                                                    |  |
| 464 | DNA      | Target Rule System<br>ID> %s                                                                 | Shows the current value of the status view targetServiceName field.                                                                                                    |  |
| 465 | DNA      | Target Machine<br>> %s                                                                       | Shows the current value of the status view targetServiceName field.                                                                                                    |  |
| 466 | DNA      | Target Server<br>> %s                                                                        | Shows the current value of the status view targetServerId field.                                                                                                    |  |
| 467 | DNA      | Target Protocol<br>> %s                                                                      | Shows the current value of the status view targetProtocol field.                                                                                                    |  |
| 468 | DNA      | Type of Error<br>> %ld                                                                       | Shows the current value of the status view dnaErrorCode field.                                                                                                    |  |
| 469 | DNA      | Error Code<br>> %ld                                                                          | Shows the current value of the status view dnaErrorCode field.                                                                                                    |  |
| 470 | DNA      | Protocol Error Code<br>> %ld                                                                 | Shows the current value of the status view protocolErrorCode field.                                                                                                    |  |
| 471 | DNA      | Input Data Length<br>> %ld                                                                   | Shows the number of bytes in the last-used input view.                                                                                                    |  |
| 472 | DNA      | Output Data Length<br>> %ld                                                                  | Shows the number of bytes in the last-used output view.                                                                                                    |  |
| 473 | DNA      | Input Data<br>>                                                                              | Shows the last-used input data, as per settings in the DNA.INI file, [TRACING] section, DEBUGLVL, DUMPDATA, and DUMP_INPUT_SIZE variables.                                                                                                    |  |
| 474 | DNA      | Output Data<br>>                                                                             | Shows the last-used input data, as per settings in the DNA.INI file, [TRACING] section, DEBUGLVL, DUMPDATA, and DUMP_OUTPUT_SIZE variables.                                                                                                    |  |
| 475 | USER     | Error trying to allocate<br>conversation with LU<br>%s, TP %s, error =<br>%d, suberror = %d. | The message includes LU6.2 error and sub-error numbers. The remote machine may be down or the remote program may not be operating. Ensure that the LU6.2 configuration and mode profile are the same for both client and host. It is also possible that the communication may have encountered a security restriction. |  |
| 476 | EXTERNAL | Error changing to<br>receive state, error =<br>%d, suberror = %d.                            | The message includes error codes specific to LU6.2. The host program died or a network problem occurred. If necessary, contact the System Administrator.                                                                                                    |  |
| 477 | EXTERNAL | Read error, error = %d, suberror = %d.                                                       | The message includes protocol-specific error numbers. The host program died or a network problem occurred. If necessary, contact the System Administrator.                                                                                                    |  |
| 478 | EXTERNAL | Error deallocating LU<br>conversation, error =<br>%d, suberror = %d.                         | The message includes error codes specific to LU6.2. The host program died or a network problem occurred. If necessary, contact the System Administrator.                                                                                                    |  |
| 479 | EXTERNAL | Write error, error =<br>%d, suberror = %d.                                                   | The message includes protocol-specific error numbers. The host program died or a network problem occurred. If necessary, contact the System Administrator.                                                                                                    |  |
| 480 | EXTERNAL | Error disconnecting<br>from the SNA<br>subsystem, error =<br>%d.                             | The error includes LU6.2 error messages. If necessary, contact the System Administrator.                                                                                                    |  |
| 481 | EXTERNAL | Error connecting to<br>the SNA subsystem,<br>error = %d.                                     | The error includes LU6.2 error messages. LU6.2 may not be operational. If necessary, contact the System Administrator to ensure that the system is running and is configured properly.                                                                                                    |  |
| 482 | INTERNAL | Error generating file name.                                                                  | Internal AppBuilder Communications error. Refer to the messages that precede this message in the error log, and contact Customer Support.                                                                                                    |  |
| 483 | EXTERNAL | Generated file name too long for view.                                                       | Inspect the Data_Info_t structure for each data item of type MBINARY or MTEXT and ensure that the value in the Data_Occurrence field is 256.                                                                                                    |  |

| 484 | INTERNAL | Error flushing input data.                              | Internal AppBuilder Communications error. Refer to the messages that precede this message in the error log, and contact Customer Support. |
|-----|----------|---------------------------------------------------------|----------------------------------------------------------------------------------------------------|
| 485 | EXTERNAL | IMS call %s failed<br>with status code<br>%c%c.         | Look up the specified status code in the IMS/ESA messages and codes manual. If necessary, contact Customer Support.                       |
| 486 | EXTERNAL | IMS fetches service program %s failed.                  | Ensure that the specified service program is present and is correctly compiled. Recompilation may be necessary.                           |
| 487 | EXTERNAL | IMS opens service program language table failed.        | No longer in use.                                                                                                    |
| 490 | INTERNAL | The channel passed in is NULL.                          | Internal AppBuilder Communications error. Refer to the messages that precede this message in the error log, and contact Customer Support. |
| 491 | INTERNAL | The transport data is NULL.                             | Internal AppBuilder Communications error. Refer to the messages that precede this message in the error log, and contact Customer Support. |
| 494 | INTERNAL | Cannot refresh from<br>channel if using<br>protocol %d. | Internal AppBuilder Communications error. Refer to the messages that precede this message in the error log, and contact Customer Support. |
| 497 | EXTERNAL | %s.                                                     | For future use.                                                                                                    |

## General Messages 500 - 999

The following table lists general AppBuilder Communications messages from 400 through 934.

#### General communications messages 500 - 999

| ID  | Туре     | Text                                                             | Description                                                                                                    |
|-----|----------|------------------------------------------------------------------|----------------------------------------------------------------------------------------------------|
| 507 | INTERNAL | Failed to start transaction.                                     | Internal AppBuilder Communications error. Refer to the messages that precede this message in the error log, and contact Customer Support.                      |
| 508 | INTERNAL | Failed to open a network channel.                                | Internal AppBuilder Communications error. Refer to the messages that precede this message in the error log, and contact Customer Support.                      |
| 509 | INTERNAL | Failed to set network parameters.                                | Internal AppBuilder Communications error. Refer to the messages that precede this message in the error log, and contact Customer Support.                      |
| 510 | INTERNAL | Callrule failed.                                                 | Internal AppBuilder Communications error. Refer to the messages that precede this message in the error log, and contact Customer Support.                      |
| 511 | INTERNAL | Failed to close network channel.                                 | Internal AppBuilder Communications error. Refer to the messages that precede this message in the error log, and contact Customer Support.                      |
| 512 | INFO     | Entered routine server_Init(%d,<br>('%s', '%s', '%s', '%s')).    | Informational message indicating the command-line switches with which the enct server is started.                                                              |
| 514 | INFO     | serverid: '%s', rmname: '%s',<br>dbname: '%s'                    | Informational message indicating the values set in enct.conf for an enct server.                                                                               |
| 515 | INFO     | Spawning a server connection thread.                             | Informational message indicating that the AppBuilder Communications server has spawned a thread.                                                               |
| 516 | INTERNAL | Invalid option %Id read for exchanging control information.      | Internal AppBuilder Communications error. For further details, refer to the messages that precede this message in the error log, and contact Customer Support. |
| 517 | INTERNAL | Failure in writing control information type.                     | Internal AppBuilder Communications error. For further details, refer to the messages that precede this message in the error log, and contact Customer Support. |
| 518 | INTERNAL | Failure in converting to optimized control information.          | Internal AppBuilder Communications error. For further details, refer to the messages that precede this message in the error log, and contact Customer Support. |
| 519 | INTERNAL | Failure in converting to the<br>unoptimized control information. | Internal AppBuilder Communications error. For further details, refer to the messages that precede this message in the error log, and contact Customer Support. |
| 520 | INFO     | A system call was interrupted, but the server will continue.     | Informational message indicating that the AppBuilder Communications server has recovered from a UNIX system-call error mentioned in a previous message.        |

| 521 | INTERNAL | Failed to save client binding.                                                  | Internal AppBuilder Communications error. For further details, refer to the messages that precede this message in the error log, and contact Customer Support.                                                                                                    |
|-----|----------|---------------------------------------------------------------------------------|----------------------------------------------------------------------------------------------------|
| 522 | INTERNAL | Failed to %s the debug data.                                                    | Internal AppBuilder Communications error. For further details, refer to the messages that precede this message in the error log, and contact Customer Support.                                                                                                    |
| 523 | INTERNAL | Failed to get the client code page.                                             | Internal AppBuilder Communications error. For further details, refer to the messages that precede this message in the error log, and contact Customer Support.                                                                                                    |
| 524 | INTERNAL | DNA Post Event %s For Rule %s Failed.                                           | Internal AppBuilder Communications error. For further details, refer to the messages that precede this message in the error log, and contact Customer Support.                                                                                                    |
| 525 | INTERNAL | Server Doesn't Support Event<br>Type Other Than Post Event.                     | Internal AppBuilder Communications error. In AppBuilder, a server cannot register, deregister, or receive an event. For further details, refer to the messages that precede this message in the error log, and contact Customer Support.                                                                                                    |
| 526 | INTERNAL | Failed to initialize rule for debug.                                            | Internal AppBuilder Communications error. For further details, refer to the messages that precede this message in the error log, and contact Customer Support.                                                                                                    |
| 527 | USER     | Debug cannot be set for a non-HPS rule.                                         | For future use.                                                                                                    |
| 528 | INTERNAL | Error Setting the Timer. Window<br>Handle = %d. TimerID = %d.                   | Internal AppBuilder Communications error. Each Windows or Windows NT application must include the dna_SaveWinHandle and dna_SaveCntxt calls. Ensure that your application does so. The number of running applications that use timers may exceed the number supported by Windows or Windows NT. In that case, close other applications that use timers and start the application that failed. For further details, refer to the messages that precede this message in the error log, and contact Customer Support. |
| 529 | INTERNAL | The server context is null.                                                     | Internal AppBuilder Communications error. For further details, refer to the messages that precede this message in the error log, and contact Customer Support.                                                                                                    |
| 530 | INTERNAL | Error in updating the storage structure.                                        | Internal AppBuilder Communications error. For further details, refer to the messages that precede this message in the error log, and contact Customer Support.                                                                                                    |
| 531 | INTERNAL | server main - failure in initializing static server.                            | Internal AppBuilder Communications error. For further details, refer to the messages that precede this message in the error log, and contact Customer Support.                                                                                                    |
| 532 | EXTERNAL | Port Detach Failed. Error Code = %d.                                            | Contact the System Administrator.                                                                                                    |
| 533 | EXTERNAL | Port Attach Failed. Error Code = %d.                                            | Contact the System Administrator.                                                                                                    |
| 534 | EXTERNAL | Message Open Failed. Error<br>Code = %d.                                        | Contact the System Administrator.                                                                                                    |
| 535 | EXTERNAL | Send Message Failed. Error Code<br>= %d.                                        | Contact the System Administrator.                                                                                                    |
| 536 | EXTERNAL | Receive Message Failed. Error<br>Code = %d.                                     | Contact the System Administrator.                                                                                                    |
| 537 | EXTERNAL | Received Message Length (%d)<br>Is Less Than Expected (%d).                     | Contact the System Administrator.                                                                                                    |
| 538 | USER     | Invalid value %s for DNA<br>Initialization File variable %s from<br>section %s. | The value of the specified DNA.INI variable is not valid.                                                                                                    |
| 539 | USER     | Invalid environment for<br>MVS_SERVICE_TYPE=HPS.                                | No longer in use.                                                                                                    |
| 540 | EXTERNAL | Service name not found in table,<br>Service name is used as PSB.                | Contact the System Administrator.                                                                                                    |
| 541 | EXTERNAL | PSB name not found in table,<br>Service name is used as PSB.                    | Contact the System Administrator.                                                                                                    |
| 542 | EXTERNAL | IMS APSB call failed.                                                           | Contact the System Administrator.                                                                                                    |
| 543 | EXTERNAL | IMS DPSB call failed.                                                           | Contact the System Administrator.                                                                                                    |
| 544 | EXTERNAL | Win Sleep Failed.                                                               | Contact the System Administrator.                                                                                                    |

| 545 | EXTERNAL | Gateway timed out in receiving reply from server.                                             | Contact the System Administrator.                                                                                                    |
|-----|----------|-----------------------------------------------------------------------------------------------|----------------------------------------------------------------------------------------------------|
| 546 | EXTERNAL | The onc rpc failed, error code = %Id.                                                         | Contact the System Administrator.                                                                                                    |
| 547 | INTERNAL | Error in initializing the server context.                                                     | Internal AppBuilder Communications error. For further details, refer to the messages that precede this message in the error log, and contact Customer Support. |
| 548 | INTERNAL | Error in getting a dna call context.                                                          | Internal AppBuilder Communications error. For further details, refer to the messages that precede this message in the error log, and contact Customer Support  |
| 549 | INTERNAL | The protocol-specific context is NULL.                                                        | Internal AppBuilder Communications error. For further details, refer to the messages that precede this message in the error log, and contact Customer Support. |
| 550 |          | CICS COMMAREA required but not available.                                                     | Contact the System Administrator.                                                                                                    |
| 551 | EXTERNAL | Cannot pass more than 24K bytes on CICS START - %d requested.                                 | Contact the System Administrator.                                                                                                    |
| 552 | INFO     | No Trigger File Found.                                                                        | Informational message indicating that the trigger file is not found.                                                                                           |
| 553 | INTERNAL | Cannot open events file.                                                                      | Internal AppBuilder Communications error. For further details, refer to the messages that precede this message in the error log, and contact Customer Support. |
| 554 | INTERNAL | No Actions Specified for event %s.                                                            | Internal AppBuilder Communications error. For further details, refer to the messages that precede this message in the error log, and contact Customer Support. |
| 555 | INFO     | Maximum simultaneous side<br>reactions exceeded for the rule<br>%s. Further actions ignored.  | Informational message indicating that the maximum simultaneous side reactions were exceeded for the specified rule.                                            |
| 556 | INFO     | Maximum event stacks reached<br>for the rule %s. Further<br>Invocations Ignored.              | Informational message indicating that the maximum event stacks were reached for the specified rule.                                                            |
| 557 | EXTERNAL | HPS Commarea is required but the commarea pointer is NULL.                                    | Contact the System Administrator.                                                                                                    |
| 558 | EXTERNAL | DIV service %s failed with return code %x and reason code %x.                                 | Contact the System Administrator.                                                                                                    |
| 559 | EXTERNAL | %s for DIV service failed.                                                                    | Contact the System Administrator.                                                                                                    |
| 560 | EXTERNAL | %s a DIV service failed.                                                                      | Contact the System Administrator.                                                                                                    |
| 561 | INTERNAL | Can't find lib handle for specified protocol: %s.                                             | Internal AppBuilder Communications error. For further details, refer to the messages that precede this message in the error log, and contact Customer Support. |
| 562 | INFO     | This is an application server.                                                                | Informational message indicating that the server is an application server.                                                                                     |
| 563 | INFO     | This is a gateway.                                                                            | Informational message indicating that the server is a gateway.                                                                                                 |
| 564 | INFO     | Executing Version 1 Component.<br>Previous Errmessage ignored.                                | Informational message indicating that a version 1 component is being executed.                                                                                 |
| 565 | USER     | Security daemon failed to set %s.                                                             | The local security daemon is not running or is experiencing a problem. Check that the daemon is running.                                                       |
| 566 | USER     | Security daemon failed to get %s.                                                             | The local security daemon is not running or is experiencing a problem. Check that the daemon is running.                                                       |
| 567 | USER     | Client does not have security on.                                                             | The local security daemon is not running or is experiencing a problem. Check that the daemon is running.                                                       |
| 568 | USER     | Invalid keyword %s for script line beginning with %s.                                         | An LU2 logon or logoff script used an invalid keyword.                                                                                                    |
| 569 | USER     | Missing label %s specified in GOTO statement.                                                 | A label is missing in a GOTO statement in an LU2 logon script.                                                                                                 |
| 570 | USER     | Support for protocol, %s, is<br>unavailable. Ensure that the<br>correct library is installed. | The specified protocol is not available. Check that the protocol library is installed correctly.                                                               |

| 571 | EXTERNAL | Error setting channel option, %d.<br>System error is %d.                                 | Contact the System Administrator.                                                                                                    |
|-----|----------|------------------------------------------------------------------------------------------|----------------------------------------------------------------------------------------------------|
| 572 | INFO     | Client version more advanced than server version. Requesting resend.                     | Informational message indicating that the client version is more advanced than the server.                                                                     |
| 573 | INFO     | Client version %d more advanced<br>than server version %d.<br>Requesting resend.         | Informational message indicating that the client version is more advanced than the server.                                                                     |
| 574 | USER     | Trying to send too much data<br>over LU2. Please use a different<br>protocol.            | The application exceeded the limit for data that can be transmitted over LU2.                                                                                  |
| 579 | USER     | USAGE: %s -o <a d=""> -d<dnaini<br>path&gt;.</dnaini<br></a>                             | The DNASACLT startup command syntax is incorrect.                                                                                                    |
| 580 | EXTERNAL | Attempt to set DNAINI<br>environment variable to %s with<br>PUTENV failed.               | Contact the System Administrator.                                                                                                    |
| 581 | INFO     | %s - program exit code = %d.                                                             | Informational message indicating the program exit code.                                                                                                    |
| 582 | USER     | Service program %s failed getting<br>[SMA] SMA_SUBCELL_TABLE<br>from dnaini.             | The DNA.INI file, [SMA] section, SMA_SUBCELL_TABLE variable is not set or is set incorrectly.                                                                  |
| 583 | USER     | Service program %s attempted to<br>ADD host which already exists in<br>subcell table.    | You attempted to add a host that is already in the subcell table.                                                                                              |
| 584 | USER     | Service program %s attempted to<br>DELETE host which does not<br>exist in subcell table. | You attempted to delete a host that is not in the subcell table.                                                                                               |
| 585 | INTERNAL | 585. Service program %s returned internal error %d.                                      | Internal AppBuilder Communications error. For further details, refer to the messages that precede this message in the error log, and contact Customer Support. |
| 586 | INFO     | This is an application server - %s failed. Calling %s.                                   | Informational message.                                                                                                    |
| 587 | INFO     | This is a gateway server - %s failed, calling %s.                                        | Informational message.                                                                                                    |
| 588 | USER     | Receive Null View Descriptor.                                                            | There is a problem in a control-structure array of type Data_Info_t. For Data_Info_t usage, refer to Application Programming Interface.                        |
| 589 | USER     | Rule - View Size Mismatch.                                                               | The receiving program expected a view different from the view that is sent. For data transmission, refer to Application Programming Interface.                 |
| 590 | USER     | Rule Input View Size Mismatch.<br>Expected size: %ld, But given<br>size: %ld.            | The receiving program expected an input view different from the view that is sent. For data transmission, refer to Application Programming Interface.          |
| 591 | USER     | Rule Output View Size Mismatch.<br>Expected size: %ld, But given<br>size: %ld.           | The receiving program expected an output view different from the view that is sent.<br>For data transmission, refer to Application Programming Interface.      |
| 592 | USER     | Error Data Info Type: %d.                                                                | An invalid data type is specified in a control-structure array of type Data_Info_t. For Data_Info_t usage, refer to Application Programming Interface.         |
| 593 | USER     | Error: Invalid Data Type Detected.                                                       | An invalid data type is specified in a control-structure array of type Data_Info_t. For Data_Info_t usage, refer to Application Programming Interface.         |
| 546 | EXTERNAL | Invalid DNA Stratus Request: %d.                                                         | An invalid DNA stratus request.                                                                                                    |
| 547 | EXTERNAL | Unspecified Stratus Queue Link Directory.                                                | Unspecified stratus queue link directory.                                                                                                    |
| 594 | USER     | Error: Posting of event (name:<br>%s, subsys: %s) to process (id:<br>%d) failed.         | The specified event is not posted. For global eventing usage, refer to Application Programming Interface .                                                     |

| 595 | INTERNAL | Because of event post failure, we<br>deregistered local event name:<br>%s, type: %s, subsys: %s,<br>machine: %s, procID: %d. | Internal AppBuilder Communications error. For further details, refer to the messages that precede this message in the error log, and contact Customer Support.       |
|-----|----------|----------------------------------------------------------------------------------------------------|----------------------------------------------------------------------------------------------------|
| 596 | INTERNAL | Because of event post to subcell<br>:%s failed, we deregistered event<br>name: %s, type: %s, subsys: %s.                     | Internal AppBuilder Communications error. For further details, refer to the messages that precede this message in the error log, and contact Customer Support.       |
| 597 | EXTERNAL | Error Posting Message to SVM Daemon. errorid: %d.                                                                            | The local eventing agent is not available. For details on the error code, review the documentation for the appropriate environment: Presentation Manager or Windows. |
| 598 | EXTERNAL | Not able to find SVM Daemon Window.                                                                                          | One of the processes associated with the local eventing agent is killed. Restart the agent.                                                                          |
| 599 | EXTERNAL | Shared Memory Allocation for sending message to svmd failed.                                                                 | The operating system failed to allocate memory for a specific message. Close any unnecessary processes and restart your application.                                 |
| 600 | EXTERNAL | %s failed on IMS.                                                                                                    | The specified function failed. Consult the IMS system documentation.                                                                                                 |
| 602 | EXTERNAL | %d - Invalid Implicit Event View Choice: %s.                                                                                 | You specified an invalid view choice in the event table.                                                                                                    |
| 603 | EXTERNAL | %d - Invalid Implicit Event<br>Attribute: %s.                                                                                | You specified an invalid event attribute in the event table.                                                                                                    |
| 604 | INTERNAL | %d - Server error in reading<br>service header - local C version =<br>%lu, remote C version = %lu.                           | Internal error. For further details, refer to the messages that precede this message in the error log.                                                               |
| 605 | EXTERNAL | %d - Invalid Offset Description:<br>%s During Data Dependent<br>Routing or Triggering.                                       | The specified offset description is invalid.                                                                                                    |
| 606 | INTERNAL | %d - sender version 0x%x is<br>higher than receiver version<br>0x%x.                                                         | Internal error. For further details, refer to the messages that precede this message in the error log.                                                               |
| 607 | INTERNAL | %d - Net/security initialization failure.                                                                                    | Internal error. For further details, refer to the messages that precede this message in the error log.                                                               |
| 608 | INTERNAL | %d - Net/security data manipulation failure.                                                                                 | Internal error. For further details, refer to the messages that precede this message in the error log.                                                               |
| 609 | INFO     | %d - receiver version 0x%x is higher than sender version 0x%x.                                                               | Informational message.                                                                                                    |
| 610 | EXTERNAL | %d - Unable to enter message critical section.                                                                               | The system is unable to enter message critical section.                                                                                                    |
| 611 | EXTERNAL | %d - Unable to exit message critical section.                                                                                | The system is unable to exit message critical section.                                                                                                    |
| 612 | EXTERNAL | %d - Unable to notify the<br>Messaging Agent.                                                                                | The system is unable to notify the message agent.                                                                                                    |
| 613 | EXTERNAL | %d - Unable to notify messaging client of results.                                                                           | The system is unable to notify the messaging client of results.                                                                                                    |
| 614 | EXTERNAL | %d - Unable to wait for the<br>Messaging Agent.                                                                              | The system is unable to wait for messaging agent.                                                                                                    |
| 615 | EXTERNAL | %d - Unable to wait for notification from messaging clients.                                                                 | The system is unable to wait for notification from messaging clients.                                                                                                |
| 616 | EXTERNAL | %d - The Messaging Agent is too busy.                                                                                        | The system is unable to wait for messaging agent.                                                                                                    |
| 617 | INTERNAL | %d - An invalid message packet was referenced.                                                                               | Internal error. For further details, refer tot he messages that precede this message in the error log.                                                               |
| 618 | INTERNAL | %d - An invalid message request was referenced.                                                                              | Internal error. For further details, refer tot he messages that precede this message in the error log.                                                               |

| 619 | EXTERNAL | %d - An invalid or stale connection id was used.                                                                                | An invalid or stale connection was used.                                                               |
|-----|----------|----------------------------------------------------------------------------------------------------|----------------------------------------------------------------------------------------------------|
| 620 | INTERNAL | %d - An unexpected packet type was detected.                                                                                    | Internal error. For further details, refer tot he messages that precede this message in the error log. |
| 621 | INTERNAL | %d - An unexpected packet version was detected.                                                                                 | Internal error. For further details, refer tot he messages that precede this message in the error log. |
| 622 | EXTERNAL | %d - Unable to create primary shared memory block.                                                                              | The system is unable to create the primary shared memory block.                                        |
| 623 | EXTERNAL | %d - Unable to gain access to<br>primary shared memory block.                                                                   | The system is unable to gain access to the primary shared memory block.                                |
| 624 | EXTERNAL | %d - Unable to create messaging semaphore resources.                                                                            | The system is unable to create messaging                                                               |
| 625 | EXTERNAL | %d - Unable to gain access to messaging semaphore resources.                                                                    | The system is unable to gain access to the primary shared memory block.                                |
| 626 | INTERNAL | %d - Unable to initialize memory managers for messaging.                                                                        | Internal error. For further details, refer to the messages that precede this message in the error log. |
| 627 | INTERNAL | %d - Unable to send message remotely.                                                                                           | Internal error. For further details, refer to the messages that precede this message in the error log. |
| 628 | INTERNAL | %d - No remote message binding provided.                                                                                        | Internal error. For further details, refer to the messages that precede this message in the error log. |
| 629 | INTERNAL | %d - No return message binding provided.                                                                                        | Internal error. For further details, refer to the messages that precede this message in the error log. |
| 630 | INTERNAL | %d - An unexpected messaging error has occurred.                                                                                | Internal error. For further details, refer to the messages that precede this message in the error log. |
| 631 | INTERNAL | %d - An invalid messaging error code was reported.                                                                              | Internal error. For further details, refer to the messages that precede this message in the error log. |
| 632 | INTERNAL | %d - Problem Tracking: [%s<br>Location = %s, Code = %d,<br>Context = %ld, Line = %d]                                            | Internal error. For further details, refer to the messages that precede this message in the error log. |
| 633 | INFO     | %d - Remote net version 0x%x<br>does not match local version<br>0x%x.                                                           | Informational message.                                                                                 |
| 634 | USER     | %d - No Routing Information<br>Found for message target "%s".                                                                   | There was no routing information found for the specified message target.                               |
| 635 | USER     | %d - No Routing Information<br>Found for message source "%s".                                                                   | There was no routing information found for the specified message source.                               |
| 636 | INFO     | %d - Client - will re-do exchange.                                                                                              | Informational message.                                                                                 |
| 637 | EXTERNAL | %d - Error trying to allocate<br>memory for %s, system error =<br>%d.                                                           | An error occurred during an attempt to allocate memory.                                                |
| 638 | EXTERNAL | %d - Host %s not in hierarchy.                                                                                                  | The specified host is not in the hierarchy.                                                            |
| 639 | EXTERNAL | %d - Invalid<br>dna_RequestService() Option<br>Combination. ONEWAY and<br>DYNAMIC and STATIC options<br>are mutually exclusive. | You used an invalid dna_RequestService() option combination.                                           |
| 640 | INTERNAL | %d - One or more input pointers are NULL.                                                                                       | Internal error. For further details, refer to the messages that precede this message in the error log. |
| 641 | INTERNAL | %d - One or more input arguments are invalid.                                                                                   | Internal error. For further details, refer to the messages that precede this message in the error log. |
| 642 | INTERNAL | %d - An invalid request is encountered.                                                                                         | Internal error. For further details, refer to the messages that precede this message in the error log. |

|     |          | 1                                                                                            |                                                                                                    |
|-----|----------|----------------------------------------------------------------------------------------------|----------------------------------------------------------------------------------------------------|
| 643 | EXTERNAL | %d - Can't fork a child process, errno: %d.                                                  | The system cannot fork a child process.                                                                |
| 644 | EXTERNAL | %d - Can't create a pair of sockets, errno: %d.                                              | The system cannot create a pair of sockets.                                                            |
| 645 | EXTERNAL | %d - Can't send a message,<br>system errno is %d.                                            | The system cannot send a message.                                                                      |
| 646 | EXTERNAL | %d - Can't receive a message, system errno is %d.                                            | The system cannot receive a message.                                                                   |
| 647 | EXTERNAL | %d - Can't wait for a socket, system errno is %d.                                            | The system cannot wait for a socket.                                                                   |
| 648 | EXTERNAL | %d - Can't read from a socket, system errno is %d.                                           | The system cannot read from a socket.                                                                  |
| 649 | EXTERNAL | %d - Can't write to a socket, system errno is %d.                                            | The system cannot read from a socket.                                                                  |
| 650 | INTERNAL | %d - Can't call a rule, system errno is %d.                                                  | Internal error. For further details, refer to the messages that precede this message in the error log. |
| 651 | INTERNAL | %d - List is corrupted, system errno id %d.                                                  | Internal error. For further details, refer to the messages that precede this message in the error log. |
| 652 | INFO     | %d - Entered Routine<br>dna_BoundServiceRequest -<br>Service %s.                             | Informational message.                                                                                 |
| 653 | USER     | %d - One or more options are invalid.                                                        | One or more of the specified options is invalid.                                                       |
| 654 | USER     | %d - One or more input pointers are NULL                                                     | One or more input pointers is invalid.                                                                 |
| 655 | USER     | %d - Unable to send message.                                                                 | The system is unable to send the message.                                                              |
| 656 | USER     | %d - Invalid messaging protocol.                                                             | You specified a messaging protocol other than NEMSG or MQMSG.                                          |
| 657 | USER     | %d - Unable to receive message.                                                              | The system is unable to receive the message.                                                           |
| 658 | EXTERNAL | Network Input Line Trace:                                                                    | Debugging message.                                                                                     |
| 659 | EXTERNAL | Network Output Line Trace:                                                                   | Debugging message.                                                                                     |
| 660 | EXTERNAL | %d - Error on fork() after %d<br>number of retries. errno: %d.                               | An error occurred because the maximum number of retries was exceeded.                                  |
| 661 | INFO     | %d -<br>SMA_POST_STARTsubcell:%s,<br>event name:%s, type:%s,<br>subsys:%s.                   | Informational message.                                                                                 |
| 662 | EXTERNAL | %d - Security API initialization failure - error code = %d                                   | A Security API initialization failure occurred.                                                        |
| 663 | EXTERNAL | %d - Security API close failure -<br>error code = %d                                         | A Security API close failure occurred.                                                                 |
| 664 | EXTERNAL | %d - Security API encode failure -<br>error code = %d                                        | A Security API encode failure occurred.                                                                |
| 665 | EXTERNAL | %d - Security API decode failure -<br>error code = %d                                        | A Security API decode failure occurred.                                                                |
| 666 | INTERNAL | %d - Error - requested to decode<br>%ld bytes but, obtained %ld bytes<br>from the user exit. | Internal error. For further details, refer to the messages that precede this message in the error log. |
| 667 | INFO     | %d - Server using a security cookie obtained from local client authentication exit.          | Informational message.                                                                                 |
| 668 | INTERNAL | %d - Sending Shutdown Signal:<br>%d Failed.                                                  | Internal error. For further details, refer to the messages that precede this message in the error log. |
|     |          | 1                                                                                            | 1                                                                                                    |

| 669 | INTERNAL | %d - Server Shutdown Initiated.                                                                                                    | Internal error. For further details, refer to the messages that precede this message in the error log.                                                                                                    |
|-----|----------|----------------------------------------------------------------------------------------------------|----------------------------------------------------------------------------------------------------|
| 670 | INTERNAL | %d - AppBuilder Communications system is unable to proceed.                                                                                  | Internal error. For further details, refer to the messages that precede this message in the error log.                                                                                                    |
| 671 | USER     | %d - Unable to register an event.                                                                                                    | The system is unable to register an event.                                                                                                    |
| 672 | USER     | %d - Unable to deregister an event.                                                                                                    | The system is unable to deregister an event.                                                                                                    |
| 673 | USER     | %d - Error Attaching to Shared Memory.                                                                                                    | The system is unable to access shared memory.                                                                                                    |
| 674 | EXTERNAL | %d - Error Receiving Event.                                                                                                    | The system is unable to receive an event.                                                                                                    |
| 675 | USER     | %d - Error Receiving Event<br>Because No Registration Found.                                                                                 | The system is unable to receive an event because it could not identify an event registration.                                                                                                    |
| 676 | USER     | %d - The remote LU rejected the allocation request because the access security information (provided by the local system) is invalid.        | The user provided an invalid user id and password to the mainframe security subsystem.                                                                                                    |
| 677 | USER     | %d - Temporarily no available<br>server instances. Please<br>reconfigure the total number of<br>instances in DNA.INI.                        | The number of worker processes specified in the banking server configuration is insufficient. Increase the maximum number of banking server worker processes.                                                                 |
| 678 | USER     | %d - Registration from %s is not in subcell table.                                                                                           | The system is unable to identify an event registration.                                                                                                    |
| 679 | INTERNAL | %d - %s Process %d Got A<br>Signal %d. %s                                                                                                    | Internal error. For further details, refer to the messages that precede this message in the error log.                                                                                                    |
| 680 | INFO     | %d - Accepted connection from host ip# %s.                                                                                                   | A connection was opened with the specified host.                                                                                                    |
| 681 | EXTERNAL | %d - System memory usage<br>exceeded %d percent. Please<br>free up memory before trying to<br>send messages.                                 | Insufficient memory is available to send messages.                                                                                                    |
| 682 | USER     | %d - Using default value "%d" for<br>"[%s]", "%s".                                                                                           |                                                                                                    |
| 683 | USER     | %d - Error Loading Performance<br>Exit Library.                                                                                              | This message is generated when unexpected errors occur when attempting to load the user's performance exit.                                                                                                    |
| 684 | USER     | %d - Error Invoking Performance<br>Exit Library.                                                                                             | This message is generated when the user's performance exit indicated an error occurred. It is the exit's responsibility to provide additional information.                                                                    |
| 685 | USER     | %d - Client specified Logical Unit<br>of Work Value is invalid, must use<br>52LOCAL or<br>NONCONVERSATIONAL for<br>mainframe communications. | This indicates a mismatch between the client and the host. This message typically occurs as a symptom of some data-corruption and/or network problem. It can also be generated when incorrect data conversions have occurred. |
| 686 | USER     | %d - The maximum number of Registrations has been reached.                                                                                   | The maximum number of Registrations has been reached.                                                                                                    |
| 687 | USER     | %d - Local Event Registration<br>failed. Check the Service Agent<br>trace file for more information.                                         | Local Event Registration failed. Check the Service Agent trace file for more information.                                                                                                    |
| 688 | EXTERNAL | %d - Hostmon Initialization Failed.                                                                                                    | Hostmon Initialization Failed.                                                                                                    |
| 689 | EXTERNAL | %d - Hostmon Connect failed.                                                                                                    | Hostmon Connect failed.                                                                                                    |
| 690 | EXTERNAL | %d - Hostmon ShutDown failed.                                                                                                    | Hostmon ShutDown failed.                                                                                                    |
| 691 | EXTERNAL | %d - Call to create_window failed.                                                                                                    | Call to create_window failed.                                                                                                    |
| 692 | INTERNAL | %d - GET_TEXT_MESSAGE: Set<br>%s not found                                                                                                   | The specified message set was not found. Ensure that it has been prepared on the remote machine.                                                                                                    |

| 693 | INTERNAL | %d - GET_TEXT_MESSAGE:<br>Message %d not found in set %s                                                                        | A message in the set has not been found. Ensure that the latest version of the set has been prepared to the remote machine.                                                                                                    |
|-----|----------|----------------------------------------------------------------------------------------------------|----------------------------------------------------------------------------------------------------|
| 694 | INTERNAL | %d - GET_TEXT_MESSAGE: Set<br>%s corrupt or invalid                                                                             | Unable to read the specified set. Reprepare your set.                                                                                                    |
| 695 | USER     | %d - Invalid performance<br>marshalling version specified -<br>"%s"                                                             | ONly 1 and 2 are supported values. Specify version 2 if views exceed 32k.                                                                                                    |
| 696 | USER     | %d - View size limit exceeded for version 1 of performance marshalling                                                          | Specify version 2 if views exceed 32k.                                                                                                    |
| 697 | INTERNAL | %d - Invalid codepage - Id[%d]                                                                                                  | The codepage ID is not supported on this platform. This message is generated when converting incoming data from an unsupported environment. You may need to convert on the remote platform.                                                                                                    |
| 698 | INTERNAL | %d - Unsupported codepage[%d]<br>- cpname[%s]                                                                                   | The codepage name is not supported. It is generally either the [NLS] section codepage or the [ROUTING] section codepage that is not supported.                                                                                                    |
| 699 | INTERNAL | %d - Conversion from<br>codepage[%s] failed - ICU<br>status[%s]                                                                 | There was an internal conversion error in ICU. The ICU status indicates the cause of the error. Likely causes for this message are incomplete or corrupted multi-byte data or a length error.                                                                                                    |
| 901 | INFO     | AB-MQ process started,<br>Input-Queue is <qname></qname>                                                                        | <qname> is the name of the MQ Series queue on which the MQ Listener is operating.<br/>This message informs the name of the MQ Series queue that the MQ Listener is<br/>reading input messages from.</qname>                                                                                                    |
| 902 | INFO     | DNAAB-MQ process is<br>{continuing   ending}.                                                                                   | This message indicates if the MQ Listener will continue, waiting for a new message, or if it is ending. Once it ends, the next incoming message will cause the CICS trigger monitor to (re-)invoke the MQ Listener.                                                                                                    |
| 903 | INFO     | AB-MQ is {committing   rolling back} MQSeries operations.                                                                       | This message indicates that the MQ Listener is committing the updates, or if it cannot due to errors then it is rolling back the updates. If rolling back, there will be previously issued error messages indicating the failure. Note that committing does not imply success. A commit is issued after forwarding messages from the input-queue to the dead-letter queue - when the MQ Listener is configured to use a dead-letter-queue. |
| 904 | INFO     | AB-MQ is starting transaction <tran>.</tran>                                                                                    | <tran> is the name of the CICS transaction.<br/>This messages informs the name of the CICS transaction that the Listener will invoke<br/>to process the message. Typically this is PCIO.</tran>                                                                                                    |
| 905 | INFO     | AB-MQ has [not] forwarded<br>message to {Process  <br>DeadLetter}-Queue <qname>.</qname>                                        | <qname> is the name of the MQ Series queue on which the MQ Listener is operating.<br/>This message informs if the MQ message was forwarded to the Process queue or, in<br/>the case of errors, whether the MQ message was forwarded to the Dead-Letter queue<br/>or not (based on DNA.INI settings).</qname>                                                                                                    |
| 906 | INFO     | AB-MQ has deleted message<br>from {Input   Process  <br>DeadLetter}-Queue <qname>.</qname>                                      | <qname> is the name of the MQ Series queue on which the MQ Listener is operating. This message informs that the MQ Listener deleted a message from the specified queue.</qname>                                                                                                    |
| 907 | INFO     | AB-MQ decrypted User-ID is<br><userid>, Rule is <rulename>.</rulename></userid>                                                 | <userid> is the name of the userid and <rulename> is the name of the rule.<br/>This message informs the decrypted values of the user-ID and the rule name that the<br/>MQ Listener will use.</rulename></userid>                                                                                                    |
| 908 | INFO     | AB-MQ sent error ( <errcode>)<br/>message to client, Queue is<br/><qname>, QueueManager is<br/><qmgr>.</qmgr></qname></errcode> | <errcode> is the error code, <qname> is the name of the MQ Series queue that the MQ Listener is operating on, and <qmgr> is the name of the MQ Series Queue Manager. This message indicates that the MQ Listener has successfully sent an error notification message back to the client. The message was sent to the queue manager and queue specified in the above message.</qmgr></qname></errcode>                                      |
| 909 | INFO     | AB-MQ No Error.                                                                                                    | F.F.U.                                                                                                    |
| 910 | INFO     | AB-MQ No Error.                                                                                                    | F.F.U.                                                                                                    |
| 911 | INTERNAL | AB-MQ cannot process message:<br>Encryption is not<br>supported/enabled.                                                        | This message indicates that the MQ Listener received an encrypted/compressed message, but encryption/compression is not supported. As the encryption/compression is done by user-modules, the user needs to relink the MQ Listener with the appropriate user objects with the dna_Buf*() functions.                                                                                                    |

| 912  | INTERNAL | AB-MQ Parameter Error - Invalid<br>MQ ID: <id>, expected<br/><mqmsg>.</mqmsg></id>                       | where <id> is the ID parameter and <mqmsg> is the expected parameter ID<br/>This message indicates an internal error, as the expected protocol ID for MQ<br/>messages is MQMSG.</mqmsg></id>                                                                                                    |
|------|----------|----------------------------------------------------------------------------------------------------|----------------------------------------------------------------------------------------------------|
| 913  | INTERNAL | AB-MQ Parameter Error - Invalid<br>MQ MessageID: <msgid>.</msgid>                                        | <msgid> is the MQ message ID.<br/>This message indicates an internal error in which an invalid MQ Message ID was<br/>used as a parameter.</msgid>                                                                                                    |
| 914  | INTERNAL | AB-MQ Parameter Error - Invalid<br>MQ message length: <len>,<br/>expected a positive number.</len>       | <len> is the message length.<br/>This message indicates an internal error in which a length field parameter is invalid.</len>                                                                                                    |
| 915  | INTERNAL | AB-MQ No Error.                                                                                          | F.F.U.                                                                                                    |
| 916  | INTERNAL | AB-MQ No Error.                                                                                          | F.F.U.                                                                                                    |
| 917  | INTERNAL | AB-MQ No Error.                                                                                          | F.F.U.                                                                                                    |
| 918  | INTERNAL | AB-MQ No Error.                                                                                          | F.F.U.                                                                                                    |
| 919  | INTERNAL | AB-MQ No Error.                                                                                          | F.F.U.                                                                                                    |
| 920  | EXTERNAL | Reached Max-Socket (< maxsock<br>>) connections. New connection<br>requests processing suspended.        | where < maxsock > is the maximum socket limit as specified in the CICS TCP configuration record (EZAC).<br>This message indicates that the TCP Listener has reached the maximum socket limit as specified in the CICS TCP configuration record. The Listener will stop processing new connection requests.                                                                                                    |
| 921  | EXTERNAL | No longer Max-Socket (<<br>maxsock >) connections. New<br>connection requests processing<br>resumed.     | < maxsock > is the maximum socket limit as specified in the CICS TCP configuration record (EZAC).<br>This message indicates that the TCP Listener is no longer at the maximum socket limit as specified in the CICS TCP configuration record. The Listener will now process new connection requests.                                                                                                    |
| 922. | EXTERNAL | Network error: Socket API call < <i>func</i> > returned error code < <i>errno</i> >.                     | where < <i>func</i> > is the failing function name and < <i>errno</i> > is the error code (errno).<br>This is specific to TCP/IP. This message indicates that an unexpected error code <<br><i>errno</i> > was returned by the socket API function < <i>func</i> >.                                                                                                    |
| 923  | EXTERNAL | Listener's GIVE socket timed out waiting for socket to be taken.                                         | The Listener checks every SELECT cycle for a GIVESOCKET timeout. If expired, the Listener issues a 923 error message and closes the socket. The time out value is taken from the timeout specified in the EZAC configuration GIVTIME field. Note that the timeout is not exact, as the Listener does not set GIVESOCKET timers. Only every "natural" SELECT cycle does the Listener check for expired GIVESOCKET timeouts.                                                                                                    |
| 924  | EXTERNAL | Error attempting to GIVE socket,<br>errno = < errno >                                                    | where < <i>errno</i> > is the error code (errno).<br>This is specific to TCP/IP. This message indicates that an error occurred while the<br>Listener attempted to pass the socket to the child server (PCIO).                                                                                                    |
| 925  | EXTERNAL | Error attempting to TAKE given<br>socket < socket >, errno = < errno<br>>.                               | where < <i>socket</i> > is the socket descriptor number and < <i>errno</i> > is the error code (errno).<br>This is specific to TCP/IP. This message indicates that an error occurred while the child server attempted to take the socket passed by the Listener.                                                                                                    |
| 926  | EXTERNAL | WLM De/Registration (< prog >)<br>returned error code '< rc-ch >' (<<br>rc-int >)                        | where:< <i>prog</i> > is the name of the WLM De/Registration program (EZACIC12)<br>< <i>rc-ch</i> > is the error code in character format<br>< <i>rc-int</i> > is the error code in integer format<br>Currently this is specific to TCP/IP, but may be applicable to other protocols in the<br>future. This message indicates that the WLM De/Registration program (EZACIC12)<br>returned an unexpected return code. It is displayed in character and integer format.                                                                                                    |
| 927  | EXTERNAL | Listener initialization error, RC=<<br><i>rc</i> >. (Probably missing EZAC<br>definition or LCA entry.). | where < <i>rc</i> > is the return code.<br>Every SELECT cycle, the LIstener checks for shutdown requests. This is done by<br>locating the Listener's entry in the (CICS Socket interface's) LCA table. If not found, a<br>927 error message is generated and the Listener terminates.<br>The most likely cause is that the Listener's transaction ID is not found in the LCA<br>table. This may be either because it is not defined in the EZAC configuration file or<br>that the LCA table has not been rebuilt after adding the definition. Note that after<br>adding a definition, the CICS Socket interface must be restarted in order to rebuild the<br>LCA. This is done by executing the EZOA transaction to stop and restart the interface. |

| 928 | EXTERNAL | Listener timed out waiting for socket close notification.                                                                                           | If so configured (see DNAINI setting "DNA_SERVER", "TCPIP_CLOSEWAIT" for details), the Listener (and the back-end rule transaction) will issue a SELECT to wait for the client to initiate the closing of the socket. If the SELECT times out, a 928 error message is generated and the Listener closes the socket.                                                                                                    |
|-----|----------|----------------------------------------------------------------------------------------------------|----------------------------------------------------------------------------------------------------|
| 929 | INFO     | Function dna_BufEncode()<br>compression inflated < origlen ><br>bytes into < complen >                                                              | where < <i>origlen</i> > is the original data length and < <i>complen</i> > is the compressed data length.                                                                                                    |
|     |          |                                                                                                    | If the client sends compressed data, the Listener compresses any (error message) data it sends back. this message informs that the compression/encoding user exit actually increased the amount of data.                                                                                                    |
| 930 |          | Function dna_BufEncode()<br>indicated error<br>compressing/encrypting error<br>notification.                                                        | If the client sends compressed data, the Listener compresses any (error message) data it sends back. This message is a result of the compression/encoding user exit returning a return code indicating an error. It is the responsibility of the user-exit to provide additional information.                                                                                                    |
| 931 | INTERNAL | Error marshalling < <i>datetime</i><br>>-type field:< <i>string</i> >, RC=< <i>rc</i> >                                                             | Where < datetime > indicates whether it is a DATE or TIME field., < string > is the erroneous field, and < $rc$ > is the return code.                                                                                                    |
|     |          |                                                                                                    | This message indicates that the field could not be marshalled from the OpenCOBOL date/time format to the internal format.                                                                                                    |
|     |          |                                                                                                    | Possible return codes:<br>4 - Invalid characters in input<br>8 - Days / Seconds out of range<br>12 - Months / Minutes out of range<br>16 - Milliseconds out of range                                                                                                    |
| 932 | EXTERNAL | Error marshalling < datetime<br>>-type field: "< calculated >"(<<br>input >), RC=< rc >                                                             | Where < datetime > - indicates whether it is a DATE or TIME field, < calculated > is the calculated erroneous field based on < input > and < $rc$ > is the return code.                                                                                                    |
|     |          | ""put >), "CO-< 10 >                                                                                                    | This message indicates that the field could not be unmarshalled from the internal date/time format to the OpenCOBOL format.                                                                                                    |
|     |          |                                                                                                    | Possible return codes:<br>4 - Invalid characters in input<br>8 - Invalid constants address<br>12 - Output overflow (truncation)<br>16 - Invalid input time                                                                                                    |
| 934 | EXTERNAL | Security verification for < <i>uid</i> > (IP<br>XXX.XXX.XXX.XXX:ppp) failed<br>CICS response values %d and<br>%d, ESM response %d, ESM<br>reason 0. | The error message for failed EXEC CICS VERIFY commands will now include the CICS resp and resp2 values in the logged message as well as the External Security Manager (ESM) response and reason codes. The <i>&lt; uid &gt;</i> is the user id passed from the workstation related to the failed VERIFY. In the case of TCP/IP <i>xxx.xxx.xxx.xxx</i> : is the peer partner's IP address and <i>ppp</i> is the Listener's port number used to further identify the connection. |
|     |          |                                                                                                    | Some possible RESP and RESP2 values pertaining to EXEC CICS VERIFY are:                                                                                                    |
|     |          |                                                                                                    | <ul> <li>RESP: INVREQ (16)</li> <li>RESP2 values:</li> <li>13 Unknown return code in ESMRESP from the external security manager.</li> <li>18 The CICS external security manager interface is not initialized.</li> <li>29 The external security manager is not responding.</li> <li>32 The userid field contains a blank character in an invalid position.</li> </ul>                                                                                                    |
|     |          |                                                                                                    | RESP: NOTAUTH (70)<br>RESP2 values:<br>2 The supplied password is wrong.<br>3 A new password is required.<br>19 The USERID is revoked.                                                                                                    |
|     |          |                                                                                                    | RESP: USERIDERR (69)<br>RESP2 values:<br>8 The USERID is not know to the external security manager.                                                                                                    |
|     |          |                                                                                                    | 8 The USERID is not know to the external security manager.<br>The TCP Listener will include the Peer-ID (client IP address) in the logged message relating to failed EXEC CICS VERIFY.                                                                                                    |

# Java Communications Messages

#### Java communications messages

| ld   | Message Text                                                  |  |
|------|---------------------------------------------------------------|--|
|      | Buffer stream error messages                                  |  |
| 1001 | I/O Exception in flushing the output stream - {0}             |  |
| 1002 | I/O Exception in trying to read from input stream - {0}       |  |
| 1003 | No more data left to read in the input stream                 |  |
| 1004 | Incomplete buffer, alignment data not found                   |  |
| 1005 | Size mismatch in sending TEXT data                            |  |
| 1006 | I/O Exception in reading TEXT data - {0}                      |  |
| 1007 | I/O Exception in reading BINARY data - {0}                    |  |
| 1008 | Unsupported terminal character in the TEXT data input         |  |
| 1009 | Size mismatch in sending BINARY data                          |  |
| 1010 | I/O Exception in writing TEXT data - {0}                      |  |
| 1011 | I/O Exception in writing BINARY data - {0}                    |  |
|      | Configuration error messages                                  |  |
| 1021 | I/O Exception in reading config file - {0}                    |  |
| 1022 | Security Exception in reading configuration information - {0} |  |
| 1023 | I/O Exception in JSocket init Transport - {0}                 |  |
| 1024 | Security Exception in JSocket init Transport - {0}            |  |
| 1025 | Security Exception in resolving the host IP address - {0}     |  |
| 1026 | Unable to find/load class - {0}                               |  |
| 1027 | Unable to create an instance of class - {0}                   |  |
| 1028 | Error connecting to URL: - {0}                                |  |
| 1029 | Error creating XML Marshal                                    |  |
|      | Errors from server related messages                           |  |
| 1030 | Version mismatch on the response                              |  |
| 1031 | Consistency check: Length mismatch on the response            |  |
| 1032 | Consistency check: Checksum mismatch on the response          |  |
| 1033 | AppBuilder Communications Error from Server: {0}              |  |
| 1034 | Error from Server (Web service) in XML: {0}                   |  |
| 1040 | AppBuilder Data Exception                                     |  |
|      | Internal or programming error messages                        |  |
| 1100 | Invalid error code                                            |  |
| 1101 | Trying to flush a invalid output stream                       |  |
| 1102 | Trying to read from an invalid input stream                   |  |
| 1103 | Not enough space to write alignment bytes                     |  |
| 1104 | Length mismatch in character encoding: {0}                    |  |
| 1105 | Unsupported Encoding Exception: {0}                           |  |

| 1106 | Multiple Buffers: Trying to read from an invalid input stream           |  |
|------|-------------------------------------------------------------------------|--|
| 1107 | Filling a non empty buffer                                              |  |
| 1108 | Fill Buffer:Timed out waiting for JMS message                           |  |
| 1109 | Internal Error in send: object and dit(MVIEW) does not match            |  |
| 1110 | Internal Error in send: object length and dit occurrence does not match |  |
| 1111 | Unmatching array length and MIVEW occurrence!                           |  |
| 1112 | Internal Error in recv: dit and decimal data does not match             |  |
| 1113 | Internal Error in recv: dit and primitive type does not match           |  |
| 1114 | Internal Error : Generate Dits Bad HPS Data Object                      |  |
| 1121 | No Such Method Exception in reading config sections - {0}               |  |
| 1122 | Exception in Method reading config section - {0}                        |  |
| 1123 | Illegal Access Exception in reading config sections - {0}               |  |
| 1124 | Bad Iterator, unable to fallback from the check point                   |  |
| 1125 | Invalid Cookie type                                                     |  |
| 1126 | Internal Error: Session is still active                                 |  |
| 1127 | Trying to inactivate a inactive Session                                 |  |
| 1128 | Runtime Error: Initializing Session                                     |  |
|      | User errors related messages                                            |  |
| 1201 | Error Opening TEXT data file: {0} for Reading                           |  |
| 1202 | Error in opening BINARY file: {0} for Reading                           |  |
| 1203 | Incomplete BINARY data file, unable to read                             |  |
| 1204 | Error in getting method names in View.java - {0}                        |  |
| 1205 | Illegal Access Exception in getting a view child - {0}                  |  |
| 1206 | Exception in view.getField - {0}                                        |  |
| 1207 | Illegal Access Exception in setting the field value - {0}               |  |
| 1208 | Exception in field.setField - {0}                                       |  |
| 1209 | NULL Reference during                                                   |  |
| 1210 | Invalid child view/field size                                           |  |
| 1211 | Not an AppBuilder data object                                           |  |
| 1212 | Server Authentication Error                                             |  |
| 1213 | Multiple Buffers : Incomplete BINARY data file, unable to read          |  |
| 1214 | Length of encoded string exceeds max length of the varchar              |  |
|      | Configuration file related messages                                     |  |
| 1220 | Unable to connect to: {0}                                               |  |
| 1221 | Unable to open URL stream {0}                                           |  |
| 1222 | Invalid URL for the Configuration file: {0}                             |  |
| 1223 | Unable to read the configuration from: {0}                              |  |
| 1224 | Unable to locate the configuration jar file: {0}                        |  |
| 1225 | Invalid jar file name: <null></null>                                    |  |

| 1226 | {0} does not exist in the jar: {1}                                                                              |  |
|------|----------------------------------------------------------------------------------------------------|--|
| 1227 | Unable to locate the configuration file: {0}                                                                    |  |
| 1228 | Error in reading the configuration(appbuildercom.ini) data stream: {0}                                          |  |
| 1229 | Jar File Error in reading the configuration(appbuildercom.ini) data stream: {0}                                 |  |
| 1230 | Local File Error in reading the configuration(appbuildercom.ini) data stream: {0}                               |  |
|      | Configuration entries related messages                                                                          |  |
| 1240 | Invalid NAME_SERVICE in configuration, has to be DNAINI or ROUTETBL                                             |  |
| 1241 | invalid LOG_UNIT_OF_WORK entry in configuration                                                                 |  |
| 1242 | invalid DEFAULT_PROTOCOL entry                                                                                  |  |
| 1243 | Unsupported AppBuilder Communications code page: {0}                                                            |  |
| 1244 | Unable to create an instance of NetEClientExit class {0}                                                        |  |
| 1245 | Class Not Found Exception in loading NeteClientExit - {0}                                                       |  |
| 1246 | Illegal Access Exception in NeteClientExit - {0}                                                                |  |
| 1247 | invalid PROTOCOL entry in route table: {0}                                                                      |  |
| 1248 | Router file name is not set                                                                                     |  |
| 1249 | Error in getting the router info's input stream: {0}                                                            |  |
| 1250 | I/O Exception in reading route information - {0}                                                                |  |
| 1251 | Unable to locate the route information for Service: {0}                                                         |  |
| 1252 | Java Character Encoding not defined for code page: {0}                                                          |  |
| 1253 | Authentication Exit: Error reading login info                                                                   |  |
| 1254 | Server CodePage Error: Unsupported NetEssential code page: {0}                                                  |  |
| 1255 | Error Reading Server Information                                                                                |  |
| 1256 | Error Reading Nete Server Entries                                                                               |  |
| 1257 | Error Reading EJB Server Entries                                                                                |  |
| 1258 | Error Reading RMI Server Entries                                                                                |  |
| 1259 | Error Reading JMS Server Entries                                                                                |  |
| 1260 | Error Reading SOAP Server Entries                                                                               |  |
| 1261 | Error Reading Custom Server Entries                                                                             |  |
|      | Session related messages                                                                                        |  |
| 1262 | Self-reference detected in parameters                                                                           |  |
| 1263 | Default session could be used only for Non-Conversational mode; create a Session object to make service request |  |
| 1264 | Client side validation failed for this request                                                                  |  |
| 1265 | Unknown host: {0}                                                                                               |  |
| 1266 | Unsupported protocol: {0}                                                                                       |  |
| 1267 | Exhausted all possible routes, unable to connect for Service: {0}                                               |  |
|      | Trace file related messages                                                                                     |  |
| 1271 | Error creating a trace file in the local cache: {0}                                                             |  |
| 1272 | Security Exception while creating trace file                                                                    |  |
| 1273 | Error in opening trace file: {0}                                                                                |  |

| 1274 | Security exception when trying to read system property  |  |
|------|---------------------------------------------------------|--|
|      | Overlay related messages                                |  |
| 1275 | Input data size too big for the byte buffer, truncating |  |
| 1276 | Output view too small for the byte buffer, truncating   |  |
| 1277 | Overlay supported only for Abf applications             |  |
| 1278 | Overlay failed: {0}                                     |  |
| 1279 | View to byte array conversion failed:                   |  |
| 1280 | Bytearray to view conversion failed:                    |  |

### **Interpreting Third-party Error Numbers**

In some cases, the messages identify an error number from a third-party compiler, protocol, or operating system. Among the documents that may contain helpful information on these third-party error numbers are:

- For LU6.2, the IBM Systems Application Architecture Common Programming Interface Communications Reference .
- For LU2, the IBM Communications Manager/2 EHLAPPI Programming Reference.
- For UNIX environments, the system-specific Programmer's Reference Manual, Section 2 .

#### Handling Unresolved UNIX Symbols

AppBuilder Communications error reporting varies across UNIX platforms when a library does not export a symbol that a service DLL needs:

On the server side, an AppBuilder Communications error message is reported on AIX only. The text of the message is:

DNA\_EXTERNAL 177. Error loading dynamically - file %s. Exec format error.

The unresolved symbol is not identified.

On **SunOS** and **HP-UX**, no AppBuilder Communications error message is reported; the unresolved symbol is reported and identified on stderr only.

On the client side, for all UNIX platforms, the communications error message reads:

Network read error due to severed connection

## **Enterprise Development Messages (Part 1)**

This chapter lists messages you may encounter when developing an application in an enterprise (mainframe) environment.

In this document, enterprise and mainframe are used interchangeably.

- Enterprise Messages DB2000 ~ GL0027
- Enterprise Messages GR0001 ~ GR9999
- Enterprise Messages GT0000 ~ HLM1

Enterprise development messages from HMR001E to XWU012I are listed in Enterprise Development Messages (Part 2).

## Enterprise Messages DB2000 - GL0027

The following table lists enterprise development messages from DB2000E to GL0027.

Enterprise development messages DB2000E through GL0027

| Code | Text | Description and Recommended Action |
|------|------|------------------------------------|
|------|------|------------------------------------|

| DB2000E | An error has occurred attempting to access DB2 data.                         | Review the other messages that are displayed with this message. Review the SQL code and determine the best course of action depending on the severity of the SQL code, your system configuration and the resources specified in the messages. Contact your AppBuilder System Administrator if you suspect that the AppBuilder repository application is in question. Retry the operation later if the resource specified is temporarily unavailable. |
|---------|------------------------------------------------------------------------------|----------------------------------------------------------------------------------------------------|
| DB2001E | Invalid SQL code returned                                                    | Review the other messages that are displayed with this message. Review the SQL code and determine the best course of action depending on the severity of the SQL code, your system configuration and the resources specified in the messages. Contact your AppBuilder System Administrator if you suspect that the AppBuilder repository application is in question. Retry the operation later if the resource specified is temporarily unavailable. |
| DB2002E | Error deleting CRC value in table. SQL code: %1                              | An error occurred while attempting to delete the CRC value in a table. Review and correct the delete request.                                                                                                    |
| DB2003E | Error Deleting from %1 table.                                                | An error occurred while attempting to delete from the specified table. Review and correct the delete request.                                                                                                    |
| DB2004E | Error Selecting from %1 table.                                               | An error occurred while attempting to select from the specified table. Review and correct the select request.                                                                                                    |
| DB2005E | Error Inserting into %1 table.                                               | An error occurred while attempting to insert into the specified table. Review and correct the insert request.                                                                                                    |
| DB2006E | Error Updating %1 table.                                                     | An error occurred while attempting to update the specified table. Review and correct the update request.                                                                                                    |
| DB2007E | DB2 COMMIT error occurred                                                    | A DB2 COMMIT error occurred during program execution. Review and correct the DB2 COMMIT request.                                                                                                    |
| DB2008E | DB2 ROLLBACK error occurred                                                  | A DB2 ROLLBACK error occurred in the execution of the program. Review and correct the DB2 ROLLBACK request.                                                                                                    |
| DB2009E | DB2 ERROR, The program will be terminated                                    | Review and correct the DB2 error.                                                                                                    |
| GA0001I | Processing Options selected:                                                 | This message indicates the processing options that were selected. The following messages list those options.                                                                                                    |
| GA0002I | User Id %1                                                                   | The specified user ID is the selected processing option.                                                                                                    |
| GA0003I | Entity Type                                                                  | The specified entity type is the selected processing option.                                                                                                    |
| GA0004I | Migration Id %1                                                              | The specified migration ID is the selected processing option.                                                                                                    |
| GA0005I | Migration Name : %1                                                          | The specified migration long name is the selected processing option.                                                                                                    |
| GA0006I | Version %1                                                                   | The specified version is a selected processing option.                                                                                                    |
| GA0007E | Unable to delete any data which may exist in table %1 for Migration %2 .     | The attempt to delete data from the specified table for the indicated migration was not successful. Review and correct your request for the deletion from the table.                                                                                                    |
| GA0008E | Unable to insert %1 %2 for Migration %2.                                     | The attempt to insert the specified data for the indicated migration was not successful. Review and correct the migration attempt as appropriate. See the <i>Enterprise Migration Guide</i> for more information.                                                                                                    |
| GA0009E | Unable to retrieve module %1.                                                | The attempt to retrieve the specified module was unsuccessful. Review and correct the retrieve module request.                                                                                                    |
| GA0011E | Unable to retrieve long name for %1 %2.                                      | The long name for the specified entity could not be retrieved. Review and correct the retrieve request.                                                                                                    |
| GA0012E | Unable to define cursor for table %1.                                        | The cursor for the specified table is not defined. Review and correct the table specification and/or cursor definition.                                                                                                    |
| GA0013E | Unable to open cursor for table %1.                                          | An error occurred when attempting to open the cursor for the specified table.<br>Review and correct the open cursor for table request.                                                                                                    |
| GA0014E | Unable to retrieve entities marked for rebuild for Migration %1, version %2. | The attempt to retrieve entities marked for rebuild is unsuccessful for the specified migration and version. Review and correct the retrieve entity rebuild request.                                                                                                    |
| GA0015I | No entities marked for rebuild for Migration %1, version %2.                 | The request to rebuild for the specified migration cannot be completed because no entities were marked. Select the entity to be rebuilt, and repeat the command.                                                                                                    |
|         |                                                                              |                                                                                                    |

| GA0017E | Unable to retrieve hierarchy for entities marked for rebuild, reason code %1.                                 | The entity hierarchy marked for rebuild cannot be retrieved. Review the specified return code and correct the request.                                                                                          |
|---------|----------------------------------------------------------------------------------------------------|----------------------------------------------------------------------------------------------------|
| GA0018I | Program to determine the scope of rebuild, if Migration %1 is imported, ended with return code %2.            | In determining the scope of the rebuild, if the specified migration is imported, the program analyzing the process received the indicated return code. Evaluate the return code, and adjust the import process. |
| GA0019E | Unable to determine which entities are marked for rebuild due to failure in roll-up analysis, reason code %1. | A roll-up analysis failure prevented determining which entities were marked for rebuild. Examine the return code and correct the failure.                                                                       |
| GA0020E | Invalid action - %1 passed to %2.                                                                             | An invalid action is detected when the first item is passed to the second item. Review the action, and correct the failure.                                                                                     |
| GA0024I | Analyze Entities and Relations for %1(%2), Version %3 started at %4.                                          | The Analyze job for the specified migration began at the specified time.                                                                                                    |
| GA0025I | Analyze Entities and Relations for %1(%2),<br>Version %3 ended successfully at %4.                            | The Analyze job for the specified migration completed successfully at the specified time.                                                                                                    |
| GA0026I | Analyze Entities and Relations for %1(%2),<br>Version %3 ended with errors at %4.                             | The Analyze job for the specified migration completed at the specified time.                                                                                                    |
| GA0027I | Delete Relations for %1(%2), Version %3 started at %4.                                                        | The Delete Relations job for the specified migration began at the specified time.                                                                                                    |
| GA0028I | Delete Relations for %1(%2), Version %3 ended successfully at %4.                                             | The Delete Relations job for the specified migration completed successfully at the specified time.                                                                                                    |
| GA0029I | Delete Relations for %1(%2), Version %3 ended with errors at %4.                                              | The Delete Relations job for the specified migration completed with errors at the specified time.                                                                                                    |
| GA0030I | Collision found on %1 having Longname %2.                                                                     | A collision is detected on the specified item, which has the indicated long name.<br>Review and correct any error with the named items designated.                                                              |
| GA0031I | Collision found on %1 having System ID %2.                                                                    | A collision is detected on the specified item with the indicated system ID. Review and correct any error with the named items designated.                                                                       |
| GA0032I | Delete Relations for %1(%2), Version %3<br>ended at %4. There were no relations to<br>check.                  | The specified delete relations operation is terminated as shown. No relations were found that could be checked.                                                                                                 |
| GA0033E | Object %1, MigUid %2, is not defined on platform %3. It will be discarded.                                    | Because the object encountered is not defined for the platform, it is discarded.<br>Review and ascertain your need and use for the object.                                                                      |
| GA0036E | Parent of migration is not in Migration.<br>Relation discarded.                                               | Because the parent of migration is not located in the migration, the relation is discarded. Review and correct the migration relationships.                                                                     |
| GA0037E | Child of migration is not in Migration. Relation discarded.                                                   | Because the child of migration is not located in the migration, the relation is discarded. Review and correct the migration relationships.                                                                      |
| GA0038I | Project : %1                                                                                                  | This information message identifies the project.                                                                                                    |
| GA0039I | Analyze Collisions for %1 (%2) Version: %3 started at %4.                                                     | The collision-detection portion of the Analyze process for migration started at the specified time.                                                                                                    |
| GA0040I | Analyze Collisions for %1 (%2) Version: %3<br>ended successfully, no collisions were found,<br>at %4.         | The collision-detection portion of the Analyze process for migration ended at the specified time, with no collisions found.                                                                                     |
| GA0041I | Analyze Collisions for %1(%2) Version: %3 ended with errors at %4.                                            | The collision-detection portion of the Analyze process for migration ended at the specified time, with errors. See additional messages.                                                                         |
| GA0042I | Analyze Collisions for %1 (%2) Version: %3<br>ended successfully, however collision was<br>found              | The collision-detection portion of the Analyze process for migration ended at the specified time. If the use of duplicate names is acceptable, continue; otherwise, change the names of the system IDs.         |
| GA0043I | Rebuild Detector for %1 (%2), version %3 started at %4 %5.                                                    | Rebuild Detector for %1 (%2), version %3 started at %4 %5.                                                                                                    |
| GA0044I | Rebuild Detector for %1 (%2), version %3 ended successfully at %4 %5.                                         | Rebuild Detector for %1 (%2), version %3 ended successfully at %4 %5.                                                                                                    |
| GA0045I | Rebuild Detector for %1 (%2), version %3 ended with errors at %4 %5.                                          | Rebuild Detector for %1 (%2), version %3 ended with errors at %4 %5.                                                                                                    |

| GA0046E | Analyze is detecting invalid condition of delete for Entity %1. The Migration files are missing an entry for this item. Processing will terminate. | Analyze is detecting invalid condition of delete for Entity %1. The Migration files are missing an entry for this item. Processing will terminate.   |
|---------|----------------------------------------------------------------------------------------------------|----------------------------------------------------------------------------------------------------|
| GA0047E | Rebuild Detector found invalid object type.<br>The object type %1 is non-preparable.                                                               | Rebuild Detector found invalid object type. The object type %1 is non-preparable.                                                                    |
| GA0048I | Entity %1 %2(%3) has changed and needs to be prepared.                                                                                             | Entity %1 %2(%3) has changed and needs to be prepared.                                                                                               |
| GA0049I | Entity %1 %2(%3) needs to be prepared, because one of its children has changed.                                                                    | Entity %1 %2(%3) needs to be prepared, because one of its children has changed.                                                                      |
| GA0050E | Data record is missing from the %1 file.<br>Logkey pointer of INMIG file record is %2.                                                             | Data record is missing from the %1 file. Logkey pointer of INMIG file record is %2.                                                                  |
| GA0051E | Invalid data format from the %1 file.logkey pointer of record in INMIG file is %2.                                                                 | Invalid data format from the %1 file.logkey pointer of record in INMIG file is %2.                                                                   |
| GA0052E | Invalid data format from %1 file. Logkey pointer of record in INMIG file is %2.                                                                    | Invalid data format from %1 file. Logkey pointer of record in INMIG file is %2.                                                                      |
| GCCF00E | Unable to get confirmation message, message ID %1                                                                                                  | The expected confirmation message, message ID, and message text were not received.                                                                   |
| GCFV00E | Unable to Fetch Variable %1. RC = %2.                                                                                                    | The attempt to fetch the specified REXX variable is unsuccessful.                                                                                    |
| GCL000I | Clean-up program started at %1 %2.                                                                                                    | The migration clean-up program started at the specified time.                                                                                        |
| GCL001I | Clean-up program ended successfully at %1 %2.                                                                                                    | The migration clean-up program ended at the specified time after cleaning up the selected processes.                                                 |
| GCL002I | Clean-up program failed at %1 %2.                                                                                                    | The migration clean-up program failed. Check the errors and restart that program                                                                     |
| GCSV00E | Unable to Set Variable %1 with value %2. RC = %3.                                                                                                  | An error occurred when attempting to set the specified REXX variable with the indicated value. Correct the set variable request.                     |
| GC0002E | Object %1 is NOT defined in Release %2                                                                                                    | The requested object is not defined in the specified release. Review and correct the request.                                                        |
| GC0003E | Model/Release %1 is NOT supported                                                                                                    | The specified model and release of the system are not supported in this environment. Review and correct the references to the correct specification. |
| GC0004W | Property %1 is NOT supported for Object %2 in Release %3                                                                                           | The specified property is not available for the specified object in this release of the system. Correct your request.                                |
| GC0005E | Unable to fetch program %1 for Release %2.                                                                                                    | The attempt to fetch the specified data-dictionary program for this release of the system was unsuccessful. Review and correct the fetch request.    |
| GC0006E | EOF on file %1 while reading header                                                                                                    | An EOF is received while reading the header of the specified file. Review and correct the file header read request.                                  |
| GC0007E | Error on file %1 while reading header.                                                                                                    | An error occurred while reading the header of the specified file. Review and correct the file header read request.                                   |
| GC0008E | Logical key pointer %1, not found in file.                                                                                                    | The specified logical key pointer is not located on the file. Verify the file and pointer to be read.                                                |
| GC0009E | Requested data length to be read is too<br>large. Requested size %1 Maximum Size %2.                                                               | An attempt to read data is unsuccessful because the data length is greater than the maximum size. Review and correct the file read request.          |
| GC0010E | EOF on file %1 when trying to read %2 bytes                                                                                                    | An attempt to read a specific amount of data is unsuccessful because an EOF is encountered. Review and correct the file read request.                |
| GC0011E | Error on file %1 when trying to read %2 bytes                                                                                                    | An attempt to read a specific amount of data is unsuccessful because an error is encountered. Review and correct the file read request.              |
| GC0012E | Error on file %1 when trying to write %2 record                                                                                                    | An error is detected on the specified file when attempting to write the indicated record. Review and correct the file write request.                 |
| GC0013E | Error on file %1 when trying to write record                                                                                                    | An attempt to write a record is unsuccessful because an error is detected on the file. Review and correct the file write request.                    |
| GC0014E | CRUD processing ended with error return<br>code %1, when performing the %2 action for<br>systemid %33                                              | The CRUD request is unsuccessful and returned the specified return code. Review and the correct the error reported.                                  |

| GC0015W | PSB source is present in Migration, although IMS is not installed on repository.                                                                        | A mismatch is detected: a PSB (program specification block) source is present in migration, but IMS is not installed on this repository. Review and reconcile the inconsistent parts of this request.                                                    |
|---------|----------------------------------------------------------------------------------------------------|----------------------------------------------------------------------------------------------------|
| GC0016E | Source object is not found in source version (V: %1) of Migration.                                                                                      | The source object is missing from the source version of the migration. Review and supply the missing source object.                                                                                                    |
| GC0017E | Text object is not found in source version (V: %1) of Migration.                                                                                        | The text object is missing from the source version of the migration. Review and supply the missing text object.                                                                                                    |
| GC0018E | Keyword object is not found in source version (V: %1) of Migration.                                                                                     | The keyword object is missing from the source version of the migration. Review and supply the missing keyword object.                                                                                                    |
| GC0019E | EOF on file %1 when trying to read next record.                                                                                                    | An unexpected EOF is detected on the specified file while attempting to read the next record. Examine and correct the file read operation.                                                                                                    |
| GC0020E | Error on file %1 when trying to read next record.                                                                                                    | An error occurred on the specified file while trying to read the next record.<br>Examine the error and correct the file read request.                                                                                                    |
| GC0021E | EOF on file %1 when trying to read file header.                                                                                                    | An unexpected EOF is encountered on the specified file while trying to read the file header. Examine and correct the file read request.                                                                                                    |
| GC0022E | Error on file %1 when trying to read file header.                                                                                                    | An unexpected error is detected on the specified file when trying to read the file header. Examine and correct the file read request.                                                                                                    |
| GC0023E | Error reading Row Header information on file %1.                                                                                                    | An unexpected error is detected on the specified file when trying to read the row header. Examine and correct the file read request.                                                                                                    |
| GC0024E | Error occurred parsing Inmig record                                                                                                    | An error is detected in parsing an INMIG record. Review and correct the INMIG record.                                                                                                    |
| GC0025E | Error parsing row record.                                                                                                    | An error occurred while parsing a row record. Review and correct the row record request.                                                                                                    |
| GC0026E | Error parsing Ent LogKey record.                                                                                                    | An error occurred while parsing an entity logical key record. Review and correct the logical key record.                                                                                                    |
| GC0027E | Error parsing Rel LogKey record.                                                                                                    | An error occurred while parsing an relationship logical key record. Review and correct the record.                                                                                                    |
| GC0029E | Error occurred when executing pgm hmpbndx.                                                                                                    | An internal error occurred. Contact your local System Administrator.                                                                                                    |
| GC0030E | Invalid action - %1 passed to %2.                                                                                                    | An internal error occurred. The action to be processed is invalid. Contact your local System Administrator.                                                                                                    |
| GC0031E | Definition for entity type %1 is not found.                                                                                                    | An internal error occurred. The explode program cannot locate the entity type. Contact your local System Administrator.                                                                                                    |
| GC0032E | CRC value missing for %1.                                                                                                    | An internal error occurred. The CRC control value does not exist for the specified object. Contact your local System Administrator.                                                                                                    |
| GC0033E | Drawing file is longer than expected.<br>Expected length %1, length returned from<br>Source Text Keyword CRUD %2.                                       | An internal error occurred. Contact your local System Administrator.                                                                                                    |
| GC0034I | Update of %1 object, systemid %2, ended at %3 - Return Code = %4.                                                                                       | An internal error occurred. Contact your local System Administrator.                                                                                                    |
| GC0035E | Error processing MIGRTN text for systemid: %1. Return Code = %2.                                                                                        | The text associated with migration could not be processed. If no text exists for this systemid, contact the object's owner. A negative return code is a DB2 error code that reflects a problem in accessing the repository; check the IBM documentation. |
| GC0036E | Collisions found in migration, and your<br>configuration considers collision an error.<br>Check message file for objects where<br>collisions are found. | A collision is found during Analyze. You must respond to the messages in the message file before processing can continue.                                                                                                    |
| GC0037E | Error trying to add text object to version %1.                                                                                                    | An error occurred when trying to add text to the repository. Contact your local System Administrator.                                                                                                    |
| GC0038E | Error trying to add source object to version %1.                                                                                                    | An error occurred when trying to add source to the repository. Contact your local System Administrator.                                                                                                    |
| GC0039E | Error trying to add keyword object to version %1.                                                                                                    | An error occurred when trying to add keywords to the repository. Contact your local System Administrator.                                                                                                    |

| GC0040E | Error trying to add reltext object to version %1.                                                                                                    | An error occurred when trying to add relations text to the repository. Contact your local System Administrator.                                             |
|---------|----------------------------------------------------------------------------------------------------|----------------------------------------------------------------------------------------------------|
| GC0041E | Error trying to add binary source object to version %1.                                                                                                    | An error occurred when trying to add binary source to the repository. Contact your local System Administrator.                                              |
| GC0042E | Error during CRUD operation, Return Code = %1                                                                                                    | An internal error occurred when trying to create, read, update, or delete a record.<br>Contact your local System Administrator.                             |
| GC0043E | Error invoking REXX CRUD for %1 %2<br>Return Code= %3.                                                                                                    | An internal error occurred when trying to access information from the REXX variable pool for the specified object. Contact your local System Administrator. |
| GC0044E | ERROR - when deleting from %1 table.                                                                                                    | A DB2 error occurred when trying to delete rows from the specified table.                                                                                   |
| GC0045E | Format error on audit block of file %1, beginning eyecatcher not found                                                                                                    | An audit-block eyecatcher is not found during processing of the audit record. This usually indicates that the data file is incorrect.                       |
| GC0046E | Format error on audit block of file %1, terminal eyecatcher not found                                                                                                    | An audit-block eyecatcher is not found during processing of the audit record. This usually indicates that the data file is incorrect.                       |
| GC0047E | Invalid MetaType, SOURCE, TEXT,<br>KEYWRD was expected. %1 found in %2.                                                                                                    | Invalid MetaType, SOURCE, TEXT, KEYWRD was expected. %1 found in %2.                                                                                        |
| GC0048E | Record:%1                                                                                                    | Record:%1                                                                                                    |
| GC0049E | Reason:%1                                                                                                    | Reason:%1                                                                                                    |
| GC0050E | Error deleting record from file %1                                                                                                    | Error deleting record from file %1                                                                                                    |
| GC0051E | Error processing %1 file, searching for<br>Metald: %2, found Metald: %3.                                                                                                    | Error processing %1 file, searching for Metald: %2, found Metald: %3.                                                                                       |
| GC0052E | Error on file DETAIL when trying to write record.                                                                                                    | Error on file DETAIL when trying to write record.                                                                                                    |
| GC0053R | Open ERROR                                                                                                    | Open ERROR                                                                                                    |
| GC0054R | Write ERROR                                                                                                    | Write ERROR                                                                                                    |
| GC0055R | Close ERROR                                                                                                    | Close ERROR                                                                                                    |
| GC1001E | Invalid number of input parameters                                                                                                    | Invalid number of input parameters                                                                                                    |
| GC1002E | Error in generating Migration entity system id                                                                                                    | Error in generating Migration entity system id                                                                                                    |
| GC1003E | Error in creating Migration entity, system id %2                                                                                                    | Error in creating Migration entity, system id %2                                                                                                    |
| GC1004E | Error trying to get seeds for migration<br>(OPEN):systemid %1, process id %2                                                                                                    | Error trying to get seeds for migration (OPEN):systemid %1, process id %2                                                                                   |
| GC1005E | Error trying to get seeds for migration (FETCH): system id %1 process if %2                                                                                                    | Error trying to get seeds for migration (FETCH): system id %1 process if %2                                                                                 |
| GC1006E | Error trying to get seeds for migration (CLOSE): system id %1 process if %2                                                                                                    | Error trying to get seeds for migration (CLOSE): system id %1 process if %2                                                                                 |
| GC1007E | Error in creating Migration<br>Relation,ParentSystemid %1 ChildSystemid<br>%2                                                                                                    | Error in creating Migration Relation, ParentSystemid %1 ChildSystemid %2                                                                                    |
| GC1008E | Error in deleting migration seeds, systemid %1                                                                                                    | Error in deleting migration seeds, systemid %1                                                                                                    |
| GC1009E | Error in setting RQST variable                                                                                                    | Error in setting RQST variable                                                                                                    |
| GC1010E | Error in opening file, DD name %1                                                                                                    | Error in opening file, DD name %1                                                                                                    |
| GC1011E | Error in writing RMIRQST file, error no %1                                                                                                    | Error in writing RMIRQST file,error no %1                                                                                                    |
| GC1012E | Error in opening file, DD name %1 memname %2 errorno %3                                                                                                    | Error in opening file, DD name %1 memname %2 errorno %3                                                                                                    |
| GC1013E | Error in updating Job_status table, process id %1                                                                                                    | Error in updating Job_status table, process id %1                                                                                                    |
|         | I COMPANY AND A DESCRIPTION OF A DESCRIPTION OF A DESCRIP |                                                                                                    |

| GC1021E | Socket Error Receive : errmsg %1                                  | Socket Error Receive : errmsg %1                                  |
|---------|-------------------------------------------------------------------|-------------------------------------------------------------------|
| GC1022E | Error in allocating input buffer, size %1                         | Error in allocating input buffer, size %1                         |
| GC1023E | Socket error Send : errmsg %1                                     | Socket error Send : errmsg %1                                     |
| GC1024E | Error in creating migration seeds, process id %1                  | Error in creating migration seeds, process id %1                  |
| GC1025E | Error in commiting database, process id %1                        | Error in commiting database, process id %1                        |
| GC1026E | Error in allocating Query Buffer                                  | Error in allocating Query Buffer                                  |
| GC1027E | Error in selecting job status detail, process id %1               | Error in selecting job status detail, process id %1               |
| GC1028E | Error in allocating Job status buffer                             | Error in allocating Job status buffer                             |
| GC1029E | Error trying to get result files<br>(OPEN):,process id %1         | Error trying to get result files (OPEN):,process id %1            |
| GC1030E | Error trying to get result files<br>(FETCH):,process id %1        | Error trying to get result files (FETCH):,process id %1           |
| GC1031E | Error trying to get result files<br>(CLOSE):,process id %1        | Error trying to get result files (CLOSE):,process id %1           |
| GC1032E | Socket error Socket : errmsg %1                                   | Socket error Socket : errmsg %1                                   |
| GC1033E | Socket error Bind : errmsg %1                                     | Socket error Bind : errmsg %1                                     |
| GC1034E | Socket error Listen : errmsg %1                                   | Socket error Listen : errmsg %1                                   |
| GC1035E | Error in Dynamic allocaion initialization, errcode %1 infocode %2 | Error in Dynamic allocaion initialization, errcode %1 infocode %2 |
| GC1036E | Error in Dynamic allocaion INTRDR, errcode %1 infocode %2         | Error in Dynamic allocaion INTRDR, errcode %1 infocode %2         |
| GC1037E | Error trying to get process id                                    | Error trying to get process id                                    |
| GC1038E | Error in creating job status, process id                          | Error in creating job status, process id                          |
| GC1039E | Usage: %1 port                                                    | Usage: %1 port                                                    |
| GC1040R | Communication_OK                                                  | Communication_OK                                                  |
| GC1041R | Login_Failed                                                      | Login_Failed                                                      |
| GC1042R | Login_Successful                                                  | Login_Successful                                                  |
| GC1043R | Error_in_Submitting_Upload                                        | Error_in_Submitting_Upload                                        |
| GC1044R | Error_in_getting_jobstatus                                        | Error_in_getting_jobstatus                                        |
| GC1045R | Error_in_Submitting_Download                                      | Error_in_Submitting_Download                                      |
| GC1046R | Row does not exist                                                | Row does not exist                                                |
| GC1047R | User_does_not_have_access_to_the_version                          | User_does_not_have_access_to_the_version                          |
| GC1048R | Error_in_querying_objects                                         | Error_in_querying_objects                                         |
| GC1049R | Unknown_operation                                                 | Unknown_operation                                                 |
| GC1050R | Invalid_version                                                   | Invalid_version                                                   |
| GC1051R | Repository_does_not_exist                                         | Repository_does_not_exist                                         |
| GC1052R | Authorization_error_project_version                               | Authorization_error_project_version                               |
| GC1053R | Job_status_not_found                                              | Job_status_not_found                                              |
| GC1054R | Invalid_Entity_type                                               | Invalid_Entity_type                                               |
| GC1055R | Invalid_scope_type                                                | Invalid_scope_type                                                |
| GC1060E | Error on %1 for Call Attach Facility                              | Error on %1 for Call Attach Facility                              |

| GC1061E | DB2 found FORCE, ABTERM, shut down for CAF action %1.                           | DB2 found FORCE, ABTERM, shut down for CAF action %1.                        |
|---------|---------------------------------------------------------------------------------|------------------------------------------------------------------------------|
| GC1062W | Found a mismatch between DB2 and CAF release levels.                            | Found a mismatch between DB2 and CAF release levels.                         |
| GC1063E | Found unexpected error on CAF action %1.                                        | Found unexpected error on CAF action %1.                                     |
| GC1064E | DB2 is unavailable.                                                             | DB2 is unavailable.                                                          |
| GC1065E | Warning: DB2 connection failure. Cause<br>unknown. SqlCode %1 on CAF action %2. | Warning: DB2 connection failure. Cause unknown. SqlCode %1 on CAF action %2. |
| GC1066E | An unknown service has been returned for CAF action %1.                         | An unknown service has been returned for CAF action %1.                      |
| GC1067E | CAF found user error on CAF action %1. See DSNTRACE dataset.                    | CAF found user error on CAF action %1. See DSNTRACE dataset.                 |
| GC1068E | CAF system error on CAF action %1. See DSNTRACE dataset.                        | CAF system error on CAF action %1. See DSNTRACE dataset.                     |
| GC1069E | %1 %2                                                                           | %1 %2                                                                        |
| GC1070E | Error in Allocating % data set,retcc %2                                         | Error in Allocating % data set,retcc %2                                      |
| GC1071E | Allocation_error                                                                | Allocation_error                                                             |
| GC1072E | User %1 does not have access to the project %2 & version %3                     | User %1 does not have access to the project %2 & version %3                  |
| GC1073R | Archetype_Model_is_not_supported                                                | Archetype_Model_is_not_supported                                             |
| GC1074R | Security_Model_is_not_supported                                                 | Security_Model_is_not_supported                                              |
| GC1075R | Error_in_opening_db2_connection                                                 | Error_in_opening_db2_connection                                              |
| GC1076E | Invalid number of bytes received                                                | Invalid number of bytes received                                             |
| GC1077E | Error in connecting to db2 subsystem %1                                         | Error in connecting to db2 subsystem %1                                      |
| GC1078E | Error in Opening Db2 connection, subsystem %1 plan %2                           | Error in Opening Db2 connection, subsystem %1 plan %2                        |
| GC1079E | Error in Closing Db2 connection                                                 | Error in Closing Db2 connection                                              |
| GC1080E | Error in fetching load module %1                                                | Error in fetching load module %1                                             |
| GC1081R | DB2_errorCheck_mainframe_log                                                    | DB2_errorCheck_mainframe_log                                                 |
| GC1082E | DB2 error occurred. Error code : %1                                             | DB2 error occurred. Error code : %1                                          |
| GC1083E | Error in initializing REXX ini variables                                        | Error in initializing REXX ini variables                                     |
| GC1084E | Error in getting Control number: Control name %1 ess if %2                      | Error in getting Control number: Control name %1 ess if %2                   |
| GC1085E | Error in updating Control number: Control name %1,control no %2 ess if %2       | Error in updating Control number: Control name %1,control no %2 ess if %2    |
| GC1086R | Server tables are already created.                                              | Server tables are already created.                                           |
| GC1087W | Server has SHUTDOWN successfully.                                               | Server has SHUTDOWN successfully.                                            |
| GC1100I | Migration cleanup utility, version %1 started at %2                             | Migration cleanup utility, version %1 started at %2                          |
| GC1101I | Migration cleanup utility, version %1 ended successfully at %2                  | Migration cleanup utility, version %1 ended successfully at %2               |
| GC1102I | Migration cleanup utility, version %1 failed at %2                              | Migration cleanup utility, version %1 failed at %2                           |
| GC1103I | Total number of migration entities processed : %1                               | Total number of migration entities processed : %1                            |
|         | . 701                                                                           |                                                                              |

| GC1105I | Migration creation end date : %1                                                          | Migration creation end date : %1                                                                                                    |
|---------|-------------------------------------------------------------------------------------------|----------------------------------------------------------------------------------------------------|
| GC1106I | Migration partial long name : %1                                                          | Migration partial long name : %1                                                                                                    |
| GC1107I | Processed Migration Entity (longname) : %1                                                | Processed Migration Entity (longname) : %1                                                                                                    |
| GE0000E | Entity Type %1, %2 is missing from the %3 Table.                                          | The specified entity type (%1) and name (%2) were not found in the DB2 table. Correct the problem.                                                                                                    |
| GE0001E | No Seeds to process for Migration %1.                                                     | No seeds to process were found in a migration attempt. Review and correct the missing seeds for this migration.                                                                                                    |
| GE0002E | There are no preparable objects configured for the PC platform in Rebuild Package %1(%2). | You have requested the export of preparable objects configured for the PC, but no such objects exist.                                                                                                    |
| GE0003E | Error code - %1 returned from CRUD routine.                                               | The CRUD routine detected a problem and returned the specified error code.<br>Review the error and correct the operation.                                                                                                    |
| GE0004E | CRC value missing for %1.                                                                 | An error occurred when a specified relation is missing from the indicated table.<br>Review and correct the missing relation.                                                                                                    |
| GE0005E | %1 for %2 has 0 data length. %3 will not be Exported.                                     | The specified item has a data length of zero. Consequently, the export cannot continue. Review and correct the data length and the request for export.                                                                                                    |
| GE0006E | Attempt to explode using an invalid scope.<br>Scope=%1.                                   | An attempt to explode failed because of the specified invalid scope. Review and correct the scope specified.                                                                                                    |
| GE0007E | Attribute section is too long to be processed by Selective Export.                        | The query entered on selective export is too complicated to be processed. Simplify the query by removing the number of attributes.                                                                                                    |
| GE0008E | Export has resulted in zero objects for %1 processing.                                    | No rows resulted from export. Review the export criterion and resubmit the export job.                                                                                                    |
| GE0009E | Error trying to export %1. RC=%2.                                                         | Ensure the relation exists in the repository. The message includes a DB2 return code, as described in IBM documentation.                                                                                                    |
| GE0010E | DB2 Data Row not found for %1.                                                            | The specified object cannot be exported because the DB2 data row for that object is missing. Export is terminated. To correct the error, add the object back to the repository.                                                                                                    |
| GE0021I | Export %1 %2 (%3), Version %4 started at %5.                                              | The specified Export migration job for the designated version began at the indicated time.                                                                                                    |
| GE0022I | Export %1 %2 (%3), Version %4 ended successfully at %5.                                   | The specified Export migration job for the designated version ended successfully at the indicated time.                                                                                                    |
| GE0023I | Export %1 %2 (%3), Version %4 ended with errors at %5.                                    | The Export job for the designated entity ended with errors at the indicated time.                                                                                                    |
| GE0024E | Error trying to retrieve child entity for relation %1. RC = %2.                           | This error occurred either because of a conflict on the database management<br>system or because of an error in the repository. Wait until the other user is no<br>longer accessing the entity, and check the relations and ensure that the child<br>exists in the repository. A negative return code is a DB2 error, as described in IBM<br>documentation. |
| GE0025I | User supplied input parameters.                                                           | User supplied input parameters.                                                                                                    |
| GE0026I | Entity Type                                                                               | Entity Type                                                                                                    |
| GE0027I | Entity's Name:%1.                                                                         | Entity's Name:%1.                                                                                                    |
| GE0028I | Entity's System ID:%1.                                                                    | Entity's System ID:%1.                                                                                                    |
| GE0029I | Source Version:%1.                                                                        | Source Version                                                                                                    |
| GE0030I | Target Version:%1.                                                                        | Target Version                                                                                                    |
| GE0031I | User ID                                                                                   | User ID                                                                                                    |
| GE0032I | Project                                                                                   | Project                                                                                                    |
| GE0033I | Method ID                                                                                 | Method ID                                                                                                    |
| GE0034I | Process Text                                                                              | Process Text                                                                                                    |
| GE0035I | Process Source:%1.                                                                        | Process Source:%1.                                                                                                    |

| GE0036I | Process Keywords:%1.                                                                                                    | Process Keywords                                                                                                    |
|---------|----------------------------------------------------------------------------------------------------|----------------------------------------------------------------------------------------------------|
| GE0037I | Selective Export%1.                                                                                                    | Selective Export                                                                                                    |
| GE0038I | Migration Release Level:%1.                                                                                                    | Migration Release Level:%1.                                                                                                    |
| GE0039I | Fastpath Migration:%1.                                                                                                    | Fastpath Migration                                                                                                    |
| GE0040I | Data Set Prefix:%1.                                                                                                    | Data Set Prefix                                                                                                    |
| GE0041E | %1 for Relation %2 Parent:%3 (%4) Child:%5 (%6) has zero data length. %7 will not be exported.                                 | %1 for Relation %2 Parent:%3 (%4) Child:%5 (%6) has zero data length. %7 will not be exported.                                                                                                    |
| GE0042E | ERROR - When getting count Migration Seeds.                                                                                    | ERROR - When getting count Migration Seeds.                                                                                                    |
| GE0043I | Global Migration Options.                                                                                                    | Global Migration Options.                                                                                                    |
| GE0044I | Repository Name:%1.                                                                                                    | Repository Name:%1.                                                                                                    |
| GE0045I | Results to File                                                                                                    | Results to File                                                                                                    |
| GE0046I | Count Report                                                                                                    | Count Report                                                                                                    |
| GE0047I | Detail Report:%1.                                                                                                    | Detail Report                                                                                                    |
| GE0048I | %1 is not found in Repository.                                                                                                 | %1 is not found in Repository.                                                                                                    |
| GI0001E | Object %1 %2 (%3) has been changed since<br>Analyze. It will not be imported.                                                  | The specified object cannot be imported because it is changed since the Analyze step. Review the object status, and verify which operation needs to be performed. Analyze assigns import values; if you change the object, you must reanalyze.                                                                                                    |
| GI0002E | Relation %1 %2 %3 %4 %5 (%6) has been<br>changed since Analyze. It will not be<br>imported.                                    | The specified relation cannot be imported because it has changed since the Analyze step. The error message includes (in order) the parent type, parent id, relation type, child name, and child type. Analyze assigns import values; if you change the object, you must re-run Analyze. Review the relation status and verify which operation needs to be performed. |
| GI0003E | Error Importing %1 %2 (with shortname %3).                                                                                     | An error occurred attempting to import a specified item with the short name indicated. Review and correct the import request.                                                                                                    |
| GI0004I | Unable to import %1 for %2, the object has a length of zero.                                                                   | An error occurred attempting to import a specified item. Review and correct the import request.                                                                                                    |
| GI0005I | Import migration for %1(%2), Version %3 started at %4.                                                                         | Import migration began.                                                                                                    |
| GL0006I | Import migration for %1(%2), Version %3 ended successfully at %4.                                                              | Import migration ended successfully.                                                                                                    |
| GL0007I | Import migration for %1(%2), Version %3 ended with errors at %4.                                                               | Import migration ended with errors.                                                                                                    |
| GI0008E | Error setting Import status in subroutine %1.<br>Processing is terminated.                                                     | An internal error occurred. Contact your local System Administrator.                                                                                                    |
| GI0009E | Error setting Import status for %1 Object<br>Type:%2. Processing is terminated.                                                | An internal error occurred. Contact your local System Administrator.                                                                                                    |
| GI0010E | Keyword data for %1 has a length of %2,<br>which is longer than the maximum allowable<br>length for the Main Frame Repository. | An internal error occurred. Contact your local System Administrator.                                                                                                    |
| GI0011E | Error in trying to skip keywords for %1.<br>Processing is terminated.                                                          | An internal error occurred during import. Contact your local System Administrator                                                                                                    |
| GI0012E | There are no parts (DB2 row, Text, Source,<br>Keywords) to be imported for %1.                                                 | There are no parts (DB2 row, Text, Source, Keywords) to be imported for %1.                                                                                                    |
| GI0013E | Relation create failed because child entity was not exported due to selective export criterion.                                | Relation create failed because child entity was not exported due to selective export criterion.                                                                                                    |
| GI0015E | Source Repository cannot be found, and user has requested Import without files.                                                | Source Repository cannot be found, and user has requested Import without files.                                                                                                    |

| GI0016E | Relation create failed because parent entity<br>was not exported due to selective export<br>criterion                                                                                                    | Relation create failed because parent entity was not exported due to selective export criterion                                                                                                    |
|---------|----------------------------------------------------------------------------------------------------|----------------------------------------------------------------------------------------------------|
| GL0000E | Unable to obtain %1 for Target relation record.                                                                                                    | An error occurred attempting to obtain the specified value for the target relation record. Review and correct the request.                                                                                             |
| GL0001W | Property %1 did NOT exist for object %2 in source repository release %3 and is being defaulted to %4.                                                                                                    | During migration from another platform or release, a default value is being assigned for an object property that is not present in the target environment.                                                             |
| GL0002E | Migration has root Migration is not supported in Release %1.                                                                                                    | The current migration release does not support migration that has migration as the root entity. Remove the root entity from the migration list.                                                                        |
| GL0003E | Error occurred when retrieving value from the Target Repository.                                                                                                    | The program cannot get the default properties from the target repository. Contact your System Administrator.                                                                                                    |
| GL0020E | Error occurred: INMIG File doesn't have any data records.                                                                                                    | An error occurred attempting to use the INMIG file having no data records. Reevaluate and correct the file request.                                                                                                    |
| GL0021I | Analyze Load Migration for %1(%2), Version %3 started at %4.                                                                                                    | The process to analyze the specified load migration started at the designated time.                                                                                                    |
| GL0022I | Analyze Load Migration for %1(%2), Version %3 ended successfully at %4.                                                                                                    | The process to analyze the specified load migration ended successfully at the designated time.                                                                                                    |
| GL0023I | Analyze Load Migration for %1(%2), Version %3 ended with errors at %4.                                                                                                    | The process to analyze the specified load migration ended with errors at the designated time.                                                                                                    |
| GL0024I | CSD level of Migration files is different from<br>Repository. CRC values for Entities and<br>Relations will be recalculated.                                                                                                    | CSD level of migration files is different from the repository. CRC values for entities and relations will be recalculated.                                                                                             |
| GL0025I | Migration files are coming from a Repository<br>having different Release level than the Target<br>Repository. Level of Migration files: %1 Level<br>of Target Repository %2. This will result in a<br>recalculation of CRC values. | Migration files are coming from a repository having different release level than the target repository. Level of migration files: %1 Level of target repository %2. This will result in a recalculation of CRC values. |
| GL0026E | Data record length of %1 in Migration file %2 does not match the expected length of %3.                                                                                                    | Data record length of %1 in migration file %2 does not match the expected length of %3.                                                                                                    |
| GL0027E | Loading incorrect value for data field %1 in Migration file %2. Data record is: %3.                                                                                                    | Loading incorrect value for data field %1 in migration file %2. Data record is: %3.                                                                                                    |

## Enterprise Messages GR0001 - GR9999

The following table lists enterprise development messages from GR0001 to GR9999.

#### Enterprise development messages GR0001 through GR9999

| Code    | Text                                                                                                    | Description and Recommended Action                                                                                                    |
|---------|----------------------------------------------------------------------------------------------------|----------------------------------------------------------------------------------------------------|
| GR0001E | Unrecognized method type %1.                                                                               | The specified method type is not recognized. Review and correct the method type request.                                                                       |
| GR0002I | Rebuild Analyze was run successfully by %1 on %2 at %3. NO exceptional processes were found.               | The attempt to run the rebuild analyze step is successful, and no exceptional processes were found.                                                            |
| GR0003E | Rebuild Package %1, Version %2 has no seeds. Use ADDR HIRISE method to add seeds.                          | The specified rebuild package had no seeds. You must use the ADDR HIRISE method to provide the seeds.                                                          |
| GR0004E | Rebuild Package %1, Version %2 has not been seeded correctly. Use ADDR HIRISE method to correct it.        | The specified rebuild package improperly seeded. You must use the ADDR HIRISE method to correct the seeding.                                                   |
| GR0005I | Rebuild Analyze for Rebuild Package %1, Version %2 is currently running. It was started by %3 on %4 at %5. | The rebuild analyze program is presently running for the identified rebuild package. The message description also shows where and when the process is started. |

| GR0006I | Rebuild Analyze for Rebuild Package %1, Version %2 cannot be initiated. One of the phases following it has been initiated. | The attempt to start the rebuild analyze program for the specified rebuild package is unsuccessful. Consequently, one of the phases following it is started. Review and correct the rebuild package before starting the Rebuild Analyze again. |
|---------|----------------------------------------------------------------------------------------------------|----------------------------------------------------------------------------------------------------|
| GR0007I | Rebuild Analyze was run successfully by %1 on %2 at %3. Exceptional processes were found.                                  | The rebuild analyze program for the specified rebuild package executed successfully. But exceptional processes were found. Review and analyze the rebuild analyze process to determine if the results are acceptable.                          |
| GR0008E | Rebuild Package %1, Version %2 entity has not been defined successfully. Use ADDR HIRISE method to correct it.             | The identified rebuild package is not defined successfully. Use the ADDR HIRISE method to correct the definition of the rebuild package.                                                                                                    |
| GR0009E | ERROR - when committing changes to status for Rebuild Package %1, Version %2.                                              | An error is detected when attempting to commit changes to status for<br>the specified rebuild package. Review and correct the rebuild package<br>before committing changes to status again.                                                    |
| GR0010E | ERROR - Rebuild Package has invalid status. Current status is %1.                                                          | An invalid status error is detected when examining the rebuild package.<br>The current status is shown. Review and correct the invalid rebuild<br>package status.                                                                              |
| GR0011E | ERROR - Rebuild Analyze has not been initiated<br>properly.                                                                | An error is detected as a result of the rebuild analyze process not being properly initiated. Review and correct the rebuild analyze process.                                                                                                  |
| GR0012E | ERROR - Rebuild Prepare has not been initiated properly.                                                                   | An error is detected as a result of the rebuild prepare process not being properly initiated. Review and correct the rebuild prepare process.                                                                                                  |
| GR0013I | Rebuild Prepare for Rebuild Package %1 Version %2 finished successfully. It was submitted by %3 on %4 at %5.               | The rebuild prepare for the specified rebuild package completed successfully. Also noted is information regarding when and by whom it is submitted.                                                                                            |
| GR0014I | Rebuild Prepare for Rebuild Package %1 Version %2 is currently running. It was started by %3 on %4 at %5.                  | The rebuild prepare for the specified rebuild package is now running.<br>Also noted is information regarding when and by whom it is submitted.                                                                                                 |
| GR0015E | Rebuild Prepare for Rebuild Package %1 Version %2 cannot be initiated. Rebuild Analyze has not finished successfully.      | The rebuild prepare for the specified rebuild package is not started.<br>Also the rebuild analyze process has not ended successfully. Review<br>and correct the rebuild processes.                                                             |
| GR0016E | Rebuild Prepare for Rebuild Package %1 Version %2 cannot be initiated. One of the phases following it has been initiated.  | The rebuild prepare for the specified rebuild package is not started.<br>Also one the phases following it is started. Review and correct the<br>rebuild processes as required.                                                                 |
| GR0017E | ERROR - when selecting objects for prepare.                                                                                | An error is detected while selecting objects for a prepare. Review and correct the objects being prepared.                                                                                                    |
| GR0018E | ERROR - when getting count of failed prepares.                                                                             | An error is detected while attempting to count the number of failed prepares. Review the request and request the count again.                                                                                                    |
| GR0019E | ERROR - when getting status of Rebuild Package %1, Version %2.                                                             | An error is detected while attempting to get the status of the specified rebuild package. Review and correct the status request.                                                                                                    |
| GR0020I | Verify successful. Status of Rebuild Package %1<br>Version %2 is Rebuild Seed Refine Submitted.                            | The verify request is successful. The status of the specified rebuild package is now Rebuild Seed Redefine Submitted.                                                                                                    |
| GR0021I | Verify successful. Status of Rebuild Package %1<br>Version %2 is Rebuild Analyze Submitted.                                | The verify request is successful. The status of the specified rebuild package is now Rebuild Analyze Submitted.                                                                                                    |
| GR0023I | Verify successful. Status of Rebuild Package %1<br>Version %2 is Rebuild Prepare Submitted.                                | The verify request is successful. The status of the specified rebuild package is now Rebuild Analyze Submitted.                                                                                                    |
| GR0024I | Verify successful. Status of Rebuild Package %1<br>Version %2 is Rebuild Install Submitted.                                | The verify request is successful. The status of the specified rebuild package is now Rebuild Install Submitted.                                                                                                    |
| GR0025E | Attempt was made to select objects for prepare in background, which is not allowed.                                        | The attempt to select objects for prepare in background is not allowed<br>and, therefore, unsuccessful. Review and correct your request to select<br>objects for prepare.                                                                      |
| GR0026I | Verify successful. Rebuild Seed Refine for Rebuild Package %1 Version %2 can be initiated.                                 | The verify request is successful. Now you can start the Rebuild Seed Redefine for the specified rebuild package.                                                                                                    |
| GR0027I | Verify successful. Rebuild Analyze for Rebuild Package %1 Version %2 can be initiated.                                     | The verify request is successful. Now you can start Rebuild Analyze for the specified rebuild package.                                                                                                    |
| GR0029I | Verify successful. Rebuild Prepare for Rebuild Package %1 Version %2 can be initiated.                                     | The verify request is successful. Now you can start Rebuild Prepare for the specified rebuild package.                                                                                                    |

| GR0030I | Verify successful. Rebuild Install for Rebuild Package %1 Version %2 can be initiated.                                          | The verify request is successful. Now you can start Rebuild Install for the specified rebuild package.                                                                                            |
|---------|----------------------------------------------------------------------------------------------------|----------------------------------------------------------------------------------------------------|
| GR0031E | Rebuild Package %1, Version %2 is not defined.                                                                                  | The specified rebuild package is not defined. Review and verify the correct package is identified.                                                                                                |
| GR0033E | ERROR - when getting count of currently running prepares.                                                                       | An error occurred when attempting to count the prepares now in execution. Review and determine the validity of the request; correct and reissue the query.                                        |
| GR0034E | ERROR - when getting count of remaining prepares.                                                                               | An error occurred when attempting to count the prepares now remaining. Review and determine the validity of the request; correct and reissue the query.                                           |
| GR0035I | Rebuild prepares have finished.                                                                                                 | The rebuild prepares that were requested previously have now completed. You can now proceed to the next operation.                                                                                |
| GR0036E | ERROR - when getting count of failed prepares.                                                                                  | An error occurred when attempting to count the prepares that failed.<br>Review and determine the validity of the request; correct and reissue<br>the query.                                       |
| GR0037I | Updating status of Rebuild Package %1 Version %2 to<br>Rebuild Analyze Successful with NO Exceptional<br>Processes.             | The status of the specified rebuild package is changed to Rebuild<br>Analyze Successful with no exceptions. You can now proceed to the<br>next operation.                                         |
| GR0038I | Updating status of Rebuild Package %1 Version %2 to<br>Rebuild Analyze Successful with Exceptional<br>Processes.                | The status of the specified rebuild package is changed to Rebuild<br>Analyze Successful with exceptions. Review and decide whether to<br>proceed or to return and reissue the earlier requests.   |
| GR0039I | Verify successful. Status of Rebuild Package %1,<br>Version %2 is Rebuild Seed Successful.                                      | The verify request is successful. Now the specified rebuild package is Rebuild Seed Successful. You can now proceed to the next operation.                                                        |
| GR0040I | Verify failed. Current status of Rebuild Package %1,<br>Version %2 is %3.                                                       | The verify request is not successful. The message text declares the status of the specified rebuild package. Review and respond to the current status.                                            |
| GR0041I | Verify failed. Current status of Rebuild Package %1,<br>Version %2 is Rebuild Analyze Successful with<br>Exceptional Processes. | The verify request is not successful. The status of the specified rebuild package is Rebuild Analyze Successful with exceptional processes. Review and correct the current status and exceptions. |
| GR0042I | Updating status of Rebuild Package %1 Version %2 to Rebuild Analyze Seed Refine Executing.                                      | The status of the specified rebuild package is changed to Rebuild Analyze Seed Refine Executing.                                                                                                  |
| GR0044I | Updating status of Rebuild Package %1 Version %2 to Rebuild Analyze Seed Refine Failed.                                         | An error is detected when a status update occurred. The specified rebuild package is changed to Rebuild Analyze Seed Refine Failed.                                                               |
| GR0045I | Updating status of Rebuild Package %1, Version %2 to Rebuild Analyze Executing.                                                 | The status of the designated rebuild package is changed to Rebuild Analyze Executing.                                                                                                    |
| GR0046I | Updating status of Rebuild Package %1 Version %2 to Rebuild Analyze Failed.                                                     | An error is detected when a status update has occurred. The designated rebuild package is changed to Rebuild Analyze Failed.                                                                      |
| GR0047I | Updating status of Rebuild Package %1 Version %2 to Rebuild Prepare Executing.                                                  | The status of the specified rebuild package is changed to Rebuild Prepare Executing.                                                                                                    |
| GR0048I | Updating status of Rebuild Package %1 Version %2 to Rebuild Prepare Successful.                                                 | The status of the specified rebuild package is updated to Rebuild<br>Prepare Successful. You can now proceed to the next operation.                                                               |
| GR0049I | Updating status of Rebuild Package %1 Version %2 to Rebuild Prepare Failed.                                                     | The status of the designated rebuild package is updated to Rebuild Prepare Failed.                                                                                                    |
| GR0050I | Updating status of Rebuild Package %1 Version %2 to Rebuild Prepare Incomplete.                                                 | The status of the designated rebuild package is updated to Rebuild Prepare Incomplete.                                                                                                    |
| GR0051E | ERROR - when allocating temporary file %1                                                                                       | An error is detected attempting to allocate the designated temporary file. Review and correct the request to allocate the temporary file.                                                         |
| GR0052E | ERROR - Rebuild Install cannot be initiated, because of previous problem(s).                                                    | An error is detected from an earlier problem, consequently preventing you from starting Rebuild Install. Examine and correct the earlier problem.                                                 |
| GR0053I | Rebuild Install for Rebuild Package %1 Version %2 finished successfully. It was submitted by %3 on %4 at %5.                    | Rebuild Install for the specified rebuild package ended successfully.<br>The message text also reports submission details.                                                                        |

| GR0054I | Rebuild Install for Rebuild Package %1, Version %2 is currently running. It was started by %3 on %4 at %5.        | Rebuild Install for the specified rebuild package is now executing. The message text also reports submission details.                   |
|---------|----------------------------------------------------------------------------------------------------|----------------------------------------------------------------------------------------------------|
| GR0055I | Verify failed. Rebuild Install cannot be initiated because not all phases prior to it have finished successfully. | The verify process failed. Do not attempt to start the rebuild install process yet because not all the prior phases ended successfully. |
| GR0056E | Rebuild Install terminated upon user's request.                                                                   | Rebuild Install is terminated as the user had requested. You can proceed with your next operation.                                      |
| GR0057E | ERROR - Unsupported setting in INSTALL_TYPE variable.                                                             | The error of an unsupported setting in the INSTALL_TYPE variable is detected. Review and correct the setting in the variable.           |
| GR0058I | Find Rebuild Bind for %1 (%2) %3 %4 Application %5 started at %6.                                                 | The message indicates (in order) the rebuild long name, rebuild system ID, rebuild type, and version.                                   |
| GR0059I | Find Rebuild Bind for %1 (%2) %3 %4 (Non-Configured Applications) %5 started at %6.                               | The message indicates (in order) the rebuild long name, rebuild system ID, rebuild type, and version.                                   |
| GR0060I | Rebuild Seed Refine program started at %1 %2.                                                                     | The Rebuild Seed Define program began as reported in the message text.                                                                  |
| GR0061I | Rebuild Seed Refine program ended successfully at %1 %2.                                                          | The Rebuild Seed Refine program ended successfully as reported in the message text.                                                     |
| GR0062I | Rebuild Seed Refine program failed at %1 %2.                                                                      | The Rebuild Seed Refine program failed as reported in the message text.                                                                 |
| GR0063I | Rebuild Analyzer program started at %1 %2.                                                                        | The Rebuild Analyzer program began as reported in the message text.                                                                     |
| GR0064I | Rebuild Analyzer program ended successfully at %1 %2.                                                             | The Rebuild Analyzer program ended successfully as reported in the message text.                                                        |
| GR0065I | Rebuild Analyzer program failed at %1 %2.                                                                         | The Rebuild Analyzer program failed at the specified time.                                                                              |
| GR0066I | Rebuild Prepare-driver program started at %1 %2.                                                                  | The Rebuild Prepare-driver program began at the specified time.                                                                         |
| GR0067I | Rebuild Prepare-driver program ended successfully at %1 %2.                                                       | The Rebuild Prepare-driver program ended successfully as reported in the message text.                                                  |
| GR0068I | Rebuild Prepare-driver program failed at %1 %2.                                                                   | The Rebuild Program-driver program failed as reported in the message text.                                                              |
| GR0069I | Rebuild Install-driver program started at %1 %2.                                                                  | The Rebuild Install-driver program began as reported in the message text.                                                               |
| GR0070I | Rebuild Install-driver program ended successfully at %1 %2.                                                       | The Rebuild Install-driver program ended successfully as reported in the message text.                                                  |
| GR0071I | Rebuild Install-driver program failed at %1 %2.                                                                   | The Rebuild Install-driver program failed at the specified time.                                                                        |
| GR0072E | ERROR - when getting count of currently running installs.                                                         | An error occurred when attempting to count the installs in execution.<br>Review and confirm the validity of the count request.          |
| GR0073E | ERROR - when getting count of remaining installs.                                                                 | An error occurred when attempting to count the installs that remain.<br>Review and confirm the validity of the count request.           |
| GR0074I | Rebuild installs have finished.                                                                                   | The rebuild installs that were requested previously have completed.<br>You can now proceed to the next operation.                       |
| GR0075E | ERROR - when getting count of failed installs.                                                                    | An error is detected when attempting to count the installs that failed.<br>Review and confirm the validity of the count request.        |
| GR0076I | Updating status of Rebuild Package %1 Version %2 to Rebuild Install Executing.                                    | The status of the designated rebuild package is updated to Rebuild Install Executing. You can now proceed to the next operation.        |
| GR0077I | Updating status of Rebuild Package %1 Version %2 to Rebuild Install Successful.                                   | The status of the designated rebuild package is updated to Rebuild Install Successful. You can now proceed to the next operation.       |
| GR0078I | Updating status of rebuild package %1, version %2 to Rebuild Install Failed.                                      | The status of the designated rebuild package is updated to Rebuild Install Failed. Review and correct the rebuild package request.      |
| GR0079I | Updating status of Rebuild Package %1 Version %2 to Rebuild Install Incomplete.                                   | The status of the designated rebuild package is updated to Rebuild Install Incomplete. Review and correct the rebuild package request.  |
| GR0080E | ERROR - Rebuild Install has not been initiated properly.                                                          | An error occurred while attempting to initiate the Rebuild Install process<br>Review and confirm the validity of the initiate request.  |

| GR0081E | ERROR - when getting count of Top and Intermediate Binds.                                         | An error occurred while attempting to count the top and intermediate<br>binds. Review and confirm the validity of the count request.                                                                              |
|---------|---------------------------------------------------------------------------------------------------|----------------------------------------------------------------------------------------------------|
| GR00821 | Rebuild Clean-up program started at %1 %2.                                                        | The clean-up program began running at the specified time.                                                                                                    |
| GR0083I | Rebuild Clean-up program ended successfully at %1 %2.                                             | The clean-up program ended successfully at the specified time.                                                                                                    |
| GR0084I | Rebuild Clean-up program failed at %1 %2.                                                         | Review the other messages.                                                                                                    |
| GR0085E | Static Link for %1 %2 %3 Application %4 started at %5.                                            | Linkage began at the specified time.                                                                                                    |
| GR0086E | Static Link for %1 %2 %3 (Non-Configured Applications) started at %4.                             | Linkage began at the specified time.                                                                                                    |
| GR00871 | Rebuild SCL program for %1 version %2 started at %3.                                              | The rebuild SCL program began running at the specified time.                                                                                                    |
| GR0088I | Rebuild SCL program for %1 version %2 ended successfully at %3.                                   | The rebuild SCL program ended without errors at the specified time.                                                                                                    |
| GR00891 | Rebuild SCL program for %1 version %2 failed at %3.                                               | Review the other messages.                                                                                                    |
| GR0090E | ERROR - Unable to retrieve user authorization level.<br>Reason code %1.                           | A call to a security module failed, probably because a user is not listed<br>in a security table or because a DB2 error occurred. Review the other<br>messages and, if necessary, contact your DB2 Administrator. |
| GR0091E | ERROR - Unable to retrieve Significant Change Date for %1, %2.                                    | An internal error. A repository entry is missing. Contact your System Administrator.                                                                                                    |
| GR0093I | Find Rebuild Static Link for %1 %2 %3 Application %4 started at %5.                               | Linkage began at the specified time.                                                                                                    |
| GR0094I | Find Rebuild Static Link %1 %2 %3 (Non-Configured Applications) started at %4.                    | Linkage began at the specified time.                                                                                                    |
| GR0095I | Rebuild Package does not need to be Re-Prepared and Installed.                                    | As stated.                                                                                                    |
| GR0096I | Rebuild Package does not need to be Re-Prepared, but it needs to be Re-Installed.                 | As stated.                                                                                                    |
| GR0097I | Find Rebuild Bind for %1 (%2) %3 %4 Application %5 ended successfully at %6.                      | The bind completed at the specified time with no errors.                                                                                                    |
| GR0098I | Find Rebuild Bind for %1 (%2) %3 %4 (Non-Configured Applications) ended successfully at %5.       | The bind completed at the specified time with no errors.                                                                                                    |
| GR0099I | Find Rebuild Static Link for %1 (%2) %3 %4 Application %5 ended sucessfully at %6.                | Linkage ended at the specified time.                                                                                                    |
| GR0100I | Find Rebuild Static Link %1 (%2) %3 %4<br>(Non-Configured Applications) ended successfully at %5. | Linkage ended at the specified time.                                                                                                    |
| GR0101E | Error Selecting from %1 table.                                                                    | Internal error. Contact your System Administrator.                                                                                                    |
| GR0102E | ERROR - OS Type %1 is undefined. Translation OS Type to Platform could not be performed           | Define the specified execution environment in the system initialization file (Hps.ini).                                                                                                    |
| GR0103I | Find Rebuild Static Link for %1 (%2) %3 %4 Application %5 ended with errors at %6.                | Review the other messages.                                                                                                    |
| GR0104I | Find Rebuild Static Link %1 (%2) %3 %4 (Non-Configured Applications) ended with errors at %5.     | Review the other messages.                                                                                                    |
| GR0105I | Find Rebuild Bind for %1 (%2) %3 %4 Application %5 ended with errors at %6.                       | Review the other messages.                                                                                                    |
| GR0106I | Find Rebuild Bind for %1 (%2) %3 %4 (Non-Configured Applications) ended with errors at %5.        | Review the other messages.                                                                                                    |
| GR0108E | ERROR - File Allocation file %1 NOT found.                                                        | The system dataset associated with the DD name INSTFILE is missing Re-run the Analyze method. If the problem persists, contact your System Administrator, who must call Customer Support.                         |
| GR0109E | Results for COPY VSAM records phase for Rebuild Package: %1, Version: %2, executed at %3 %4.      | The copying of VSAM records has started, part of the copy executable phase of the rebuild install.                                                                                                    |

| GR0110E | EDBOD IN veriable 0/1 is not initialized to one of the                                                                      | Deview the decumentation for the initialization file                                                                                                    |
|---------|----------------------------------------------------------------------------------------------------|----------------------------------------------------------------------------------------------------|
| GRUTTUE | ERROR - INI variable %1 is not initialized to one of the expected values.                                                   | Review the documentation for the initialization file.                                                                                                    |
| GR0112I | All preparable objects in Rebuild Package %1 have finished successfully. Rebuild prepare will not be submitted.             | As stated.                                                                                                    |
| GR0113I | All Non-IMS VSAM records have been copied successfully.                                                                     | As stated.                                                                                                    |
| GR0114I | Error have been found during copying of Non-IMS VSAM records.                                                               | Review the other messages.                                                                                                    |
| GR0115E | Rebuild Report cannot be initiated now. Rebuild<br>Analyze is currently in progress. It was initiated by %1<br>on %2 at %3. | Wait for the Rebuild Analyze to end.                                                                                                    |
| GR0116E | Rebuild Report cannot be initiated now. Rebuild<br>Prepare is currently in progress. It was initiated by %1<br>on %2 at %3. | Wait for the Rebuild Prepare to end.                                                                                                    |
| GR0117E | Rebuild Report cannot be initiated now. Rebuild Install is currently in progress. It was initiated by %1 on %2 at %3.       | Wait for the Rebuild Install to end.                                                                                                    |
| GR0118E | Rebuild Report cannot be initiated now. Rebuild Package needs to be seeded first.                                           | Run the ADDR method to do the seeding.                                                                                                    |
| GR0119I | Rebuild Report program ended successfully at %1 %2.                                                                         | The program ended at the specified time.                                                                                                    |
| GR0120I | Rebuild Report program failed at %1 %2.                                                                                     | Review the other messages.                                                                                                    |
| GR0121I | Rebuild Report program initiated at %1 %2.                                                                                  | The program began at the specified time.                                                                                                    |
| GR0122E | There are no rebuild actions associated with type: %1.                                                                      | Internal error. Contact your System Administrator.                                                                                                    |
| GR0123E | Can't get Long Name for Config Unit %1. Advice File will use systemid.                                                      | Review the DB2 messages. If the DB2 return code is 100, the configuration unit is not available; you may need to re-enter the configuration unit. If the DB2 return code is negative, contact your DB2 Administrator. |
| GR0124I | Plan Bind has been requested. Rebuild Package will perform Top and Intermediate DB2 Plan bind(s) when required.             | As stated.                                                                                                    |
| GR0125I | Package Bind has been requested. Rebuild Package will perform DB2 Package bind(s) when required.                            | As stated.                                                                                                    |
| GR0125I | Perform Package Bind :%1.                                                                                                   | Perform Package Bind :%1.                                                                                                    |
| GR0126I | Endevor AVX flag is ON. Rebuild Prepare will prepare PC Rule(s) and Component(s) for Endevor.                               | Endevor AVX flag is ON. Rebuild Prepare will prepare PC Rule(s) and Component(s) for Endevor.                                                                                                    |
| GR0127E | Running RINSTALL method in ENDEVOR environment is not allowed.                                                              | Running RINSTALL method in ENDEVOR environment is not allowed.                                                                                                    |
| GR0129E | ERROR - when writing to DDNAME:%1. Error message - %2.                                                                      | ERROR - when writing to DDNAME:%1. Error message - %2.                                                                                                    |
| GR0130E | ERROR - when reading from %1. %2.                                                                                           | ERROR - when reading from %1. %2.                                                                                                    |
| GR0131E | ERROR - invalid DD Name %1 returned from HPIVSAM step.                                                                      | ERROR - invalid DD Name %1 returned from HPIVSAM step.                                                                                                    |
| GR0132E | HPIVSAM step ended with return code of 8, however<br>HMFIERR is empty. Will fail all 'Copy IMS VSAM<br>record(s)' actions.  | HPIVSAM step ended with return code of 8, however HMFIERR is empty. Will fail all 'Copy IMS VSAM record(s)' actions.                                                                                                  |
| GR0133I | Rebuild Impact Report dataset cannot be closed. It has not been opened.                                                     | Rebuild Impact Report dataset cannot be closed. It has not been opened.                                                                                                    |
| GR0134E | ERROR - Invalid platform when fetching count of phases.                                                                     | ERROR - Invalid platform when fetching count of phases.                                                                                                    |
| GR0135I | Method cannot continue. This Rebuild Package does NOT contain PC prepares.                                                  | Method cannot continue. This Rebuild Package does NOT contain PC prepares.                                                                                                    |

| GR0136E | Method cannot continue. This Rebuild Package marked PC entities for prepare only, but current Rebuild Status is invalid.                                                              | Method cannot continue. This Rebuild Package marked PC entities for prepare only, but current Rebuild Status is invalid.                                                                       |
|---------|----------------------------------------------------------------------------------------------------|----------------------------------------------------------------------------------------------------|
| GR0137E | Method cannot continue. This Rebuild Package marked<br>PC and Mainframe entities for prepare. The status of<br>PC prepares can be updated after successful end of<br>Rebuild Install. | Method cannot continue. This Rebuild Package marked PC and<br>Mainframe entities for prepare. The status of PC prepares can be<br>updated after successful end of Rebuild Install.             |
| GR0138I | Resetting rebuild prepare status to Prepare Needed.                                                                                                    | Resetting rebuild prepare status to Prepare Needed.                                                                                                    |
| GR0139I | Error setting Install status in subroutine %1. Processing is terminated.                                                                                                    | Error setting Install status in subroutine %1. Processing is terminated.                                                                                                    |
| GR0140I | No static link analysis is needed.                                                                                                    | No static link analysis is needed.                                                                                                    |
| GR0141I | Cycle Found in Hierarchy, Top Bind Analysis will not be performed.                                                                                                    | Cycle Found in Hierarchy, Top Bind Analysis will not be performed.                                                                                                    |
| GR0142I | Copy VSAM for %1 %2 started at %3 %4.                                                                                                    | Copy VSAM for %1 %2 started at %3 %4.                                                                                                    |
| GR0143I | Copy VSAM for %1 %2 ended sucessfully at %3 %4.                                                                                                    | Copy VSAM for %1 %2 ended sucessfully at %3 %4.                                                                                                    |
| GR0144I | Copy VSAM for %1 %2 ended with errors at %3 %4.                                                                                                    | Copy VSAM for %1 %2 ended with errors at %3 %4.                                                                                                    |
| GR0145I | Install copy will be skipped for %1 %2 (%3) because last prepare is more recent.                                                                                                    | Install copy will be skipped for %1 %2 (%3) because last prepare is more recent.                                                                                                    |
| GR0146I | There are no rebuild copies needed.                                                                                                    | There are no rebuild copies needed.                                                                                                    |
| GR0147I | Internal tables indicate that a more recent method has occurred for %1 %2 (%3) for Methodid: %4. The method timestamp will not be copied to the Ent Method table for this entity.     | Internal tables indicate that a more recent method has occurred for %1 %2 (%3) for Methodid: %4. The method timestamp will not be copied to the Ent Method table for this entity.              |
| GR0148I | There are no Methods available for Update on %1 platform.                                                                                                    | There are no Methods available for Update on %1 platform.                                                                                                    |
| GR0149I | Set Install Status for %1 %2 started at %3 %4.                                                                                                    | Set Install Status for %1 %2 started at %3 %4.                                                                                                    |
| GR0150I | Set Install Status for %1 %2 ended sucessfully.                                                                                                    | Set Install Status for %1 %2 ended sucessfully.                                                                                                    |
| GR0151I | Set Install Status for %1 %2 ended with errors.                                                                                                    | Set Install Status for %1 %2 ended with errors.                                                                                                    |
| GR0160I | Rebuild Analyze for RBDPKG Entity                                                                                                    | Rebuild Analyze for RBDPKG Entity                                                                                                    |
| GR0161I | Exception Processing                                                                                                    | Exception Processing                                                                                                    |
| GR0162I | Specify Rebuild Analyze option. Then Press Enter.                                                                                                    | Specify Rebuild Analyze option. Then Press Enter.                                                                                                    |
| GR0163I | Rebuild Analyze option                                                                                                    | Rebuild Analyze option                                                                                                    |
| GR0164I | Inverse Processing                                                                                                    | Inverse Processing                                                                                                    |
| GR2001E | ERROR - when changing status of Rebuild Package %1, Version %2 to Rebuild Seed Refine Successful.                                                                                     | An error occurred while attempting to change the status of the specified rebuild package to Rebuild Seed Refine Successful. Review and confirm the validity of the change status request.      |
| GR2002E | ERROR - when deleting leaf processes in Rebuild Package %1, Version %2.                                                                                                    | An error is detected when attempting to delete leaf processes in the specified rebuild package. Review and confirm the validity of the delete leaf processes request.                          |
| GR2005E | ERROR - Rebuild Package %1, Version %2 is not defined or has no seeds.                                                                                                    | An error occurred when the specified rebuild package either is not defined or had no seeds. Review and correct the rebuild package or its preparation.                                         |
| GR2007I | WARNING - process %1 found in migration %2 is not a leaf process. It will be ignored.                                                                                                 | The specified process in the indicated migration is not a leaf process<br>and is ignored. The process is a seed process to a rebuild package.<br>Review and change the process as appropriate. |
| GR2008E | ERROR - when allocating storage for the next node on the entity link list.                                                                                                    | An error is detected when attempting to allocate storage for the next<br>node on the entity link list. Review and confirm the validity of the<br>storage allocation request.                   |
| GR2009E | ERROR - when verifying that process %1 is a leaf one.                                                                                                    | An error is detected when attempting to verify that the specified rebuild-seed process is a leaf process. Review and confirm whether the leaf process exists.                                  |

| GR2010E | ERROR - Rebuild Package is seeded with Migration #1, but migration table R_MGPRXX does not contain any Processes. | An error is detected when the specified migration is not found in the R_MGPRXX table. Review and correct the status of the specified migration.                                                                             |
|---------|----------------------------------------------------------------------------------------------------|----------------------------------------------------------------------------------------------------|
| GR2011E | ERROR - when updating seed process %1 to be a leaf one.                                                           | An error is detected when attempting to update the specified seed process to be a leaf process. Review and confirm the validity of the process updating request.                                                            |
| GR2012E | ERROR - when adding a leaf process %1 to Rebuild Package %2, Version %3.                                          | An error is detected when attempting to add the specified leaf process<br>to the identified rebuild package. Review and confirm the validity of the<br>leaf adding request.                                                 |
| GR2014E | Rebuild Seed Refine cannot continue because of previous error(s).                                                 | An error is detected when attempting to perform the Rebuild Seed<br>Refine process. That attempt cannot continue because of previous<br>errors. Review and confirm the validity of the request to rebuild seed<br>redefine. |
| GR2015E | ERROR - when resetting leaf processes in Rebuild Package %1, Version %2.                                          | An error is detected when attempting to reset leaf processes in the specified rebuild package. Review and confirm the validity of the leaf resetting request.                                                               |
| GR2018I | Rollback is being performed.                                                                                      | This notification confirms the Rollback process is now executing.                                                                                                    |
| GR2019I | Rollback successful.                                                                                              | This notification confirms the Rollback process completed successfully.                                                                                                    |
| GR2020I | Rollback error occurred.                                                                                          | This notification informs you that the Rollback process encountered errors. Review and determine the error and the corrective action needed.                                                                                |
| GR2022E | ERROR - entity %1, type %2, could not be found in hash table.                                                     | An error is detected when attempting to find the specified entity type in<br>the hash table. Review and confirm the validity of the request to locate<br>the entity in the hash table.                                      |
| GR2023E | Rebuild Analyze cannot continue because of previous error(s).                                                     | The Rebuild Analyze process could not continue because of encountered errors. Review and validate the Rebuild Analyze request.                                                                                              |
| GR2024E | ERROR - Rebuild Package %1 Version %2 has no leaf processes.                                                      | An error is detected because the specified rebuild package has none of<br>the required leaf processes. Review and validate the request for the<br>rebuild package.                                                          |
| GR2025I | Rebuild Package %1 Version %2 has no entities marked for prepare.                                                 | An error is detected because the specified rebuild package had no entities marked for prepare. Review and validate the request for the rebuild package.                                                                     |
| GR2026E | Rebuild Package %1 Version %2 has NO Root Entities.                                                               | To run Rebuild Analyze, you need to have defined a root entity. Do so and re-run the Rebuild Analyze.                                                                                                    |
| GR5001E | ERROR - when selecting next prepare.                                                                              | An error is encountered in attempting to select the next prepare. Review and correct the prepare request.                                                                                                    |
| GR5002E | ERROR - when writing Profile record of RMI request file. Error message - %1.                                      | An error is detected when attempting to write a profile record of the RMI request file. Review and correct the write RMI request.                                                                                           |
| GR5003E | ERROR - when writing FT request record of RMI request file. Error message - %1.                                   | An error is detected when attempting to write an FT record of the RMI request file. Review and correct the write RMI request.                                                                                               |
| GR5004E | ERROR - when writing prepare parm record.                                                                         | An error is detected when attempting to write a prepare parameter record. Review and correct the write request.                                                                                                    |
| GR5005E | Preparable object %1, type %2 does not exist.                                                                     | An error is detected because the specified preparable object is not located. Review and correct the request for the object.                                                                                                 |
| GR5006E | ERROR - when updating status of preparable object %1, type %2.                                                    | An error is detected when attempting to update the status of the specified preparable object. Review and correct the preparable object request.                                                                             |
| GR5007E | ERROR - when committing status of preparable object %1, type %2.                                                  | An error is detected when attempting to commit the status of the specified preparable object. Review and correct the preparable object request.                                                                             |
| GR5008I | Changing status of Rebuild Package to Prepare Successful.                                                         | The status of the rebuild package is changed to Prepare Successful.<br>This information message confirms the change of the rebuild package's<br>status.                                                                     |

| GR5009I | Changing status of Rebuild Package to Prepare Failed.                                  | The status of the rebuild package is changed to Prepare Failed. This information message confirms the change of status, allowing you to reexamine the rebuild package.                                                                         |
|---------|----------------------------------------------------------------------------------------|----------------------------------------------------------------------------------------------------|
| GR5010I | Changing status of preparable object %1, type %2, to Prepare Successful.               | The status of the specified preparable object is changed to Prepare<br>Successful. This information message confirms the change of the<br>object's status.                                                                                     |
| GR5011I | Changing status of preparable object %1, type %2, to Prepare Submitted.                | The status of the specified preparable object is changed to Prepare<br>Successful. This information message confirms the change of the<br>object's status.                                                                                     |
| GR5012I | Changing status of preparable object %1, type %2, to Prepare Failed.                   | The status of the specified preparable object is changed to Prepare Failed. This information message confirms the change of the object's status, allowing you to reexamine the preparable object.                                              |
| GR5013I | Rebuild Prepare cannot continue because of previous error(s).                          | An error is detected when attempting to perform the rebuild prepare.<br>That attempt cannot continue because of previous errors. Review and<br>confirm the validity of the request to rebuild prepare.                                         |
| GR5014E | Rebuild Prepare cannot continue. Total %1 prepares for phase %2 (%3) have failed.      | The rebuild prepare cannot continue because the number of prepares<br>for the specified phase have failed. Review and correct the specified<br>prepares.                                                                                       |
| GR5015I | Changing status of preparable object %1, type %2, to Prepare Executing.                | The status of the specified preparable object is changed to Prepare<br>Executing. This information message confirms the change of the<br>object's status.                                                                                      |
| GR5016E | Rebuild Prepare failed. Resetting remaining selected prepares to Prepare Required.     | An error occurred during the rebuild prepare, and consequently, the indicated number of the prepares selected were reset to Prepare Required. Review and correct the rebuild prepare, and then reissue the prepare for all affected processes. |
| GR5017E | Rebuild Install failed. Will reset %1 remaining selected installs to Install Required. | An error occurred during the rebuild install, and consequently the indicated number of the installs selected were reset to Install Required. Review and correct the rebuild install, and then reissue the install for all affected processes.  |
| GR9000E | ERROR - when fetching variable %1, rc = %2.                                            | An error is detected when attempting to fetch the specified REXX variable. Review the return code, and correct the fetch before reissuing the command.                                                                                         |
| GR9001E | ERROR - when putting variable %1, rc = %2.                                             | An error is detected when attempting to put the specified REXX variable. Review the return code and correct the put before reissuing the command.                                                                                              |
| GR9002E | ERROR - when getting DB2 timestamp.                                                    | An error is detected during an attempt to get a time stamp from DB2.<br>Review and validate your request for getting the time stamp.                                                                                                    |
| GR9003E | ERROR - explode was not initiated properly.                                            | This message warns that the explode did not start, and it returns.                                                                                                    |
| GR9004E | ERROR - non-zero return code from explinit, rc = %1.                                   | An error is detected when the specified return code is received from EXPLINIT. Review the code, and correct the command.                                                                                                    |
| GR9005E | ERROR - non-zero return code from expladde, rc = %1.                                   | An error is detected when the specified return code is received from EXPLADDE. Review the code, and correct the command.                                                                                                    |
| GR9006E | ERROR - non-zero return code from explode, rc = %1.                                    | An error is detected when the specified return code is received from EXPLODE. Review the code, and correct the command.                                                                                                    |
| GR9007E | ERROR - definition for entity type %1 is not found.                                    | An error is detected when the definition for the specified entity type is not found. Review the entity type definition, and correct the command.                                                                                               |
| GR9008E | ERROR - when opening cursor %1.                                                        | An error is detected while attempting to open the specified cursor.<br>Review and correct the open request.                                                                                                    |
| GR9009E | ERROR - when fetching for cursor %1.                                                   | An error is detected while attempting to fetch the specified cursor.<br>Review and correct the fetch command.                                                                                                    |
| GR9010E | ERROR - when closing cursor %1.                                                        | An error is detected while attempting to close the specified cursor.<br>Review and correct the close command.                                                                                                    |
| GR9011E | ERROR - when updating for cursor %1.                                                   | An error is detected while attempting to update the specified cursor.<br>Review and correct the update command.                                                                                                    |

|         | *                                                                                                    |                                                                                                    |
|---------|----------------------------------------------------------------------------------------------------|----------------------------------------------------------------------------------------------------|
| GR9012E | ERROR - %1 is not a preparable entity.                                                               | An error is detected because the specified entity is not preparable.<br>Review and correct the request.                                                                               |
| GR9013E | ERROR - entity type %1, name %2, version %3 is not found.                                            | An error is detected: the specified entity is not located. Review and reissue the correct request.                                                                                    |
| GR9014E | ERROR - when closing data set. Error message - %1.                                                   | An error is detected when attempting to close a data set. Review and correct the close command.                                                                                       |
| GR9015E | ERROR - allocation for DSNAME = %1 failed with RC = %2.                                              | An error is detected because the specified entity is not located. Review and reissue the correct request.                                                                             |
| GR9016E | ERROR - when allocating storage.                                                                     | A storage allocation error is encountered. Review and evaluate the allocation request.                                                                                                |
| GR9017E | ERROR - when fetching from %1 table.                                                                 | An error is detected when attempting to fetch from the specified table.<br>Review and correct the fetch command.                                                                      |
| GR9018E | ERROR - when deleting from %1 table.                                                                 | An error is detected when attempting to delete from the specified table.<br>Review and correct the delete command.                                                                    |
| GR9019E | ERROR - when inserting into %1 table.                                                                | An error is detected when attempting to insert into the specified table.<br>Review and correct the insert command.                                                                    |
| GR9020E | ERROR - when updating %1 table.                                                                      | An error is detected when attempting to update the specified table.<br>Review and correct the update command.                                                                         |
| GR9021E | ERROR - when reading INI file.                                                                       | An error is detected when attempting to read the INI file. Review and evaluate the attempt to read the INI file.                                                                      |
| GR9022E | ERROR - Selection Panels could not be displayed.                                                     | An error is detected: the selection panels cannot be displayed. Review and correct the display request.                                                                               |
| GR9024E | ERROR - Rebuild Prepare cannot be initiated, because of previous problem(s).                         | An error is detected because previous problems prevented the start of<br>the rebuild prepare process. Review and evaluate the rebuild prepare<br>request.                             |
| GR9025E | ERROR - when opening DDName %1, Member %2.<br>Error message - %3.                                    | An error is detected when attempting to open a data set. Review and correct the open request.                                                                                         |
| GR9026E | ERROR - invalid Rebuild Analyze phase.                                                               | An error is detected: the Rebuild Analyze phase is invalid. Review and validate the Rebuild Analyze phase request.                                                                    |
| GR9027E | ERROR - Rebuild Prepare Status Reset has finished unsuccessfully.                                    | An error is detected: the Rebuild Prepare Status Reset finished unsuccessfully. Review and correct that rebuild request.                                                              |
| GR9028I | Resetting prepare status of object in phase %1, (%2).                                                | The prepare status of the object in the specified phase is being reset.<br>The entity types are listed.                                                                               |
| GR9029I | Prepares were reset successfully.                                                                    | The attempt to reset the prepares is successful.                                                                                                    |
| GR9030I | NO prepares were found to be reset.                                                                  | The attempt to reset prepares failed because no prepares were found.                                                                                                    |
| GR9031E | ERROR - Prepares are still in progress. This action cannot be performed presently.                   | This message informs that a requested action cannot be performed nov<br>because prepares were in progress. Review the request, and wait for<br>the completion of the present action.  |
| GR9032E | Attempt was made to reset prepare status of objects in background, which is not allowed.             | An attempt is requested to reset the prepare status of objects in background, and that action is not allowed. Review and correct the request.                                         |
| GR9033E | ERROR - Prepare Status Reset cannot be initiated.<br>Rebuild Prepares have not been initiated.       | The attempt to perform an action cannot be honored because the prepares have not been started. Review the request, and ensure the completion of the present action.                   |
| GR9034E | ERROR - Prepare Status Reset cannot be initiated. One of the phases following it has been initiated. | An attempt to start the prepare status reset process failed. Another phase after it started executing. Review and correct the prepare request.                                        |
| GR9035I | Rebuild Prepare Status Reset has finished successfully.                                              | This message notifies that the Rebuild Prepare Status Reset completed successfully.                                                                                                   |
| GR9036E | ERROR - Fetch for module %1 failed. Program was not found or could not be loaded.                    | An error is detected: the attempt to fetch the specified module failed because the program is not found or could not be loaded. Review and confirm the validity of the fetch request. |

| GR9037E | Rebuild Prepare Status Reset terminated upon user's request.                                        | This message confirms that the Rebuild Prepare Status Reset is ended at the request of the user.                                                                                          |
|---------|----------------------------------------------------------------------------------------------------|----------------------------------------------------------------------------------------------------|
| GR9038E | Skipping %1, %2, execution environment: MVSBAT, because BATCH AVX is not supported.                 | An error is detected because the mainframe batch (MVSBAT) execution<br>environment requires BATCH support to be installed. Review and<br>correct the proper environment for this request. |
| GR9039E | Skipping %1, %2, execution environment: MVS, because BATCH and CICS AVXs are not supported.         | An error is detected because the mainframe (MVS) execution<br>environment requires BATCH and CICS support to be installed. Review<br>and correct the proper environment for this request. |
| GR9040E | Skipping %1, %2, execution environment: MAINFRM or PCCICS, because CICS AVX is NOT supported.       | An error is detected because the MAINFRM and PCCICS execution<br>environment requires CICS support to be installed. Review and correct<br>the proper environment for this request.        |
| GR9041E | Skipping %1, %2, execution environment: IMS or PCIMS, because IMS AVX is not supported.             | An error is detected because the IMS and PCIMS execution<br>environment requires IMS support to be installed. Review and correct<br>the proper environment for this request.              |
| GR9042E | ERROR - when committing current changes to DB2 tables.                                              | An error is detected when attempting to commit the current changes to DB2 tables. Review and correct the commit current changes request.                                                  |
| GR9043E | ERROR - when updating status of Rebuild Package.                                                    | An error is detected when attempting to update the status of the rebuild package. Review and correct the update status request.                                                           |
| GR9044E | ERROR - Prepare platform %1 is invalid                                                              | An error is detected because the specified prepare platform is invalid. Review and correct the prepare request.                                                                           |
| GR9045E | ERROR - when writing to Install File Allocation file.                                               | An error is detected when attempting to write to the Install File<br>Allocation file. Review and correct the commit current changes request.                                              |
| GR9046E | ERROR - when getting count of install actions.                                                      | An error is detected when attempting to count the install actions.<br>Review and correct the counting installs request.                                                                   |
| GR9047I | Changing status of Install Action %1 to Successful.                                                 | This messages informs the status of the specified install action is changed to Successful.                                                                                                |
| GR9048I | Changing status of Install Action %1 to Initiated.                                                  | This messages informs the status of the specified install action is changed to Initiated.                                                                                                 |
| GR9049I | Changing status of Install Action %1 to Failed.                                                     | This messages informs the status of the specified install action is changed to Failed. Review and correct the install action request.                                                     |
| GR9050I | Changing status of Install Action %1 to Executing.                                                  | This messages reports the status of the specified install action is changed to Executing.                                                                                                 |
| GR9051E | ERROR - when updating status of Install Action.                                                     | An error is detected when attempting to update the status of Install Action. Review and correct the install action request.                                                               |
| GR9052E | Resetting ALL remaining Selected Install Actions                                                    | This message reports that all of the remaining selected Install Actions were being reset.                                                                                                 |
| GR9053E | Installation Problem. NO AVX are installed.                                                         | An installation problem occurred because no AVXs were installed.<br>Review your installation and determine the updates your installation<br>needs.                                        |
| GR9054E | Installation Error. INI variable REGIONS.CICSREG has to be defined when CICS support is installed.  | An installation problem occurred because CICSREG is not defined.<br>Review your installation and determine the updates your installation<br>needs.                                        |
| GR9055E | Installation Error. INI variable REGIONS.IMSREG has to be defined when IMS support is installed.    | An installation problem is detected because IMSREG is not defined.<br>Review your installation and determine the updates your installation<br>needs.                                      |
| GR9056E | Installation Error. INI variable REGIONS.BTCHREG has to be defined when BATCH support is installed. | An installation problem is detected because BATCHREG is not defined<br>Review your installation and determine the updates your installation<br>needs.                                     |
| GR9057E | ERROR - when updating prepare time.                                                                 | An error is detected when attempting to update the prepare time.<br>Review and correct the update prepare time request.                                                                   |
| GR9058I | Update Prepare Time for %1 %2 successfully.                                                         | The prepare time for the specified entity type and name is successful.                                                                                                    |
| GR9059I | ERROR - Rebuild Install Status Reset has failed.                                                    | An error occurred because the status reset for rebuild install failed.<br>Review and correct the status reset request.                                                                    |

| GR9060E | ERROR - Install Status Reset cannot be initiated.<br>Rebuild Installs have not been initiated. | An error occurred because Install Status Reset cannot be started.<br>Review and correct the Install Status Reset request.                                  |
|---------|------------------------------------------------------------------------------------------------|----------------------------------------------------------------------------------------------------|
| GR9061I | Rebuild Install Status Reset has finished successfully.                                        | This message confirms the successful completion of the Rebuild Install Status Reset for the request.                                                       |
| GR9062I | Changing status of Install Action %1 to Required.                                              | This message confirms that the status of the specified install action is now Required.                                                                     |
| GR9063I | Resetting install status of actions in 'Copy Executables' step.                                | This message reports the install status of the actions in the Copy Executables step is reset.                                                              |
| GR9064I | Resetting install status of actions in 'DB2 Bind Top Rules' step.                              | This message reports the install status of the actions in the DB2 Bind Top Rules step is reset.                                                            |
| GR9065I | Resetting install status of actions in 'LU2 Install' step.                                     | This message reports the install status of the actions in the LU2 Install step is reset.                                                                   |
| GR9066I | Resetting install status of actions in 'DB2 Bind Intermediate Rules' step.                     | This message reports the install status of the actions in the DB2 Bind Intermediate Rules step is reset.                                                   |
| GR9067I | Installs were reset successfully                                                               | This message confirms that all installs were completed and successfully reset.                                                                             |
| GR9068I | NO installs were found to be reset.                                                            | This message informs that no install to be reset were found.                                                                                               |
| GR9069E | Attempt was made to reset install status of objects in background, which is not allowed.       | To reset the install status of the objects, use the repository.                                                                                            |
| GR9070E | ERROR - Installs are still in progress. This action<br>cannot be performed presently.          | An error occurred attempting to perform this action due to installs in progress. Wait for the completion of the present action.                            |
| GR9071E | ERROR - Unrecognized Rebuild Install Action is found.                                          | Internal error. Contact your System Administrator.                                                                                                    |
| GR9072I | All preparable entities with Projects %1 will be skipped.                                      | If you wish to prepare those entities, have your System Administrator change the values in the HPSINI Analyze section variables SKIP_SEER1 and SKIP_SEER2. |
| GR9073I | Running Rebuild Analyze for Super Prepare.                                                     | As stated.                                                                                                    |
| GR9074I | Rebuild Seed Refine final statistics.                                                          | Introduces the numbers that appear thereafter.                                                                                                    |
| GR9075I | Total number of Rebuild Root Entities Refined%1.                                               | As stated.                                                                                                    |
| GR9076I | Total number of Leaf Processes added%1.                                                        | As stated.                                                                                                    |
| GR9077I | Total number of Root Entities marked as Leaf Processes%1.                                      | As stated.                                                                                                    |
| GR9078I | Rebuild Analyze final statistics.                                                              | Introduces the numbers that appear thereafter.                                                                                                    |
| GR9079I | Total number of Rebuild Root Entities%1.                                                       | As stated.                                                                                                    |
| GR9080I | Total number of Non-Configured Root Entities%1.                                                | As stated.                                                                                                    |
| GR9081I | Total number of Configured Root Entities%1.                                                    | As stated.                                                                                                    |
| GR9082I | Total number of entities marked for prepare%1.                                                 | As stated.                                                                                                    |
| GR9083I | Total number of Exceptional Top Entities%1.                                                    | As stated.                                                                                                    |
| GR9084I | Clean-up is not required.                                                                      | As stated.                                                                                                    |
| GR9085E | When updating status of action %1, selection did not find any matches.                         | Internal error. Contact your System Administrator.                                                                                                    |
| GR9086I | Resetting install status of actions in 'Static Link' step.                                     | Internal error. Contact the System Administrator.                                                                                                    |
| GR9087I | Approve is not required.                                                                       | As stated.                                                                                                    |
| GR9088E | Error occurred when getting Migration information.                                             | Review the other messages.                                                                                                    |
| GR9089I | User %1 is the Migration owner, and cannot approve it.                                         | You lack the authority to perform this task.                                                                                                    |
| GR9090I | Migration Analyze has not finished successfully.<br>Migration cannot be approved.              | Wait until Migration Analyze is complete.                                                                                                    |

| GR9091I | Migration has been approved successfully.                                                                                  | As stated.                                                                                              |  |
|---------|----------------------------------------------------------------------------------------------------|----------------------------------------------------------------------------------------------------|--|
| GR9092E | Error occurred when updating migration status                                                                              | Review other messages.                                                                                  |  |
| GR9093I | Prepare time for Entity Type %1 and Entity Name %2 was successful.                                                         | As stated.                                                                                              |  |
| GR9094I | Rebuild Install Status Reset has failed.                                                                                   | Review other messages.                                                                                  |  |
| GR9095I | Migration has been already approved.                                                                                       | You need not run the Approve method against this migration.                                             |  |
| GR9096I | Rebuild Detector program has ended with error, rc=%1.                                                                      | Review other messages.                                                                                  |  |
| GR9097E | Skipping %1, %2, prepare platform:Mainframe, because<br>neither CICS and PCNV nor IMS and ICNV AVX flags<br>are supported. | The AVX flags are not set properly in the initialization (INI) file. Contact your System Administrator. |  |
| GR9098I | Resetting install status of actions in 'DB2 Package Bind' step.                                                            | No action necessary.                                                                                    |  |
| GR9099I | Perform Process Prepare:%1.                                                                                                | Perform Process Prepare :%1.                                                                            |  |
| GR9100I | INI variable PROCESS52 is NOT set. Rebuild Analyze will not add PROCESSES to rebuild tables.                               | INI variable PROCESS52 is NOT set. Rebuild Analyze will not add PROCESSES to rebuild tables.            |  |
| GR9101I | Processing Options selected:                                                                                               | Processing Options selected:                                                                            |  |
| GR9102I | Default values from INI file(s) for SUPERPR:                                                                               | Default values from INI file(s) for SUPERPR:                                                            |  |
| GR9103I | Prepare Phase :%1.                                                                                                    | Prepare Phase                                                                                           |  |
| GR9104I | Install Phase                                                                                                    | Install Phase                                                                                           |  |
| GR9105I | Number of active jobs :%1.                                                                                                 | Number of active jobs                                                                                   |  |
| GR9106I | Ignore failed prepares :%1.                                                                                                | Ignore failed prepares                                                                                  |  |
| GR9107I | Continuous submission:%1.                                                                                                  | Continuous submission:%1.                                                                               |  |
| GR9108I | Re-submit incomplete prepares                                                                                              | Re-submit incomplete prepares :%1.                                                                      |  |
| GR9109I | Re-submit failed prepares :%1.                                                                                             | Re-submit failed prepares:%1.                                                                           |  |
| GR9110I | DB2 Bind Intermediate Rules . :%1.                                                                                         | DB2 Bind Intermediate Rules :%1.                                                                        |  |
| GR9111I | Endevor Status Update program started on %1 at %2.                                                                         | Endevor Status Update program started on %1 at %2.                                                      |  |
| GR9112I | Endevor Status Update for %1 %2(%3) ended successfully at %4 %5.                                                           | Endevor Status Update for %1 %2(%3) ended successfully at %4 %5.                                        |  |
| GR9113I | Endevor Status Update for %1 %2(%3) failed at %4 %5.                                                                       | Endevor Status Update for %1 %2(%3) failed at %4 %5.                                                    |  |
| GR9114I | Updating Static Link phase.                                                                                                | Updating Static Link phase.                                                                             |  |
| GR9115I | Updating Copy Executables phase.                                                                                           | Updating Copy Executables phase.                                                                        |  |
| GR9116I | Updating Top Bind phase.                                                                                                   | Updating Top Bind phase.                                                                                |  |
| GR9117I | Updating Intermediate Bind phase.                                                                                          | Updating Intermediate Bind phase.                                                                       |  |
| GR9118I | Updating LU2-Setup Install phase.                                                                                          | Updating LU2-Setup Install phase.                                                                       |  |
| GR9119I | Updating Endevor Install phase.                                                                                            | Updating Endevor Install phase.                                                                         |  |
| GR9120I | Update successful.                                                                                                    | Update successful.                                                                                      |  |
| GR9121I | NO actions were found for this phase.                                                                                      | NO actions were found for this phase.                                                                   |  |
| GR9122E | Unrecognized method id was passed to Endevor State Update program.                                                         | Unrecognized method id was passed to Endevor State Update program.                                      |  |
| GR9123I | Updating Endevor Prepare actions.                                                                                          | Updating Endevor Prepare actions.                                                                       |  |
| GR9124I | Entity Type                                                                                                    | Entity Type                                                                                             |  |
| GR9125I | Entity's Name:%1.                                                                                                    | Entity's Name                                                                                           |  |
| GR9126I | Entity's System ID :%1.                                                                                                    | Entity's System ID :%1.                                                                                 |  |

| GR9127I | Version :%1.                                                                                                    | Version                                                                                                    |  |
|---------|----------------------------------------------------------------------------------------------------|----------------------------------------------------------------------------------------------------|--|
| GR9128I | User ID :%1.                                                                                                    | User ID                                                                                                    |  |
| GR9129I | Project                                                                                                    | Project                                                                                                    |  |
| GR9130I | Method ID :%1.                                                                                                    | Method ID                                                                                                    |  |
| GR9131I | Ignore failed installs :%1.                                                                                                    | Ignore failed installs                                                                                                    |  |
| GR9132I | Re-submit incomplete installs. :%1.                                                                                                    | Re-submit incomplete installs :%1.                                                                                                    |  |
| GR9133I | Re-submit failed installs :%1.                                                                                                    | Re-submit failed installs :%1.                                                                                                    |  |
| GR9134I | Original Method ID :%1.                                                                                                    | Original Method ID :%1.                                                                                                    |  |
| GR9135I | Re-generate LU2 control cards :%1.                                                                                                    | Re-generate LU2 control cards :%1.                                                                                                    |  |
| GR9136I | Re-generate Bind control cards :%1.                                                                                                    | Re-generate Bind control cards :%1.                                                                                                    |  |
| GR9137I | Global processing options.                                                                                                    | Global processing options.                                                                                                    |  |
| GR9138I | Commit level :%1.                                                                                                    | Commit level                                                                                                    |  |
| GR9139I | Endevor :%1.                                                                                                    | Endevor                                                                                                    |  |
| GR9140I | Endevor Option :%1.                                                                                                    | Endevor Option                                                                                                    |  |
| GR9141I | Batch AVX :%1.                                                                                                    | Batch AVX                                                                                                    |  |
| GR9142I | CICS AVX %1.                                                                                                    | CICS AVX                                                                                                    |  |
| GR9143I | PCNV AVX :%1.                                                                                                    | PCNV AVX                                                                                                    |  |
| GR9144I | IMS AVX                                                                                                    | IMS AVX                                                                                                    |  |
| GR9145I | ICNV AVX :%1.                                                                                                    | ICNV AVX                                                                                                    |  |
| GR9146I | Rebuild original seeds.                                                                                                    | Rebuild original seeds.                                                                                                    |  |
| GR9147I | Rebuild original seeds for Application Configuration %1.                                                                                                    | Rebuild original seeds for Application Configuration %1.                                                                                                    |  |
| GR9148I | %1 %2(%3) requires refinement.                                                                                                    | %1 %2(%3) requires refinement.                                                                                                    |  |
| GR9149I | %1 %2(%3).                                                                                                    | %1 %2(%3).                                                                                                    |  |
| GR9150I | Rebuild refined seeds.                                                                                                    | Rebuild refined seeds.                                                                                                    |  |
| GR9151I | Rebuild refined seeds for Application Configuration %1.                                                                                                    | Rebuild refined seeds for Application Configuration %1.                                                                                                    |  |
| GR9152I | Rebuild Analyze with the Inverse scope option<br>previously ended successfully. The Cleanup method<br>must be executed against the Rebuild package prior to<br>running another Rebuild analyze. | Rebuild Analyze with the Inverse scope option previously ended successfully. The Cleanup method must be executed against the Rebuild package prior to running another Rebuild analyze. |  |
| GR9154I | Rebuild Scope :%1.                                                                                                    | Rebuild Scope%1.                                                                                                    |  |
| GR9156I | Impact of Rebuild Analysis.                                                                                                    | Impact of Rebuild Analysis.                                                                                                    |  |
| GR9157I | %1 %2(%3) needs to be prepared on %4. It was last prepared at %5, and modified at %6.                                                                                                    | %1 %2(%3) needs to be prepared on %4. It was last prepared at %5, and modified at %6.                                                                                                  |  |
| GR9158I | %1 %2(%3) needs to be prepared on %4. It has never been prepared before.                                                                                                    | %1 %2(%3) needs to be prepared on %4. It has never been prepared before.                                                                                                    |  |
| GR9159I | %1 %2(%3) needs to be prepared on %4, because its prepare scope changed. Entity that changed %5 %6(%7) was modified at %8.                                                                      | %1 %2(%3) needs to be prepared on %4, because its prepare scope changed. Entity that changed %5 %6(%7) was modified at %8.                                                             |  |
| GR9160I | Rebuild Seed summary report.                                                                                                    | Rebuild Seed summary report.                                                                                                    |  |
| GR9161I | Rebuild Seed summary report for Application Configuration %1.                                                                                                    | Rebuild Seed summary report for Application Configuration %1.                                                                                                    |  |
| GR9162I | Rebuild refined seed %1 %2(%3) has changed.                                                                                                    | Rebuild refined seed %1 %2(%3) has changed.                                                                                                    |  |
| GR9163I | Rebuild exceptional Top Object %1 %2(%3).                                                                                                    | Rebuild exceptional Top Object %1 %2(%3).                                                                                                    |  |

| GR9164I | %1 %2(%3) needs to be prepared.                                                                                                    | %1 %2(%3) needs to be prepared.                                                                                                    |  |
|---------|----------------------------------------------------------------------------------------------------|----------------------------------------------------------------------------------------------------|--|
| GR9165I | Source / Relations (RUNTDBG) . :%1.                                                                                                    | Source / Relations (RUNTDBG) . :%1.                                                                                                    |  |
| GR9166E | ERROR - when allocating one of the INSTALL datasets identified in dataset: &dsname . Check SYSTSPRT in your job output for the specific dataset. | ERROR - when allocating one of the INSTALL datasets identified in dataset: &dsname . Check SYSTSPRT in your job output for the specific dataset. |  |
| GR9167I | %1 %2(%3) needs to be prepared on %4. Rebuild runs in SUPERPR mode.                                                                              | %1 %2(%3) needs to be prepared on %4. Rebuild runs in SUPERPR mode.                                                                              |  |
| GR9168I | CICS Viewdef (RUNTDBVW) :%1.                                                                                                    | CICS Viewdef (RUNTDBVW):%1.                                                                                                    |  |
| GR9170I | Process Prepare Collapse :%1.                                                                                                    | Process Prepare Collapse :%1.                                                                                                    |  |
| GR9171I | HPS Release Level :%1.                                                                                                    | HPS Release Level                                                                                                    |  |
| GR9172I | Cycle found on relation %1.                                                                                                    | Cycle found on relation %1.                                                                                                    |  |
| GR9173E | Window %1(%2) cannot be processed; it is not used by any Rule.                                                                                   | Window %1(%2) cannot be processed; it is not used by any Rule.                                                                                   |  |
| GR9174I | Window %2(%1) cannot be processed; it is not used by any Rule.                                                                                   | Window %2(%1) cannot be processed; it is not used by any Rule.                                                                                   |  |
| GR9175I | The execution environment will be defaulted to PC.                                                                                               | The execution environment will be defaulted to PC.                                                                                               |  |
| GR9176E | File definition is missing from e_hpsfil table for Action Id %1.                                                                                 | File definition is missing from e_hpsfil table for Action Id %1.                                                                                 |  |
| GR9177E | Error during VSAM install of %1 %2 (%3) in ActionId %4.                                                                                          | Error during VSAM install of %1 %2 (%3) in ActionId %4.                                                                                          |  |
| GR9179I | %1 %2(%3) needs to be prepared on %4, because %5 %6 is marked for prepare.                                                                       | %1 %2(%3) needs to be prepared on %4, because %5 %6 is marked for prepare.                                                                       |  |
| GR9180E | VSAM rc:%1                                                                                                    | VSAM rc:%1                                                                                                    |  |
| GR9181E | VSAM Reason Code:%1                                                                                                    | VSAM Reason Code:%1                                                                                                    |  |
| GR9182I | %1 %2(%3) needs to be prepared on %4, since the layout of %5 %6 has changed.                                                                     | %1 %2(%3) needs to be prepared on %4, since the layout of %5 %6 has changed.                                                                     |  |
| GR9201R | ERROR - When opening cursor DETAIL_RPRT                                                                                                    | ERROR - When opening cursor DETAIL_RPRT                                                                                                    |  |
| GR9202R | ERROR - When fetching for cursor DETAIL_RPRT                                                                                                    | ERROR - When fetching for cursor DETAIL_RPRT                                                                                                    |  |
| GR9203R | ERROR - When closing cursor DETAIL_RPRT                                                                                                    | ERROR - When closing cursor DETAIL_RPRT                                                                                                    |  |
| GR9204R | ERROR - When fetching from E_CFGUNIT table.                                                                                                    | ERROR - When fetching from E_CFGUNIT table.                                                                                                    |  |
| GR9205R | Execution Environment:%1,                                                                                                    | Execution Environment:%1,                                                                                                    |  |
| GR9206R | Platform:%1,%2 Project:%3, DBMS:%4.                                                                                                    | Platform:%1,%2 Project:%3, DBMS:%4.                                                                                                    |  |
| GR9207R | Config ID:%1, Config Name:%2                                                                                                    | Config ID:%1, Config Name:%2                                                                                                    |  |
| GR9208R | Current Rebuild State:%1                                                                                                    | Current Rebuild State:%1                                                                                                    |  |
| GR9209R | Maintained by:%1, Maintain Date:%2 %3                                                                                                    | Maintained by:%1, Maintain Date:%2 %3                                                                                                    |  |
| GR9210R | - %1 Prepare                                                                                                    | - %1 Prepare                                                                                                    |  |
| GR9211R | - %1 Prepare Collapse                                                                                                    | - %1 Prepare Collapse                                                                                                    |  |
| GR9212R | - %1 ENDEVOR Prepare                                                                                                    | - %1 ENDEVOR Prepare                                                                                                    |  |
| GR9213R | - %1 ENDEVOR Install                                                                                                    | - %1 ENDEVOR Install                                                                                                    |  |
| GR9214R | Successful                                                                                                    | Successful                                                                                                    |  |
| GR9215R | Incomplete                                                                                                    | Incomplete                                                                                                    |  |
| GR9216R | Failed                                                                                                    | Failed                                                                                                    |  |
| GR9217R | Executing                                                                                                    | Executing                                                                                                    |  |
| GR9218R | Submitted                                                                                                    | Submitted                                                                                                    |  |

| GR9219R | Selected                                                | Selected                                                |
|---------|---------------------------------------------------------|---------------------------------------------------------|
| GR9220R | Needs                                                   | Needs                                                   |
| GR9221R | ERROR                                                   | ERROR                                                   |
| GR9222R | Mainframe                                               | Mainframe                                               |
| GR9223R | PC                                                      | PC                                                      |
| GR9224R | DETAIL                                                  | DETAIL                                                  |
| GR9225R | COUNT                                                   | COUNT                                                   |
| GR9226R | Unrecognized Rebuild State                              | Unrecognized Rebuild State                              |
| GR9227R | Skipped                                                 | Skipped                                                 |
| GR9300W | %1 %2(%3) has no significance table row in version: %4. | %1 %2(%3) has no significance table row in version: %4. |
| GR9301W | Orphan %1 %2 has no E_%3 row in Version: %4.            | Orphan %1 %2 has no E_%3 row in Version: %4.            |
| GR9302R | Report Summary for Version: %1                          | Report Summary for Version: %1                          |
| GR9303R | %1s Processed: %2                                       | %1s Processed: %2                                       |
| GR9304R | Entities need to be prepared: %1                        | Entities need to be prepared: %1                        |
| GR9305R | Orphan relationships found: %1                          | Orphan relationships found: %1                          |
| GR9306R | Missing Significance rows: %1                           | Missing Significance rows: %1                           |
| GR9999E | ERROR - Rebuild UNSUCCESSFUL, %1                        | ERROR - Rebuild UNSUCCESSFUL, %1                        |

# Enterprise Messages GT0000 - HLM1

The following table lists enterprise development messages from GT0000 to HLM1.

#### Enterprise development messages GT0000 through HLM1

| Code    | Text                                                                                                    | Description and Recommended Action                                                                                                    |
|---------|----------------------------------------------------------------------------------------------------|----------------------------------------------------------------------------------------------------|
| GT0000E | Error - SUPERC Utility processing terminated with $rc = \%1$ .                                                           | An error occurred because processing the SUPERC utility ended with the specified return code. Evaluate the return code and correct the problem.                        |
| GT0001W | Warning - Analyze has to be run before Delta can proceed.                                                                | A message of warning: you must run the Analyze process before Delta can execute.                                                                                       |
| GT0002I | Informational - Import is successful. Delta will not run.                                                                | This message informs that Import is successful, and Delta will not run.                                                                                                |
| GT0005W | Object in target repository has been modified since the last Analyze.                                                    | This warning message appears when you are running the Delta method because the target object has changed since the Analyze.                                            |
| GT0006W | Object has been created in the target repository since the last Analyze.                                                 | This warning messages appears when you are running the Delta method because the object<br>now exists in the target repository and is identical to the source object.   |
| GT0007W | Object has been created in the target repository since the last Analyze. It is now different from the source repository. | This warning messages appears when you are running the Delta method because the object<br>now exists in the target repository and is different from the source object. |
| GT0008W | Object has been deleted from the target repository since the last Analyze.                                               | Object is deleted during execution of the Delta method.                                                                                                    |
| GT0009W | Error generating %d report.                                                                                              | The specified report cannot be produced. Review the other messages.                                                                                                    |

| GUI000E | Source MF Code Page &CVALUE does not match the target &MVALUE.                       | The source mainframe code page does not match the target code page . Review and correct the code page specification.                                                                 |
|---------|--------------------------------------------------------------------------------------|----------------------------------------------------------------------------------------------------|
| GUI001E | Source PC Code Page %1 does not match the target %2.                                 | The source workstation code page does not match the target code page. Review and correct the code page specification.                                                                |
| GUI002E | Source release %1 cannot be migrated to target release %2.                           | Review and correct the migration release specification.                                                                                                    |
| GUI003W | Change processing option for %1 to match the %2.                                     | This message notifies that you must match the specified processing option with the specified method.                                                                                 |
| GUI004E | Invalid Source Repository %1.                                                        | The migration cannot occur because the target repository is not set up to receive from the source. Ask your System Administrator to change the restriction on the target repository. |
| GUI005E | Error Code %1 returned from %2.                                                      | An internal error occurred when trying to retrieve the data record from the specified program. Contact your System Administrator.                                                    |
| GUI006E | Error when writing to %1 file. RC = %2.                                              | Ensure that the dataset associated with the DD name MIGCNTL is allocated.                                                                                                    |
| GUI007E | Error Allocating PARMS file for %1. RC = %2.                                         | Ensure that the dataset associated with the DD name PARMS is allocated.                                                                                                    |
| GUI008E | Rebuild Processing cannot<br>proceed because Import hasn't<br>been done.             | Run the migration import job.                                                                                                    |
| GUI009E | Unable to obtain LOCK for<br>Migration Entity %1.                                    | An error occurred when trying to lock the specified migration for processing. Another user may have locked the same migration.                                                       |
| GUI010E | Rebuild Workbench is not installed, EXPORT will not run.                             | Export if a rebuild package cannot run. Install the Rebuild Workbench.                                                                                                    |
| GUI011E | Rebuild Export will not run<br>because Rbdpkg has not been<br>successfully analyzed. | Export of a rebuild package can occur only after the rebuild package is successful.                                                                                                  |
| GUI012E | Import cannot continue. Migration needs to be Approved.                              | The approval process is enabled and the migration analyze has not been approved. Approve the migration before trying to import the migration.                                        |
| GUI013E | Cannot update %1 record, RC = %2.                                                    | An error occurred when trying to update the migration-entity record. Review the other messages.                                                                                      |
| GUI014E | The state of your Rebuild package is not valid for this method.                      | The Rebuild Analyze must be completed successfully before continuing.                                                                                                    |
| HAX001W | COPYAPP &LIBNAME MEMBER<br>&IMPNAME NOT IN LIBRARY,<br>CHECK IF OK OR REPREPARE.     | COPYAPP & LIBNAME MEMBER & IMPNAME NOT IN LOAD LIBRARY, REPREPARE.                                                                                                    |
| HAX002W | COPYAPP &TYPE RECORD<br>&IMPNAME IN &FILE FILE NOT<br>FOUND, REPREPARE &TYPE.        | COPYAPP & TYPE RECORD & IMPNAME IN & FILE FILE NOT FOUND, REPREPARE & TYPE.                                                                                                    |
| HAX003E | COPYAPP ENTITY FILE DOES<br>NOT EXIST, RERUN RUNTIME<br>EXPORT METHOD.               | Always run export before running the COPYAPP method.                                                                                                    |
| HAX004I | COPYAPP EXTRACT PACKAGE<br>SUBMITTED FOR &OUTTYPE.                                   | COPYAPP EXTRACT PACKAGE SUBMITTED FOR %1. The job is submitted to extract the tape output data or the PC chopped 80 byte data.                                                       |
| HAX005W | COPYAPP EXTRACT PACKAGE<br>NOT SUBMITTED. JCL IN<br>DATASET &FTOUTFIL.               | COPYAPP EXTRACT PACKAGE NOT SUBMITTED. JCL IN DATASET &FTOUTFIL.                                                                                                    |
| HAX006I | COPYAPP CHECK RESULTS<br>AND SUBMIT JCL EXTRACT<br>&FTOUTFIL IF OK.                  | COPYAPP CHECK RESULTS AND SUBMIT JCL EXTRACT %1 IF OK. As stated.                                                                                                    |
| HAX007E | COPYAPP FUNCTION<br>&FUNCTION FOR &NAME<br>FAILED WITH RC=&RETCC.                    | COPYAPP CHECK RESULTS AND SUBMIT JCL EXTRACT & FTOUTFIL IF OK. As stated.                                                                                                    |

| HC1001E | Error locking relation. Object already in requested state.                                    | Error locking relation. Object already in requested state. Object is already locked and cannot be reset to the same lock level. No action required.                                                                                |
|---------|-----------------------------------------------------------------------------------------------|----------------------------------------------------------------------------------------------------|
| HC0997E | CCNVT Internal Error occurred.                                                                | CCNVT Internal Error occurred. Contact your System Administrator.                                                                                                    |
| HC0911E | A DB2 911 error occurred.<br>Resource deadlock occurred.                                      | A DB2 911 error occurred. Resource deadlock occurred. Retry the operation. If the problem persists, contact your System Administrator.                                                                                             |
| HC0904E | A DB2 904 error occurred.<br>Unavailable Resource.                                            | A DB2 904 error occurred. Unavailable Resource. If a resource time-out is suspected, retry the operation later; the system may be transferring data from tape to disk. If the problem persists, contact your System Administrator. |
| HC0805E | A DB2 805 error occurred.                                                                     | A DB2 805 error occurred. Contact your System Administrator. In the system, there is a DBRM timestamp problem or a DB2 package is missing from a collection.                                                                       |
| HC0803E | This relationship already exists.                                                             | This relationship already exists. Message occurs when you try adding a relationship between<br>two relationships or when you try adding a preexisting relationship; in either case, do not<br>repeat the attempt.                  |
| HC0000I | Successful CRUD operation.                                                                    | Successful CRUD operation. No action required.                                                                                                    |
| HAX020W | COPYAPP &RECTYPE RECORD<br>&IMPNAME NOT FOUND IN<br>&FILE FILE, RE-PREPARE<br>FRONTIER RULE.  | COPYAPP & RECTYPE RECORD & IMPNAME NOT FOUND IN & FILE FILE, RE-PREPARE<br>FRONTIER RULE.                                                                                                    |
| HAX019W | COPYAPP &RECTYPE RECORD<br>&IMPNAME NOT FOUND IN<br>&FILE FILE, RE-PREPARE<br>PARENT RULE(S). | COPYAPP &RECTYPE RECORD &IMPNAME NOT FOUND IN &FILE FILE, RE-PREPARE<br>PARENT RULE(S).                                                                                                    |
| HAX018W | HAXPRST - Update object<br>preparation timestamp ended with<br>errors.                        | HAXPRST - Update object preparation timestamp ended with errors.                                                                                                    |
| HAX017W | HAXPRST - Update object<br>preparation timestamp ended with<br>warnings.                      | HAXPRST - Update object preparation timestamp ended with warnings.                                                                                                    |
| HAX016I | HAXPRST - Update object<br>preparation timestamp ended<br>successfully.                       | HAXPRST - Update object preparation timestamp ended successfully.                                                                                                    |
| HAX015I | HAXPRST - Update object preparation timestamp started.                                        | HAXPRST - Update object preparation timestamp started.                                                                                                    |
| HAX014W | Runtime data missing for %1 %2<br>with implementation name %3<br>from DD:%4                   | Runtime data missing for %1 %2 with implementation name %3 from DD:%4                                                                                                    |
| HAX013W | Runtime data for Sets and 3270<br>Converse Windows missing from<br>%1                         | Runtime data for Sets and 3270 Converse Windows missing from %1                                                                                                    |
| HAX012E | COPYAPP EXPORT WILL NOT<br>RUN RBDPKG HAS NOT BEEN<br>SUCCESSFULLY EXPORTED.                  | COPYAPP EXPORT WILL NOT RUN RBDPKG HAS NOT BEEN SUCCESSFULLY EXPORTED.                                                                                                    |
| HAX011I | COPYAPP EXPORT &NAME<br>VERSION &VRSN ENDED WITH<br>MESSAGES AT &TIMESTAMP.                   | COPYAPP EXPORT &NAME VERSION &VRSN ENDED WITH MESSAGES AT &TIMESTAMP.                                                                                                    |
| HAX010I | COPYAPP EXPORT &NAME<br>VERSION &VRSN ENDED<br>SUCCESSFULLY AT<br>&TIMESTAMP.                 | COPYAPP EXPORT &NAME VERSION &VRSN ENDED SUCCESSFULLY AT &TIMESTAMP.                                                                                                    |
| HAX009I | COPYAPP EXPORT &NAME<br>VERSION &VRSN STARTED AT<br>&TIMESTAMP.                               | COPYAPP EXPORT & NAME VERSION & VRSN STARTED AT & TIMESTAMP.                                                                                                    |
| HAX008E | COPYAPP ALLOCATE FOR FILE<br>&DDNAME DSN &DSN FAILED<br>WITH RC=&RETCC.                       | COPYAPP CHECK RESULTS AND SUBMIT JCL EXTRACT &FTOUTFIL IF OK. COPYAPP<br>CHECK RESULTS AND SUBMIT JCL EXTRACT %1 IF OK. As stated.                                                                                                 |

| HC1002E | Your action conflicts with the current lock status of the object.              | Cannot perform the action since the present lock status of the object conflicts with your action. In other words, you cannot unlock an object that is not locked, or update or delete an object that is being updated. Retry again at a later time. |
|---------|--------------------------------------------------------------------------------|----------------------------------------------------------------------------------------------------|
| HC1003E | Mismatch of Entity's original and<br>current change number                     | Mismatch of Entity's original and current change number. An update has occurred since you accessed the entity. Cancel your changes and retry the operation.                                                                                         |
| HC1004E | Mismatch of Relation's original and current change number                      | Mismatch of Relation's original and current change number. An update has occurred since you accessed the relation. Cancel your changes and retry the operation.                                                                                     |
| HC1006E | Security authorization level error or User request unauthorized.               | Security authorization level error or User request unauthorized. You lack the necessary security clearance to perform the operation. Contact your System Administrator.                                                                             |
| HC1008E | The CRUD entity or relation code is not in the required range.                 | The CRUD entity or relation code is not in the required range. Internal error. Contact the System Administrator.                                                                                                    |
| HC1009E | The CRUD driver operation code is not valid.                                   | The CRUD driver operation code is not valid. Internal error. Contact the System Administrator.                                                                                                    |
| HC1018E | Error Message Set Style must be of type Integer or Small Integer.              | Error Message Set Style must be of type Integer or Small Integer. Correct the domain of your set type and retry the operation.                                                                                                    |
| HC1021E | Embedded blanks not allowed.                                                   | Embedded blanks not allowed. The displayed property cannot have embedded blanks Remove them and retry the operation.                                                                                                    |
| HC1022E | Name cannot contain non alpha/numeric characters.                              | Name cannot contain non alpha/numeric characters. Remove the invalid characters and retry the operation.                                                                                                    |
| HC1023E | The field contains an invalid first character.                                 | The field contains an invalid first character. Remove the invalid character and retry the operation.                                                                                                    |
| HC1024E | Small Integer and Integer length<br>must be 15 for Set Style Error<br>Message. | Small Integer and Integer length must be 15 for Set Style Error Message. Correct the domain of your set type and retry the operation.                                                                                                    |
| HC1026E | Length of Decimal data type must be between 1 and 31.                          | Length of Decimal data type must be between 1 and 31. Correct the data type or length and retry the operation.                                                                                                    |
| HC1027E | Field scale must be between 0 and length of field.                             | Field scale must be between 0 and length of field. Correct the field scale and retry the operation.                                                                                                    |
| HC1028E | Range of Minimum Value must be<br>less than range of Maximum<br>Value.         | Range of Minimum Value must be less than range of Maximum Value. Correct the ranges and retry the operation.                                                                                                    |
| HC1029E | Length of Integer data type must be 31 and Smallint must be 15.                | Length of integer data type must be 31 and small integer must be 15. Correct the data type or length and retry the operation.                                                                                                    |
| HC1030E | Picture data type must have a picture storage format.                          | Picture data type must have a picture storage format. Correct the data type or length and retry the operation.                                                                                                    |
| HC1031E | Picture storage value has invalid character or format.                         | Picture storage value has invalid character or format. Correct the value and retry the operation.                                                                                                    |
| HC1032E | Length of character data type cannot exceed 4000.                              | Length of character data type cannot exceed 4000. Set field length within the required range and retry the operation.                                                                                                    |
| HC1034E | Length of VARCHAR data type must not exceed 4000.                              | Length of VARCHAR data type must not exceed 4000. Set field length within the required range and retry the operation.                                                                                                    |
| HC1035E | Picture display format contains invalid characters.                            | Picture display format contains invalid characters. Make the print display format conform with standard COBOL formatting and retry the operation.                                                                                                   |
| HC1041E | Error during TSO library cleanup.                                              | Error during TSO library cleanup. Contact the System Administrator.                                                                                                    |
| HC1045E | Length of character/mixed data type must be between 1 and 30.                  | Length of character/mixed data type must be between 1 and 30. Correct the data type or length and retry the operation.                                                                                                    |
| HC1046E | Set scale must be between 1 and length of Set.                                 | Set scale must be between 1 and length of Set. Correct the domain of your set type and retry the operation.                                                                                                    |
| HC1053E | The entity or relation code is out of range.                                   | The entity or relation code is out of range. Internal error. Contact the System Administrator.                                                                                                    |
|         | Internal Locking error occurred.                                               | Internal Locking error occurred. Internal error. Contact the System Administrator.                                                                                                    |

| HC1070E | The entity query direction is invalid.                                             | The entity query direction is invalid. Internal error. Contact the System Administrator.                                                                                                    |
|---------|------------------------------------------------------------------------------------|----------------------------------------------------------------------------------------------------|
| HC1071E | The commit flag is invalid.                                                        | The commit flag is invalid. Internal error. Contact the System Administrator.                                                                                                    |
| HC1072E | The relation query mode is invalid.                                                | The relation query mode is invalid. Internal error. Contact the System Administrator.                                                                                                    |
| HC1120E | The CRUD operation code is not valid.                                              | The CRUD operation code is not valid. Internal error. Contact the System Administrator.                                                                                                    |
| HC1121E | A Relation CRUD entity type is not valid.                                          | A Relation CRUD entity type is not valid. Internal error. Contact your System Administrator.                                                                                                    |
| HC1129E | System Id of this entity already exists.                                           | System Id of this entity already exists. A user-defined object already exists in the Enterprise Repository. Review the actions that created this object.                                                                                                |
| HC1130E | The long name of this entity already exists.                                       | The long name of this entity already exists. Determine if you want to create a new object or use the existing one.                                                                                                    |
| HC1131E | Parent of relation cannot be found.                                                | Parent of relation cannot be found. The parent object of a relationship object cannot be found in the Enterprise Repository. Review your actions and, if appropriate, create the parent object.                                                         |
| HC1132E | Child of relation cannot be found.                                                 | Child of relation cannot be found. The child object of a relationship object cannot be found in the Enterprise Repository. Review your actions and, if appropriate, create the child object.                                                            |
| HC1133E | Copybook not found, or error found in Copybook Generation.                         | NEW                                                                                                    |
| HC1138E | PC Copybook Extension is Missing                                                   | PC Copybook Extension is Missing Add the extension and retry the operation.                                                                                                    |
| HC1139E | PC Copybook Extension can be 13 SBCS characters.                                   | PC Copybook Extension can be 13 SBCS characters. Use valid characters and retry the operation.                                                                                                    |
| HC1140E | Copybook extension must be in SBCS alphanumeric/national characters.               | Copybook extension must be in SBCS alphanumeric/national characters. Use valid characters and retry the operation.                                                                                                    |
| HC1141E | Copybook Name must be in SBCS alphameric/national characters.                      | Copybook Name must be in SBCS alphanumeric/national characters. Use valid characters and retry the operation.                                                                                                    |
| HC1142E | Copybook Name can be 18 SBCS characters long.                                      | Copybook Name can be 18 SBCS characters long. Use valid characters and retry the operation.                                                                                                    |
| HC1143E | Copybook Name can be 18 SBCS characters, Extension can be 13 SBCS characters.      | Copybook Name can be 18 SBCS characters, Extension can be 13 SBCS characters. Use valid characters and retry the operation.                                                                                                    |
| HC1146E | Creator Id in implementation name<br>must be in SBCS alphameric<br>characters.     | Creator ID in implementation name must be in SBCS alphanumeric characters. Create the property using valid characters and retry the operation.                                                                                                    |
| HC1147E | Creator Id in implementation name cannot exceed 8 SBCS alphameric characters.      | Creator Id in implementation name cannot exceed 8 SBCS alphameric characters. Use valid characters and retry the operation.                                                                                                    |
| HC1148E | Implementation name must not<br>exceed 18 SBCS characters or 8<br>DBCS characters. | Implementation name must not exceed 18 SBCS characters or 8 DBCS characters. Use valid characters and retry the operation.                                                                                                    |
| HC1149E | Implementation name may not have double apostrophe(s).                             | Implementation name may not have double apostrophe(s). Use valid characters and retry the operation.                                                                                                    |
| HC1150E | Length of Mixed data type cannot exceed 5000.                                      | Length of Mixed data type cannot exceed 5000. Use valid characters and retry the operation.                                                                                                    |
| HC1151E | Length of DBCS data cannot exceed 2000.                                            | Length of DBCS data cannot exceed 2000. Use valid characters and retry the operation.<br>HC1152E Length of DBCS data type must be between 1 and 15. Length of DBCS data type<br>must be between 1 and 15. Use valid characters and retry the operation. |
| HC1155E | Short name generation failed.                                                      | Short name generation failed. Internal error. Contact your System Administrator.                                                                                                    |
| HC1170E | Cannot create project type SDS or SEC, they are reserved project ids.              | Cannot create project type SDS or SEC, they are reserved project ids. Use another project ID and retry the operation.                                                                                                    |
| HC1172E | File implementation name not legal for DB2 table name.                             | File implementation name not legal for DB2 table name. Use a valid DB2 table name and retry the operation.                                                                                                    |
|         | 1                                                                                  | 1                                                                                                    |

| HC1175E | Column Length must be greater than zero.                                                                                                    | Column Length must be greater than zero. Correct the property and retry the operation.                                                                                                    |
|---------|----------------------------------------------------------------------------------------------------|----------------------------------------------------------------------------------------------------|
| HC1176E | Page Size must be greater than zero and less than 501                                                                                         | Page Size must be greater than zero and less than 501. Correct the page size and retry the operation.                                                                                              |
| HC1177E | Line Size must be greater than zero and less than 1000.                                                                                       | Line Size must be greater than zero and less than 1000. Correct the line size and retry the operation.                                                                                             |
| HC1178E | Top Margin cannot exceed Page Size.                                                                                                    | Top Margin cannot exceed Page Size. Correct the margin or page size and retry the operation.                                                                                                    |
| HC1179E | Left Margin cannot exceed Line Size.                                                                                                    | Left Margin cannot exceed Line Size. Correct the margin or line size and retry the operation.                                                                                                    |
| HC1180E | Invalid value for X Resolution.<br>(Range must be 1 4000)                                                                                     | Invalid value for X Resolution. (Range must be 1 4000). Correct the property and retry the operation.                                                                                              |
| HC1181E | Range must be between 1 4000 for Y Resolution.                                                                                                | Invalid value for Y Resolution. (Range must be 1 4000). Correct the property and retry the operation.                                                                                              |
| HC1184E | The implementation name of this entity already exists.                                                                                        | The implementation name of this entity already exists. You are using an implementation name that is not unique. Review the existing implementation name and respond as appropriate.                |
| HC1185E | The user ID of this entity already exists.                                                                                                    | The user ID of this entity already exists. Enter a unique ID.                                                                                                    |
| HC1186E | The project ID of this entity already exists.                                                                                                 | The project ID of this entity already exists. Enter a unique ID or review the object being edited or entered.                                                                                      |
| HC1190E | Error deleting text.                                                                                                    | Error deleting text. Internal error. Contact your System Administrator.                                                                                                    |
| HC1191E | Error deleting keywords.                                                                                                    | Error deleting keywords. Internal error. Contact your System Administrator.                                                                                                    |
| HC1192E | Error deleting source.                                                                                                    | Error deleting source. Internal error. Contact your System Administrator.                                                                                                    |
| HC1193E | Error updating entity CRC table.                                                                                                    | Error updating entity CRC table. Internal error. Contact your System Administrator.                                                                                                    |
| HC1194E | Error updating relation CRC table.                                                                                                    | Error updating relation CRC table. Internal error. Contact your System Administrator.                                                                                                    |
| HC1195E | Error updating relation. This relation was not found.                                                                                         | Error updating relation. This relation is not found. Internal error. Contact your System Administrator.                                                                                            |
| HC1196E | Error locking Parent entity of relation. Parent cannot be found.                                                                              | Error locking Parent entity of relation. Parent cannot be found. When a relationship is locked, the parent is locked Review the ID that is locked and ask the owner to release it.                 |
| HC1197E | Error locking Child entity of relation. Child cannot be found.                                                                                | Error locking Child entity of relation. Child cannot be found. Review the ID that is locked and ask the owner to release it.                                                                       |
| HC1198E | Error locking relation for update.                                                                                                    | Error locking relation for update. Review the descriptions for the accompanying messages.                                                                                                    |
| HC1200E | Invalid Scope.                                                                                                    | Invalid Scope. An invalid entity or relationship object is entered. Correct the data and retry the operation. See the <i>Enterprise Migration Guide</i> for the system list of proper scope types. |
| HC1201E | Invalid Method Name for Scope.                                                                                                    | Invalid Method Name for Scope. The method entered does not exist for this object type. See the <i>Information Model Reference Guide</i> for a list of method names and scopes.                     |
| HC1202E | Use Access Profile option only<br>applicable when Project is of type<br>model. Invalid Method Name for<br>Scope.                              | Invalid Method Name for Scope. The method entered does not exist for this object type. See the <i>Information Model Reference Guide</i> for a list of method names and scopes.                     |
| HC1210E | Unable to retrieve entity deletion hierarchy.                                                                                                 | Unable to retrieve entity deletion hierarchy. Internal error. Contact your System Administrator.                                                                                                   |
| HC1211E | Unable to delete object hierarchy<br>due to error in deletion of<br>&CRUDERR.ENTITY_TYPE<br>&CRUDERR.ENTITY_NAME for<br>the following reason: | Unable to delete object hierarchy due to error in deletion of %1 %2 for the following reason: Review the messages that follow.                                                                     |
| HC1220E | Average length should be within the range of the field length.                                                                                | Average length must be within the range of the field length. Change the property and retry the operation.                                                                                          |
| HC1221E | Maximum value length should be within the range of the field length.                                                                          | Maximum value length must be within the range of the field length. Change the property and retry the operation.                                                                                    |

| HC1222E | Minimum value length should be within the range of the field length.                                                                                                    | Minimum value length must be within the range of the field length. Change the property and retry the operation.                                                                                                    |
|---------|----------------------------------------------------------------------------------------------------|----------------------------------------------------------------------------------------------------|
| HC7040E | Drawings can only be migrated using the Drawing scope type.                                                                                                    | Drawings can only be migrated using the Drawing scope type. The scope type is wrong.<br>Check your migration definition in the repository.                                                                                                    |
| HC7041E | NonDrawings cannot be migrated using the Drawing scope type.                                                                                                    | NonDrawings cannot be migrated using the Drawing scope type. The scope type is wrong. Check your migration definition in the repository.                                                                                                    |
| HC7042E | NonPreparable objects cannot be<br>migrated using the Prepare scope<br>type.                                                                                                    | NonPreparable objects cannot be migrated using the Prepare scope type. The scope type is wrong. Check your migration definition in the repository.                                                                                                    |
| HC7043E | Scope type of Prepare Hierarchy is not supported in this release.                                                                                                    | NEW                                                                                                    |
| HC7044E | Windows can only be migrated<br>using the Entity or Prepare<br>Hierarchy scope type.                                                                                                    | Windows can only be migrated using the Entity or Prepare Hierarchy scope type. The scope type is wrong. Check your migration definition in the repository.                                                                                                    |
| HC7050E | Rebuild Package cannot be<br>deleted because the Rebuild state<br>indicates processing is not<br>complete. To reset state, execute<br>Cleanup method before deleting<br>the entity.        | Rebuild Package cannot be deleted because the Rebuild state indicates processing is not complete. To reset state, execute Cleanup method before deleting the entity. You cannot delete the Rebuild Package while you are working on it. To delete it, run the Cleanup and DE methods.         |
| HC7051E | A root entity cannot be added while the rebuild is in progress.                                                                                                    | A root entity cannot be added while the rebuild is in progress. To add the root entity, run the Cleanup and ADDR methods.                                                                                                    |
| HC7052E | A root entity cannot be deleted while the rebuild is in progress.                                                                                                    | A root entity cannot be deleted while the rebuild is in progress. To delete the root entity, run the Cleanup and DR methods.                                                                                                    |
| HC7053E | A root entity cannot be updated while the rebuild is in progress.                                                                                                    | A root entity cannot be updated while the rebuild is in progress. To update the root entity, run the Cleanup and MR methods.                                                                                                    |
| HC7054E | The application configuration is not defined.                                                                                                    | The application configuration is not defined. Before using an application configuration, define it in the repository.                                                                                                    |
| HC7055E | Only an exceptional process can be changed to a root object.                                                                                                    | NEW                                                                                                    |
| HC7056E | The migration object cannot be<br>deleted because the Migration<br>state indicates the method is not<br>complete. To reset state, run the<br>Cleanup method before deleting<br>the entity. | The migration object cannot be deleted because the Migration state indicates the method is not complete. To reset state, run the Cleanup method before deleting the entity. You cannot delete the migration object while you are working on it. To delete it, run the Cleanup and DE methods. |
| HC7057E | Your system options (INI variables)<br>prohibit deletion of this entity.<br>Please contact your System<br>Administrator.                                                                   | Your system options (INI variables) prohibit deletion of this entity. Contact your System Administrator. The System Administrator needs to set the appropriate flags in the INI file.                                                                                                    |
| HC7058E | Object has not been deleted.                                                                                                    | Object has not been deleted. Review the other messages.                                                                                                    |
| HC8031E | The rule is already related to a process.                                                                                                    | The rule is already related to a process. A rule may be related to only one process.                                                                                                    |
| HC8033E | This rule is already attached to a window.                                                                                                    | This rule is already attached to a window. A rule may be attached to only one window.                                                                                                    |
| HC8034E | This relationship already exists.                                                                                                    | This relationship already exists. As stated.                                                                                                    |
| HC8035E | This relationship already exists.                                                                                                    | This relationship already exists. As stated.                                                                                                    |
| HC8036E | A Process can only be defined by<br>a single Rule. This Process is<br>already defined.                                                                                                    | A Process can only be defined by a single Rule. This Process is already defined. As stated.                                                                                                    |
| HC8090E | B2 error opening table<br>R_WNDWNC.                                                                                                    | DB2 error opening table R_WNDWNC. Internal error. Contact your System Administrator.                                                                                                    |
| HC8091E | DB2 error, unable to delete row from table R_WNDWNC.                                                                                                    | DB2 error, unable to delete row from table R_WNDWNC. Internal error. Contact your System Administrator.                                                                                                    |

| HC8092E | DB2 error opening table<br>R_WNCPNL.                         | DB2 error opening table R_WNCPNL. Internal error. Contact your System Administrator.                                                                                                    |
|---------|--------------------------------------------------------------|----------------------------------------------------------------------------------------------------|
| HC8093E | DB2 error, unable to delete row<br>from table R_WNCPNL       | DB2 error, unable to delete row from table R_WNCPNL. Internal error. Contact your System Administrator.                                                                                                    |
| HC8094E | DB2 error, unable to delete row from table E_PANEL.          | DB2 error, unable to delete row from table E_PANEL. Internal error. Contact your System Administrator.                                                                                                    |
| HC8095E | DB2 error, unable to delete row from table E_HELP.           | DB2 error, unable to delete row from table E_HELP. Internal error. Contact your System Administrator.                                                                                                    |
| HC8096E | DB2 error opening table<br>R_WNCHLP.                         | DB2 error opening table R_WNCHLP. Internal error. Contact your System Administrator.                                                                                                    |
| HC8097E | DB2 error, unable to delete row from table R_WNCHLP.         | DB2 error, unable to delete row from table R_WNCHLP. Internal error. Contact your System Administrator.                                                                                                    |
| HC9100E | The field: %1 contains an invalid character for object: %2.  | The field: %1 contains an invalid character for object: %2. Revise the object's property and retry the operation.                                                                                                    |
| HC9200E | The field: %1 has an invalid first character for object: %2. | The field: %1 has an invalid first character for object: %2. Revise the object's property and retry the operation.                                                                                                    |
| HC9300E | The field: %1 contains embedded blanks for object: %2.       | The field: %1 contains embedded blanks for object: %2. Revise the object's property and retry the operation.                                                                                                    |
| HC9700E | The field: %1 has an invalid domain for object: %2.          | The field: %1 has an invalid domain for object: %2. Revise the object's property and retry the operation.                                                                                                    |
| HC9800E | The field: %1 contains a nonnumeric value for object: %2.    | The field: %1 contains a nonnumeric value for object: %2. Revise the object's property and retry the operation.                                                                                                    |
| HC9900E | The field: %1 is blank but is required for object: %2.       | The field: %1 is blank but is required for object: %2. Revise the object's property and retry the operation.                                                                                                    |
| HLM1    | HPS cannot locate the requested rule.                        | <ul> <li>This can be a symptom of the following:</li> <li>The requested rule does not exist in the CICS region.</li> <li>The 'vidtext' file is closed so the system cannot identify or find the rule.</li> <li>Garbage is passed with the transaction id.<br/>If a transaction is invoked (either directly or by another process), any extra data passed is treated as a rule name and the system tries to find the rule in the vidtext file. This can occur if a user enters TRIDxxxx instead of TRID or if bad data is passed by the calling (MQ) process. If this is a case of MQ passing something funny with the tran-id of the rule, then it may be possible to get around by explicity passing the correct rule name.</li> </ul> |

## **Enterprise Development Messages (Part 2)**

This chapter completes the list of messages you may encounter when developing an application in an enterprise (mainframe) environment. It lists messages from HMR001 to XWU012. For messages from DB2000 to HLM1, refer to Enterprise Development Messages (Part 1).

- Enterprise Messages HMR001 HM0930
- Enterprise Messages HM1000 HM3500
- Enterprise Messages HM4000 HM4238
- Enterprise Messages HM5000 XWU012

#### **SVC Messages**

For SVC Messages, refer to the IBM MVS/Extended Architecture System Programming Library: System Macros and Facilities manual. These codes are specified in the "SVC 99 Error Reason Codes" sections.

## Enterprise Messages HMR001 - HM0930

The following table lists enterprise development messages from HMR001 through HM0930.

### Enterprise development messages HMR001E through HM0930

| Code    | Text                                                                                      | Description and Recommended Action                                                                                                    |
|---------|-------------------------------------------------------------------------------------------|----------------------------------------------------------------------------------------------------|
| HMR001E | Relation type &RQST.ENTITY_TYPE not<br>found in user method exit                          | The relation type is not found in user method exit. The variable &RQST.ENTITY_TYPE contains the relation type. Contact your System Administrator.                                                                                                    |
| HMU001E | Entity type &RQST.ENTITY_TYPE not found in user method exit                               | The entity type is not found in the user method exit. The variable<br>&RQST.ENTITY_TYPE contains the entity type. Entity type %1 not found in user<br>method exit. The specified REXX EXEC is not in the EXEC libraries. Either the<br>system has not provided the EXEC or a user has placed it in another data set.<br>Contact your System Administrator. |
| HM0000I | No Errors                                                                                 | The operation completed successfully. The process completed with no detected errors.                                                                                                    |
| HM0001E | DB2 error reading %1 An error was<br>encountered when reading the specified DB2<br>table. | A DB2 error occurred while reading the specified table. Review and correct the operation. If the problem persists, contact your DB2 Administrator.                                                                                                    |
| HM0003E | Error reading file %1                                                                     | An error is encountered reading the specified file. Review any return codes associated with this file. Correct any common problems associated with the file specified. Retry the operation. If the problem persists, contact your System Administrator.                                                                                                    |
| HM0004E | Error opening DD statement %1                                                             | An error is detected when opening the specified DD statement. This message may be followed by other messages specifying the cause of the error condition. Review and correct the JCL or allocation statements causing the error. If the condition persists, contact your System Administrator.                                                             |
| HM0005E | missing or invalid: &MESSAGE_NUMBER                                                       | A system that is specified does not exist in the message file. Contact your System Administrator.                                                                                                    |
| HM0006E | Error opening file %1                                                                     | An error is encountered opening the specified file. Review the message or messages for common file errors. Correct these errors and retry the operation. If the problem persists, contact your System Administrator.                                                                                                    |
| HM0008E | Undefined rexx variable %1                                                                | The specified REXX variable is not found. Review and correct the variable.                                                                                                    |
| HM0009E | Error writing %1 file                                                                     | An error occurred writing to the specified file. An I/O error occurred attempting to write the specified file. Review any additional messages that are displayed. Correct the problem and retry the operation. If the problem persists, contact your System Administrator.                                                                                 |
| HM0011E | %1 %2 does not exist                                                                      | An internal error has occurred in the system software. Contact your System Administrator.                                                                                                    |
| HM0012E | Variable %1 invalid or not found                                                          | An internal error has occurred in the system software. Contact your System Administrator.                                                                                                    |
| HM0013E | Out of memory in module %1                                                                | The operation has exhausted all available system memory.                                                                                                    |
|         |                                                                                           | <ul> <li>Retry the operation. System resources may have been heavily used<br/>during the first execution. Attempt execution during off peak system<br/>times.</li> </ul>                                                                                                    |
|         |                                                                                           | • Allocate more memory to the specific operation. If the operation is a batch operation, then increase the region allocated to the batch operation by specifying a REGION statement on the job card and retry the operation. If the operation is a online operation, then have your systems personnel allocate more memory to your session.                |
|         |                                                                                           | • Reduce the scope of the operation. Certain memory requirements can be reduced by limiting the scope of data that the operation accesses.                                                                                                    |
| HM0014E | Error restoring file position for file %1                                                 | An error occurred during a file positioning operation. Contact your System Administrator.                                                                                                    |
| HM0015E | Internal Error                                                                            | An internal error has occurred in the system software. Contact your System Administrator.                                                                                                    |

| HM0016E | File I/O error occurred, File=&RQST.FILE                                     | A file input/output error has occurred. Review this message and any other additional messages that may exist. Correct the problem and retry the operation. If the problem persists, contact your System Administrator.                                                                                                    |
|---------|------------------------------------------------------------------------------|----------------------------------------------------------------------------------------------------|
| HM0017E | Oncode=&RQST.ONCODE,<br>Onloc=,&RQST.ONLOC,                                  | Onsource=&RQST.ONSOURCE, Onchar=&RQST.ONCHAR The message contains abend information and will be displayed with other messages. Contact your System Administrator with the contents of this message.                                                                                                    |
| HM0018E | File open error occurred, File=&RQST.FILE                                    | A file open error has occurred. Review the error and any additional messages that may appear. Correct the problem and retry the operation. If the problem persists, contact your System Administrator.                                                                                                    |
| HM0019E | Error saving file position for file %1                                       | An error occurred while saving the position of the specified file. Review any other messages that may appear with this message and attempt to correct the problem. If the problem persists, contact your System Administrator.                                                                                                    |
| HM0020E | Illegal record length                                                        | An internal error is detected during processing. Contact your System Administrator with the contents of this error.                                                                                                    |
| HM0021I | End of file occurred on read                                                 | An internal error is detected during processing. An unexpected EOF error is encountered while performing a file read. Contact your System Administrator with the contents of this message.                                                                                                    |
| HM0022E | File read error occurred. Msg: %1                                            | A file read error occurred. The error number is displayed. Contact your System Administrator with the contents of this message.                                                                                                    |
| HM0023E | Invalid audit data                                                           | The audit properties were not valid for this object. Contact your System Administrator with the contents of this message.                                                                                                    |
| HM0024E | Invalid audit information in field %1                                        | The audit information is missing for the specified property.Contact your System Administrator with the contents of this message.                                                                                                    |
| HM0025E | Invalid control block data in field %1                                       | An internal error is detected by the system software. Contact your System Administrator with the contents of this message.                                                                                                    |
| HM0026E | Rule %1 has not been prepared. RBD requires a successful rule prepare.       | The specified rule has not been prepared successfully prior to executing the RBD method. Prepare the rule successfully using the PR method and then reissue the RBD method.                                                                                                    |
| HM0027E | The entity with the system ID of & ERROR.ENTITY_ID does not exist.           | The entity with the system ID of &ERROR.ENTITY_ID does not exist. The entity with the specified system ID cannot be found. Review and correct the request for this system ID.                                                                                                    |
| HM0028E | The entity with the long name of & ERROR.ENTITY_ID does not exist.           | The entity with the specified long name does not exist in the repository. The entity with the specified long name cannot be found. Review and correct the request for this long name.                                                                                                    |
| HM0029E | Error closing file %1                                                        | An error is encountered while closing the specified file. Contact your System Administrator with the contents of this message.                                                                                                    |
| HM0030E | %1 method has failed due to an error                                         | An error is encountered while executing the specified method. Review any other additional messages that were displayed with this message. Correct any problems and retry the operation.                                                                                                    |
| HM0031E | %1 failed due to an error in module<br>HMCCFGIAction                         | An error is detected in module HMCCFGI and the specified method failed.<br>Review and correct the specified item.                                                                                                    |
| HM0032E | %1 requires plan name on the R_CUECXX relationship Action                    | The specified method must have a plan name on the (Configuration Unit Encapsulates Entity) R_CUECXX relationship. Review and correct the plan name.                                                                                                    |
| HM0033E | %1 requires COLLECTION_ID values on the<br>R_CUECXX or E_CFGUNIT tableAction | The specified method must have COLLECTION_ID values on the Configuration<br>Unit Encapsulates Entity) R_CUECXX or (Configuration Unit Entity) E_CFGUNIT<br>table. Review and correct the required method values.                                                                                                    |
| HM0034E | %1 requires plan name on the E_CFGUNIT relationshipAction                    | The specified method requires plan name on the E_CFGUNIT relationship. Review and correct the plan name.                                                                                                    |
| HM0035E | ACTIVATE method is a prerequisite operation to %1Action                      | The Activate method is a required operation before you can use the specified method. Review and employ the Activate method appropriately.                                                                                                    |
| HM0036E | A Collection ID is required when binding your applications using packages.   | A Collection ID is required when the DB2.PCKG INI variable = 'P' or 'V'. Your repository has package binding enabled and a collection id is not available for binding. Contact your System Administrator and have them review the DB2 INI file settings for this repository and version. A detailed description of DB2 considerations can be found in chapter 20 in The MVS Environment. |

| HM0037E | Cannot file tailor filename %1.Action                                  | The specified tailor file name cannot be filed. Review and correct the use of the specified file.                                                                                                    |
|---------|------------------------------------------------------------------------|----------------------------------------------------------------------------------------------------|
| HM0038E | The file is empty and the action is unavailable                        | The file specified does not contain any data. The action specified has been cancelled. The file or the contents may have been previously deleted. Retry the operation necessary to populate the file and retry your action.                                                                                                    |
| HM0039E | The file cannot be deleted                                             | The file specified may be a secure file or is no longer available to your system.<br>Retry the deletion. If the problem persists, contact your System Administrator.                                                                                                    |
| HM0040E | %1 %2 has an invalid execution environment for this method.Action      | The execution environment for the specified entity and system Id is invalid for this method. Review and invoke a consistent execution environment.                                                                                                    |
| HM0042I | There are no results for &RQST.Y_LNAME                                 | There are not any result files available for processing. The anticipated results for the specified item is not found. This may be due to the fact that the item has no results or the result file may no longer be available on your system.                                                                                                    |
| HM0043E | Cannot open output printer file                                        | The file name associated with the DD name HMFPRNT cannot be opened. The attempt to open the printer file is unsuccessful. Review and correct the output printer name or allocation.                                                                                                    |
| HM0050E | Window %1 has not been prepared.                                       | The specified window is not prepared. The TS method requires a successful Window prepare. Prepare the specified Window method and retry the TS method.                                                                                                    |
| HM0051E | Illegal token starting with character &TOKEN in keyword search text.   | The keyword search failed because an illegal token starting with the specified character is in the keyword search text. Review and correct the illegal token in the keyword search text.                                                                                                    |
| HM0052E | Mismatched single quote in keyword search text.                        | One of the single quotes in the keyword search text does not have a matching single quote. Review the search text and correct the search text so that it contains a even number of single quotes. Retry the search operation again.                                                                                                    |
| HM0053E | Mismatched parentheses in keyword search text.                         | There is a odd number of parenthesis in the keyword search text. Review the search text, and correct the parenthesis so that a even number of parenthesis exist. Retry the operation.                                                                                                    |
| HM0054E | An error occurred in the keyword search program. Return code = &RETCC. | An error occurred in the keyword search program that is described by the specified DB2 return code. Review the keyword search text for invalid syntax. The keyword search facility uses a DB2 Like clause to perform the keyword search. The return code will represent the DB2 SQL return code in the DB2 Messages and Codes manual. Review the query and correct the syntax. Retry the keyword search again. |
| HM0055E | Illegal token or statement in keyword search text.                     | The search string contains invalid characters within the search text. The keyword search program failed because of an illegal token or statement. Review and correct the error in the keyword search text.                                                                                                    |
| HM0056E | The search pattern specified did not match any data.                   | The attempt to match rows with specified pattern is unsuccessful. Review and correct the search criteria specified and retry the request.                                                                                                    |
| HM0057E | Unable to browse source Action                                         | An attempt to browse the source is unsuccessful. Review and correct the request to browse.                                                                                                    |
| HM0059E | Explicit package binds are not supported                               | Package Binds are unsupported when the INI variables DB2.PCKG is set to 'P' and the DB2.PKLIST INI variable is set to 'E'. Contact your System Administrator and have them correct the bind INI file settings.:                                                                                                    |
| HM0060E | Keyword Search ResultsAction                                           | MATCHING SEARCH ITEMS: AS STATED.                                                                                                    |
| HM0061I | To browse keywords, select one or more objects. Then press ENTER.      | To Browse Keywords, select one or more objects. Then press ENTER. This informational message teaches how to use browse. To browse keywords, first select some object(s), and then press the Enter key.                                                                                                    |
| HM0068E | Specified partitioned data set could not be<br>opened for output       | The partitioned data set could not be opened properly.Review the allocations specified for the partitioned data set. If the data set is temporarily unavailable then retry the operation at a later point in time. If the problem persists, contact your System Administrator.                                                                                                    |
| HM0069E | Logical record length of data set must be eighty bytes                 | The specified data set has a requirement of an eight byte logical record length<br>and the data set does not conform to this requirement. Contact your System<br>Administrator to change the allocation for the data set to have a logical record<br>length of eighty bytes.                                                                                                    |

| HM0070E | Record format of data set must be fixed or fixed block                                      | The record format of the data set must be fixed (F) or fixed block (FB) during allocation. Contract your System Administrator with the contents of this message. The specified data set must be allocated as a fixed format data set. Once the file has been allocated properly then retry the operation.                                                     |
|---------|---------------------------------------------------------------------------------------------|----------------------------------------------------------------------------------------------------|
| HM0071W | Member already exists, specify new name or YES to the Replace option.                       | The specified PDS member already exists in the library. You can overwrite this member by specifying yes to the replace option. Determine whether or not to overwrite the specified member and continue.                                                                                                    |
| HM0072E | Specified partitioned data set does not exist.                                              | The data set specified does not exist in the library. Determine if the data set should have existed prior to this operation. If so, then determine if the data set is temporarily unavailable on this system. Retry the operation at a later time. If the problem exists, contact your System Administrator.                                                  |
| HM0073E | Unbalanced quotes in partitioned data set name.                                             | A fully qualified partitioned data set name must have matching quotes. Correct the quotes and retry the operation.                                                                                                    |
| HM0074E | Error in specifying partitioned data set member name.                                       | An error is found in the syntax of the partitioned data set name. Ensure that the name conforms with MVS naming conventions. Correct the problem and retry the operation.                                                                                                    |
| HM0075E | Package Binds are unsupported for this method. Use the BINDPKG method to rebind the package | The DB2.PCKG variable for this repository is set to package binds. The component rebind method does not support the binding of packages for components. Use the BINDPKG method to rebind the package associated with this component. Have your System Administrator review the INI settings for this repository if you believe that this message is in error. |
| HM0076E | A Collection ID is required for DB2 rules.                                                  | The DB2 package bind requires a collection ID value. Contact your System Administrator and have them review the DB2 INI file settings for this repository.                                                                                                    |
| HM0090I | Exit the SRCH method. Please report the DB2 error to your System Administrator.             | Exit the SRCH method. Report the DB2 error to your System Administrator.                                                                                                    |
| HM0091E | The Collapse option is only valid for Rules with<br>an execution environment of %1          | The Collapse option is only valid for Rules with the specified execution<br>environment. Correct the execution environment or remove the collapse request<br>and retry the operation.                                                                                                    |
| HM0093E | Invalid entity type specified: %1                                                           | The Collapse option is only valid for Rules with an execution environment of %1. The Collapse option is only valid for Rules with an execution environment of %1.                                                                                                    |
| HM0094E | Invalid Version Specified: %1                                                               | The version specified %1 is not defined in the repository. Enter a valid version.                                                                                                    |
| HM0095E | The name value: %RQST.NAME exceeds 26 bytes                                                 | The Collapse option is only valid for Rules with an execution environment of %1                                                                                                    |
| HM0100E | Unsupported Entity type                                                                     | The Entity type is unsupported for this method. An error occurred: The entity type is invalid. Review and correct the entity type.                                                                                                    |
| HM0101E | Only one IN/INOUT View is allowed                                                           | The limitation of only one IN/INOUT view is exceeded. Review and correct the number of IN/INOUT views.                                                                                                    |
| HM0102E | Only one OUT/INOUT View is allowed                                                          | Only one OUT/INOUT View is allowed per an application hierarchy. The limitation of only one OUT/INOUT view is exceeded. Review and correct the number of OUT/INOUT views.                                                                                                    |
| HM0103E | Duplicate Section                                                                           | An error occurred when reviewing the entity. This section duplicated an existing section. Review and correct the duplication.                                                                                                    |
| HM0104E | There are no fields defined for VIEW:<br>&RQST.VIEW_LNAME                                   | There are no fields defined for a view. The &RQST.VIEW_LNAME is substituted by the Views Long name. An error occurred when the specified view is found having no defined fields. Review and correct the missing fields.                                                                                                    |
| HM0105E | Cannot open file for DD: %1, Member %2                                                      | The member receiving the error is displayed in the %2 variable. An error is detected when attempting to open a file for the specified DD and member. Review and correct the statement.                                                                                                    |
| HM0106E | EVENT has no views (must be coded as INOUT)                                                 | EVENT has no views (must be coded as INOUT) An error occurred because an Event without a view must be coded as INOUT. Correct the code for Event.                                                                                                    |
| HM0107E | &ERROR.ENTITY_TYPE<br>&ERROR.ENTITY_ID Not Found                                            | The requested entity is not found. The &ERROR.ENTITY_TYPE variable is substituted with the entity's entity type. The &ERROR.ENTITY_ID variable is substituted with the entity's system ID. An error is detected when the specified entity type and the ID is not found. Review and correct the missing entity.                                                |

| HM0108E | The rule &RQST.LNAME is invalid for a DB2<br>Bind. No rules in the rules hierarchy are<br>marked as DB2. | The variable &RQST.LNAME is the long name of the rule. The hierarchy is searched but no additional DB2 rules were found. Either change the hierarchy to include DB2 or remove the DB2 code from the prepared entity.                                                                                                    |
|---------|----------------------------------------------------------------------------------------------------|----------------------------------------------------------------------------------------------------|
| HM0109E | &RQST.FIELD_LNAME The calculated length<br>for Description of a VARCHAR field exceeds<br>26 bytes.       | The length specified for a rule defined as Varchar exceeds the maximum length of 26 bytes. The variable &RQST.FIELD_LNAME is the long name of the field. Change the length of the Varchar field to be less than or equal to 26 bytes.                                                                                                    |
| HM0110E | Invalid number of Parameters or Invalid<br>Parameter                                                     | A parameter error occurred: There is either an invalid parameter or invalid number of them. Review and correct the parameters.                                                                                                    |
| HM0111E | Encountered a problem with an Empty PDS                                                                  | Encountered a problem with an Empty PDS. An error is detected when a PDS member list is executing. Review and correct the PDS member list operation.                                                                                                    |
| HM0112E | VIEW &VIEWID does not exist                                                                              | An attempt is made to access a view that doesn't exist. The &VIEWID variable displays the view system ID. Review the application to insure the specified view is valid. You may have a dangling relationship to a view that is removed from the repository. Correct the relationship or view entity.                                                             |
| HM0113E | Encountered an FT error                                                                                  | Encountered an error in the FT generation of the requested method. Internal FT error. Contact your System Administrator.                                                                                                    |
| HM0114E | &RQST.METHOD_TEXT is only applicable to<br>objects preparable on the mainframe platform.                 | This method is only applicable to objects preparable on the Mainframe. The value 'ReBind DB2 Plans' is displayed in the variable RQST.METHOD_ID. The entity that you are performing the method on must have DB2 usage in its hierarchy. The entity must have a valid execution environment on the mainframe Review and correct the entity or entities hierarchy. |
| HM0115E | Source code is missing for<br>&ERROR.ENTITY_TYPE<br>&ERROR.ENTITY_ID                                     | The parameters are replaced with the Entity type and the Entity name. An Error is detected in the specified entity: Its source code is not found. Review and correct the missing source code problem.                                                                                                    |
| HM0116E | Component &SUBCOMP Language does not<br>match the Parent Component &PARCOMP                              | The language of the sub Component must match the language of the parent component. The value of the %1 variable is the sub Component's system ID. The value of the %2 variable is the parent component's system ID. The specified component language and the specified parent component did not match. Review and correct the inconsistency.                     |
| HM0117E | Component &RQST.LNAME is marked as a SUBROUTINE and cannot be prepared.                                  | Components marked as Subroutines cannot be prepared. The %1 parameter is replaced by the Component's system ID. If the component is not a subroutine, maintain the entity and modify the subroutine indicator.                                                                                                    |
| HM0118I | Requested method will not be available until General Availability.                                       | Requested method will not be available until General Availability. The method employed is not supported in this level of code. Use the method when you have applied the General Availability version.                                                                                                    |
| HM0119I | Requested method is designated for future use.                                                           | Requested method is designated for future use. The method employed is not supported in this level of code.                                                                                                    |
| HM0120E | Support for execution environment<br>&RQST.EXEC_ENVIRON is not installed.                                | Support for execution environment is not installed. The variable<br>&RQST.EXEC_ENVIRON is replaced by the entity's execution environment. The<br>specified execution environment does not have support installed. Contact your<br>System Administrator.                                                                                                    |
| HM0121E | Support for execution environment CICS or IMS is not installed.                                          | Support for execution environment CICS or IMS is not installed. Execution environment CICS or IMS is not installed. Contact your System Administrator.                                                                                                    |
| HM0122E | Invalid Operating System on Machine for the activated Configuration Unit.                                | Invalid Operating System on Machine Entity for the activated Configuration Unit.<br>Modify the machine type on the relationship from the Configuration Unit to the<br>Machine entity.                                                                                                    |
| HM0123E | &RQST.METHOD_TEXT is not supported for<br>component subroutines.                                         | This method is not supported for components used as subroutines. The %1 parameter is the Method that is executed. Reinstall method does not support the preparation of component subroutines.                                                                                                    |
| HM0124W | Error in Creating Source code for ENTITY:%1<br>SYSTEMID:%2 VERSION:%3                                    | Source code is missing the entity. The &ENTITY parameter is the entity type.<br>The &SYSTEM parameter is the system ID. The &VERSION parameter is the<br>Version. Add Source code for the Entity.                                                                                                    |
| HM0125E | &RQST.METHOD_TEXT is only applicable for<br>CICS components.                                             | This method is only applicable for CICS components. LU2 installation is only relevant for components with a valid mainframe execution environment.                                                                                                    |
| HM0126E | &RQST.METHOD_TEXT is only supported<br>when the System CICS autoinstall feature is<br>activated.         | This method is only supported when the System CICS autoinstall feature is activated. The value of the %1 variable is the method executed. Ask your System Administrator to install the feature.                                                                                                    |

| HM0127E | &RQST.METHOD_TEXT is only applicable to reports preparable on the Mainframe platform.                                      | This method is only applicable to reports preparable on the Mainframe platform.<br>The %1 parameter is replaced by the method ld. This method is only supported<br>for reports with a valid mainframe execution environment.                                                                                                    |
|---------|----------------------------------------------------------------------------------------------------|----------------------------------------------------------------------------------------------------|
| HM0128E | Support for Report Writer is not installed.                                                                                | Support for Report Writer is not installed. Ask your System Administrator to install the Report Writer AVX.                                                                                                    |
| HM0129E | Source code is missing for<br>&ERROR.ENTITY_TYPE &RQST.SYSTEMID                                                            | Source code is missing for the Entity. The &ENTITY parameter is the entity type. The &SYSTEM parameter is the system ID. Run the source method or download it to the PC and enter it there for the affected entity.                                                                                                    |
| HM0130I | Override Value taken for &RQST.BINDPARM is &RQST.BINDVAL                                                                   | Override Values taken for RQST.BINDPARM is &RQST.BINDVAL. The &RQST.BINDPARM parameter is the NEW                                                                                                    |
| HM0131E | A Machine object must be associated to the activated Configuration Unit.                                                   | A configuration unit requires a relationship to a machine entity. Create a relationship to an activated configuration unit by issuing an ADDR or ASSIGNCU method.                                                                                                    |
| HM0132E | Member already exists in the DB2 table                                                                                     | A configuration unit requires a relationship to a machine entity. Create a relationship to an activated configuration unit by issuing an ADDR or ASSIGNCU method.                                                                                                    |
| HM0133E | Internal error, table &error.table exceeds & error.entries entries.                                                        | The &error.table parameter is the name of the internal table. A configuration unit requires a relationship to a machine entity. Create a relationship to an activated configuration unit by issuing an ADDR or ASSIGNCU method.                                                                                                    |
| HM0134E | The Language &RQST.LANGUAGE of<br>Component &RQST.LNAME is unsupported on<br>the Mainframe platform.                       | The language of the mainframe component is not valid for mainframe preparation. The value of the &RQST.LANGUAGE variable is the component's source language. The value of the &RQST.LNAME is the long name of the component. If the component requires mainframe preparation, change the language of the component to one supported on the mainframe. |
| HM0140I | &RQST.METHOD not available when the<br>Configuration Indicator is off. Please see your<br>Repository System Administrator. | This method is not available when the Configuration Indicator is off. The &RQST.METHOD parameter is the method ID. Contact your Repository System Administrator.                                                                                                    |
| HM0145E | &RQST.METHOD not available when the Package Indicator is off. Please see your Repository System Administrator.             | This method is not available when the package indicator is off. The &RQST.METHOD parameter is the method ID. Contact your Repository System Administrator.                                                                                                    |
| HM0150I | %1 for %2 V: &RQST.VERSION processed                                                                                       | The method is processed successfully. The %1 parameter is the method name.<br>The %2 parameter is the entity's long name. The &RQST.VERSION variable is<br>the Version. The method is processed successfully.                                                                                                    |
| HM0151E | %1 for %2 V: &RQST.VERSION ended with<br>Errors                                                                            | %1 for $%2$ V: $%3$ ended with Errors. The given entity for this version ended with Errors                                                                                                    |
| HM0152I | %1 for %2 V: &RQST.VERSION was<br>Cancelled                                                                                | The user cancelled the method for the entity. The %1 parameter is the method name. The %2 parameter is the entity's long name. The &RQST.VERSION variable is the Version. Reissue the method if necessary.                                                                                                    |
| HM0153I | &RQST.METHOD for &RQST.ENTITY_ID V:<br>&RQST.VERSION processed                                                             | The method is processed successfully. The %1 parameter is the method name.<br>The %2 parameter is the entity's long name. The &RQST.VERSION variable is<br>the Version. The method is processed successfully.                                                                                                    |
| HM0154E | &RQST.METHOD for &RQST.ENTITY_ID V:<br>&RQST.VERSION ended with Errors                                                     | The method ended with Errors. The %1 parameter is the method name. The %2 parameter is the entity's long name. The &RQST.VERSION variable is the Version. Review and correct the errors. Execute the method again if necessary.                                                                                                    |
| HM0155I | &RQST.METHOD for &RQST.ENTITY_ID V:<br>&RQST.VERSION was Cancelled                                                         | The requested method is cancelled. The %1 parameter is the method name. The %2 parameter is the entity's long name. The &RQST.VERSION variable is the Version. The user cancelled the method for the entity. Execute the method again if necessary.                                                                                                   |
| HM0156I | %1 processed                                                                                                    | The method is processed. The %1 parameter is the method name. This informational message confirms that the specified method finished processing.                                                                                                    |
| HM0157E | %1 ended with Errors                                                                                                    | The method ended with Errors. The %1 parameter is the method name. Review and correct the errors. Execute the method again if necessary.                                                                                                    |
| HM0158I | %1 was Cancelled                                                                                                    | The method is cancelled. The %1 parameter is the method name. Processing for the specified method is cancelled. Review why the method is cancelled and resubmit if necessary.: HM0169I                                                                                                    |

| HM0169E | Transaction was previously assigned.                                      | The TRANS method, which can be executed on a Rule to assign a new transaction id, issues this message when the rule already has an assigned transaction id.                                                                                            |
|---------|---------------------------------------------------------------------------|----------------------------------------------------------------------------------------------------|
| HM0170I | Browse of data displayed due to security or locking constraints           | Browse is in effect because a security or locking check error occurred. This entity may be locked by another user or you may not have the proper authorization to access this object. Contact project administrator to determine your level of access. |
| HM0171E | Missing Database Directory Path for the activated Configuration Unit.     | Issue the ME method and add a valid DBRM library name in the database directory field for the activated configuration unit.                                                                                                    |
| HM0172E | IMP_NAME Missing for DATABASE entity.                                     | The Database entity is missing its Implementation name. Correct the IMP_NAME field on the DATABASE entity.                                                                                                    |
| HM0173E | A Database object must be associated to the activated Configuration Unit. | A Database object must be associated to the activated Configuration Unit. To correct this error, you must associate the Database object to the activated Configuration Unit.                                                                           |
| HM0174I | Configuration Unit Name : &RQST.CFGDSPL                                   | The variable &RQST.CFGDSPL is the configuration units name. If the value is incorrect, see your Repository System Administrator.                                                                                                    |
| HM0175I | Machine Name : &RQST.MACDSPL                                              | The variable & RQST.MACDSPL is the Machine entity's name. If the value is incorrect, see your Repository System Administrator.                                                                                                    |
| HM0176I | Database Name : &RQST.DATDSPL                                             | The variable & RQST.DATDSPL is the Database entity's name. If the value is incorrect, see your Repository System Administrator.                                                                                                    |
| HM0177I | Server Name : &RQST.SVRDSPL                                               | The variable &RQST.SVRDSPL is the Servers name. If the value is incorrect, see your Repository System Administrator.                                                                                                    |
| HM0178E | INI file for Machine implementation name & RGNINI1 is not defined.        | The INI file defined by the Machine implementation name is not defined. The &RGNINI1 variable is the name of the Region INI file. Contact the System Administrator to create the INI file for the Machine implementation name.                         |
| HM0179I | The variable &RQST.MACINAM is the Machine's implementation name.          | Machine Implementation Name : &RQST.MACINAMHM0180I Machine OS<br>Type : &RQST.MACOSTY The variable &RQST.MACOSTY is the Machine's<br>OS Type. If the value is incorrect, see your Repository System Administrator.                                     |
| HM0181I | Database Implementation Name:<br>&RQST.DATINAM                            | The variable &RQST.CFGDSPL is the Database entities Implementation name.<br>If the value is incorrect, see your Repository System Administrator.                                                                                                    |
| HM0182I | Database Type : &RQST.DATDTYP                                             | The variable & RQST.DATDTYP is the Database entity's type. If the value is incorrect, see your Repository System Administrator.                                                                                                    |
| HM0183I | Database Directory Path :                                                 | This text contains the string 'Database Directory Path'.                                                                                                    |
| HM0184I | Application Configuration:                                                | This message contains the text 'Application Configuration'                                                                                                    |
| HM0185I | DB2 Options: This message contains the text<br>'DB2 Options:'             | NEW                                                                                                    |
| HM0186I | Bind Mode : N (Plan, DBRM Member list)                                    | This message contains the text: 'Bind Mode : N (Plan, DBRM Member list)'                                                                                                    |
| HM0187I | Collection Id : &RQST.DB2COLL                                             | The variable &RQST.DB2COLL is the DB2 Collection ID. If the value is incorrect, see your Repository System Administrator.                                                                                                    |
| HM0188I | Owner Id : &RQST.DB2OWNR                                                  | The variable &RQST.DB2OWNR is the DB2 Owner ID. If the value is incorrect, see your Repository System Administrator.                                                                                                    |
| HM0189I | Qualifier Id : &RQST.DB2QUAL                                              | The variable &RQST.DB2QUAL is the DB2 Qualifier ID. If the value is incorrect, see your Repository System Administrator.                                                                                                    |
| HM0190I | Use Configuration Unit : &RQST.USECFGU                                    | The variable &RQST.USECFGU determines whether Config Units are supported<br>in the repository version. If the value is incorrect, see your Repository System<br>Administrator.                                                                         |
| HM0191I | Database Type : DB2                                                       | This message displays the following text: 'Database Type : DB2' If the value is incorrect, see your Repository System Administrator.                                                                                                    |
| HM0192I | Machine OS Type : CICS/MVS                                                | This message displays the following text: 'Machine OS Type : CICS/MVS' If the value is incorrect, see your Repository System Administrator.                                                                                                    |
| HM0193I | Machine OS Type : MVS Batch                                               | This message displays the following text: 'Machine OS Type : MVS Batch' If the value is incorrect, see your Repository System Administrator.                                                                                                    |

| HM0194I | Machine OS Type : IMS                                           | This message displays the following text: 'Machine OS Type : IMS' If the value is incorrect, see your Repository System Administrator.                                                                                                    |
|---------|-----------------------------------------------------------------|----------------------------------------------------------------------------------------------------|
| HM0195I | &RQST.ENTITY_TYPE Prepare Processing<br>Options                 | The variable &RQST.ENTITY_TYPE is the Entity type. If the value is incorrect, see your Repository System Administrator.                                                                                                    |
| HM0196I | &RQST.DATDIRY                                                   | The variable &RQST.DATDIRY is the DBRM library used during the DB2 bind operations. If the value is incorrect, see your Repository System Administrator.                                                                                                    |
| HM0197I | Bind Mode: P (Package, Project Mode)                            | This message displays the following text: 'Bind Mode: P (Package, Project Parameters)' If the value is incorrect, see your Repository System Administrator.                                                                                                    |
| HM0198I | Bind Mode : V (Package, Version Mode)                           | This message displays the following text: 'Bind Mode : V (Package, Version Parameters)' If the value is incorrect, see your Repository System Administrator.                                                                                                    |
| HM0199I | Installed Products:                                             | This message displays the following text: 'Installed Products:' If the value is incorrect, see your Repository System Administrator.                                                                                                    |
| HM0200E | Version of entity or relation is missing                        | The version of the entity or relation is not found, Review and correct the missing version.                                                                                                    |
| HM0201E | Entity or relation code %1 does not exist                       | The %1 parameter contains the internal entity or relation code. The specified entity or relation code is not found. Review and correct the nonexistent code or contact your System Administrator.                                                                    |
| HM0202E | No Window Content exists for Window &RQST.LNAME                 | No Window Content exists for the Window. The variable &RQST.LNAME contains the Windows long name. The specified window had no content. Review and correct the window contents.                                                                                       |
| HM0203E | File &RQST.LNAME has invalid file type, must be DB2             | The entity's file type on the mainframe must be DB2. The %1 parameter contains the file long name. The file type of specified item is invalid. Review and correct the file type to be DB2.                                                                           |
| HM0204E | 3270 Converse not installed.                                    | The 3270 Converse is not installed. Ask your System Administrator to install the 3270 Converse AVX.                                                                                                    |
| HM0205E | No DATA View is defined for FILE<br>&RQST.LNAME                 | No DATA View is defined for the File. The variable &RQST.LNAME contains the File's long name. The specified file had no defined data view. Review and correct the data view definition for the file.                                                                 |
| HM0206E | Multiple DATA views exist for FILE<br>&RQST.LNAME               | Multiple DATA views exist for the File. The variable &RQST.LNAME contains the Files long name. The specified file had more than one defined data view. Review and correct the data view definition for the file.                                                     |
| HM0207W | The 3270 Converse load failed, the return code is &RQST.RETCC   | The 3270 Converse load process failed. This is not an error if the set being prepared doesn't require 3270 converse. The variable &RQST.RETCC is a system program return code. Otherwise, review the Batch prepare job results or contact your System Administrator. |
| HM0208E | Implementation name for file &RQST.LNAME is missing or invalid  | The files Implementation name is missing or invalid. The %1 parameter contains the File entity's name. The specified file has an implementation name that is either missing or invalid. Review and correct the implementation name for the file.                     |
| HM0209I | Data displayed in browse mode to preserve its integrity         | Browse is in effect because the data spans beyond the length of the edit file. If data is saved in the edit mode, information will be lost because of truncation. Edit the data using your workstation.                                                              |
| HM0210E | Source code for Component & RQST.LNAME                          | The Source code for the Component is missing. The variable &RQST.LNAME is the Component's long name. Create source code for the Component.                                                                                                    |
| HM0211E | Components cannot be submitted using<br>Project SEER2           | Components cannot be submitted using Project SEER2. Only a System Administrator can prepare using project SEER2.                                                                                                    |
| HM0212E | No 3270 Window Content found for Window &E_WINDOW.LNAME         | No 3270 Window Content is found for the Window. The variable &E_WINDOW.LNAME is the Windows long name. The specified window did not have a 3270 WINCON. Download the window, create the panel on the Construction Workbench, and upload the window to the mainframe. |
| HM0213E | 3270 Converse not installed. Cannot prepare WINDOW & RQST.LNAME | The 3270 Converse product is not installed. The variable &RQST.LNAME is the Windows long name. See your System Administrator to install the 3270 Converse AVX.                                                                                                    |

| HM0214E | Missing &LIBPDS library. Cannot prepare<br>&RQST.Y_ENTITY_TYPE           | A PDS data set is missing. The Entity cannot be prepared. The variable &RQST.Y_ENTITY_TYPE is the entity type. The variable &LIBPDS is a Partitioned data set name. See your System Administrator to allocate the PDS.                                                                                                    |
|---------|--------------------------------------------------------------------------|----------------------------------------------------------------------------------------------------|
| HM0215E | Bind file for &RQST.Y_ENTITY_TYPE &RQST.LNAME is not generated.          | The generation of the system bind file failed. The variable<br>&RQST.Y_ENTITY_TYPE is the entity type. The variable &RQST.LNAME is the<br>entity's long name. The Bind file for the specified entity type was not generated.<br>Review and correct the entity type and its required Bind file.                                                |
| HM0216E | Load of Help for &RQST.Y_ENTITY_TYPE<br>&RQST.LNAME failed.              | The load of the window prepare HELP text failed. The variable<br>&RQST.Y_ENTITY_TYPE is the entity type. The variable &RQST.LNAME is the<br>entity's long name. A window prepare error. The PNV is not found. You may<br>have to upload your Window to the mainframe. Otherwise, contact your System<br>Administrator.                        |
| HM0217W | Load of PNV for &RQST.Y_ENTITY_TYPE<br>&RQST.LNAME failed.               | The load of the window prepare PNV file failed. The variable &RQST.Y_ENTITY_TYPE is the entity type. The variable &RQST.LNAME is the entity's long name. A window prepare error. The PNV is not found. You may have to upload your Window to the mainframe. Otherwise, contact your System Administrator.                                     |
| HM0218W | User only allowed BROWSE authorization on this object.                   | User only allowed BROWSE authorization on this object. See your System Administrator if you require administrative access other than browse.                                                                                                    |
| HM0219E | Error trying to Lock object requested. Lock attempt failed.              | Error trying to Lock object requested. Lock attempt failed. A lock failure occurred when attempting to lock a required object. Review and correct the lock request.                                                                                                    |
| HM0220E | Error trying to Unlock the object. Invalid authorization.                | Error trying to Unlock the object. Invalid authorization. An invalid authorization failure is detected when the user attempted to unlock an object. Review and correct the unlock request.                                                                                                    |
| HM0221E | Error trying to Unlock the object. Unlock failure occurred.              | Error trying to Unlock the object. Unlock failure occurred. An unlock failure is detected when the user attempted to unlock an object. Review and correct the unlock request.                                                                                                    |
| HM0222W | User not authorized to perform request.<br>Changing to Browse mode.      | User not authorized to perform request. Changing to Browse mode. See your System Administrator if you need administrative access other than browse.                                                                                                    |
| HM0223W | Object currently locked. Changing to Browse mode.                        | The object is currently locked by another user. Your access is being changed to browse. Contact your System Administrator if you are unable to resolve your locking conflict.                                                                                                    |
| HM0224E | No &RQST.TYPE found for Window Content<br>&RQST.WINCON                   | No HELP or PANEL member found for Window Content. The variable &RQST.TYPE is either HELP or PANEL. The variable &RQST.WINCON is the Window Contents name. Download the window, create the panel on the Construction Workbench, and upload the window to the mainframe.                                                                        |
| HM0225E | DB2 error on table &table processing Window<br>Content for &RQST.WIN CON | A DB2 error occurred during processing. The &RQST.WINCON variable is the Window Content name. The &table is the DB2 table that the error occurred against. Review the RES files of the entity to diagnose the DB2 error. Confirm that your window content is complete. If necessary, contact your System Administrator.                       |
| HM0226E | DB2 error processing Window Content for<br>Window &E_WINDOW.LNAME        | A DB2 error occurred processing the Window Content of the Window. The &E_WINDOW.LNAME is the windows long name. Review the RES files of the entity to diagnose the DB2 error. The window content may be missing. If necessary, download the window, create the content on the Construction Workbench, and upload the window to the mainframe. |
| HM0227E | No &RQST.TYPE found for Window Content<br>&RQST.WINCON                   | No HELP or PANEL member found for Window Content. The variable<br>&RQST.TYPE is either HELP or PANEL The variable &RQST.WINCON is the<br>Window Contents name. Download the window, create the panel on the<br>Construction Workbench, and upload the window to the mainframe.                                                                |
| HM0228E | 3270 Converse not installed. Cannot prepare SET: %1.Action               | Cannot prepare the specified SET. Ask your System Administrator to install the 3270 Converse AVX.                                                                                                    |
| HM0230I | Rebind job for Component has been submitted successfully retcc.          | Rebind job for Component has been submitted successfully                                                                                                    |
| HM0231E | Component is locked                                                      | The Component entity is locked by another user. Determine why the entity is locked. If you need the entity unlocked, see your System Administrator.                                                                                                    |
| HM0232E | Rebind may be invoked only for Mainframe Components                      | You can invoke Rebind for mainframe components only. Review and correct the use of Rebind.                                                                                                    |

| HM0233E | Rebind DB2 Plans may be invoked only for Mainframe Components that use DB2.                                           | ReBind DB2 Plans may be invoked only for Mainframe Components that use DB2. If the Component is required to have DB2 processing, you must review its hierarchy. The Component must have a child relationship to a rule that has DB2 in its hierarchy.                                                                                                    |
|---------|----------------------------------------------------------------------------------------------------|----------------------------------------------------------------------------------------------------|
| HM0234E | Rebind method has failed due to an error                                                                              | Rebind method has failed due to an error. Review your Component entity RES files to diagnose the problem. If you receive DB2 errors, see your System Administrator.                                                                                                    |
| HM0235E | There are no parent rules found. Rule may be PC rule.                                                                 | The parent rules are missing, so the rule may be a PC rule. Review and correct the rule if appropriate.                                                                                                    |
| HM0236E | No parent rules are eligible for Rebind.                                                                              | No parent rules are eligible for Rebind. If a rule and or component in the hierarchy is DB2, it must be marked as DB2. Change the DB2 usage to DB2 if necessary.                                                                                                    |
| HM0237E | Submit command is invalid since no selections have been made.                                                         | The Submit command is invalid when selections are not made.                                                                                                    |
| HM0238I | Rebind Statements Built.                                                                                              | The text message follows: '* Rebind Statements Built.' This informational message confirms the Rebuild statements were successfully constructed.                                                                                                    |
| HM0240E | No DBRM's found for any Entities within the<br>hierarchy                                                              | No DBRMs found for any Entities within the hierarchy. You may need to prepare rules and/or components in the application hierarchy.                                                                                                    |
| HM0241E | The plan ID for the rule is missing. Reprepare the rule to generate another plan id.                                  | The plan identifier for the rule is missing from the E_RULE table. Prepare the rule to generate a DB2 plan name.                                                                                                    |
| HM0242E | Errors occurred in HMCALCAT, see output message file for details                                                      | Error in HMCALCAT program. Review your Res files. If the error persists, contact your System Administrator.                                                                                                    |
| HM0243E | RB method has failed due to an error                                                                                  | The HMCRXM program has failed due to an error. Review your Res files. If the error persists, contact your System Administrator.                                                                                                    |
| HM0244W | Configuration error: The specified maximum<br>TRANID (%1) exceeds the calculated<br>maximum TRANID (%2) for region %3 | Configuration error: The specified maximum transaction id exceeds the calculated maximum transaction id for the specified region. Review the region bit table settings. The estimated maximum bit setting may have been exceeded. Report the error to the System Administrator.                                                                                                    |
| HM0245E | There are no transaction codes defined for region %1.                                                                 | There are no transaction codes defined for the specified region. The %1 parameter is the Region Name. The CICS, Batch or IMS region for this version has not been configured with a transaction bit table. All processing regions must have a transaction range configured by the System Administrator. Notify your local administrator and request a transaction bit table be configured in the CM_TRAN table for the region and version that you are using. |
| HM0246W | Keyword Data cannot be longer than 240 characters                                                                     | Keyword Data cannot be longer than 240 characters. Review and reduce the length of Keyword data to less than or equal to 240 bytes.                                                                                                    |
| HM0247W | The keywords for this object exceed 255 bytes.                                                                        | Keyword Data too long. An error occurred while processing the keywords.<br>Review the keywords for this object and reduce the size. Keywords cannot<br>exceed 255 bytes in length.                                                                                                    |
| HM0248W | Table display error, Table<br>name=&RQST.TABLE,<br>RC=&RQST.TBDISPRC                                                  | An ISPF table display error has occurred. The variable &RQST.TABLE is an internal ISPF table used during method processing. The variable &RQST.TBDISPRC is the return code received from ISPF table display processing. Report the error to your System Administrator.                                                                                                    |
| HM0249E | A Transaction was not created for region %1                                                                           | A Transaction is not created for the specified region. The %1 parameter is the name of the Region. The CICS, Batch or IMS region for this version has not been configured with a transaction bit table. All processing regions must have a transaction range configured by the System Administrator. Notify your local administrator and request a transaction bit table be configured in the CM_TRAN table for the region and version that you are using.    |
| HM0251E | The activated configuration ID is & HIRISE.CONFIGID                                                                   | The activated configuration ID is specified. The variable &HIRISE.CONFIGID is the active configuration unit ID. This message identifies the activated configuration ID.                                                                                                    |
| HM0252E | This method failed due to an error.Action                                                                             | The method selected failed. Review and assess the impact on your current activity.                                                                                                    |
| HM0256I | No text exists to Browse for this entity                                                                              | No text exists to Browse for this entity. Enter text on the entity using the TXE method.                                                                                                    |

| HM0257I | No source exists to Browse for this entity                                                                 | No source exists to Browse for this entity. Enter source using the S method.                                                                                                    |
|---------|----------------------------------------------------------------------------------------------------|----------------------------------------------------------------------------------------------------|
| HM0258I | No keywords exist to Browse for this entity                                                                | No keywords exist to Browse for this entity. No keywords exist to BROWSE for this entity. As stated.                                                                                                    |
| HM0259I | No text exists to Browse for this relation                                                                 | No text exists to Browse for this relation. Enter Text on a relation using the TXR method.                                                                                                    |
| HM0260E | Keyword Search method failed due to an error                                                               | Keyword Search method failed due to an error Review the syntax requirements for a Keyword Search and reissue the method. If the problems persist see your System Administrator                                                                                                    |
| HM0261E | Source/Text/Keywords method ended with errors                                                              | Source/Text/Keywords method ended with errors. Review the syntax requirements for the method and reissue the method. If the problems persist, see your System Administrator and correct the reported method failure.                                                                  |
| HM0262I | User modifications to object have been Saved                                                               | User modifications to object have been Saved. This informational message confirms that the user modifications to the object have been saved.                                                                                                    |
| HM0263E | System ID of this entity already exists. Enter another and save.                                           | System ID of this entity already exists. Review the IDs and create a unique ID.                                                                                                    |
| HM0264E | The Name of this entity already exists. Enter another and save.                                            | The Name of this entity already exists. Review the system names and create a unique name.                                                                                                    |
| HM0265E | Parent of relation cannot be found. Choose another. Then press Save.                                       | The parent of the relation is missing. You must choose another and then save it.                                                                                                    |
| HM0266E | Child of relation cannot be found. Choose another. Then press Save.                                        | Child of relation cannot be found. Choose another child relation and then save it                                                                                                    |
| HM0272E | DBMS Usage must be DB2.                                                                                    | DBMS Usage must be DB2. If the entity contains SQL statements, use the ME method to change the DBMS ATTRIBUTE TO 'DB2'.                                                                                                    |
| HM0273W | INI Line number %1 in file %2 may be invalid                                                               | INI Line number in the specified INI file may be invalid. The parameter %1 is the line number of the invalid INI statement. The parameter %2 is the name of the INI file. Correct the syntax error or invalid domain. Contact your System Administrator for assistance.               |
| HM0274E | INI Line number %1 in file %2 is invalid                                                                   | INI Line number in the specified INI file may be invalid. The INI line number may have a syntax error or invalid domain. Contact your System Administrator for assistance.                                                                                                    |
| HM0275I | INI Variable %1 was found to be invalid                                                                    | INI Line number in the specified INI file may be invalid. The parameter %1 is the line number of the invalid INI statement. The parameter %2 is the name of the INI file. Correct the syntax error or invalid domain. Contact your System Administrator for assistance.               |
| HM0276I | Checking for %1                                                                                            | This message is for informational use. The %1 parameter is a text string. This message is for informational use only.                                                                                                    |
| HM0277I | Current Value is %1                                                                                        | This message is for informational use. The %1 parameter is a text string. This message is for informational use only.                                                                                                    |
| HM0278E | No transaction codes exist within the transaction range of the activated configuration unit for region %1. | No transaction codes exist within the transaction range of the activated configuration unit for the specified region. Contact your System Administrator for the valid ranges. Then run the ME method on the configuration unit entity and modify the MIN TRANID or MAX TRANID values. |
| HM0279I | INI Value %1                                                                                               | This message is for informational use. The %1 is the value of the INI variable. This message is for informational use only.                                                                                                    |
| HM0280W | Ini variable will not be validated: %1                                                                     | The INI variable will not be validated. The %1 parameter contains the name of the INI variable. Contact your System Administrator if this INI variable must be validated.                                                                                                    |
| HM0281W | A VSAM file error occurred. The record keyed by %1 could not be found.                                     | The %1 parameter contains the key of the VSAM record. INI Value %1. Review the RES files for entity prepare. If you are unable to resolve the problem, contac your System Administrator.                                                                                              |
| HM0282W | INIDFT VSAM file error, cannot read record %1                                                              | A VSAM file error occurred. The record keyed by %1 could not be read. The %1 parameter contains the key of the VSAM record. Review the RES files for entity prepare. If you are unable to resolve the problem, contact your System Administrator.                                     |

| HM0283E | DB2 database error occurred, Check HMLOG for Error code.                                                             | Source/Text/Keywords method ended with errors. Review the syntax requirements for the method and correct the error. Contact your System Administrator if the problem persists.                                                                                                    |
|---------|----------------------------------------------------------------------------------------------------|----------------------------------------------------------------------------------------------------|
| HM0300E | Configuration Unit %1 has more than one server                                                                       | The specified Configuration Unit has more than one server. The %1 parameter is the Configuration Unit ID. Delete the relationship to one of the servers.                                                                                                    |
| HM0301E | Configuration Unit %1 has more than one database                                                                     | The specified Configuration Unit has more than one database. The %1 parameter is the Configuration Unit ID. Delete the relationship to one of the databases.                                                                                                    |
| HM0302E | Configuration Unit %1 has more than one machine                                                                      | The specified Configuration Unit has more than one machine. The %1 parameter is the Configuration Unit ID. Delete the relationship to one of the machines.                                                                                                    |
| HM0303E | Configuration Unit %1 is missing a server.                                                                           | The specified Configuration Unit is missing a server. The %1 parameter is the Configuration Unit ID. If necessary, create a server entity, and add a relationship from the Configuration unit to the Server entity.                                                                                                    |
| HM0304E | Preparable object %1 %2 is not encapsulated by the configuration unit %3                                             | The object selected for preparation is not encapsulated by the configuration unit.<br>The %1 parameter is the system ID of the encapsulated entity. The %2<br>parameter is the Entity type of the encapsulated entity. The %3 parameter is the<br>Configuration Unit ID. Add a relationship from the Configuration Unit to the<br>Entity.                                                |
| HM0305E | Application Configuration %1 was not found                                                                           | The specified Application Configuration was not found. The %1 parameter contains the Application Configuration ID. Create the Application Configuration entity. If the problem persists, contact your System Administrator.                                                                                                    |
| HM0306E | Application Configuration %1 does not have any configuration units                                                   | The specified Application Configuration does not have any configuration units.<br>The %1 parameter contains the Application Configuration ID. Create a<br>Configuration Entity and add a relationship from the Application Configuration<br>Entity to the Configuration Unit.                                                                                                    |
| HM0307E | Configuration verification completed with errors                                                                     | Configuration verification completed with errors. Validate that the Configuration unit has the required relationships to a database, machine, and server entity. Review and correct the application configuration.                                                                                                    |
| HM0308I | Configuration verification completed successfully                                                                    | Configuration verification completed successfully. The verification of application configuration completed without error.                                                                                                    |
| HM0309E | Preparable object %1 is not encapsulated by<br>the configuration unit within the Application's<br>Configuration Unit | The Preparable object is not encapsulated by the configuration unit within the Application's Configuration Unit. The %1 parameter contains the Preparable entities system ID. If the object is required by the configuration unit, add a relationship using the ADDE or ASSIGNCU method from the configuration unit to the object. Review and correct the preparable unit encapsulation. |
| HM0310E | Error attempting to allocate memory                                                                                  | Error attempting to allocate memory. Review the RES and HMLOG files to determine where the memory allocation failure occurred. If you are unable to resolve the problem, contact your System Administrator.                                                                                                    |
| HM0311I | Configuration Unit=%1, server=%2, database=%3, and machine=%4                                                        | Configuration Unit=%1, server=%2, database=%3, and machine=%4 The %1 parameter contains the Configuration Unit ID. The %2 parameter contains the Server ID. The %3 parameter contains the Database ID. The %4 parameter contains the Machine ID. This message displays the mandated components of your Configuration Unit hierarchy.                                                     |
| HM0312E | Configuration Unit %1 is missing a database.                                                                         | The specified Configuration Unit is missing a database. The %1 parameter contains the Database ID. Review and add a relationship to a database entity.                                                                                                    |
| HM0313E | Configuration Unit %1 is missing a machine.                                                                          | The specified Configuration Unit is missing a machine. The %1 parameter contains the Machine ID. Review and add a relationship to a machine entity.                                                                                                    |
| HM0330E | &RQST.METHOD_ID method requires collection ID on the R_CUECXX relation                                               | The specified method must have a collection ID on the (Configuration Unit Encapsulates Entity) relationship. The &RQST.METHOD_ID variable contains the requested method ID. Review and add the collection ID to the (Configuration Unit Encapsulates Entity) relationship.                                                                                                    |
| HM0331I | Batch : &RQST.INSTBTCH                                                                                               | The variable &RQST.INSTBTCH contains the status of the Batch AVX installation in the Repository. This text message displays the status of the Batch AVX installation in the Repository.                                                                                                    |
| HM0332I | CICS: &RQST.INSTCICS                                                                                                 | The variable &RQST.INSTCICS contains the status of the CICS AVX installation in the Repository. This text message displays the status of the CICS AVX installation in the Repository.                                                                                                    |

| HM0333I | IMS: &RQST.INSTIMS                                                                                                    | The variable &RQST.INSTIMS contains the status of the IMS AVX installation in the Repository. This text message displays the status of the IMS AVX installation in the Repository.                                                                                                    |
|---------|----------------------------------------------------------------------------------------------------|----------------------------------------------------------------------------------------------------|
| HM0334I | Endevor:: &RQST.INSTENVR                                                                                              | The variable &RQST.INSTENVR contains the status of the Endevor system in the Repository. This text message displays the status of the Endevor system in the Repository.                                                                                                    |
| HM0335I | Application Subsystem Id. :<br>&RQST.DB2SUBID                                                                         | The variable &RQST.DB2SUBID contains the name of the DB2 Subsystem used during the requested entity prepare. This text message displays the name of the DB2 subsystem used during the entity prepare.                                                                                                    |
| HM0336I | Installed Collapse Value. :<br>&PREPARE.COLLAPSE                                                                      | This message displays the status of the Collapse option in the repository. The variable &PREPARE.COLLAPSE contains the status of the Collapse option in the repository. This message is for informational purposes only.                                                                                   |
| HM0337I | Users Collapse Option : &RQST.COLLAPSE                                                                                | This message displays the users Collapse selection for the entity prepare. The variable &RQST.COLLAPSE contains the users Collapse selection. This message is for informational purposes only.                                                                                                    |
| HM0338I | Repository Collapse Enablement:                                                                                       | This text message contains the following string: 'Repository Collapse Enablement:' This message is for informational purposes only.                                                                                                    |
| HM0340I | Collapse Rule Hierarchy                                                                                               | This text message contains the following string: 'Collapse Rule Hierarchy'<br>This message is for informational purposes only.                                                                                                    |
| HM0341I | Preparation Options                                                                                                   | This text message contains the following string: 'Preparation Options' This message is for informational purposes only.                                                                                                    |
| HM0342I | Full prepare Process                                                                                                  | This text message contains the following string: 'Full prepare Process' This message is for informational purposes only.                                                                                                    |
| HM0343I | Rule Hierarchy and Source                                                                                             | This text message contains the following string: 'Rule Hierarchy and Source' This message is for informational purposes only.                                                                                                    |
| HM0344I | Evaluate Rule Source only                                                                                             | This text message contains the following string: 'Evaluate Rule Source only' This message is for informational purposes only.                                                                                                    |
| HM0345I | The %1 method is only valid for rules with an execution environment of MVSBAT                                         | The COLLAPSR and EXPANDR methods are only available for rules with an execution environment of MVSBAT. The %1 parameter contains the Method ID. If applicable, change the execution environment of the entity to MVSBAT.                                                                                   |
| HM0346W | Error in Creating Source code for ENTITY:<br>&RQST.ENTITY_TYPE SYSTEMID: &R<br>QST.SYSTEMID VERSION:<br>&RQST.VERSION | Source code is missing for the entity. The variable &RQST.SYSTEMID contains the entities system ID. The variable &RQST.VERSION contains the entities version. Review your HMLOG and HMMSG files for assistance in troubleshooting this problem. Contact your System Administrator if the problem persists. |
| HM0400I | There are no results available for &RQST.SYSTEMID                                                                     | There are no results available for &RQST.SYSTEMIDHM0401E Rule Bind<br>ended with Errors, use RES action to view messages. Rule Bind ended with<br>Errors, use the RES action to view messages. Review the results in the RES file<br>to determine the bind error.                                          |
| HM0402I | Verify ended with errors, A DB2 Rollback was issued.                                                                  | Verify ended with errors, A DB2 Rollback is issued. The verify process ended with errors; consequently, a DB2 rollback is issued.                                                                                                    |
| HM0403I | Verify ended with no errors                                                                                           | The verify process ended without error.                                                                                                    |
| HM0405E | Rule & RQST.Y_LNAME not found                                                                                         | The long name specified for the rule is not found in the repository. The specified rule long name is either misspelled or missing from the repository. Review and correct the long name.                                                                                                    |
| HM0406I | Rule &RQST.Y_LNAME being processedRule<br>&RQST.Y_LNAME being processed. Rule %1<br>being processed                   | The specified rule is currently being processed.                                                                                                    |
| HM0407E | &ERROR.ENTITY_TYPE<br>&ERROR.ENTITY_ID in Rule Source not<br>found in Repository                                      | The entity specified in the Rule Source does not exist in the Repository. %1 %2 in Rule Source not found in repository. The specified error entity in rule source is not in the repository. Review and correct the error entity name.                                                                      |
| HM0408E | &ERROR.ENTITY_TYPE<br>&ERROR.ENTITY_ID for<br>&ERROR.ENTITY_TYP2<br>&ERROR.ENTITY_ID has no field relations           | The specified View has no Field relations. Review and correct the missing relationships.                                                                                                    |

| HM0409E | &ERROR.ENTITY_TYPE&ERROR.ENTITY_ID has multiple INPUT/ OUTPUT views                                     | The specified entity has multiple INPUT/OUTPUT views. Review and correct the duplicate views.                                                                                                    |
|---------|----------------------------------------------------------------------------------------------------|----------------------------------------------------------------------------------------------------|
| HM0410W | Relationship for<br>&ERROR.ENTITY_TYPE&ERROR.ENTITY_ID<br>was removed                                   | The relationship for the specified entity is removed. Use the ADDR method if the relationship between the two entities is required.                                                                                                    |
| HM0411W | Relationship for<br>&ERROR.ENTITY_TYPE&ERROR.ENTITY_ID<br>was added                                     | The relationship for the specified entity is added. A successful relationship has been established between the specified entities.                                                                                                    |
| HM0412W | Rule has multiple window converses                                                                      | Rule has multiple window converses. The rule specified has a relationship to multiple windows. Remove a relationship to one of the windows.                                                                                                    |
| HM0413E | The number of rules exceed the maximum allowed for the verification method. The evaluation has stopped. | The number of rules exceed the maximum allowed for the verification method.<br>The evaluation has stopped. Because the maximum is exceeded, further<br>evaluation is discontinued. Review and correct the verification request.                                                                                                    |
| HM0414W | &ERROR.ENTITY_TYPE&ERROR.ENTITY_ID does not exist                                                       | The selected entity does not exist. If the entity is required, use the ADDE method to add the entity to the repository.                                                                                                    |
| HM0498I | Messages were issued by the LEXICAL<br>Analysis Program, Use RES to view the results                    | Messages were issued by the LEXICAL Analysis Program. Use RES to view the results. This message alerts you that the Lexical Analysis Program has issued messages, which you can view with RES.                                                                                                    |
| HM0499I | &ERROR.MESSAGE                                                                                          | Additional information to a previous or upcoming message. Additional information from the program such as data records or fields used as supplemental information to a previous or upcoming message.                                                                                                    |
| HM0500E | Missing input file PDS member                                                                           | Missing input file PDS member. This message alerts you that an expected input file PDS member is missing. Review and correct the missing file.                                                                                                    |
| HM0501E | Missing output file PDS member                                                                          | Missing output file PDS member. This message alerts you that an expected output file PDS member is missing. Review and correct the missing file.                                                                                                    |
| HM0502E | Unterminated statement                                                                                  | Unterminated statement. The statement is diagnosed as not terminated by a '>' symbol. Review the associated informational messages to determine the line number and skeleton in question. A file tailoring statement may span many lines, but is terminated by a single '>' symbol. The symbol must be the last character in the skeleton.                                           |
| HM0503E | Illegal starting char %1 in variable %2                                                                 | Illegal starting char in the specified variable. The specified starting character in the identified variable is illegal. File tailoring variables cannot start with numerics. Review and correct the illegal character.                                                                                                    |
| HM0504E | The variable name starting with %1 is greater than %2 characters long                                   | The variable name specified is greater than thirty two characters long. The specified variable name is invalid because it is greater than thirty two characters. Review and correct the length of the specified variable name.                                                                                                    |
| HM0505E | Invalid size of %1 specified for variable %2 definition                                                 | Invalid size specified for variable definition. Internal error. Contact your System Administrator.                                                                                                    |
| HM0506E | Unterminated single quote                                                                               | Unterminated single quote. Analysis revealed a mismatch of single quotes. Review and correct the single quote so that they match up.                                                                                                    |
| HM0507E | Unterminated double quote                                                                               | Unterminated double quote. Analysis revealed a mismatch of double quotes. Review and correct the double quote so that they match up.                                                                                                    |
| HM0508E | Cannot append to an existing PDS member                                                                 | Appending to a PDS member is not allowed. Review the skeleton logic and correct the problem. All OUTFs specified during a file tailoring are 'remembered'. If multiple OUTFs are targeted to the same file name, then that file will be appended to. Since PDS members cannot be appended to, the error message is displayed. Sequential files can be appended to during processing. |
| HM0509E | DOT statement does not have a matching /DOT in file %1                                                  | The DOT statement did not have the required matching /DOT in the specified file. Review the skeleton name specified and the line number specified. Correct the problem and retry the operation.                                                                                                    |
| HM0510E | IF statement does not have a matching /IF in file %1                                                    | The IF statement did not have the required matching /IF in the specified file.<br>Review the skeleton name specified and the line number specified. Correct the<br>problem and retry the operation.                                                                                                    |
| HM0511E | A value for variable %1 could not be found                                                              | The value for the specified variable is missing. Review and provide a value for the specified variable.                                                                                                    |

|         | 1                                                 |                                                                                                    |
|---------|---------------------------------------------------|----------------------------------------------------------------------------------------------------|
| HM0512I | File: %1 Line: %2                                 | This information message specifies a skeleton file name and line number. It is displayed during error messages to assist in diagnosing skeleton syntax errors.                                                |
| HM0513I | Statement: %1                                     | This informational message is displayed during error handling. This informational message is displayed during error handling to assist in skeleton syntax error messages.                                     |
| HM0514E | ELSE without IF                                   | An ELSE statement exists without the required IF. An error in the skeleton logic is found. Review the IF, ELSE and /IF statements within the specified skeleton. Correct the problem and retry the operation. |
| HM0515E | /IF without IF in file %1                         | /IF without IF in the specified file. The /IF statement appears without an IF in the specified file. Review and correct the IF usage.                                                                         |
| HM0516E | /WHILE without WHILE in file %1                   | The /WHILE statement appears without an WHILE in the specified file. Review and correct the WHILE usage.                                                                                                    |
| HM0517E | Invalid integer value %1                          | Invalid integer value. The specified integer value is invalid. Review and correct the integer value.                                                                                                    |
| HM0518E | MSG statement does not have any message           | The MSG statement is incomplete. It does not contain any. Review and correct the message statement.                                                                                                    |
| HM0519E | IM statement is missing the input file name       | IM statement is missing the input file name. The IM statement is incomplete. It did not contain an input file name. Review and correct the statement.                                                         |
| HM0520E | SET statement is missing the target variable name | The SET statement is incomplete. It did not contain the target variable name. Review and correct the SET statement.                                                                                           |
| HM0521E | Illegal expression                                | An illegal expression is detected. Review the expression in context, and make the necessary correction.                                                                                                    |
| HM0522E | Illegal arithmetic expression                     | An illegal arithmetic expression is detected. Review the expression in context, and make the necessary correction.                                                                                            |
| HM0523E | Illegal boolean expression                        | An illegal boolean expression is detected. Review the expression in context, and make the necessary correction.                                                                                               |
| HM0524E | Variable %1 type and value are different          | The type and value for the specified variable were different. Review and correct the conflict.                                                                                                    |
| HM0525E | Mismatched parenthesis                            | Mismatched parenthesis. The set of parentheses is mismatched. Review and correct the mismatch.                                                                                                    |
| HM0526E | Illegal character %1 in expression                | Illegal character in expression.                                                                                                    |
| HM0527E | SQL statement is missing database name            | The SQL statement did not have a database name. Review and correct the SQL statement.                                                                                                    |
| HM0528E | SQL statement is missing SQL query                | The SQL statement did not have an SQL query. Review and correct the SQL statement.                                                                                                    |
| HM0529E | DOT missing array or database name                | The DOT did not have an array name or a database name. Review and correct the DOT statement.                                                                                                    |
| HM0530E | DOT array name %1 is longer than %2 characters    | DOT array name %1 is longer than %2 characters. The specified DOT array name had more than the designated number of characters. Review and correct the array name length.                                     |
| HM0531E | DOT database name %1 is longer than %2 characters | The specified DOT database name had more than the designated number of characters. Review and correct the database name length.                                                                               |
| HM0532E | BREAK illegal outside of a loop                   | Using a Break statement outside of a loop is illegal. Review and correct the Break statement.                                                                                                    |
| HM0533E | /DOT encountered without a starting DOT           | /DOT encountered without a starting DOT. A /DOT without a starting DOT statement is detected. Review and correct the DOT statement.                                                                           |
| HM0534E | OUTF missing output file name                     | The OUTF statement did not have an output file name. Review and correct the OUTF statement.                                                                                                    |
| HM0535E | Illegal fill character                            | The fill character is detected to be illegal. Review and correct the fill character.                                                                                                    |
| HM0536E | Illegal strip character                           | The strip character is detected to be illegal. Review and correct the strip character.                                                                                                    |

| HM0537E | Illegal number of formatting arguments                                                                            | The number of formatting arguments is found to be illegal. Review and correct the number of formatting arguments.                                                                                                    |
|---------|----------------------------------------------------------------------------------------------------|----------------------------------------------------------------------------------------------------|
| HM0538E | Illegal equality operator                                                                                         | The equality operator is detected to be illegal. Review and correct the equality operator.                                                                                                    |
| HM0539E | Illegal numeric to non numeric comparison                                                                         | Illegal numeric to non numeric comparison. The numeric-to-nonnumeric comparison is illegal. Review and correct the comparison.                                                                                                    |
| HM0540E | Illegal conditional operator                                                                                      | Illegal conditional operator. The conditional operator is detected to be illegal.<br>Review and correct the conditional operator.                                                                                                    |
| HM0541E | Illegal boolean operator                                                                                          | The boolean operator is detected to be illegal. Review and correct the boolean operator.                                                                                                    |
| HM0542E | RECURSIVE DOT STATEMENT                                                                                           | The DOT statement is found to be recursive. Review and correct the DOT statement.                                                                                                    |
| HM0543E | Array %1 has not been defined                                                                                     | The specified array is undefined. Review and correct the array definition.                                                                                                    |
| HM0544E | Format starting position of %1 is greater than variable length of %2.                                             | Format starting position of %1 is greater than variable length of %2. Internal error. Contact your System Administrator.                                                                                                    |
| HM0545E | Divide by zero                                                                                                    | An error occurred when attempting to divide by zero. Review and correct the division.                                                                                                    |
| HM0546E | Invalid operator %1                                                                                               | The specified operator is invalid. Review and correct the operator.                                                                                                    |
| HM0547E | Illegal equality expression                                                                                       | The equality expression is illegal. Review and correct the equality expression.                                                                                                    |
| HM0548I | Using default value for variable %1                                                                               | Using default value for assigned value.                                                                                                    |
| HM0549E | Cannot change databases                                                                                           | An attempt to change databases is invalid. Review and correct the request to change databases.                                                                                                    |
| HM0550E | DOT statements cannot be nested more than eight levels deep.                                                      | An attempt to nest DOT statements deeper than eight levels is invalid. Review and correct the nesting of DOT statements.                                                                                                    |
| HM0551E | SQL statement cannot return more than one row of data                                                             | SQL statement cannot return more than one row of data. An attempt to nest DOT statements deeper than eight levels is invalid. Review and correct the nesting of DOT statements.                                                      |
| HM0552E | SQL statement cannot exceed more than 1024 bytes                                                                  | SQL statement cannot exceed more than 1024 bytes Shorten the SQL statement.                                                                                                    |
| HM0553E | The value to be set to a rexx variable must be character                                                          | The value to be set to a rexx variable must be character. Convert the expression being assigned to the variable.                                                                                                    |
| HM0554E | The rexx variable could not be created                                                                            | The rexx variable could not be created. Internal error. Contact your System Administrator.                                                                                                    |
| HM0555E | INIT missing a lvalue                                                                                             | The left-hand expression in the INI statement is missing. Correct the statement and retry the operation.                                                                                                    |
| HM0556E | Target of assignment is a defined variable whose size is too small for the source value.                          | Target of assignment is a defined variable whose size is too small for the source value. Target of assignment is a defined variable whose size is too small for the source value. Internal error. Contact your System Administrator. |
| HM0557E | The dataset &DSNCHK.DSNN has an invalid &DSNCHK.ATTRB of ( &DSNCHK.ACTUAL ) ; the valid value is ( &DSNCHK.VLD ). | The data-set contains an invalid value.                                                                                                    |
| HM0558E | The dataset &DSNCHK.DSNN does not exist.                                                                          | The specified data set does not exist.                                                                                                    |
| HM0559E | Error reading ddname ( DDNLIST ). RC: retcc                                                                       | Error reading ddname (%1). RC: %2. Error reading the specified ddname.<br>Review and correct the method invoked.                                                                                                    |
| HM0570E | Error occurred during Explode, RC=%1                                                                              | Attempting to Explode failed, with the specified return code. Review and correct the Explode request.                                                                                                    |
| HM0575E | This method is only available through Rebuild.                                                                    | This method is only available through Rebuild. This method is available only through the rebuild process. Review and correct the method invoked.                                                                                     |
| HM0576I | Configuration processing has been Deactivated.                                                                    | Configuration processing has been Deactivated. Review and correct the method invoked.                                                                                                    |

| HM0600E | Error occurred while editing Partitioned Data Set member.          | Error occurred while editing Partitioned Data Set member. Review and correct the erroneous edit.                                                                                                    |
|---------|--------------------------------------------------------------------|----------------------------------------------------------------------------------------------------|
| HM0601E | PDS member in use, unable to copy control cards to PDS member.     | The control cards cannot be copied to a PDS member while the member is in use. Review the availability of the PDS member, and correct the timing and content of the attempted copy.                                                    |
| HM0617E | Invalid set length for data type                                   | Correct the data type or set length and retry the operation.                                                                                                    |
| HM0619E | Set length must be 15 for small integer and 31 for integer         | Set length must be 15 for small integer and 31 for integer. Correct the data type or set length and retry the operation.                                                                                                    |
| HM0700E | No rows found in VERSION DB2 table.                                | No versions were set up for this repository. Contact your System Administrator and review the installation.                                                                                                    |
| HM0701E | Unable to retrieve data from DB2 VERSION table.                    | An error occurred while trying to retrieve data from the DB2 VERSION table.<br>Review additional messages in the data set defined for DD HMFLOG to<br>determine the cause of the error and contact your System Administrator.          |
| HM0702E | Insert of Text for %1 %2 failed.                                   | An error occurred while trying to save Text for the specified object type and object name. Review additional messages in the data set defined for DD HMFLOG to determine the cause of the error and contact your System Administrator. |
| HM0703I | CONVERSION RESULTS FOR ENTITY TEXT<br>FROM VERSION: %1             | Report title for conversion of Text in the listed version.                                                                                                    |
| HM0705I | %1 Entities had text rows in the T_ENT table for version %2.       | The number of Entities listed had text rows in the T_ENT table for the listed version.                                                                                                    |
| HM0706I | Inserted text into the E_TEXT table for %1 entities in version %2. | Text is inserted in the E_TEXT table for the number of entities listed in the version listed.                                                                                                    |
| HM0707I | %1 Entities had the text conversion FAIL during this run.          | Text conversion failed for the listed number of entities during this run. Review additional messages in the data set defined for DD HMFLOG to determine the cause of the error.                                                        |
| HM0708I | CONVERSION RESULTS FOR RELATION<br>TEXT FROM VERSION: %1           | Report title for conversion of Text in the listed version.                                                                                                    |
| HM0710I | %1 Relations had text rows in the T_REL table for version %2.      | The number of Relations listed had text rows in the T_REL table for the listed version.                                                                                                    |
| HM0711I | Inserted text in the R_TEXT table for %1 relations in version %2.  | Text is inserted in the R_TEXT table for the number of relations listed, in the version listed.                                                                                                    |
| HM0712I | %1 Relations had the text conversion FAIL during this run.         | Text conversion failed for the listed number of Relations during this run. Review additional messages in the data set defined for DD HMFLOG to determine the cause of the error.                                                       |
| HM0713I | SOURCE CONVERSION RESULTS                                          | Report title for conversion of Source.                                                                                                    |
| HM0715I | PDS contains %1 members.                                           | Partitioned data set contains the listed number of members.                                                                                                    |
| HM0716I | Converted source for %1 members.                                   | Converted source for the number of members listed.                                                                                                    |
| HM0717I | Skipped source for %1 members.                                     | Did not convert source for the number of members listed.                                                                                                    |
| HM0718I | CONVERSION RESULTS FOR ENTITY<br>KEYWORDS FROM VERSION: %1         | Report title for conversion of Keywords in the listed version.                                                                                                    |
| HM0720I | Processed %1 rows from old Keyword table in version: %2            | Processed the number of rows listed from a prior version of the System Keyword table in the listed version.                                                                                                    |
| HM0721I | Inserted %1 rows into the new Keyword table for version: %2        | Inserted the number of rows listed into the current System Keyword table for the listed version.                                                                                                    |
| HM0722I | %1 rows were NOT converted into the new table.                     | The number of rows listed were not converted into the new table format.                                                                                                    |
| HM0723I | Summary of Entity CRC Verification for Version: %1 and Model: %2   | Entity CRC report title for the listed version and system model.                                                                                                    |
| HM0725I | %1 Total entries exist in the CRC_ENTITY table for Version: %2     | The number listed is the total number of entities with CRC values in the CRC_ENTITY table for the listed version.                                                                                                    |

| HM0726I | %1 Entries were missing corresponding objects in the DB2 table             | The listed number of CRC entries do not have any corresponding objects in the various DB2 tables. Review additional messages in the data set defined for DD HMFLOG to determine if these entries should be removed from the CRC table(s) or the objects recreated in the appropriate DB2 tables. |
|---------|----------------------------------------------------------------------------|----------------------------------------------------------------------------------------------------|
| HM0727I | %1 Entries had errors occur during processing                              | The number of entries listed had DB2 errors during processing. Review messages in the data set defined for the DD HMFLOG and SYSPRINT.                                                                                                    |
| HM0728E | (MISSING) Entity Type:%1 Metald:%2<br>SystemId:%3                          | The listed object exists in the CRC_ENTITY table but not in the corresponding DB2 object table (e.g. E_RULE). Determine if the object must be removed from the CRC table or recreated in the appropriate DB2 table.                                                                              |
| HM0729E | (UNKNOWN) Entity Type:%1 SystemId:%2<br>MetaId:%3                          | The entity type listed is not defined within the system. Determine if the object must be removed from the CRC table or recreated in an existing DB2 table. Recreate the object only if you know what the correct type is.                                                                        |
| HM0730E | (DB2 ERROR) Entity Type:%1 SystemId:%2<br>Metald:%3                        | A DB2 error occurred while processing this object. Review additional messages in the data set defined for the DD HMFLOG and SYSPRINT.                                                                                                    |
| HM0731E | (BAD RC) Entity Type:%1 SystemId:%2<br>MetaId:%3                           | An error occurred while processing this object. The return code from the processing is not accounted for. Review messages in the data set defined for DD HMFLOG.                                                                                                    |
| HM0732I | Verifying Entity CRC's for Version: %1 and Model: %2                       | Report title for the specified version and model.                                                                                                    |
| HM0734I | There are no missing Entity CRCs to report                                 | An object exists for each Entity CRC in the CRC_ENTITY table.                                                                                                    |
| HM0735E | (UNKNOWN) Entity Type:%1 Metald:%2<br>SystemId:%3                          | The Meta ID listed in not defined within the system. Contact your System Administrator.                                                                                                    |
| HM0736I | Verifying Relation CRC's for Version: %1 and Model: %2                     | Report title for specified version and the system model.                                                                                                    |
| HM0738E | (MISSING) Y Ent:%1 X Ent:%2 Yld:%3 Xld:%4<br>Relld:%5 Metald:%6 SepId:%7   | A CRC value exists for the listed Relation but there is no corresponding relation<br>entry in the DB2 relation table (e.g. R_RULRUL). Determine if the relation should<br>be removed from the CRC_RELATION table or if the relation must be recreated<br>in the corresponding relation table.    |
| HM0739E | (UNKNOWN) Y Ent:%1 X Ent:%2 Yld:%3<br>Xld:%4 Relld:%5 Metald:%6 SepId:%7   | The listed Relation is not defined within the system. Determine if the Relation in the CRC_RELATION table must be deleted.                                                                                                    |
| HM0740E | (UNKNOWN) Metald:%1 Relld:%2                                               | The Meta Id listed in not defined within the system. Contact your System Administrator.                                                                                                    |
| HM0741E | (DB2 ERROR) Y Ent:%1 X Ent:%2 Yld:%3<br>Xld:%4 Relld:%5 Metald:%6 SepId:%7 | A DB2 error occurred while processing the listed relation. Review additional messages in the data set defined for the DD HMFLOG and SYSPRINT.                                                                                                    |
| HM0742I | (BAD RC) Y Ent:%1 X Ent:%2 Yld:%3 Xld:%4<br>Relld:%5 Metald:%6 SepId:%7    | An error occurred while processing this relation. The return code from the processing is not accounted for. Review messages in the data set defined for the DD HMFLOG.                                                                                                    |
| HM0743I | There are no missing Relation CRCs to report.                              | For every relation CRC value there is a corresponding relation in the relation table.                                                                                                    |
| HM0744I | Summary of Relation CRC Verification for Version: %1 and Model: %2         | Report title for specified version and the system model.                                                                                                    |
| HM0746I | %1 Total entries exist in the CRC_RELATION table for Version %2.           | The number of entries listed exist in the CRC_RELATION table for the specified version.                                                                                                    |
| HM0748I | **** Starting CRC Report Program %1                                        | Starting the listed report program.                                                                                                    |
| HM0749I | **** Ending CRC Report Program %1                                          | Ending the listed report program.                                                                                                    |
| HM0750E | No CRC objects for this Model found in Version: %1                         | There are no CRCs for this model in the specified version. If objects exist in this model, run the CRC Synchronization method to generate CRCs for this model.                                                                                                    |
| HM0751I | Cumulative Summary for all Versions and<br>Models processed                | Report title.                                                                                                    |
| HM0753I | %1 Total entries exist in the CRC_ENTITY table.                            | The number of entries listed, exist in the CRC_ENTITY table.                                                                                                    |

| HM0754I | %1 Entries were missing corresponding objects in the DB2 table.            | The number of entries listed did not have corresponding objects in the DB2 table. Determine if the CRC values should be removed or the objects should be recreated.                                                                                                    |
|---------|----------------------------------------------------------------------------|----------------------------------------------------------------------------------------------------|
| HM0755I | %1 Entries had errors occur during processing.                             | The listed number of entries had DB2 errors during processing. Review additional messages in the data set defined for DD HMFLOG and SYSPRINT.                                                                                                    |
| HM0756I | %1 Total entries exist in the CRC_RELATION table.                          | The listed number of entries exist in the CRC_ENTITY table.                                                                                                    |
| HM0757I | **** Starting CRC Syncronization Program %1                                | Starting the listed program.                                                                                                    |
| HM0758I | **** Ending CRC Syncronization Program %1                                  | Ending the listed program.                                                                                                    |
| HM0759I | %1 Total entries exist in the CRC_RELATION table.                          | The number of entries listed exist in the CRC_RELATION table.                                                                                                    |
| HM0760I | **** Starting CRC Report Program with Delete<br>Option %1                  | Starting specified report program.                                                                                                    |
| HM0761I | **** Ending CRC Report Program with Delete<br>Option %1                    | Ending specified program.                                                                                                    |
| HM0762E | (DELETEDMISSING) Entity Type:%1<br>Metald:%2 SystemId:%3                   | The specified entity exists in the CRC_ENTITY table but it does not exist in the corresponding DB2 table (e.g E_RULE). This object has been deleted.                                                                                                    |
| HM0763E | (DELETEDMISSING) Y Ent:%1 X Ent:%2<br>YId:%3 XId:%4 RelId:%5 Metald:%6 Sep | Id:%7. The specified Relation exists in the CRC_RELATION table but it does not exist in the corresponding relation table (e.g. R_RULRUL). It has been deleted.                                                                                                    |
| HM0764E | (DELETEDUNKNOWN) Entity Type:%1<br>Metald:%2 SystemId:%3                   | The Meta Id specified is invalid and has been deleted from the CRC_ENTITY table.                                                                                                    |
| HM0765E | (DELETEDUNKNOWN) Metald:%1 Relld:%2                                        | The Meta Id specified is invalid and has been deleted from the CRC_RELATION table.                                                                                                    |
| HM0800E | ENQ statement missing ENQ name                                             | Add a ENQ name to the statement and retry the operation. If the problem persists, contact your System Administrator.                                                                                                    |
| HM0801E | ENQ statement name must be no more than 24 characters long                 | ENQ statement name must be no more than 24 characters long. Shorten the name and retry the operation. If the problem persists, contact your System Administrator.                                                                                                    |
| HM0802E | No output file available for output                                        | No output file available for output. A CLOSE statement has been executed and data is pending for output. Since the CLOSE is not followed by a OUTF statement this output data cannot be written and will be lost. The CLOSE file should be followed immediately by a OUTF statement or remove the source of the output from the ft skeleton. |
| HM0803E | ** Error found in the corresponding table for<br>this object type          | An error is found in the corresponding table for the object type being processed before this error message. Check the object type's corresponding DB2 table and fix the error. Check the Meta_id column in the corresponding DB2 table being processed. If the problem persists, contact your System Administrator.                          |
| HM0851W | No Text data copied. You do not have authorization to create it.           | No Text data copied. You do not have authorization to create it.                                                                                                    |
| HM0852W | No Keywords data copied. You do not have authorization to create it.       | No Keywords data copied. You do not have authorization to create it.                                                                                                    |
| HM0853W | No Source data copied. You do not have authorization to create it.         | No Source data copied. You do not have authorization to create it.                                                                                                    |
| HM0900L | Entity Attributes                                                          | Entity Attributes                                                                                                    |
| HM0901L | Audit Attributes                                                           | Audit Attributes                                                                                                    |
| HM0902L | Entity Source Code                                                         | Entity Source Code                                                                                                    |
| HM0903L | View Source                                                                | View Source                                                                                                    |
| HM0904L | Text                                                                       | Text                                                                                                    |
| HM0905L | Keywords                                                                   | Keywords                                                                                                    |
| HM0906L | Softcopy                                                                   | Softcopy                                                                                                    |
| HM0907L | Hardcopy                                                                   | Hardcopy                                                                                                    |

| HM0908L | Current Object                                                              | Current Object                                                              |  |
|---------|-----------------------------------------------------------------------------|-----------------------------------------------------------------------------|--|
| HM0909L | Object Hierarchy Object Hierarchy                                           |                                                                             |  |
| HM0910L | Object Parts to Process                                                     | Object Parts to Process                                                     |  |
| HM0911L | Type 's' to select an option or type a space to deselect. Then press ENTER. | Type 's' to select an option or type a space to deselect. Then press ENTER. |  |
| HM0913L | HPS Reporting Facility                                                      | HPS Reporting Facility                                                      |  |
| HM0914L | Database                                                                    | Database                                                                    |  |
| HM0915L | Tablespace                                                                  | Tablespace                                                                  |  |
| HM0916L | Create Foreign Key Index                                                    | Create Foreign Key Index                                                    |  |
| HM0917L | Storage Media                                                               | Storage Media                                                               |  |
| HM0918L | Storage Name                                                                | Storage Name                                                                |  |
| HM0919L | Primary Quantity                                                            | Primary Quantity                                                            |  |
| HM0920L | Secondary Quantity                                                          | Secondary Quantity                                                          |  |
| HM0921L | Data Set Name                                                               | Data Set Name                                                               |  |
| HM0922L | Replace above member                                                        | Replace above member                                                        |  |
| HM0923L | VCAT                                                                        | VCAT                                                                        |  |
| HM0924L | Storage Group                                                               | Storage Group                                                               |  |
| HM0925L | DB2 Information:                                                            | DB2 Information:                                                            |  |
| HM0926L | Storage Information: Storage Information:                                   |                                                                             |  |
| HM0927L | Output Partitioned Dataset Name:                                            | Output Partitioned Dataset Name:                                            |  |
| HM0928L | Yes                                                                         | Yes                                                                         |  |
| HM0929L | No                                                                          | No                                                                          |  |
| HM0930L | Generate DB2 DDL                                                            | Generate DB2 DDL Generate DB2 DDL                                           |  |

# Enterprise Messages HM1000 - HM3500

The following table lists enterprise development messages from HM1000 through HM3500.

#### Enterprise development messages HM1000 through HM3500

| Code    | Text                                                                                     | Description and Recommended Action                                                                                                    |
|---------|------------------------------------------------------------------------------------------|----------------------------------------------------------------------------------------------------|
| HM1000I | %1                                                                                       | Generic message used to display C runtime errors, etc. Information is self-contained in the message.                                                                        |
| HM1001W | %1                                                                                       | Message displays generic warning. Information is self-contained in the message.                                                                                             |
| HM1002E | %1                                                                                       | STK object type is not defined within the system. Correct object type before proceeding further.                                                                            |
| HM1003E | Explode Error occurred<br>for seed: Entity Type:<br>%1 System ID: %2.<br>Explode rc: %3. | An error occurred while retrieving the hierarchy of the listed object. The return code is listed. Review messages in the data set defined for DD HMFLOG and SYSPRINT.       |
| HM1004E | Error trying to get seeds for migration: %1                                              | A DB2 error occurred while trying to retrieve the seed objects of the migration. Review messages in the data set defined for DD HMFLOG to determine the cause of the error. |
| HM1005E | Invalid aggregation for<br>Type:%1 Typecd:%2<br>Aggnum:%3Action                          | The aggregation for the specified type, type CD, and aggregation number is invalid. Review and correct the aggregation request.                                             |
| HM1006W | No SOURCE or TEXT data found for %1 %2                                                   | There is no Source or Text for the listed object. Determine if Source or Text is required before proceeding further.                                                        |

| HM1007W | EOF occurred on fread<br>for file %1Action                                                            | An EOF occurred before completing the read of an anticipated file. Review and correct the file read procedure.                                                                                             |
|---------|----------------------------------------------------------------------------------------------------|----------------------------------------------------------------------------------------------------|
| HM1008I | Generate Migration<br>Package for %1; V:%2;<br>started at %3                                          | Report title for the listed migration, version and time.                                                                                                    |
| HM1009W | No TEXT data found for Relation %1                                                                    | There is no Text for the listed relation. Determine if there should be text for this object before proceeding further.                                                                                     |
| HM1010E | Incoming record length<br>to insert exceeds the<br>maximum of 3200<br>characters                      | The record length specified in the STK control block exceeds 3200 characters. The maximum length acceptable is 3200 characters. Review and correct the data so that the length is in the acceptable range. |
| HM1011E | If record is not \n<br>terminated then<br>maximum record size of<br>data allowed is 3199              | For records that are not null-terminated, the maximum record size cannot exceed 3199 characters. Review and correct the data in the record before proceeding.                                              |
| HM1012E | Error on Delete attempt before update.                                                                | A DB2 error occurred while deleting existing data, so that new data could not be inserted. Review messages in the data set defined for DD HMFLOG to determine the cause of the error.                      |
| HM1013E | Keyword Data cannot<br>be longer than 240<br>characters.                                              | The maximum size of the Keyword data cannot exceed 240 characters. Review and correct the keyword data before proceeding further.                                                                          |
| HM1014E | EOF occurred before<br>number of bytes passed<br>in file length was<br>actually read.                 | The specified STK file length is used to read the file. But, upon attempting to read it, the file is empty. Review and correct the file length.                                                            |
| HM1015E | ERROR when opening cursor %1.                                                                         | A DB2 error occurred when attempting to open the listed cursor. Review messages in the data set defined for DD HMFMSG and HMFLOG to determine the cause of the error.                                      |
| HM1016E | ERROR when fetching for cursor %1.                                                                    | A DB2 error occurred when attempting to retrieve data using the listed cursor. Review messages in the data set defined for DD HMFLOG and HMFMSG to determine the cause of the error.                       |
| HM1020I | CRC GENERATION<br>RESULTS FOR<br>OBJECT: %1<br>VERSION: %2                                            | Report title for listed object and version.                                                                                                    |
| HM1022I | %1 members exist for this object type.                                                                | The number of members listed exist for this object type.                                                                                                    |
| HM1023I | Generated CRC's for %1 member(s).                                                                     | CRC values were generated for the listed number of members.                                                                                                    |
| HM1024I | No DB2 rows found for<br>object type: %1 and<br>version: %2                                           | There are no DB2 rows for the listed object type and version.                                                                                                    |
| HM1025E | Error Fetching DB2 data for: %1 Version: %2                                                           | A DB2 error occurred while attempting to retrieve data for the listed object and version. Review messages in data set defined for DD HMFLOG and HMFMSG to determine the cause of the error.                |
| HM1026E | The INI variable in<br>@USRENVn indicates<br>that the System Security<br>product is set to N (No).    | The INI variable in @USRENVn indicates that the System Security product is set to N (No).                                                                                                    |
| HM1026I | PRODUCT.SECM is set to %1                                                                             | The INI variable indicates whether the System Security product is installed or not.                                                                                                    |
| HM1027E | The INI variable in<br>@USRENVn indicates<br>that the System<br>Archetyp product is set<br>to N (No). | The INI variable in @USRENVn indicates that the System Archetyp product is set to N (No).                                                                                                    |
| HM1027I | PRODUCT.ARCH is set to %1                                                                             | The INI variable indicates whether the System Archetype product is installed or not.                                                                                                    |
| HM1028E | Invalid MIN/MAX value<br>for<br>MNEBCRD/MXEBCRD                                                       | The minimum and maximum values defined for the retrieval of dynamically fetched DB2 Entity CRUD modules are incorrect. Contact your System Administrator.                                                  |

| HM1029E | Invalid MIN/MAX value for MNEBISP/MXEBISP                                                                 | The minimum and maximum values defined for the retrieval of dynamically fetched ISPF Entity CRUD modules are incorrect. Contact your System Administrator.                                                                                           |
|---------|----------------------------------------------------------------------------------------------------|----------------------------------------------------------------------------------------------------|
| HM1030E | Invalid MIN/MAX value<br>for MNRBISP/MXRBISP                                                              | The minimum and maximum values defined for the retrieval of dynamically fetched ISPF Relation CRUD modules are incorrect. Contact your System Administrator.                                                                                         |
| HM1031E | Invalid MIN/MAX value<br>for<br>MNRBCRD/MXRBCRD                                                           | The minimum and maximum values defined for the retrieval of dynamically fetched Relation CRUD modules are incorrect. Contact your System Administrator.                                                                                              |
| HM1032E | Object Type %1 is invalid.                                                                                | The listed object type is not defined within the system repository. Enter a valid object type.                                                                                                    |
| HM1040I | Options selected for<br>CRC Synchronization:                                                              | Report title.                                                                                                    |
| HM1041I | Synchronize CRC for<br>Object : &OBJTYPE                                                                  | CRC synchronization requested for listed object type.                                                                                                    |
| HM1042I | Synchronize CRC for : All Entities                                                                        | CRC synchronization requested for all entity types.                                                                                                    |
| HM1043I | Synchronize CRC<br>for : All<br>Relationships                                                             | CRC synchronization requested for all relationships.                                                                                                    |
| HM1044I | Synchronize CRC<br>for : All Entities and<br>Relationships                                                | CRC synchronization requested for all entities and relationships.                                                                                                    |
| HM1045I | Objects in Version :<br>&ENTVER                                                                           | CRC synchronization requested for objects in the listed version.                                                                                                    |
| HM1046I | Objects in : All<br>Versions                                                                              | CRC synchronization requested for objects in all versions of the system repository.                                                                                                    |
| HM1047I | CRC Commit<br>Count :<br>&COMITCNT                                                                        | DB2 updates will be saved after the listed number of objects have been processed.                                                                                                    |
| HM1048I | Repository options:                                                                                       | Report title.                                                                                                    |
| HM1049I | PRODUCT.SECM<br>: &PRODUCT.SECM                                                                           | The listed variable indicates whether the System Security product is installed or not.                                                                                                    |
| HM1050I | PRODUCT.ARCH<br>: &PRODUCT.ARCH                                                                           | The listed variable indicates whether the System Archetype product is installed or not.                                                                                                    |
| HM1051I | Options selected for<br>CRC Reporting:                                                                    | Report title.                                                                                                    |
| HM1052I | Report on CRC's for<br>: All Entities                                                                     | CRC report is for all entities.                                                                                                    |
| HM1053I | Report on CRC's for<br>: All Relationships                                                                | CRC report is for all relationships.                                                                                                    |
| HM1054I | Report on CRC's for<br>: All Entities and<br>Relationships                                                | CRC report is for all entities and relationships.                                                                                                    |
| HM1055I | Objects in Version :<br>&OBJVER                                                                           | Report is for the objects in the listed version.                                                                                                    |
| HM1104W | There are no fields<br>defined for VIEW:<br>&RQST.VIEW_LNAME                                              | There are no fields defined for VIEW: %1. An error occurred when the specified view is found having no defined fields. Review and correct the missing fields.                                                                                        |
| HM1109W | &RQST.FIELD_LNAME<br>The calculated length<br>for Description of a<br>VARC HAR field<br>exceeds 26 bytes. | Rule: %1 is invalid for a DB2 Bind. No Rules in the Rules hierarchy are marked as DB2. The hierarchy is searched but no additional DB2 rules were found. Either change the hierarchy to include DB2 or remove the DB2 code from the prepared entity. |

| HM2001E | Unable to retrieve variable %1 from the REXX pool.                                    | A system error occurred trying to retrieve a REXX variable. Contact your System Administrator with the contents of this message.                                                                                                    |
|---------|---------------------------------------------------------------------------------------|----------------------------------------------------------------------------------------------------|
| HM2002I | %1 default value set to %2.                                                           | The specified default value has been set. No action needed.                                                                                                    |
| HM2003E | Unable to declare cursor for table %1.                                                | A DB2 error has occurred. The attempt to declare a cursor for the specified table is unsuccessful. Retry the operation. If the error persists, contact your System Administrator.                                                                                                    |
| HM2004E | Unable to open cursor for table %1.                                                   | The open cursor DB2 operation failed. The attempt to open a cursor for the specified table is unsuccessful. Retry the operation. If the error persists, contact your System Administrator.                                                                                                    |
| HM2005E | Unable to retrieve lock information for %1 %2 in version %3.                          | A system error occurred while processing lock information. The attempt to retrieve lock information for the specified item and version is unsuccessful. Retry the operation. If the error persists, contact your System Administrator.                                                                           |
| HM2006E | Unable to retrieve current request number.                                            | A system error occurred while processing a lock request. Retry the operation. If the error persists, contact your System Administrator with the contents of this message.                                                                                                    |
| HM2007E | Unable to save lock request in table %1.                                              | A system level error occurred in processing a lock request. Retry the operation. If the error persists, contact your System Administrator.                                                                                                    |
| HM2008E | Unable to escalate<br>waiting lock request for<br>%1 %2 in version %3.                | A escalate lock request failed for the specified object. The attempt to escalate a waiting lock request for the specified item and version failed. This may be due to high system usage. Retry the operation. If the error persists, contact your System Administrator.                                          |
| HM2009E | Unable to delete waiting lock request for %1 %2 in version %3.                        | The deletion of a waiting lock request failed for the specified object. Retry the operation. If the error persists, contact your System Administrator.                                                                                                    |
| HM2010E | Unsupported table function %1 for table %2.                                           | A system level error occurred in processing a lock request. Contact your System Administrator.                                                                                                    |
| HM2011E | Request for %1 conflicts with current mode.                                           | A locking conflict has occurred during processing. The request for the specified item and the current mode are in conflict. Review and eliminate the request and mode conflict.                                                                                                    |
| HM2012E | User's authorization<br>level is invalid for this<br>request                          | The user's request cannot be performed due to his authorization level. Ask the System Administrator to check your user authorization level for this project and this version. Also review the action requested to make sure that the proper object is specified.                                                 |
| HM2013E | Unable to put data<br>record for %1 %2 into<br>REXX pool.                             | A system level error has occurred. Retry the operation. If the error persists, contact your System Administrator.                                                                                                    |
| HM2014E | Unable to retrieve user<br>authorization level for<br>%1. Security return<br>code %2. | A system level error occurred in processing a lock request. Ask your System Administrator to review your authorization level for this project and version.                                                                                                    |
| HM2015E | %1 %2 is in %3<br>mode.Action                                                         | %1 %2 is in %3 mode. This informational message indicates the specified item is in the indicated mode                                                                                                    |
| HM2016E | User not authorized to place %1 %2 in %3 mode.                                        | User not authorized to place %1 %2 in %3 mode. The attempt to place the specified item in the indicated mode failed because the user does not have sufficient authority. Review your authorization level and the action requested. Contact your System Administrator if an authorization level change is needed. |
| HM2017E | A system error occurred<br>during environment<br>initialization                       | A system level error occurred during a lock request. Retry the operation. If the error persists, contact your System Administrator.                                                                                                    |
| HM2018E | System error occurred<br>while retrieving user<br>authorization level                 | A system level error occurred while processing a lock request. Retry the operation. If the error persists, contact your System Administrator.:                                                                                                    |
| HM2019I | %1 %2 placed in %3 mode.Action                                                        | %1 %2 placed in %3 mode. This informational message reports the specified item is placed successfully in the indicated mode.                                                                                                    |
| HM2020E | System error occurred<br>while retrieving lock<br>information                         | A system level occurred while processing a lock request. Retry the operation. If the error persists, contact your System Administrator.                                                                                                    |
| HM2021E | A system level occurred while adding a request                                        | A system level occurred while processing a lock request. Retry the operation. If the error persists, contact your System Administrator.                                                                                                    |

| HM2022E | A system error occurred                                                                                       | A system level occurred while processing a lock request. Retry the operation. If the error persists,                                                                                                    |
|---------|----------------------------------------------------------------------------------------------------|----------------------------------------------------------------------------------------------------|
|         | while updating the request                                                                                    | contact your System Administrator.                                                                                                    |
| HM2023E | A system level error<br>occurred while releasing<br>a lock                                                    | A system level occurred while processing a lock request. Retry the operation. If the error persists, contact your System Administrator.                                                                                                    |
| HM2024E | You are not authorized to perform this request.                                                               | The request violates the authorization that your id has within the system repository. Your authorization level is insufficient for this action. Contact your System Administrator to request changes in authorization levels.                                                                                                    |
| HM2025E | This object is already in the requested lock state                                                            | The object cannot be placed in the requested state because it is already in that state. No action needed.                                                                                                    |
| HM2026E | The lock request conflicts with the current lock status of the object.                                        | The lock status of the object cannot be changed to what you are requesting since your request conflicts with the current lock status of the object. Review your request or the previous state of this object.                                                                                                    |
| HM2027E | This object has been<br>updated since you<br>obtained access to the<br>object.                                | The object has been updated by someone else since you obtained access to the object. Review and correct your request.                                                                                                    |
| HM2028E | Error occurred reading the INI file.                                                                          | A system level error occurred while reading a INI file. Retry the operation. If the error persists, contact your System Administrator.                                                                                                    |
| HM2029E | The %1 method is only<br>supported when the<br>COLLAPSE INI variable<br>is turned on.                         | The PREPARE.COLLAPSE INI variable in the @USRENV INI file must be set TO 'Y'. Review this repositories INI Collapse settings with your Repository System Administrator.                                                                                                    |
| HM2030E | The object is already<br>locked by User ID<br>&HMCLKCK.YLOCKID                                                | The object has been previously locked by another user. Another user holds a lock on the object you are trying to lock. Retry your action later or have that user free the existing lock.                                                                                                    |
| HM2031I | &RQST.ENTITY_TYPE<br>&RQST.LNAME is not<br>locked.                                                            | The Object is not currently locked by anyone.                                                                                                    |
| HM2032I | &RQST.ENTITY_TYPE<br>&RQST.LNAME is<br>placed in<br>&HCLKCK.YELKDESC<br>mode by<br>&HCLKCK.YLOCKID            | The object is currently locked by the User Id. The lock status of the object is listed.                                                                                                    |
| HM2033E | Delete failed, %1 %2 locked by %3.                                                                            | Unable to delete object %1, with name %2 because it is currently locked by User Id %3.                                                                                                    |
| HM2100I | Program to retrieve<br>object hierarchy for<br>configuration unit<br>assignment ended with<br>return code %1. | Program to retrieve object hierarchy for configuration unit assignment ended with return code %1.<br>Program to retrieve object hierarchy for configuration unit assignment ended with return code %1. An<br>error occurred attempting to retrieve the object hierarchy for the configuration unit assignment. The<br>return code is shown. Review and correct the retrieve object hierarchy request. |
| HM2101E | Unable to retrieve object hierarchy, reason code %1.                                                          | Unable to retrieve object hierarchy, reason code %1. Retry the operation. If the error persists, contact your System Administrator.                                                                                                    |
| HM2102E | Unable to retrieve data<br>attributes for<br>Configuration Unit<br>&RQST.CONFIGID.                            | Unable to retrieve data attributes for Configuration Unit %1. The attempt to retrieve data attributes for the specified configuration unit failed. Retry the operation. If the error persists, contact your System Administrator.                                                                                                    |
| HM2103E | ACTIVATE a configuration unit before issuing this action.                                                     | ACTIVATE a configuration unit before issuing this action. Issue the ACTIVATE method on a specific configuration unit prior to issuing this method. This method requires that a configuration unit be active for correct processing. Contact your development leader for the proper configuration unit to activate.                                                                                    |
| HM2104E | Object hierarchy list is empty.                                                                               | The request to obtain an object hierarchy list failed because the object specified does not have any child objects. Review the object specified, and review the hierarchy of objects attached to this object.                                                                                                    |
| HM2105E | Object hierarchy list for relationships is empty.                                                             | The request to obtain an object hierarchy list for relationships failed because the list is empty. Review the object specified and the hierarchy attached to this object.                                                                                                    |

| HM2106E | E No objects selected for configuration unit assignment failed because no objects were selected. I correct the configuration unit assignment request. |                                                                                                    |  |
|---------|----------------------------------------------------------------------------------------------------|----------------------------------------------------------------------------------------------------|--|
| HM2107E | Unable to assign<br>configuration unit %1 to<br>%2 %3 in version %4,<br>reason code %5.                                                               | Unable to assign configuration unit %1 to %2 %3 in version %4, reason code %5. The attempt to assi the specified configuration unit and version failed. Retry the operation. If the error persists, contact you System Administrator.                                                                                                    |  |
| HM2108E | Program to assign<br>configuration unit ended<br>with return code %1.                                                                                 | The program to assign a configuration unit failed with the indicated return code. Retry the operation. If the error persists, contact your System Administrator.                                                                                                    |  |
| HM2200E | Unable to retrieve data<br>attributes for<br>&COSDESC<br>&COSLNAME.                                                                                   | Unable to retrieve data attributes for %1 %2. Retry the operation. If the error persists, contact your System Administrator. Note any other error messages that appear with this message.                                                                                                    |  |
| HM2201E | New Owner %1 is not assigned to project %2.                                                                                                    | The specified new owner does not have any authorization in the specified project. Review and reconcile the request involving the owner and project. Contact your System Administrator if an authorization change is required.                                                                                                    |  |
| HM2202E | Unable to retrieve data<br>attributes for %1 %2 in<br>version %3, Reason<br>Code %4.                                                                  | The attempt to retrieve data attributes for the specified item and version failed. Retry the operation. If the error persists, contact your System Administrator.                                                                                                    |  |
| HM2203E | Unable to change<br>ownership of %1 %2 in<br>version %3, reason<br>code %4.                                                                           | Unable to change ownership of %1 %2 in version %3, reason code %4. The attempt to change ownership of the specified item and version failed. Retry the operation. If the error persists, contact your System Administrator. Note any other messages that appear with this message.                                                                                                    |  |
| HM2204E | Action not available for<br>object &COSDESC.                                                                                                    | Action not available for object %1. The attempted action for the specified object is not available. Review and correct the action request.                                                                                                    |  |
| HM2205E | Unable to fetch cursor for table %1.                                                                                                    | The attempt to fetch the cursor for the specified table failed. Retry the operation. If the error persists, contact your System Administrator.                                                                                                    |  |
| HM2301E | Unable to define %1 %2<br>for %3 in version %4,<br>reason code %5.                                                                                    | Unable to define %1 %2 for static linkage %3 in version %4, reason code %5.<br>The user tried to define a relationship between an object and a static configuration unit. Review all the error messages presented and take the appropriate course of action. If the error is a 1196, this indicates that the configuration unit named STATIC_LINK_DEFAULT is not present. Verify that the system default repository has been imported into this version of the repository |  |
| HM2302E | Program to establish<br>static linkage ended<br>with return code %1.                                                                                  | Program to establish static linkage ended with return code %1. This is the results of establishing static linkage. If the return code is not zero, review the other messages.                                                                                                    |  |
| HM2303E | Unable to define %1 %2<br>for dynamic linkage in<br>version %3, reason<br>code %4.                                                                    | Unable to define %1 %2 for dynamic linkage in version %3, reason code %4.<br>The user tried to define a relationship between an object and a dynamic configuration unit. Retry the operation. If the problem persists, contact the System Administrator.                                                                                                    |  |
| HM2304E | Program to establish<br>dynamic linkage ended<br>with return code %1.                                                                                 | Program to establish dynamic linkage ended with return code %1. Program to establish dynamic linkage ended with return code %1. If the return code is greater than zero, review the other messages.                                                                                                    |  |
| HM2305E | The %1 method is only valid for Rules with an execution environment of MVSBAT.                                                                        | The method stated is only supported for rules with an execution environment of MVSBAT.                                                                                                    |  |
| HM2306I | %1 %2 in version %3 is already defined for %4                                                                                                    | The method stated has already been successfully executed.                                                                                                    |  |
| HM2307I | %1 %2 in version %3 is already defined for Rule collapse.                                                                                             | %1 %2 in version %3 is already defined for static linkage. You tried to establish a static linkage relationship that already exists.                                                                                                    |  |
| HM2308I | %1 %2 in version %3 is already defined for Rule expand.                                                                                               | %1 %2 in version %3 is already defined for static linkage. You tried to establish a static linkage relationship that already exists.                                                                                                    |  |

| HM2309E | The %1 method<br>requires a Configuration<br>Unit named<br>COLLAPSE.               | Create a Configuration Unit with the name COLLAPSE.                                                                                                    |
|---------|------------------------------------------------------------------------------------|----------------------------------------------------------------------------------------------------|
| HM2401E | Value for &BPL.INIVAR is undefined.                                                | Value for %1 is undefined. The stated initialization variable is not defined.Contact your System Administrator.                                                                                                    |
| HM2402E | Program to define<br>collection ids by Project<br>ended with return code<br>%1.    | Program to define collection ids by Project ended with return code %1. If the return code is greater than zero, see other messages.                                                                                                    |
| HM2403E | BindPlan action only<br>applicable when DB2<br>packages are used.                  | BindPlan action only applicable when DB2 packages are used. BindPlan action only applicable when DB2 packages are used.                                                                                                    |
| HM2501E | Enter Region Id.                                                                   | The region id is a required parameter. Enter a valid region id for the CICS or IMS region to be updated.                                                                                                    |
| HM2502E | Enter Version.                                                                     | Enter Version. The version is a required parameter. Enter the version to be updated.                                                                                                    |
| HM2503E | Enter Minimum<br>Transaction.                                                      | The minimum transaction id is a required parameter. Enter the first transaction id to be available for transaction assignment during preparation.                                                                                                    |
| HM2504E | Enter Maximum<br>Transaction.                                                      | The maximum transaction id is a required parameter. Enter the last transaction id to be available for transaction assignment during preparation for this region.                                                                                                    |
| HM2505E | Enter Region Type.                                                                 | The region type is a required parameter. Enter the region type for this region. The available types are 'C' for CICS, 'I' for IMS and 'B' for batch.                                                                                                    |
| HM2506E | Number of characters<br>for minimum and<br>maximum transactions<br>must be equal.  | The minimum and maximum transaction ranges must contain the same number of characters. Correct the problem and retry the operation.                                                                                                    |
| HM2507E | Enter alphanumeric characters for the transaction range.                           | Enter alphanumeric characters for the transaction range. The transaction range must contain alphanumeric characters. Remove the non-alphanumeric characters and retry the operation.                                                                                                    |
| HM2508E | Character C is reserved<br>for CICS transactions.<br>Reenter transaction<br>range. | The character 'C' is reserved for CICS transactions. Specify a valid character and retry the operation.                                                                                                    |
| HM2509E | Value of minimum<br>transaction exceeds<br>value of maximum<br>transaction.        | The value of minimum transaction exceeds value of maximum transaction. The minimum transaction must be smaller than the maximum transaction specified. Correct the problem and retry the operation.                                                                                                    |
| HM2510E | Unable to define<br>transactions for region<br>due to DB2 error.                   | The transaction table cannot be updated due to a DB2 error. Review any other messages that are displayed with this message. Correct the problem and retry the operation. If the problem persists, contact your System Administrator.                                                                                                    |
| HM2511E | Minimum transaction already exists.                                                | The minimum transaction already exists for this region. Review the region definition and correct the range if necessary.                                                                                                    |
| HM2512E | Maximum transaction already exists.                                                | The maximum transaction already exists for this region. Review the transaction definitions for this region and correct the range if necessary.                                                                                                    |
| HM2513E | New transaction range<br>overlaps previously<br>defined range.                     | The specified transaction range conflicts with a previously defined range. Review the range of transactions specified to this region and correct the problem if necessary.                                                                                                    |
| HM2601I | No access rights<br>defined for user %1 ld<br>%2                                   | %1 default value set to %2. The specified default value is set to the indicated value. Review and verify the value is acceptable.                                                                                                    |
| HM3004E | This download request<br>or a previous one has<br>read to the end of the<br>file.  | This download request or a previous one has read to the end of the file. A request to download failed because it reached EOF. Retry the operation. If the problem persists, contact your System Administrator. Your administrator must review the allocations of the download files to ensure that proper space has been allocated to the DD names of DOWNTXT, DOWNKWD and DOWNSRC. These files are allocated in the HMFMAIN EXEC in the BASEQUAL Clist library. |

| HM3014E | Error parsing drawing<br>and creating list of<br>tokens, possibly due to<br>an invalid token length. | Error parsing drawing and creating list of tokens, possibly due to invalid token length. An error occurred when attempting to parse a drawing and to create a list of tokens. The problem can result from an invalid token length. Contact your System Administrator.                                                                                               |  |
|---------|----------------------------------------------------------------------------------------------------|----------------------------------------------------------------------------------------------------|--|
| HM3015E | Error parsing drawing<br>and creating list of<br>tokens. Drawing may<br>have become corrupted.       | The Drawing may have become corrupted. An error occurred when attempting to parse a drawing and to create a list of tokens. Because the drawing may be corrupted, you must review the drawing with th owner of the drawing to determine the validity of the drawing. If the drawing looks fine, then contact your System Administrator.                             |  |
| HM3016E | An error was<br>encountered while<br>attempting free the<br>drawing mainframe<br>token               | An error is encountered while attempting free the drawing mainframe token. Contact your System Administrator.                                                                                                    |  |
| HM3053E | The entity or relation code is too high or too low.                                                  | The entity or relation code is too high or too low. Contact your System Administrator.                                                                                                    |  |
| HM3055E | The data set to be associated could not be allocated.                                                | The data set to be associated could not be allocated. The attempt to allocate a data set to be associated failed. Your administrator must review the allocations of the download files to ensure that proper space has been allocated to the DD names of DOWNTXT, DOWNKWD and DOWNSRC. These files are allocated in the HMFMAIN EXEC in the BASEQUAL Clist library. |  |
| HM3056E | The data set to be associated could not be opened.                                                   | The data set to be associated could not be opened. Your administrator must review the allocations of the download files to ensure that proper space has been allocated to the DD names of DOWNTXT, DOWNKWD and DOWNSRC. These files are allocated in the HMFMAIN EXEC in the BASEQUAL Clist library.                                                                |  |
| HM3057E | The data set to be associated could not be deallocated.                                              | The data set to be associated could not be deallocated. The attempt to deallocate a data set to be associated failed. Review and correct the deallocate data set request.                                                                                                    |  |
| HM3065E | The drawing or scope file to be refreshed could not be allocated.                                    | The attempt to allocate a drawing or scope file to be refreshed failed. Review and correct the allocate the drawing or scope file to be refreshed request.                                                                                                    |  |
| HM3067E | The batch CRUD reply<br>file could not be<br>allocated.                                              | The attempt to allocate the batch CRUD reply file failed. Review and correct the allocate reply file request.                                                                                                    |  |
| HM3068E | The drawing or scope file to be refreshed could not be opened.                                       | The attempt to open a drawing or scope file to be refreshed failed. Review and correct the open file to be refreshed request.                                                                                                    |  |
| HM3069E | The batch CRUD request file could not be opened.                                                     | The attempt to open a batch CRUD request file failed. Review and correct the open batch CRUD request file request.                                                                                                    |  |
| HM3073E | No records in the<br>refresh scoping file,<br>processing terminated.                                 | Processing is stopped because records were not in the refresh scoping file. Review and correct the processing involved with the refresh scoping file.                                                                                                    |  |
| HM3074E | No explode record<br>found in refresh scoping<br>file, processing<br>terminated.                     | No explode record found in refresh scoping file, processing terminated. Processing is stopped because no explode record existed in refresh scoping file. Review and correct the missing explode record in the refresh scoping file.                                                                                                    |  |
| HM3075E | The refresh scoping file contains an explode record only, no scope records.                          | Processing the refresh scoping file uncovered an error; although an explode record exists, there are scope records.                                                                                                    |  |
| HM3076E | The refresh scoping file contains a record with an invalid code (cc 14)                              | The refresh scoping file contains a record with an invalid code in positions 14. Internal system error. Contact your System Administrator.                                                                                                    |  |
| HM3077E | Invalid request<br>arguments to<br>association driver.                                               | Invalid request arguments to association driver. Internal system error. Contact your System Administrator.                                                                                                    |  |
| HM3079E | I/O error encountered<br>while processing<br>association file.                                       | The attempt to process the association file failed due to an I/O error. Review and correct the association file processing.                                                                                                    |  |

| HM3085E | The header record on the input scope file was                                            | The header record on the input scope file is not found. OR The first re. Internal system error. Contact your System Administrator.                             |  |
|---------|------------------------------------------------------------------------------------------|----------------------------------------------------------------------------------------------------|--|
|         | not found. OR The first re                                                               |                                                                                                    |  |
| HM3086E | The batch CRUD reply<br>file could not be<br>opened.                                     | Attempting to open the batch CRUD file failed. Review and correct the open batch CRUD file reques                                                              |  |
| HM3089E | The drawing or scope<br>file to be refreshed<br>could not be<br>deallocated.             | The attempt to deallocate a drawing or scope file to be refreshed failed. Review and correct the deallocate the drawing or scope file to be refreshed request. |  |
| HM3090E | The CRUD request file could not be deallocated.                                          | The attempt to deallocate the CRUD request file failed. Review and correct the deallocate CRUD request file request.                                           |  |
| HM3091E | The CRUD reply file<br>could not be<br>deallocated.                                      | The attempt to deallocate the CRUD reply file failed. Review and correct the deallocate CRUD reply file request.                                               |  |
| HM3094E | An error was<br>encountered writing a<br>buffer for the drawing<br>file to be refreshed. | An error occurred attempting to write a buffer for the drawing file to be refreshed. Review and correct the write buffer request.                              |  |
| HM3095E | The buffer for the drawing file to be refreshed could not be closed.                     | The attempt to close the buffer for the drawing file to be refreshed failed. Review and correct the close buffer request.                                      |  |
| HM3096E | The CRUD reply file could not be deleted.                                                | The attempt to delete the CRUD reply file failed. Review and correct the delete CRUD reply file request                                                        |  |
| HM3098E | There are too many file transfers in progress to start another download.                 | The attempt to start another download failed because of the number of file transfers now in progress. Review and, if appropriate, reissue the download later.  |  |
| HM3099E | The file to be<br>downloaded could not<br>be allocated.                                  | The attempt to allocate the file to be downloaded failed. Review and correct the allocate file request.                                                        |  |
| HM3101E | The download request<br>did not specify the<br>DDNAME of an active<br>file transfer.     | The download request failed because it did not specify the DDNAME of an active file transfer. Review and correct the download request.                         |  |
| HM3102E | The downloaded data set could not be deallocated.                                        | The attempt to deallocate the downloaded data set failed.                                                                                                    |  |
| HM3103E | The delete request did<br>not specify a fully<br>qualified MVS data set<br>name.         | The delete request failed because a fully qualified MVS data set name is not specified. Review and correct the delete request.                                 |  |
| HM3104E | The data set specified in the request could not be deleted.                              | The attempt to delete the data set specified in the request failed. Review and correct the delete data set request.                                            |  |
| HM3105E | There are too many file transfers in progress to start another upload.                   | The attempt to start another upload failed because of the number of file transfers now in progress.<br>Review and, if appropriate, reissue the upload later.   |  |
| HM3106E | The file to be uploaded could not be allocated.                                          | The attempt to allocate the file to be uploaded failed.                                                                                                    |  |
| HM3107E | The file to be uploaded could not be opened.                                             | The attempt to open the file to be uploaded failed. Review and correct the open file request.                                                                  |  |
| HM3108E | The upload request did<br>not specify the<br>DDNAME of an active<br>file transfer.       | The upload request failed because it did not specify the DDNAME of an active file transfer. Review and correct the upload request.                             |  |

| HM3110E | The record condition<br>was raised while<br>processing a file<br>transfer request.                                              | A DDNAME error occurred while downloading the file. Review the HMFLOG and SYSPRINT files.                                                                                                    |
|---------|----------------------------------------------------------------------------------------------------|----------------------------------------------------------------------------------------------------|
| HM3111E | IE The transmit condition was raised while processing a file transmission error occurred. Review the HMFLOG and SYSPRINT files. |                                                                                                    |
| HM3112E | A file transfer request has not specified the next sequential block.                                                            | The file transfer request failed because it did not specify the next sequential block. Review and correct the file transfer request.                                                                                      |
| HM3169E | Attempt to execute<br>package in batch mode<br>when batch already<br>active.                                                    | The attempt to perform execute package in batch mode failed because the batch is already active. Review and correct the execute package request.                                                                          |
| HM3200E | Total number of<br>Projects: %1, exceeds<br>the maximum allowed.<br>Redefine User access<br>using Project Profiles.             | The definition of the User's access rights to projects in all versions exceeds the maximum of 10200. User's access to the repository is disabled. To consolidate the access rights, redefine them using Project Profiles. |
| HM3500E | Error from HPSSINK.                                                                                                    | An error is detected in HPSSINK. Contact your System Administrator.                                                                                                    |

## Enterprise Messages HM4000 - HM4238

The following table lists enterprise development messages from HM4000 through HM4238:

#### Enterprise development messages HM4000 through HM4238

| Code    | Text                                                      | Description and Recommended Action                                                                                                    |
|---------|-----------------------------------------------------------|----------------------------------------------------------------------------------------------------|
| HM4000E | CICS/IMS is not installed for the option selected.        | The @USRENV INI file indicates that the CICS/IMS product is not installed for the version you are using. Contact your System Administrator to determine if the INI variable PRODUCT.CICS must be set to Y or, if the CICS/IMS product must be installed by the Administrator. |
| HM4001R | CICS RDO Batch Gateway has started.                       | This information message confirms that the CICS RDO Batch Gateway has started.                                                                                                    |
| HM4002E | Invalid input: &RDO.REQUEST.                              | Review and correct the line identified in the message text for validity.                                                                                                    |
| HM4003E | Every non-comment line must end in either - or !          | Make sure all non-comment lines end with a hyphen (-) or an exclamation mark (!).<br>Hyphen is used as a line continuation character, and exclamation mark means "end of<br>request."                                                                                         |
| HM4004I | HMPRDOC will terminate with RC = &RDO.KEEP_RETCC.         | HMPRDOC has encountered a problem that makes it impossible to continue. Please review earlier messages to resolve the problem.                                                                                                    |
| HM4005E | Invalid input line found:<br>&RDO.REQUEST.                | Review and correct the line identified in the message text for validity.                                                                                                    |
| HM4007I | The result of EXCI call to CICS region &RDO.CICSNAME was: | This information message displays the result of the EXCI call to the CICS region specified in the message text.                                                                                                    |
| HM4008E | EXCI issued RESP=&RDO.RESP and RESP2=&RDO.RESP2.          | The message lists the return codes issued by the EXCI connection.                                                                                                    |
| HM4009E | EXCI message on line(s) below.                            | See the messages on the following lines for more information.                                                                                                    |
| HM4010E | &EXCI_MSG                                                 | This is a generic output of whatever error or warning messages EXCI issues.                                                                                                    |
| HM4011E | EXCI did not issue error message.                         | There were no error messages issued by EXCI. Please refer to other messages for problem determination.                                                                                                    |

| HM4012E | RESP and RESP2 codes for EXCI are<br>also documented in "CICS External<br>Interfaces Guide", section 3.3.2,<br>titled:"Retries on an EXEC CICS LINK<br>command."                                | Refer to the "CICS External Interfaces Guide" for additional information.                                                                                                    |
|---------|----------------------------------------------------------------------------------------------------|----------------------------------------------------------------------------------------------------|
| HM4013E | Also check messages in MSGUSER<br>for CICS region &RDO.CICSNAME.<br>Look for transaction name RBGW and<br>program name HMPRDOS.<br>HNPRDOS also sends messages to<br>CEEMSG in the same region. | Check messages in MSGUSER and in CEEMSG for the CICS region specified in the message text.                                                                                                    |
| HM4014E | EXCI RESP code interpreted:                                                                                                    | The RESP code from EXCI is interpreted in the following error/warning messages.                                                                                                    |
| HM4015E | INVREQ - Invalid request. See CICS<br>Application Programming Reference<br>for explanation of RESP2 values for<br>INVREQ.                                                                       | Review the RESP2 values, correct the request and reissue the request. Refer to "CICS Application Programming Reference" for additional information about what the RESP2 code means.              |
| HM4016E | LENGERR - Invalid length of command.                                                                                                    | Review and correct the command. This is a possible internal error in HMPRDOC. If attempts to correct the problem fails, contact Customer Support.                                                |
| HM4017E | PGMIDERR - RDO Batch Server<br>program &RDO.PGMNAME not found<br>in CICS region &RDO.CICSNAME.                                                                                                  | Make sure the RDO Batch Server program exists in the CICS region specified in the message text.                                                                                                  |
| HM4018E | SYSIDERR - CICS region<br>&RDO.CICSNAME not found.                                                                                                    | Specify an existing CICS region.                                                                                                    |
| HM4019E | NOTAUTH - User is not authorized for command.                                                                                                    | Use a userID that is authorized to issue the command, or ask the System Administrator for an authorization.                                                                                      |
| HM4020E | TERMIDERR - Terminal ID error.                                                                                                    | Possible internal error in HMPRDOC. If attempts to fix the problem fails, contact Customer Support.                                                                                              |
| HM4021E | ROLLEDBACK - The transaction was rolled back. Try again.                                                                                                    | The update transaction was rolled back by CICS due to contention. Please try again.                                                                                                    |
| HM4022E | LINKERR - Unable to establish session<br>with CICS region &RDO.CICSNAME.<br>See RESP2 to determine reason for<br>this.                                                                          | Check RESP2 for a reason why the session could not be established with the CICS region specified in the message text.                                                                            |
| HM4023E | Unknown RESP code from EXCI:<br>&RDO.RESP.                                                                                                    | The RESP code from EXCI was not found. Please refer to the latest documentation for EXCI RESP codes for explanation of the RESP code.                                                            |
| HM4024E | There was no RESP2 code from EXCI.                                                                                                    | This is an information message. EXCI did not issue any RESP2 codes. Use RESP code to determine what the problem is.                                                                              |
| HM4025E | EXCI RESP2 code for & RDO.LINKERR interpreted:                                                                                                    | The following message(s) provides the interpretation of the RESP2 code from EXCI. A possible cause of this error is that the transaction RBGW has not been defined in the CICS region mentioned. |
| HM4026E | COMMAREA > 32763 bytes specified.                                                                                                    | This is an internal error. Contact Customer Support.                                                                                                    |
| HM4027E | COMMAREA was given without<br>LENGTH parameter.                                                                                                    | This is an internal error. Contact Customer Support.                                                                                                    |
| HM4028E | CICS IRC has not been started.                                                                                                    | Verify that CICS IRC definitions are correct, and then start CICS IRC.                                                                                                    |
| HM4029E | No SESSIONS available. Increase<br>RECEIVECount in EXCI session<br>definition. Default session: EXCG, in<br>group DFH\$EXCI.                                                                    | Increase the RECEIVECount in EXCI session definition, and try again.                                                                                                    |
| HM4030E | No CICS available. Is CICS name & RDO.CICSNAME spelled correctly?                                                                                                    | Review and correct the CICS name. This message is also issued when the CICS region in question is defined, but has not been started.                                                             |
| HM4031E | Invalid CALL type.                                                                                                    | This is an internal error. Contact Customer Support.                                                                                                    |
| HM4032E | Invalid CICS version.                                                                                                    | The CICS version of the mentioned CICS region is too low. Upgrade to a version that is supported. EXCI interface requires a CICS version later than CICS MVS/ESA 4.1.                            |

| HM4033E | Invalid APPLID (CICS) name. Is CICS<br>name &RDO.CICSNAME spelled<br>correctly?                            | Review and correct the CICS name.                                                                                                    |
|---------|----------------------------------------------------------------------------------------------------|----------------------------------------------------------------------------------------------------|
| HM4034E | Invalid USER token.                                                                                        | Specify a valid USER token.                                                                                                    |
| HM4035E | PIPE not closed.                                                                                           | This is an internal error. Contact Customer Support.                                                                                                    |
| HM4036E | PIPE not open.                                                                                             | This is an internal error. Contact Customer Support.                                                                                                    |
| HM4037E | Invalid USERID.                                                                                            | Review and correct the USERID. Also make sure the USERID has the proper authorization.                                                                                                    |
| HM4038E | Invalid Unit Of Work (UOWID).                                                                              | If there were no major disruptions to the CICS region in question at the time this problem occurred, then this is an internal error. Contact Customer Support.                                                                                                    |
| HM4039E | Invalid TRANSACTION ID (all blank).                                                                        | This is an internal error. Contact Customer Support.                                                                                                    |
| HM4040E | DFHMEBM load failed.                                                                                       | A required CICS load module failed to load. Ask CICS Systems Programmer for assistance.                                                                                                    |
| HM4041E | DFHMET4E load failed.                                                                                      | A required CICS load module failed to load. Ask CICS Systems Programmer for assistance.                                                                                                    |
| HM4042E | DFHXCURM load failed.                                                                                      | A required CICS load module failed to load. Ask CICS Systems Programmer for assistance.                                                                                                    |
| HM4043E | DFHXCTRA load failed.                                                                                      | A required CICS load module failed to load. Ask CICS Systems Programmer for assistance.                                                                                                    |
| HM4044E | IRP abort received. IRC not set up properly.                                                               | Review and correct the settings of the IRC.                                                                                                    |
| HM4045E | Invalid connection definition: MRO has been specified, not EXCI.                                           | HMPRDOC requires EXCI connection, not MRO. Change the connection from MRO to EXCI.                                                                                                    |
| HM4046E | Invalid CICS release < CICS MVS/ESA 4.1.                                                                   | Review and correct the CICS release number. It must be later than CICS MVS/ESA 4.1.                                                                                                    |
| HM4047E | PIPE must close.                                                                                           | This is a possible internal error. Contact Customer Support.                                                                                                    |
| HM4048E | Invalid PIPE token.                                                                                        | This is a possible internal error. Contact Customer Support.                                                                                                    |
| HM4049E | CICS AFCB present.                                                                                         | An Initialize_User request has been issued on a TCB that has already been used by CICS or by CICS batch shared database. The external CICS interface cannot share a TCB with CICS, ensuring that a CICS application program cannot issue EXCI requests. This means that EXCI has not been set up correctly. Verify the EXCI setup, and try again.             |
| HM4050E | DFHXCOPT load failed.                                                                                      | A required CICS load module failed to load. Ask CICS Systems Programmer for assistance.                                                                                                    |
| HM4051E | Running under an IRB.                                                                                      | This is an internal error. Contact Customer Support.                                                                                                    |
| HM4052E | CICS server program (HMPRDOS)<br>abended. See MSGUSR in CICS<br>region &RDO.CICSNAME for abend<br>reason.  | Check the MSGUSR in the CICS region specified in the message text for an abend reason.                                                                                                    |
| HM4053E | Surrogate user check failed.                                                                               | If you want <i>surrogate user checking</i> , ensure that the EXCI batch region's userid has READ access to the profile userid.DFHEXCI in the SURROGAT general resource class, where userid is the userid specified on the DPL call.<br>If you don't want <i>surrogate user</i> security <i>checking</i> , specify SURROGCHK=NO in the DFHXCOPT options table. |
| HM4054E | An EXEC CICS LINK command<br>without SYNCONRETURN was issued<br>on a system that does not support<br>RRMS. | HMPRDOC requires a minimum of OS/390 Release 5 to run. Upgrade your MVS.HMPRDOC requires a minimum of OS/390 Release 5 to run. Upgrade your MVS.                                                                                                    |
| HM4055E | Working Storage GETMAIN error.                                                                             | HMPRDOS (the client, CICS-side program) was unable to get the required working storage.<br>Look at error/warning messages for the CICS region in preceding messages to determine the reason for the problem.                                                                                                    |

| HM4076E | ESTAE invoked.                          | Use the return code and the dump to determine why a program check occurred in the external CICS interface. The most likely reason for this is that the EXCI code abended whilst trying to access the client program's parameters. Use the EXCI trace to determine if any of the parameters might have caused this error. If this is not the case, this may be an error in the external CICS interface. Keep the dump and contact your IBM support center. |
|---------|-----------------------------------------|----------------------------------------------------------------------------------------------------|
| HM4075E | ESTAE setup failure.                    | Use the return code and the dump to determine why the ESTAE command failed. This may be an internal EXCI error and if the problem persists, contact your IBM support center.                                                                                                    |
| HM4074E | PIPE recovery failure.                  | An error occurred during PIPE open causing EXCI to disconnect the PIPE. During this, further errors occurred. Contact your CICS Systems Programmer.                                                                                                    |
| HM4073E | IRP protocol error.                     | This is an external CICS interface error. Keep the dump and contact your IBM support center.                                                                                                    |
| HM4072E | IRP bad IOAREA.                         | This is an external CICS interface error. Contact the IBM support center with details of the return code and the dump.                                                                                                    |
| HM4071E | IRP IOAREA GETMAIN failure.             | Use the return code to determine why the GETMAIN failed. A possible reason for this is that the region size of the job is too small. If this is the case, increase the region size and restart the batch job.                                                                                                    |
| HM4070E | IRP switch pull failure.                | This is an external CICS interface error. Keep the dump and contact your IBM support center.                                                                                                    |
| HM4069E | IRP negative response.                  | This is an external CICS interface error. Keep the dump and contact your IBM support center.                                                                                                    |
| HM4068E | IRP null data received.                 | This is an internal protocol error. Contact your IBM support center with details of the dump.                                                                                                    |
| HM4067E | Transform 4 failure.                    | This is an external CICS interface error. Contact your IBM support center with details of the return code and the dump.                                                                                                    |
| HM4066E | Transform 1 failure.                    | This is an external CICS interface error. Contact your IBM support center with details of the return code and the dump.                                                                                                    |
| HM4065E | IRC logoff failure.                     | IRC has not been set up correctly. Contact your CICS Systems Programmer.                                                                                                    |
| HM4064E | IRC disconnect failure.                 | IRC has not been set up correctly. Contact your CICS Systems Programmer.                                                                                                    |
| HM4063E | IRC connect failure.                    | IRC has not been set up correctly. Contact your CICS Systems Programmer.                                                                                                    |
| HM4062E | IRC logon failure.                      | IRC has not been set up correctly. Contact your CICS Systems Programmer.                                                                                                    |
| HM4061E | CICS SVC call failed.                   | Calling the CICS SVC failed.<br>Contact your CICS Systems Programmer.                                                                                                    |
| HM4060E | SSI (SubSystemInterface) verify failed. | HMPRDOC was unable to find the interface to the CICS SVC.<br>Contact your CICS Systems Programmer.                                                                                                    |
| HM4059E | Verify block GETMAIN error.             | HMPRDOS (the client, CICS-side program) was unable to get the required working storage.<br>Look at error/warning messages for the CICS region in preceding messages to determine the reason for the problem.                                                                                                    |
| HM4058E | XCPIPE storage GETMAIN error.           | HMPRDOS (the client, CICS-side program) was unable to get the required working storage.<br>Look at error/warning messages for the CICS region in preceding messages to determine the reason for the problem.                                                                                                    |
| HM4057E | XCUSER storage GETMAIN error.           | HMPRDOS (the client, CICS-side program) was unable to get the required working storage.<br>Look at error/warning messages for the CICS region in preceding messages to determine the reason for the problem.                                                                                                    |
| HM4056E | XCGLOBAL storage GETMAIN error.         | HMPRDOS (the client, CICS-side program) was unable to get the required working storage.<br>Look at error/warning messages for the CICS region in preceding messages to determine the reason for the problem.                                                                                                    |

| HM4077E | CICS Server timed out.                                                                                                    | Determine why the server application program timed out. Either there is a problem with the server program itself (for example, it might be in a loop), or the time-out value is too low.<br>This may be an internal HMPRDOC error.                                                                                                    |
|---------|----------------------------------------------------------------------------------------------------|----------------------------------------------------------------------------------------------------|
| HM4078E | STIMER setup failure.                                                                                                    | Use the MVS return code and the dump to determine why the call failed. This could be an external CICS interface error. Contact your IBM support center with details of the dump.                                                                                                    |
| HM4079E | STIMER cancel failure.                                                                                                    | Use the return code and the dump to determine why the MVS STIMERM CANCEL command failed. This could be an external CICS interface error. Contact your IBM support center with details of the dump.                                                                                                    |
| HM4080E | Incorrect CICS SVC level.                                                                                                    | Determine the level of the CICS SVC being used and ensure it is the same release level<br>as the external CICS interface, or higher. If the SVC number is allowed to default<br>(CICSSVC=0 in DFHXCOPT), the SVC number being used is the SVC first used by a<br>CICS region on the MVS image. That is, the SVC used by the first CICS region to open<br>the CICS inter-region communications (IRC). If the SVC number is specified on<br>CICSSVC in DFHXCOPT, the SVC number specified is at an incorrect level. |
| HM4081E | IRP level check failure.                                                                                                    | Check the level of the DFHIRP module installed in the LPA. Ensure that it is at least the same as the external CICS interface. The installed level of DFHIRP must be the highest level of CICS or external CICS interface in use in the MVS image.                                                                                                    |
| HM4082E | CICS server protocol error.                                                                                                    | This is a possible internal error in HMPRDOC. Contact Customer Support.                                                                                                    |
| HM4083E | Invalid EXP_LIST value:<br>&RDO.EXP_LST_VAL. Specify either<br>EXP_LIST(YES) or EXP_LIST(NO).<br>HMPRDOC will terminate with RC<br>&RDO.KE E P_RETCC.       | The OPTIONS EXP_LIST value must be either 'EXP_LIST(YES)' or 'EXP_LIST(NO)'.                                                                                                    |
| HM4084E | Invalid EXP_GROUP value:<br>&RDO.EXP_GRP_VAL. Specify either<br>EXP_GROUP(YES) or<br>EXP_GROUP(NO). HMPRDOC will<br>terminate with RC<br>&RDO.KEEP_RETCC.   | The OPTIONS EXP_GROUP value must be either 'EXP_GROUP(YES)' or 'EXP_GROUP(NO)'.                                                                                                    |
| HM4085E | Invalid TRACE level:<br>&RDO.TRACE_LVL. TRACE level<br>must be one digit, 0-9 inclusive.<br>HMPRDOC will terminate with RC<br>&RDO.KEEP_RETCC.              | Review and correct the TRACE level. Specify a number from 0 through 9.                                                                                                    |
| HM4086E | Invalid RC parm: &RDO.RC_VAL.<br>Specify either RC(YES) or RC(NO).<br>HMPRDOC will terminate with RC<br>&RDO.KEEP_RETCC.                                    | Review and correct the RC parameter. Specify either RC(YES) or RC(NO).                                                                                                    |
| HM4087E | Invalid INI value: &RDO.INI_VAL. Must<br>be INI(AB) or<br>INI(RDODFLT).HMPRDOC will<br>terminate with RC<br>&RDO.KEEP_RETCC.                                | Review and correct the INI value. Specify either INI(AB) or INI(RDODFLT).                                                                                                    |
| HM4088E | Invalid OUTPUT value:<br>&RDO.OUT_VAL. Use<br>OUTPUT(RDORELI) to route output to<br>file. HMPRDOC will terminate with RC<br>&RDO.KEEP_RETCC.                | Review and correct the OUTPUT value. Use either 'OUTPUT(RDORELI)' or 'OUTPUT(NONE)'.                                                                                                    |
| HM4089E | Invalid OPTIONS clause: &RDO.OOC.<br>HMPRDOC will terminate with RC<br>&RDO.KEEP_RETCC.                                                                     | Review and correct the OPTIONS clause. See "User's Guide and reference" for correct OPTIONS clauses.                                                                                                    |
| HM4090E | Invalid RC level: &RDO.CLAUSE_RC.<br>For IF clause, RC must be TWO digits,<br>each one 0-9 inclusive. HMPRDOC will<br>terminate with RC<br>&RDO.KEEP_RETCC. | Review and correct the RC level. The RC level must be a two digit number for IF clause.                                                                                                    |
| HM4091E | Invalid IF clause: &RDO.OOC.<br>HMPRDOC will terminate with RC<br>&RDO.KEEP_RETCC.                                                                          | Review and correct the IF clause. See <i>Rules Language Reference Guide</i> for correct IF clauses.                                                                                                    |

| HM4092E | Invalid SPI command &RDO.SPI_COM<br>clause: &RDO.OOC. HMPRDOC will<br>terminate with RC<br>&RDO.KEEP_RETCC.                                                                                                    | Review and correct the SPI command. See "User's Guide and reference" for supported SPI commands.                                                                       |
|---------|----------------------------------------------------------------------------------------------------|----------------------------------------------------------------------------------------------------|
| HM4093E | Only ONE test command is allowed.<br>HMPRDOC will terminate with RC<br>&RDO.KEEP_RETCC.                                                                                                    | Specify only one test command at a time. I.E. specify only one command between: IF $RC(xx)!$ and THEN ! .                                                              |
| HM4094E | ELSE clause maximum number of<br>commands exceeded. Contact<br>BluePhoenix for an upgrade.<br>HMPRDOC will terminate with RC<br>&RDO.KEEP_RETCC.                                                                  | Maximum number of commands exceeded for ELSE clause. Either reduce the number of commands, or contact Customer Support for a software upgrade.                         |
| HM4095E | THEN clause maximum number of<br>commands exceeded. Contact<br>BluePhoenix for an upgrade.<br>HMPRDOC will terminate with RC<br>&RDO.KEEP_RETCC.                                                                  | Maximum number of commands exceeded for THEN clause. Either reduce the number of commands, or contact Customer Support for a software upgrade.                         |
| HM4096E | Command length is more than<br>maximum, which is 1022 characters.<br>HMPRDOC will terminate with RC<br>&RDO.KEEP_RETCC.                                                                                           | Shorten the command to be less than or equal to 1,022 characters.                                                                                                    |
| HM4097E | No CICS region(s) specified. Unable to continue. HMPRDOC will terminate with RC &RDO.KEEP_RETCC.                                                                                                    | Specify a valid CICS region.                                                                                                    |
| HM4098I | HMPRDOC is terminating due to EXCI problem.                                                                                                    | HMPRDOC is terminating due to problems encountered. See preceding error messages for an explanation.                                                                   |
| HM4099E | Number of CICS regions specified is<br>higher than allowed. HMPRDOC<br>accepts a maximum of<br>&RDO.ARR_MAX regions. Contact<br>BluePhoenix for an upgrade.<br>HMPRDOC will terminate with RC<br>&RDO.KEEP_RETCC. | The number of CICS regions specified exceeds the maximum number allowed. Either reduce the number of CICS regions, or contact Customer Support for a software upgrade. |
| HM4100E | Name &RDO.SPI_ENTN in<br>&RDO.SPI_COM is too long. Max<br>length is 8 characters.                                                                                                    | The name specified in the message text is too long. Shorten the name to be less than or equal to 8 characters.                                                         |
| HM4101E | Program &RDO.SPI_ENTN was not<br>found in CICS region<br>&RDO.TARGET_CICS.                                                                                                    | Review and specify a valid program name that exists in the specified CICS region.                                                                                      |
| HM4102E | DISABLED or DPLSUBSET was<br>specified for program: &SPI_ENTN<br>and this is invalid for a program that<br>starts with DFH.                                                                                       | DISABLED or DPLSUBSET cannot be used with a program whose name starts with DFH. Specify a different program or issue a different command.                              |
| HM4103E | Program &RDO.SPI_ENTN is in use.<br>Please use PHASEIN instead of<br>NEWCOPY.                                                                                                    | Use PHASEIN instead of NEWCOPY.                                                                                                    |
| HM4104E | I/O Error. The SET FILE command failed before it was passed to VSAM.                                                                                                    | The HMPRDOS program was unable to write to RDORELI output file. This is a possible internal error. If attempts to fix the problem fails, contact Customer Support.     |
| HM4105E | I/O Error. The SET FILE OPEN or<br>CLOSED failed. VSAM response code:<br>&RDO.RESP2.                                                                                                    | There is a problem with the RDORELI file. See VSAM manual to determine what the VSAM response code means.                                                              |
| HM4106E | The program &RDO.SPI_ENTN could not be found.                                                                                                    | Specify a valid program name.                                                                                                    |
| HM4107E | Unknown message number in<br>DIS_MSG: &RDO.MSGNO.                                                                                                    | HMPRDOC tried to issue an error message that was not defined. This is an internal error. Contact Customer Support.                                                     |
| HM4108I | This resulted in RC = &RDO.RETCC.                                                                                                    | The message informs about the Return Code resulting from earlier warnings/errors.                                                                                      |
| HM4109I | Test command has been executed.<br>Program will not stop due to test<br>command result.                                                                                                    | The required test command (after IF statement) has been executed. The RC from test command will not affect the RC for the job step.                                    |

| HM4110E | OPTIONS RC(YES) is in effect.<br>HMPRDOC will terminate.                                                                        | RC(YES) option has been set, and the program will terminate. Change the RC option setting if this is not what is intended.                                                   |
|---------|----------------------------------------------------------------------------------------------------|----------------------------------------------------------------------------------------------------|
| HM4111E | OPTIONS RC(NO) is in effect.<br>HMPRDOC will continue. Last RC will<br>not be kept.                                             | RC(NO) option has been set, and the program will continue to execute. Change the RC option setting if this is not what is intended.                                          |
| HM4112I | From CICS region<br>&RDO.TARGET_CICS the command<br>&RDO.SPI_COM &RDO.SPI_ENTT<br>(&RDO.SPI_ENTN ) &RDO.SPI_OPT<br>resulted in: | This is an information message. Messages that follow will give the result(s) of the command.                                                                                 |
| HM4113I | Successful execution.                                                                                                    | This information message confirms the successful execution.                                                                                                    |
| HM4114I | From CICS region:<br>&RDO.TARGET_CICS the command:<br>&RDO.CMD resulted in:                                                     | This is an information message. Messages that follow will give the result(s) of the command.                                                                                 |
| HM4115R | &RDO.CEDA                                                                                                    | This is a generic report message, used to give CEDA response back to the user.                                                                                               |
| HM4116I | Test command has been executed.<br>The result was RC = &RDO.RETCC.                                                              | This message gives the RC of the test command. This RC will not affect the job step return code.                                                                             |
| HM4117W | The above action resulted in warning. $RC = 4$ .                                                                                | Executing the preceding command resulted in RC = 4.                                                                                                    |
| HM4118E | The above action resulted in RC = 0.                                                                                            | Executing the preceding command resulted in $RC = 0$ .                                                                                                    |
| HM4119E | Failure. UTB_RESP = &RDO.RESP ,<br>UTB_RESP2 = &RDO.RESP2.                                                                      | This error message lists return codes from trying to use the UTB command. RESP and RESP2 are the standard CICS return codes.                                                 |
| HM4120E | STATUS has an invalid CVDA value.                                                                                               | This is an internal error. Contact Customer Support.                                                                                                    |
| HM4121E | SHARESTATUS has an invalid CVDA value.                                                                                          | This is an internal error. Contact Customer Support.                                                                                                    |
| HM4122E | COPY has an invalid CVDA value.                                                                                                 | This is an internal error. Contact Customer Support.                                                                                                    |
| HM4123E | COPY was specified for a module currently loaded with the HOLD option.                                                          | Release the HOLD option from the module before issuing the COPY command.                                                                                                    |
| HM4124E | CEDFSTATUS has an invalid CVDA value.                                                                                           | This is an internal error. Contact Customer Support.                                                                                                    |
| HM4125E | You have specified an option that is<br>invalid for a remote program<br>(CEDFSTATUS, COPY,<br>EXECUTIONSET or SHARESTATUS).     | CEDFSTATUS, COPY, EXECUTIONSET or SHARESTATUS commands cannot be<br>used with a remote program. Review and specify a valid option that can be used with a<br>remote program. |
| HM4126E | You have specified an option that is invalid for a map set (CEDFSTATUS or EXECUTIONSET).                                        | CEDFSTATUS or EXECUTIONSET commands cannot be used with a map set. Review and specify a valid option that can be used with a map set.                                        |
| HM4127E | You have specified an option that is<br>invalid for a partition set<br>(CEDFSTATUS or EXECUTIONSET).                            | CEDFSTATUS or EXECUTIONSET commands cannot be used with a partition set.<br>Review and specify a valid option that can be used with a partition set.                         |
| HM4128E | EXECUTIONSET has an invalid CVDA value.                                                                                         | Review and correct the CVDA value in EXECUTIONSET.                                                                                                    |
| HM4129E | JVMDEBUG has an invalid CVDA value.                                                                                             | Review and correct the CVDA value in JVMDEBUG.                                                                                                    |
| HM4130E | RUNTIME has an invalid CVDA value.                                                                                              | Review and correct the CVDA value in RUNTIME.                                                                                                    |
| HM4131E | JVM was specified but no JVMCLASS has been supplied.                                                                            | JVMCLASS must be specified for all JVM programs.                                                                                                    |
| HM4132E | JVMCLASS contains embedded<br>blanks or null (x'00') characters.                                                                | Take out blanks and null (x'00') characters from the JVMCLASS.                                                                                                    |
| HM4133E | CICS could not locate the module for a NEWCOPY or PHASEIN command.                                                              | Check the program name for correctness. If the program name is correct, make the program available to the CICS region mentioned in preceding messages.                       |

| HM4134E | The user associated with the issuing task is not authorized to use this command.                                                  | Use the userID authorized for the task, or ask the System Administrator for an authorization.                                                                                     |
|---------|----------------------------------------------------------------------------------------------------|----------------------------------------------------------------------------------------------------|
| HM4135E | The user associated with the issuing task is not authorized to use this resource in the way required by this command.             | Use the userID authorized for the task, or ask the System Administrator for an authorization.                                                                                     |
| HM4136E | The program, map set, or partition cannot be found.                                                                               | Review and correct the name of the program, map set, or partition. If the program name is correct, make the program available to the CICS region mentioned in preceding messages. |
| HM4137E | The named file is REMOTE.                                                                                                    | OPEN and CLOSE is not supported for files that are remote to the CICS region issuing OPEN/CLOSE.                                                                                  |
| HM4138E | The named file is not CLOSED.                                                                                                    | The named file is not CLOSED, and it needs to be CLOSED in order for the preceding command to succeed.                                                                            |
| HM4139E | The named file is not DISABLED or UNENABLED.                                                                                      | The named file is not DISABLED or UNENABLED, and it needs to be DISABLED or UNENABLED in order for the preceding command to succeed.                                              |
| HM4140E | ADD has an invalid CVDA value.                                                                                                    | This is an internal error. Contact Customer Support.                                                                                                    |
| HM4141E | BROWSE has an invalid CVDA value.                                                                                                 | This is an internal error. Contact Customer Support.                                                                                                    |
| HM4142E | BUSY has an invalid CVDA value.                                                                                                   | This is an internal error. Contact Customer Support.                                                                                                    |
| HM4143E | DELETE has an invalid CVDA value.                                                                                                 | This is an internal error. Contact Customer Support.                                                                                                    |
| HM4144E | DISPOSITION has an invalid CVDA value.                                                                                            | This is an internal error. Contact Customer Support.                                                                                                    |
| HM4145E | EMPTYSTATUS has an invalid CVDA value.                                                                                            | This is an internal error. Contact Customer Support.                                                                                                    |
| HM4146E | LSRPOOLID is specified for a<br>non-VSAM data set.                                                                                | This is an internal error. Contact Customer Support.                                                                                                    |
| HM4147E | LSRPOOLID is not in the range 1-8, or the corresponding buffer is not defined.                                                    | This is an internal error. Contact Customer Support.                                                                                                    |
| HM4148E | READ has an invalid CVDA value.                                                                                                   | This is an internal error. Contact Customer Support.                                                                                                    |
| HM4149E | STRINGS value is not in the range 1-255, or this is not a VSAM file.                                                              | This is an internal error. Contact Customer Support.                                                                                                    |
| HM4150E | UPDATE has an invalid CVDA value.                                                                                                 | This is an internal error. Contact Customer Support.                                                                                                    |
| HM4152E | OPENSTATUS has in invalid CVDA value.                                                                                             | This is an internal error. Contact Customer Support.                                                                                                    |
| HM4153E | ENABLESTATUS has in invalid CVDA value.                                                                                           | This is an internal error. Contact Customer Support.                                                                                                    |
| HM4155E | DELETE has been specified for a Non-VSAM file.                                                                                    | This is an internal error. Contact Customer Support.                                                                                                    |
| HM4156E | EMPTYSTATUS has been specified for a Non-VSAM file.                                                                               | This is an internal error. Contact Customer Support.                                                                                                    |
| HM4157E | CLOSED or DISABLED has been<br>specified by a task that has issued one<br>or more recoverable requests within<br>the current UOW. | This is an internal error. Contact Customer Support.                                                                                                    |
| HM4158E | ENABLED was specified for a file that<br>is currently DISABLING or<br>UNENABLING.                                                 | Let the current operation (DISABLE or UNENABLE) complete, then try again.                                                                                                    |
| HM4159E | EXCLUSIVE has an invalid CVDA value.                                                                                              | This is an internal error. Contact Customer Support.                                                                                                    |
| HM4160E | EXCLUSIVE has been specified for a non-BDAM file.                                                                                 | This is an internal error. Contact Customer Support.                                                                                                    |

| HM4161E | OPEN, CLOSE, ENABLE, or DISABLE<br>has been specified, but an exit<br>program running at exit point<br>XFCSREQ instructed CICS not to carry<br>out the command.            | The user exit needs to be changed to allow this operation for this file.                                                                                                    |
|---------|----------------------------------------------------------------------------------------------------|----------------------------------------------------------------------------------------------------|
| HM4162E | TABLE has an invalid CVDA value.                                                                                                    | This is an internal error. Contact Customer Support.                                                                                                    |
| HM4163E | MAXNUMRECS value is out of range.                                                                                                    | This is an internal error. Contact Customer Support.                                                                                                    |
| HM4164E | The TABLE option is not valid for a BDAM file (must be VSAM for a data table).                                                                                             | This is an internal error. Contact Customer Support.                                                                                                    |
| HM4165E | The TABLE option is not valid for a file defined with the REUSE option.                                                                                                    | Define a different file without the REUSE option to use with the TABLE option.                                                                                                    |
| HM4166E | The TABLE option is not valid for a file defined as UNBLOCKED.                                                                                                    | This is an internal error. Contact Customer Support.                                                                                                    |
| HM4167E | The MAXNUMRECS options is invalid<br>for a BDAM file (must be VSAM for a<br>data table).                                                                                   | This is an internal error. Contact Customer Support.                                                                                                    |
| HM4168E | The MAXNUMRECS option is invalid<br>for a file defined with the REUSE<br>option.                                                                                           | This is an internal error. Contact Customer Support.                                                                                                    |
| HM4169E | The MAXNUMRECS option is invalid<br>for a file defined as UNBLOCKED.                                                                                                    | This is an internal error. Contact Customer Support.                                                                                                    |
| HM4170E | The TABLE option is invalid when<br>LSRPOOL=0 is specified.                                                                                                    | This is an internal error. Contact Customer Support.                                                                                                    |
| HM4171E | The USERTABLE option is invalid when record format is not variable.                                                                                                    | This is an internal error. Contact Customer Support.                                                                                                    |
| HM4172E | CONSISTENT or REPEATABLE is specified for a file that is not accessed in RLS mode.                                                                                         | This is an internal error. Contact Customer Support.                                                                                                    |
| HM4173E | The DSNB cannot be disconnected,<br>nor a new DSNB connected, as this file<br>has deferred work outstanding.                                                               | Clear the deferred work for this file, or wait until the deferred work is completed for this file, and try disconnecting the DSNB or creating a new DSNB connection.                          |
| HM4174E | The SET FILE request cannot be satisfied, because the file has deferred work outstanding.                                                                                  | Clear the deferred work for this file, or wait until the differed work is completed for this file, and reissue the request.                                                                   |
| HM4175E | The file cannot be discarded because it has deferred work outstanding.                                                                                                    | Clear the deferred work for this file, or wait until the differed work is completed for this file, and try discarding the file again.                                                         |
| HM4176E | A file open request cannot be satisfied,<br>because the file references a data set<br>that has been marked as unavailable<br>by a SET DSNAME UNAVAILABLE<br>command.       | Issue a 'SET FILE(xxx) ENABLED' before trying to OPEN the file again.                                                                                                    |
| HM4177E | A file open request cannot be satisfied<br>because the file references an<br>RLS-mode data set that has been<br>quiesced by a SET DSNAME<br>QUIESCED command.              | The file references an RLS-mode data set that has been stopped by a SET DSNAME QUIESCED command. Issue a UNQUIESCE request, and try again.                                                    |
| HM4178E | A file open request cannot be satisfied<br>because the file references an<br>RLS-mode data set that is being<br>copied by a DFSMSdss-initiated<br>non-BWO backup.          | Wait until the backup of the dataset has been completed, and try again.                                                                                                    |
| HM4179E | A file open request cannot be satisfied<br>because the file references an<br>RLS-mode data set that is in the<br>process of quiescing by a SET<br>DSNAME QUIESCED command. | The file references an RLS-mode data set that is in the process of being stopped by a SET DSNAME QUIESCED command. Wait until QUIESCE has completed, issue a UNQUIESCE request and try again. |

| HM4197E | An invalid CFDTPOOL name was specified.                                                                                                    | Review and correct the CFDTPOOL name.                                                                                                    |
|---------|----------------------------------------------------------------------------------------------------|----------------------------------------------------------------------------------------------------|
| HM4196E | OPEN is specified for a file that refers<br>to a coupling facility data table, but<br>OPEN processing has failed because<br>the server is not available.                                                                                         | Make sure the server is available and reissue the command.                                                                                                    |
| HM4195E | OPEN is specified for a file that refers<br>to a coupling facility data table, but<br>failed due to: a) file attributes do not<br>match those specified when CFDT was<br>created, or b) KEYLENGTH or<br>RECORDSIZE exceeds maximum<br>supported. | Review and correct the file attribute to match those specified when CFDT was created,<br>or verify the value specified for KEYLENGTH is in the range of 1 through 16 or the value<br>specified for RECORDSIZE is in the range of 0 through 32,767 bytes. |
| HM4194E | Invalid RECORDSIZE. RECORDSIZE must be in range 0 - 32767 bytes.                                                                                                    | Specify a value from 0 through 32,767 bytes for RECORDSIZE.                                                                                                    |
| HM4193E | RECORDSIZE is not specified for a file<br>that refers to a coupling facility data<br>table that specifies LOAD=NO.                                                                                                    | Specify RECORDSIZE for the file.                                                                                                    |
| HM4192E | Invalid KEYLENGTH. KEYLENGTH<br>must be in range 1-16 for a coupling<br>facility data table.                                                                                                    | Specify a value from 1 through 16 for KEYLENGTH.                                                                                                    |
| HM4191E | KEYLENGTH is not specified for a file<br>that refers to a coupling facility data<br>table, and which specifies LOAD=NO.                                                                                                    | Specify KEYLENGTH for the file.                                                                                                    |
| HM4190E | CFDTPOOL is not specified for a file<br>that refers to a coupling facility data<br>table.                                                                                                    | Specify CFDTPOOL for the file.                                                                                                    |
| HM4189E | EMPTYSTATUS has a CVDA value<br>that is not allowed for a coupling facility<br>data table. NOEMPTYREQ is the only<br>status allowed.                                                                                                    | Set the status to NOEMPTYREQ for coupling facility data table.                                                                                                    |
| HM4188E | UPDATEMODEL has an invalid CVDA value.                                                                                                    | This is an internal error. Contact Customer Support.                                                                                                    |
| HM4187E | LOADTYPE has an invalid CVDA value.                                                                                                    | This is an internal error. Contact Customer Support.                                                                                                    |
| HM4186E | A file open request cannot be satisfied due to RLS problems. RESP2 = 54.                                                                                                    | Review and correct the RLS problem, and reissue the file open request.                                                                                                    |
| HM4185E | An attempt has been made to specify a CICS-maintained data table for a file defined with RLS access.                                                                                                    | A CICS-maintained data table cannot be used with a file defined with RLS access.                                                                                                    |
| HM4184E | An attempt has been made to specify RLS access for a BDAM data set.                                                                                                    | RLS cannot be used for a BDAM data set.                                                                                                    |
| HM4183E | An invalid CVDA is specified for the RLSACCESS option.                                                                                                    | This is an internal error. Contact Customer Support.                                                                                                    |
| HM4182E | An attempt has been made to open an<br>RLS file when RLS is not supported,<br>either because the level of VSAM does<br>not support RLS or because RLS=NO<br>has been specified during system<br>initialization.                                  | Verify that the VSAM supports RLS. If it does, then make sure RLS is not set to NO.                                                                                                    |
| HM4181E | An invalid CVDA is specified for READINTEG option.                                                                                                    | This is an internal error. Contact Customer Support.                                                                                                    |
| HM4180E | A file open request cannot be satisfied<br>because the file references a data set<br>for which its ICF Catalog entry<br>indicates that a recovery is pending, or<br>is in progress.                                                              | Start the recovery process or wait for the recovery process to finish for the data set to which the file is referencing, and reissue the file open request.                                                                                              |

| HM4199E | An UPDATEMODEL of CONTENTION<br>is specified for a recoverable coupling<br>facility data table. The update model<br>must be LOCKING.                                           | Change the update model to be LOCKING and reissue the command.                                                                                                    |
|---------|----------------------------------------------------------------------------------------------------|----------------------------------------------------------------------------------------------------|
| HM4200E | The DSNAME is invalid.                                                                                                    | Review and correct the DSNAME.                                                                                                    |
| HM4201E | The file is not found.                                                                                                    | Check the spelling, and verify that the file exists.                                                                                                    |
| HM4202E | The program cannot be discarded because its name begins with DFH.                                                                                                    | Programs with names starting with DFH are IBM-supplied CICS programs. These cannot be discarded. Verify that the program name is spelled correctly.                                     |
| HM4203E | The resource definition is currently in use.                                                                                                    | Wait until the current task that has ownership of the resource definition has completed, and try again.                                                                                 |
| HM4204E | The resource cannot be discarded because it is a user-replaceable module.                                                                                                    | This resource cannot be deleted.                                                                                                    |
| HM4205E | The file cannot be found.                                                                                                    | Check the spelling, and verify that the file exists.                                                                                                    |
| HM4206E | The file is not closed.                                                                                                    | Close the file.                                                                                                    |
| HM4207E | The file is not disabled.                                                                                                    | Disable the file.                                                                                                    |
| HM4208E | The file definition is currently in use.                                                                                                    | Wait until the current task that updates the file definition has completed, and try again.                                                                                              |
| HM4209E | The file cannot be discarded because its name begins with DFH.                                                                                                    | Files with names starting with DFH are IBM-supplied, and cannot be discarded. Verify correct file name and try again.                                                                   |
| HM4210E | The file cannot be discarded because there is deferred work outstanding.                                                                                                    | Clear the deferred work for this file, or wait until the deferred work is completed for this file, and try deleting the file again.                                                     |
| HM4211E | RDORELI is currently set to<br>DISABLED.                                                                                                    | Issue a 'SET FILE(RDORELI) ENABLED' command and try again.                                                                                                    |
| HM4212E | Internal error: RDORELI is writing DUPLICATE record. (DUPREC).                                                                                                    | This is an internal error. Contact Customer Support.                                                                                                    |
| HM4213E | RDORELI dataset not found. It needs to be allocated.                                                                                                    | Allocate the RDORELI dataset. See "User's Guide and reference" for file specifications.                                                                                                 |
| HM4214E | Internal error: ILLOGIC request for RDORELI.                                                                                                    | This is an internal error. Contact Customer Support.                                                                                                    |
| HM4215E | RDORELI I/O error.                                                                                                    | There is an I/O error in using RDORELI. Check to see if the file has been corrupted. If it has, delete and redefine the file.                                                           |
| HM4216E | RDORELI reports ISCINVREQ.                                                                                                    | This is most likely due to an invalid ISC setup. Ensure that ISC has been set up correctly, and that the RDORELI file is local to the last CICS region mentioned prior to this message. |
| HM4217E | Internal error: RDORELI reports invalid record length.                                                                                                    | RDORELI has not been defined with the correct LRECL. It must be LRECL = 84 for RDORELI.                                                                                                 |
| HM4218E | RDORELI is being loaded.                                                                                                    | The RDORELI file is being loaded by another process in the CICS region. Wait until that process has finished, and try again.                                                            |
| HM4219E | RDORELI is currently LOCKED.                                                                                                    | Investigate why RDORELI is locked, unlock it and try again.                                                                                                    |
| HM4220E | RDORELI is out of space. Re-allocate with more space.                                                                                                    | Allocate more space to the RDORELI.                                                                                                    |
| HM4221E | You are not authorized to write to RDORELI.                                                                                                    | Use the userID authorized for the task, or ask the System Administrator for an authorization.                                                                                           |
| HM4222E | Internal error: RDORELI is not open.                                                                                                    | HMPRDOS will always try to OPEN the RDORELI before accessing it. This OPEN has failed this time. Investigate why the OPEN request failed.                                               |
| HM4223E | The record that RDORELI is trying to write to, is busy.                                                                                                    | Another process is currently updating RDORELI. Wait until that process has completed, and try again.                                                                                    |
| HM4224E | RDORELI reports: A user exit program<br>that is invoked at the XDTAD exit point<br>decides not to add the record to the<br>user-maintained or coupling facility<br>data table. | A user exit inhibits update of RDORELI. Change the user exit and try again.                                                                                                    |

| HM4225E | RESP code for WRITE FILE RDORELI is not found: &RDO.SPI_RESP.                            | A WRITE FILE request for RDORELI issued an unknown RESP code. Check the latest CICS manuals for the meaning of the RESP code given for WRITE FILE.                          |
|---------|------------------------------------------------------------------------------------------|----------------------------------------------------------------------------------------------------|
| HM4226E | CICS error. CICS RESP:<br>&RDO.SPI_RESP RESP2:<br>&RDO.SPI_RESP2.                        | The CICS command resulted in the listed codes. Following messages will try to interpret these codes.                                                                        |
| HM4227E | Maximum lines for DISPLAY LIST exceeded. Contact BluePhoenix for an upgrade.             | The number of DISPLAY LIST lines exceeds the maximum number allowed. Contact Customer Support for a software upgrade.                                                       |
| HM4228E | Maximum lines for DISPLAY GROUP exceeded. Contact BluePhoenix for an upgrade.            | The number of DISPLAY GROUP lines exceeds the maximum number allowed. Contact Customer Support for a software upgrade.                                                      |
| HM4229E | Unsupported SPI option for DISCARD: &RDO.SPI_OPT.                                        | Review and correct the SPI option.                                                                                                    |
| HM4230E | Unsupported SPI SET TRANSACTION status: &RDO.SPI_OPT.                                    | Review and correct the SPI SET TRANSACTION status.                                                                                                    |
| HM4231E | Unsupported SPI OPTION:<br>&RDO.SPI_OPT.                                                 | Review and correct the SPI option.                                                                                                    |
| HM4232E | Unsupported SPI ENTITY type:<br>&RDO.SPI_ENTT.                                           | Review and correct the SPI ENTITY type.                                                                                                    |
| HM4233E | Unsupported SPI COMMAND:<br>&RDO.SPI_COM.                                                | Review and correct the SPI COMMAND.                                                                                                    |
| HM4234E | Internal error. Invalid RDO type:<br>&RDO.RDO_TYPE. Must be either<br>SPI, CEDA or UTBL. | This is an internal error. Contact Customer Support.                                                                                                    |
| HM4235E | Internal error. ABUTBL: Message table cannot be found.                                   | Check the spelling, and verify that the message table exists.                                                                                                    |
| HM4236E | ABUTBL: HPSTBLE2 is full. Rule cannot be setup.                                          | The HPSTBLE2 dataset is full. See AppBuilder installation guide for instructions on how to allocate a larger dataset, and transfer existing information to the new dataset. |
| HM4237E | Internal error. ABUTBL: Invalid input.<br>Missing RULE and/or TRANSACTION.               | Verify that RULE and/or TRANSACTION is specified in the input.                                                                                                    |
| HM4238E | Internal error. ABUTBL failed to load program.                                           | This could be an internal error. Contact Customer Support.                                                                                                    |
|         | 1                                                                                        |                                                                                                    |

# Enterprise Messages HM5000 - XWU012

The following table lists enterprise development messages from HM5000 through XWU012:

### Enterprise development messages HM5000 through XWU012

| Code    | Text                                                                                            | Description and Recommended Action                                                                                                    |
|---------|-------------------------------------------------------------------------------------------------|----------------------------------------------------------------------------------------------------|
| HM5000W | Enter a value in this field. Then press Enter.                                                  | You must enter a value in the indicated field before proceeding further. Enter a value.                                                                                                    |
| HM8890I | Performance Message: %1 %2 %3                                                                   | This message is intended for internal use only. This message is used by the AppBuilder logging routines used for general performance tuning internally.                                            |
| HM8891I | (FLUSHED) The Previous step did not<br>run because of prior condition codes or<br>program ABEND | This message will appear in the results file for any prepare method. It is informational in only indicating at a glance that a job step did not run.                                               |
| HM8892I | (NOTRUN) The previous step did NOT run.                                                         | (NOTRUN) The Previous step did not run. This message will appear in the results file<br>for any prepare method. It is informational in only indicating at a glance that a job step<br>did not run. |
| HM8894I | Summary Status for JOB: %1                                                                      | Summary Status for JOB: %1                                                                                                    |
| HM8899I | VSAM Error, VSAM return code = %1,<br>reason code =%2                                           | VSAM Error, VSAM return code = %1, reason code =%2                                                                                                    |

| HM9900E | Program terminated due to Errors.                                              | Errors occurred during processing. See preceding messages to determine cause of program termination.                                                                                                    |
|---------|--------------------------------------------------------------------------------|----------------------------------------------------------------------------------------------------|
| HM9901E | Invalid Parameter specified for Keyword: %1                                    | An incorrect value is specified for the keyword. Review and correct the value before continuing.                                                                                                    |
| HM9902I | JOBNAME:%1 JOBNUM:%2 submitted                                                 | This informational message confirms the specified job name and job number is submitted.                                                                                                    |
| HM9903I | Step: %1 Result: %2 Condition Code: %3                                         | Step: %1 Result: %2 Condition Code: %3                                                                                                    |
| HM9905I | %D %T Job started for<br>&RQST.ENTITY_TYPE &RQST.LNAME<br>(&RQST.SYSTEMID)     | This informational message confirms the job started for the entity type and system ID.                                                                                                    |
| HM9906I | %D %T Job Completed for<br>&RQST.ENTITY_TYPE &RQST.LNAME                       | This informational message confirms the job completed for the entity type and system ID.                                                                                                    |
| HM9907E | &RQST.METHOD_ID &RQST.LNAME<br>Job ABENDed.                                    | Job to perform specified action on entity name abended. The specified job has abnormally terminated. Review the job output to determine the cause of the error.                                                                                                    |
| HM9908I | &RQST.METHOD_ID &RQST.LNAME<br>Job completed successfully.                     | Job completed successfully for action issued on entity name.                                                                                                    |
| HM9909E | &RQST.METHOD_ID &RQST.LNAME<br>Ended with errors.                              | Action for entity name ended with errors. The specified job has completed with errors. Review the job output to determine the cause of errors.                                                                                                    |
| HM9916I | %1                                                                             | <generic line="" message=""> A generic message used to display direct output from a program. This message usually follows another message determined by the program. This message will contain additional messages or output data to support the previous message.</generic> |
| HM9920E | %1 %2, Ended with return code %3, reason code %4                               | %1 %2, Ended with return code %3, reason code %4. Review preceding messages to determine the cause of the error.                                                                                                    |
| HM9921E | Reason code 40,<br>PROGRAM/CLIST/REXX EXEC was not<br>Found                    | Contact your System Administrator.                                                                                                    |
| HM9922I | JOBNAME:%1 JOBNUM:%2 for<br>&RQST.ENTITY_TYPE &RQST.LNAME<br>(&RQST.SYSTEMID ) | JOBNAME:%1 JOBNUM:%2 for &RQST.ENTITY_TYPE &RQST.LNAME<br>(&RQST.SYSTEMID )                                                                                                    |
| HM9930I | %1                                                                             | %1                                                                                                    |
| HM9931I | %1 %2                                                                          | %1 %2                                                                                                    |
| HM9932I | %1 %2 %3                                                                       | %1 %2 %3                                                                                                    |
| HM9933I | %1 %2 %3 %4                                                                    | %1 %2 %3 %4                                                                                                    |
| HM9934I | %1 %2 %3 %4 %5                                                                 | %1 %2 %3 %4 %5                                                                                                    |
| HM9935I | %1 %2 %3 %4 %5 %6                                                              | %1 %2 %3 %4 %5 %6                                                                                                    |
| HM9936I | %1 %2 %3 %4 %5 %6 %7                                                           | %1 %2 %3 %4 %5 %6 %7                                                                                                    |
| HM9937I | %1 %2 %3 %4 %5 %6 %7 %8                                                        | %1 %2 %3 %4 %5 %6 %7 %8                                                                                                    |
| HM9938I | %1 %2 %3 %4 %5 %6 %7 %8 %9                                                     | %1 %2 %3 %4 %5 %6 %7 %8 %9                                                                                                    |
| HM9940I | &rqst.msg1                                                                     | &rqst.msg1                                                                                                    |
| HM9941I | &RQST.MSG1 &RQST.MSG2                                                          | &RQST.MSG1 &RQST.MSG2                                                                                                    |
| HM9942I | &RQST.MSG1 &RQST.MSG2<br>&RQST.MSG3                                            | &RQST.MSG1 &RQST.MSG2 &RQST.MSG3                                                                                                    |
| HM9943I | &RQST.MSG1 &RQST.MSG2<br>&RQST.MSG3 &RQST.MSG4                                 | &RQST.MSG1 &RQST.MSG2 &RQST.MSG3 &RQST.MSG4                                                                                                    |
| HM9944I | &RQST.MSG1 &RQST.MSG2<br>&RQST.MSG3 &RQST.MSG4<br>&RQST.MSG5                   | &RQST.MSG1 &RQST.MSG2 &RQST.MSG3 &RQST.MSG4 &RQST.MSG5                                                                                                    |

| HM9945I | &RQST.MSG1 &RQST.MSG2<br>&RQST.MSG3 &RQST.MSG4<br>&RQST.MSG5 &RQST.MSG6                                        | &RQST.MSG1 &RQST.MSG2 &RQST.MSG3 &RQST.MSG4 &RQST.MSG5<br>&RQST.MSG6                                                                   |
|---------|----------------------------------------------------------------------------------------------------|----------------------------------------------------------------------------------------------------|
| HM9946I | &RQST.MSG1 &RQST.MSG2<br>&RQST.MSG3 &RQST.MSG4<br>&RQST.MSG5 &RQST.MSG6<br>&RQST.MSG7                          | &RQST.MSG1 &RQST.MSG2 &RQST.MSG3 &RQST.MSG4 &RQST.MSG5<br>&RQST.MSG6 &RQST.MSG7                                                        |
| HM9947I | &RQST.MSG1 &RQST.MSG2<br>&RQST.MSG3 &RQST.MSG4<br>&RQST.MSG5 &RQST.MSG6<br>&RQST.MSG7 &RQST.MSG8               | &RQST.MSG1 &RQST.MSG2 &RQST.MSG3 &RQST.MSG4 &RQST.MSG5<br>&RQST.MSG6 &RQST.MSG7 &RQST.MSG8                                             |
| HM9948I | &RQST.MSG1 &RQST.MSG2<br>&RQST.MSG3 &RQST.MSG4<br>&RQST.MSG5 &RQST.MSG6<br>&RQST.MSG7 &RQST.MSG8<br>&RQST.MSG9 | &RQST.MSG1 &RQST.MSG2 &RQST.MSG3 &RQST.MSG4 &RQST.MSG5<br>&RQST.MSG6 &RQST.MSG7 &RQST.MSG8 &RQST.MSG9                                  |
| HM9977I | TSO LINK Return code<br>&HMPCOPY.RETCC Reason code:<br>&HMPCOPY.REASON ABEND CODE:<br>&HMPCOPY.ABCODE          | TSO LINK Return code &HMPCOPY.RETCC Reason code: &HMPCOPY.REASON<br>ABEND CODE: &HMPCOPY.ABCODE                                        |
| HM9978I | Allocation SYNTAX Error.                                                                                       | Correct the control statements in the EXEC and retry the operation.                                                                    |
| HM9979I | Allocation SYNTAX Error, FILEID: %1                                                                            | Correct the control statements in the EXEC and retry the operation.                                                                    |
| HM9980I | Cannot Delete file/ File may not exist                                                                         | Correct the control statements in the EXEC and retry the operation.                                                                    |
| HM9981W | Cannot Delete file. Filename is missing.                                                                       | Review preceding and subsequent messages to determine the cause of the warning.                                                        |
| HM9982E | Fileid %1 requires the DISP or SYSOUT parameter.                                                               | File Id is missing a value for DISP or SYSOUT keyword. Correct this before proceeding.                                                 |
| HM9983E | Cannot Delete file %1 based on its Usage Code %2                                                               | Review the error code in IBM C/370 Programming Guide.                                                                                  |
| HM9984W | File %1 not found.                                                                                             | Review preceding and subsequent messages to determine the cause of the warning.                                                        |
| HM9986E | Cannot release module: %1                                                                                      | The attempt to release the specified module failed. Restart repository. If error occurs repeatedly, contact your System Administrator. |
| HM9987W | Variable %1 is missing.                                                                                        | Review preceding and subsequent messages, a default value may have been assigned to the missing variable.                              |
| HM9988E | HMCWINI.CNT variable missing or invalid.                                                                       | An error is detected with the HMCWINI.CNT variable, which is missing or invalid. Review and correct the variable.                      |
| HM9989E | Cannot fetch module: %1                                                                                        | The attempt to fetch the specified module failed. Restart repository. If error occurs repeatedly, contact your System Administrator.   |
| HM9990E | Cannot perform READ INI, DDName<br>REXX variable not specified.                                                | The attempt to read the INI file(s) failed because the REXX variable DDNAME is omitted. Review and correct the omitted variable.       |
| HM9991E | Cannot perform READ INI. Open error<br>on Control Record file.                                                 | An open error occurred while attempting to read the INI file. If error occurs repeatedly, contact your System Administrator.           |
| HM9992E | DDNAME or DSNAME may be missing<br>or invalid.                                                                 | An error is detected with the DDNAME or DSNAME: it is either missing or invalid. Review and correct the missing or invalid data.       |
| HM9993E | Free Error, DDNAME: %1, DSNAME: %2, MEMBER: %3                                                                 | Unable to deallocate file for DDNAME, DSNAME, and member. Review preceding and subsequent messages to determine cause of error.        |
| HM9994I | DDNAME: %1, DSNAME: %2,<br>MEMBER: %3 DISP: %4 DDNAME: %1,<br>DSNAME: %2, MEMBER: %3 DISP: %4                  | DDNAME: %1, DSNAME: %2, MEMBER: %3 DISP: %4 DDNAME: %1, DSNAME: %2, MEMBER: %3 DISP: %4                                                |
| HM9995E | Allocation error, Error code: %1, Reason code: %2                                                              | A system allocation error is detected with the specified error code and reason code.                                                   |
| HM9996E | Cannot format message : %1                                                                                     | The attempt to format the specified message failed. Contact your System Administrator.                                                 |
| HM9997E | Cannot locate message : %1                                                                                     | The attempt to locate the specified message failed. Contact your System Administrator.                                                 |

| HM9998E  | Cannot open VSAM message file DD:%1                                                                                 | The attempt to open the specified VSAM message file failed. Retry operation, if error persists, contact your System Administrator.                                                                                                    |
|----------|----------------------------------------------------------------------------------------------------|----------------------------------------------------------------------------------------------------|
| HM99999E | Cannot open Output message file<br>DD:%1                                                                            | Cannot open Output message file DD:%1. The attempt to open the specified output message file failed. Retry operation, if error persists, contact your System Administrator.                                                                                                    |
| PDF000E  | An ISPF Error has occurred                                                                                          | Review and correct the ISPF usage.                                                                                                    |
| PDF001E  | Function: %1, Return code: %2                                                                                       | An error is detected: the specified function had the identified return code. Review and correct the function requested.                                                                                                    |
| RBLD00I  | Rebuild JOB for Rule submitted.                                                                                     | Rebuild JOB for Rule submitted. This informational message confirms that a Rebuild Job is submitted for the rule.                                                                                                    |
| RBLD03I  | Unable to Relink due to an error in module HMCXRLE                                                                  | The attempt to relink failed due to the error found in module HMCXRLE. Review and correct the error in the module.                                                                                                    |
| RBLD05E  | No DBRM's found for Components and Rules, unable to Rebind.                                                         | No DBRM's found for Components and Rules, unable to Rebind.                                                                                                    |
| RBLD07E  | No Plan has been assigned to this rule, please prepare rule before Rebinding.                                       | No Plan has been assigned to this rule, prepare rule before Rebinding.                                                                                                    |
| RBLD08I  | No Rebuild options selected, rule not rebuilt.                                                                      | The attempt to rebuild the rule failed because no rebuild options were selected. Review and correct the rebuild request.                                                                                                    |
| RBLD09I  | Reinstall Job for Rule submitted.                                                                                   | This informational message confirms that a Reinstall Job is submitted for the rule.                                                                                                    |
| RBLD10I  | Rule selected must be prepared before being reinstalled.                                                            | This informational message informs that you must prepare the selected rule before reinstalling it.                                                                                                    |
| RBLD11I  | Invalid execution environment, only CICS rules may be reinstalled.                                                  | The attempt to build the execution environment failed because it is invalid. Only the CICS rules can be reinstalled.                                                                                                    |
| RM0001E  | Unable to open file %1                                                                                              | The attempt to open the specified file failed. Make sure that the file exists and that it is not allocated to another job or user; then try again.                                                                                                    |
| RM0002E  | Method %1 must be enabled for remote initiation. Request cancelled.                                                 | The attempt to perform remote initiation failed because the specified method must be enabled first. Review and enable the method request.                                                                                                    |
| RM0003I  | Remote Method Initiation ended with return code %1.                                                                 | The remote method initiation completed with the indicated return code. This is an informational message. If the return code indicates an error, review and correct the remote prepare setup.                                                                                                    |
| RM0004E  | Unable to write to file for DD: %1.                                                                                 | The attempt to write to the specified file for DD failed. (1) Check to see if the file is full.<br>If it is full, re-allocate it larger. (2) Check to see if the file has been allocated to another<br>job or user. If it has, then wait for the other job/user to finish using the file and then try<br>again. |
| RM0005I  | %1 default value set to %2.                                                                                         | This informational message indicates that the specified default value is set to the indicated value.                                                                                                    |
| RM0006E  | Input request file allocated to DD: %1 is empty.                                                                    | The input request file allocated to the indicated DD is empty. This can happen if the required preceding steps were not performed or if the file has been deleted and recreated after the preceding steps. Try running the preceding steps again.                                                               |
| RM0007E  | Unable to read file for DD: %1.                                                                                     | The attempt to read the specified file for DD failed. This file may be locked by another user or job, in exclusive mode. Check to see if this is the case, and if it is, wait for the other job or user to finish using this file. If this is not the case, the file may be corrupted.                          |
| RM0008E  | Records in file for DD: %1 are not in correct sequence. The user profile record must precede the request record(s). | The user profile record must precede the request record(s). A sequence error has been detected. Make sure that the file has not been modified. If it has been modified, the user must redo the changes. If it has not been modified, this could be an internal error. Contact AppBuilder support.               |
| RM0009E  | No request found for user %1.                                                                                       | This informational message reports that no request is found for the specified user. If requests were expected, review the whole sequence of preceding events to discover the reason for the missing request(s).                                                                                                 |
| RM0010E  | Predecessor Job %1 %2 does not exist.<br>Method request terminated.                                                 | An error occurred because the specified predecessor job does not exist. The method request is terminated. Review the required sequence of jobs and methods, find the missing job, run it, and try again.                                                                                                    |

| RM0011E | Unable to retrieve status of Predecessor Job %1 %2. Method request terminated.                                                   | The attempt to retrieve status of the specified predecessor job failed. The method request is terminated. Make sure that the required preceding job(s) have all been run                                                                                                    |
|---------|----------------------------------------------------------------------------------------------------|----------------------------------------------------------------------------------------------------|
|         |                                                                                                    | successfully.                                                                                                    |
| RM0012E | Unable to generate JCL member name.                                                                                              | The attempt to generate the JCL member name failed. If there are user modifications to the AppBuilder-supplied FTSKELs, review and correct those modifications. Otherwise, this is most likely an internal error. In this case, contact AppBuilder support.                                                                                                    |
| RM0013E | Unable to retrieve Repld to generate JCL member name, rc: %1.                                                                    | The attempt to retrieve the Rep ID to generate the JCL member name failed. Check the database for integrity issues. If none are found, this could be an internal error. In this case, contact AppBuilder support.                                                                                                    |
| RM0014W | Unable to update control number.<br>Current member %1 may be replaced by<br>next method request.                                 | This warning message indicates that the program was unable to update the control number, with the result that the next method request may end up using the same control number.<br>Investigate the problem. If it is an internal problem, contact AppBuilder support.                                                                                                 |
| RM0015E | Unable to save scheduled request<br>issued in repository %1 version %2<br>method %3 for entity %4 %5.                            | An error occurred attempting to save the schedule request issued in the specified repository, version, and method for the designated entity. Check the DB2 error log for any messages that can explain why this error occurred.                                                                                                    |
| RM0016E | Unable to save scheduled request<br>issued in repository %1 version %2<br>method %3 for relationship between %4<br>%5 and %6 %7. | An error occurred attempting to save the schedule request issued in the specified repository, version, and method for the designated relationship. Check the DB2 error log for any messages that can explain why this error occurred.                                                                                                    |
| RM0017E | Unable to add status for job %1 %2.                                                                                              | The attempt to add status for the specified job failed. Check all error logs for any messages that can explain why this error occurred.                                                                                                    |
| RM0018I | Job submitted.                                                                                                    | This informational message confirms the job is submitted.                                                                                                    |
| RM0019I | Job is currently executing.                                                                                                    | Job is currently executing. This informational message confirms the job is now running                                                                                                    |
| RM0020I | Job completed.                                                                                                    | This informational message confirms the job has completed.                                                                                                    |
| RM0021E | Unable to update status for job %1 %2.                                                                                           | Check all error logs for any messages that can explain why this error occurred.                                                                                                    |
| RM0022E | Unable to fetch %1 module %2.                                                                                                    | The requested module could not be loaded. First, verify that the requested module exists in a library that is accessible from the job/user that had this problem. If the load module is found, check logs for any 'out of memory' messages. If these are found, increase the memory limit for the job/user. If no such error messages are found, contact IBM support. |
| RM0023E | %1 module %2 for %3 %4 terminated with return code %5.                                                                           | This is an error message. Check all logs for other error messages that relate to this problem. Review the return code, and correct the module termination failure                                                                                                    |
| RM0024E | %1 %2 for %3 %4 terminated with return code %5.                                                                                  | This may mean that an INI setting for DBRMLIB is incorrect, or that the DBRMLIB has been deleted. It can also mean that a required CLIST was not found. Turning on DEBUG and running the job again may give more information about the problem.                                                                                                    |
| RM0025E | Unable to retrieve JCL job card<br>information return code %1. Request<br>terminated.                                            | The attempt to retrieve JCL job card information failed. The request is terminated with the indicated return code. Review and correct the retrieve JCL job card information request.                                                                                                    |
| RM0026E | Unable to define variable %1 for file tailoring. Request terminated.                                                             | The attempt to define the specified variable for file tailoring failed. Review and correct the define variable for file tailoring request.                                                                                                    |
| RM0027E | Unable to retrieve variable %1 from the REXX pool.                                                                               | The attempt to retrieve the specified variable from the REXX pool failed. This may be caused by an empty or missing INI setting.                                                                                                    |
| RM0028E | Repository currently disabled. All requests terminated.                                                                          | This informational message reports that repository is disabled. All current requests are terminated. Review those cancelled requests, and reissue them later.                                                                                                    |
| RM0029E | Repository version %1 currently disabled. All requests terminated.                                                               | This informational message reports the specified repository version is disabled. All current requests are terminated. Review those cancelled requests, and reissue them later.                                                                                                    |
| RM0030E | Security Check failed. Object %1 locked.                                                                                         | A security check error is detected: the specified object is locked. Review and resolve the lock violation.                                                                                                    |
| RM0031E | Security Check failed. User %1 not authorized to access %2.                                                                      | A security check error occurred when the specified user is not authorized to access the indicated item. Review and resolve the authorization violation.                                                                                                    |
| RM0032E | Security Check failed. User %1 not authorized to execute method %2.                                                              | A security check error occurred when the specified user is not authorized to execute the indicated method. Review and resolve the authorization violation.                                                                                                    |

| RM0033E | Unable to load security table.                                                                                                    | The attempt to load the security table failed. Review and correct the load security table request.                                                                                                    |
|---------|----------------------------------------------------------------------------------------------------|----------------------------------------------------------------------------------------------------|
| RM0034E | Unable to put data record for %1 %2 into REXX pool. Request terminated.                                                                     | The attempt to put a data record for the specified item into the REXX pool failed Review the request termination, and correct the put data record request.                                                                                                    |
| RM0035E | Unable to retrieve variable %1 from the REXX pool. Request terminated.                                                                      | The attempt to retrieve the specified variable from the REXX pool failed. Review the request termination, and correct the retrieve variable request.                                                                                                    |
| RM0036E | Unable to put method parameters into REXX pool. Request terminated.                                                                         | The attempt to put method parameters into the REXX pool failed. Review the request termination, and correct the put method parameters request.                                                                                                    |
| RM0037E | JCL for method %1 on %2 %3 cannot be generated. Error occurred during file tailoring of skeleton %4.                                        | The attempt to generate JCL for the specified method failed. The failure happened while file tailoring the indicated skeleton. Review and correct the generate JCL and file tailoring requests.                                                                                                    |
| RM0038E | Unable to retrieve attributes of method %1.                                                                                                 | The attempt to retrieve attributes of the specified method failed. Review and correct the retrieve attributes request.                                                                                                    |
| RM0039E | Unable to put data record for relation %1 between %2 %3 and %4 %5. Request terminated.                                                      | The attempt to put a data record for the specified relation failed, and the request is terminated. Review and correct the put record request.                                                                                                    |
| RM0040E | Security check failed. User %1 not authorized to project %2.                                                                                | Security check failed. User %1 not authorized to project %2.                                                                                                    |
| RM0041E | %1 module %2 for relation between %3<br>%4 and %5 %6 terminated with return<br>code %7.                                                     | %1 module %2 for relation between %3 %4 and %5 %6 terminated with return code %7.                                                                                                    |
| RM0042E | %1 %2 for relation between %3 %4 and %5 %6 terminated with return code %7.                                                                  | %1 %2 for relation between %3 %4 and %5 %6 terminated with return code %7.                                                                                                    |
| RM0043E | JCL for method %1 on relation %2<br>between %3 %4 and %5 %6 cannot be<br>generated. Error occurred during file<br>tailoring of skeleton %7. | JCL for method %1 on relation %2 between %3 %4 and %5 %6 cannot be generated.<br>Error occurred during file tailoring of skeleton %7.                                                                                                    |
| RP0001E | Error on converting between EBCDIC and ASCII.                                                                                               | This is an internal error. Contact AppBuilder support.                                                                                                    |
| RP0002E | File %1 error for file %2 with return code %3.                                                                                              | This is a failure to open the specified DDNAME. Verify that the file exists. If it does not exist, allocate it.                                                                                                    |
| RP0003E | Connect to Server failed with return code %1.                                                                                               | A problem caused an attempt to connect to a server to fail. The return code is a standard return code from IBM. Check for a network problem.                                                                                                    |
| RP0004E | Send to Server failed with return code %1.                                                                                                  | A 'send to server' request failed. This may have been caused by a network problem. Check to see that the server is running.                                                                                                    |
| RP0005E | Receive from Server failed with return code %1.                                                                                             | A 'receive from server' request failed. This may have been caused by a network problem. Check to see if the server is running.                                                                                                    |
| RP0006E | Error opening socket on the client.                                                                                                    | The TCP/IP socket on the client needed for this program could not be opened. Check the configuration.                                                                                                    |
| RP0007E | There are no objects that need to be installed for this partition.                                                                          | This informational message indicates that there are no eligible elements to install. This can be due to (a) all selected elements have already been successfully installed; or (b) the selected elements cannot be installed, as they have not yet been subjected to a successful CREATE PACKAGE. Choice (b) occurs when the elements have been super-prepared, but the CREATE PACKAGE has not been run. |
| RP0008I | Submitted %1.                                                                                                    | This informational message indicates what stage the job is in. %1 can be 'Install' or 'CopyApp.'                                                                                                    |
| RP0010I | Successful Install Copy for %1 %2.                                                                                                    | The informational message indicates that %1 is the entity type and %2 is the entity long name.                                                                                                    |
| RP0011E | Unsuccessful Install Copy for %1 %2.                                                                                                    | This error message indicates %1, the entity type, and %2, the entity long name have not been successfully installed. Check other error messages to determine the reason for the failure.                                                                                                    |
| RP0012I | Successful DB2 Bind Package for %1 %2.                                                                                                    | This information message indicates that a successful DB2 bind package has been created where %1 is an entity type and %2 is the entity long name.                                                                                                    |

| RP0013E | Unsuccessful DB2 Bind Package for %1 %2.                                                                                    | This information message indicates that a unsuccessful DB2 bind package has been created where %1 is an entity type and %2 is the entity long name.Check the error messages in the DB2 bind step to determine the reason for the failure.                                                                                                    |
|---------|----------------------------------------------------------------------------------------------------|----------------------------------------------------------------------------------------------------|
| RP0014I | Successful CICS Install for %1 %2.                                                                                          | An information message indicating a successful CICS install where %1 is entity type and %2 is entity long name.                                                                                                    |
| RP0015E | Unsuccessful CICS Install for %1 %2.                                                                                        | An information message indicating an unsuccessful CICS install where %1 is entity type and %2 is entity long name. Check error messages in the CICS install step to determine the reason for the failure.                                                                                                    |
| RP0016E | Unable to update or insert into dataset %1.                                                                                 | The program was unable to update the dataset. Check to see that the dataset is not full and is not locked by another job or user.                                                                                                    |
| RP0017E | Unsupported Execute Environment: %1.                                                                                        | This execution environment is currently not supported.                                                                                                    |
| RP0018E | Error opening DD: RMFINST.                                                                                                  | The program was unable to open the specified DDNAME. Check that the file is there and that it is not locked by another job or user.                                                                                                    |
| RP0019E | Unsupported action (method): %1.                                                                                            | The requested action is not supported.                                                                                                    |
| RP0020I | Transaction ID on Rule is not in<br>Partition's range. Checking TRAN file for<br>existing transaction.                      | This is an informational message indicating that the TRAN file will be checked to see if the transaction required is there.                                                                                                    |
| RP0021E | Transaction ID on Rule is not in<br>Partition's range. Error in transaction<br>processing.                                  | The transaction ID is not within the transaction range for the partition. Check the transaction range specified for the partition and increase it, if possible, so that the rule's transaction ID falls within the range.                                                                                                    |
| RP0022I | Transaction ID in TRAN file is not in<br>Partition's range. Generating new<br>transaction for rule.                         | The transaction ID in the TRAN file is not in the range specified for the partition.<br>However, the program will try to generate a new transaction ID for the rule.                                                                                                    |
| RP0023I | Transaction ID in TRAN file is not in<br>Partition's range. Error in transaction<br>processing.                             | The transaction ID found in the TRAN file is not within the transaction range for the partition. Check the transaction range specified for the partition and increate it, if possible, so that the rule's transaction ID falls within the range.                                                                                                    |
| RP0024E | RMCINST will terminate.                                                                                                    | The RMCINST program has encountered problems that mean it cannot continue.<br>Check preceding error and warning messages to determine what actions are<br>necessary.                                                                                                    |
| RP0025E | Install incomplete. Check element %1,<br>and if end result is not OK, fix the<br>problem and re-run.                        | The specified element did not install successfully. Check the error and warning messages for the specified element and take appropriate actions.                                                                                                    |
| RP0026E | Update of install record failed.                                                                                            |                                                                                                    |
| SVFFFFE | Unknown return code, possible security error (ACF2 Violation).                                                              | For more information, see SVC Messages.                                                                                                    |
| SV020CE | Request for exclusive use of a shared data set cannot be honored.                                                           | For more information, see SVC Messages.                                                                                                    |
| SV0204E | Real storage unavailable.Message<br>Description                                                                             | For more information, see SVC Messages.                                                                                                    |
| SV0208E | Reserved.Message Description                                                                                                | For more information, see SVC Messages.                                                                                                    |
| SV021CE | Unit name specified is<br>undefined.Message Description                                                                     | Unit name specified is undefined. For more information, see SVC Messages.                                                                                                    |
| SV0210E | Requested dataset unavailable. The dataset is allocated to another job and its usage attribute conflicts with this request. | For more information, see SVC Messages.                                                                                                    |
| SV0214E | Unit(s) not available; or, if allocating an internal reader, all defined internal readers are already allocated.            | The unit specified in the allocation request is not available at this time. This may be caused by an invalid unit specification or the unit is offline. Verify that the specified unit is correct. If not, check the INI configurations values for TUNITVOL,VUNITVOL,PUNITVOL in @HPSENV to ensure they are correct. Correct the error condition and retry. For more information, see SVC Messages. |

| SV0218E                 | Specified volume or an acceptable volume is not mounted, and user does not have volume mounting authorization                                              | The volume specified in the allocation request is not available at this time. This may be caused by an invalid volume specification or it is offline or the user does not have the authorization to mount the specified volume. Verify that the specified volume is correct. If not, check the INI configurations values for TUNITVOL, VUNITVOL, PUNITVOL in @HPSENV to ensure they are correct. Correct the error condition and retry. For more information, see SVC Messages.                                          |
|-------------------------|----------------------------------------------------------------------------------------------------|----------------------------------------------------------------------------------------------------|
| SV022CE                 | Volume mounted on ineligible permanently resident or reserved unit.                                                                                        | The volume specified in the allocation request is mounted on an eligible permanently resident or reserved unit. Verify that the specified volume is correct. If not, check the INI configurations values for TUNITVOL, VUNITVOL, PUNITVOL in @HPSENV to ensure they are correct. Correct the error condition and retry. For more information, see SVC Messages.                                                                                                    |
| SV0220E                 | Requested volume not available.                                                                                                    | The volume specified in the allocation request is not available at this time. This may be caused by an invalid volume specification or it is offline or the user does not have the authorization to mount the specified volume. Verify that the specified volume is correct. If not, check the INI configurations values for TUNITVOL, VUNITVOL, PUNITVOL in @HPSENV to ensure they are correct. Correct the error condition and retry. For more information, see SVC Messages.                                          |
| SV0224E                 | Eligible device types do not contain enough units.                                                                                                    | Eligible device types do not contain enough units. Verify that the specified volume is correct. If not, check the INI configurations values for TUNITVOL, VUNITVOL, PUNITVOL in @HPSENV to ensure they are correct. Correct the error condition and retry. For more information, see SVC Messages.                                                                                                    |
| SV0228E                 | Specified volume or unit in use by system.                                                                                                    | The volume specified in the allocation request is not available at this time. This may be caused by an invalid volume specification or it is offline or the user does not have the authorization to mount the specified volume or the specified volume is in use. Verify verify that the specified volume is correct. If not, check the INI configurations values for TUNITVOL, VUNITVOL, PUNITVOL in @HPSENV to ensure they are correct. Correct the error condition and retry. For more information, see SVC Messages. |
| SV023CE                 | Required catalog not mounted, and user does not have volume mounting authorization.                                                                        | The catalog required in the allocation request is not available at this time. This may be caused by an invalid dataset specification or the user does not have the authorization to mount the necessary volume for the catalog. Verify that the specified dataset is correct. Correct the error condition and retry. For more information, see SVC Messages.                                                                                                    |
| SV0230E                 | Permanently resident or reserved volume on required unit.                                                                                                  | The volume specified in the allocation request is not available at this time. This may be caused by an invalid volume specification or it is offline or the user does not have the authorization to mount the specified volume or the specified volume is in use. Verify that the specified volume is correct. If not, check the INI configurations values for TUNITVOL, VUNITVOL, PUNITVOL in @HPSENV to ensure they are correct. Correct the error condition and retry. For more information, see SVC Messages.        |
| SV0234E                 | More than one device required for a request specifying a specific unit.                                                                                    | For more information, see SVC Messages.                                                                                                    |
| SV0238E                 | Space unavailable in task input output table (TIOT).                                                                                                    | For more information, see SVC Messages.                                                                                                    |
| SV024CE                 | Operating system managed resource was unavailable to the subsystem.                                                                                        | Check to see if the resource is available. If not, correct the condition and retry. For more information, see SVC Messages.                                                                                                    |
| SV0240E                 | Requested device is a console.                                                                                                    | For more information, see SVC Messages.                                                                                                    |
| SV0244E                 | Telecommunication device not accessible.                                                                                                    | For more information, see SVC Messages.                                                                                                    |
| SV0248E                 | MSS virtual volume cannot be mounted.                                                                                                    | For more information, see SVC Messages.                                                                                                    |
| SV025CE<br><del>1</del> | Requested device is boxed and cannot<br>be accessed, as a result of an I/O error<br>condition or the operator issuing a VARY<br>X, OFFLINE, FORCE command. | For more information, see SVC Messages.                                                                                                    |
| SV0250E                 | Subsystem resource not available.                                                                                                    | For more information, see SVC Messages.                                                                                                    |
| SV0254E                 | The TIOT resource is currently<br>unavailable and the user requested<br>conditional ENQ on the resource.                                                   | For more information, see SVC Messages.                                                                                                    |

| SV0258E | There was not a sufficient number of<br>nonrestricted units to satisfy the request,<br>or JES3 selected a JES3managed<br>restricted unit to satisfy the request.<br>Restricted units are described in SPL:<br>System Generation Reference. | For more information, see SVC Messages.                                                                                                    |
|---------|----------------------------------------------------------------------------------------------------|----------------------------------------------------------------------------------------------------|
| SV0260E | Unit does not meet specified status requirements.                                                                                                    | The unit specified in the allocation request is not available at this time. This may be caused by an invalid unit specification or it is offline or the user does not have the authorization to mount the specified unit or the specified unit is in use. Verify that the specified unit is correct. If not, check the INI configurations values for TUNITVOL, VUNITVOL, PUNITVOL in @HPSENV to ensure they are correct. Correct the error condition and retry. For more information, see SVC Messages.                             |
| SV0264E | Invalid request due to current unit status.                                                                                                    | The unit specified in the allocation request is not available at this time. This may be caused by an invalid unit specification or it is offline or the user does not have the authorization to mount the specified unit or the specified unit is in use. Verify that the specified unit is correct. If not, check the INI configurations values for TUNITVOL, VUNITVOL, PUNITVOL in @HPSENV to ensure they are correct. Correct the error condition and retry. For more information, see SVC Messages.                             |
| SV0268E | Tape device is broken.                                                                                                    | The unit specified in the allocation request is not available at this time. The message indicates that the tape unit may be broken. Correct the error condition and retry. For more information, see SVC Messages.                                                                                                    |
| SV03A0E | Subsystem detected an invalid parameter.                                                                                                    | One or more parameters specified in the allocation request are not valid. Check the INI configurations values for TUNITVOL, VUNITVOL, PUNITVOL in @HPSENV to ensure they are correct. Correct the error condition and retry. For more information, see SVC Messages.                                                                                                    |
| SV03A4E | Unable to protect data set/volume because of conflicting keyword specification.                                                                                                    | For more information, see SVC Messages.                                                                                                    |
| SV033CE | Reserved.                                                                                                    | For more information, see SVC Messages.                                                                                                    |
| SV034CE | Reserved.                                                                                                    | For more information, see SVC Messages.                                                                                                    |
| SV0340E | Reserved.                                                                                                    | For more information, see SVC Messages.                                                                                                    |
| SV0344E | Reserved.                                                                                                    | For more information, see SVC Messages.                                                                                                    |
| SV0348E | Reserved.                                                                                                    | For more information, see SVC Messages.                                                                                                    |
| SV035CE | Invalid PARM specified in text unit.                                                                                                    | A locate error occurred accessing the dataset specified in the message HM9994I, which contains the DDNAME and dataset name in question. This dataset is expected to be available. Check to ensure no errors were encountered during the allocation of the specified file. For more information, see SVC Messages.                                                                                                    |
| SV0350E | Reserved.                                                                                                    | For more information, see SVC Messages.                                                                                                    |
| SV0354E | Reserved.                                                                                                    | For more information, see SVC Messages.                                                                                                    |
| SV0358E | Overriding disposition of DELETE invalid for data set allocated as SHR.                                                                                                    | For more information, see SVC Messages.                                                                                                    |
| SV036CE | Invalid parameter list format.                                                                                                    | The parameter list specified in the allocation request is not valid. Review the message for the erroneous parameter and correct. Check the clist invocation and/or the INI configurations values for TUNITVOL, VUNITVOL, PUNITVOL in @HPSENV to ensure they are correct. Correct the error condition and retry. Refer to the <i>IBM MVS/Extended Architecture System Programming Library: System Macros and Facilities</i> manual for more information. These codes are specified in the <i>SVC 99 Error Reason Codes</i> sections. |
| SV0360E | Invalid KEY specified in text unit.                                                                                                    | For more information, see SVC Messages.                                                                                                    |
| SV0364E | JOBLIB/STEPLIB/JOBCAT/STEPCAT<br>specified as ddname, or associated with<br>specified dsname.                                                                                                    | For more information, see SVC Messages.                                                                                                    |
| SV0368E | Authorized function requested by unauthorized user.                                                                                                    | For more information, see SVC Messages.                                                                                                    |
| SV037CE | Invalid LEN specified in text unit.                                                                                                    | For more information, see SVC Messages.                                                                                                    |
| SV0370E | Reserved.                                                                                                    | For more information, see SVC Messages.                                                                                                    |

| SV0374E | Invalid # specified in text unit.                                                                                                    | Invalid # specified in text unit.       |
|---------|----------------------------------------------------------------------------------------------------|-----------------------------------------|
| SV0378E | Duplicate KEY specified in text unit.                                                                                                    | For more information, see SVC Messages. |
| SV038CE | Duplicate ddnames specified.                                                                                                    | For more information, see SVC Messages. |
| SV0380E | Mutually exclusive KEY specified. Two keys that cannot be used together were used in the request.                                                                                                    | For more information, see SVC Messages. |
| SV0384E | Mutually inclusive KEY not specified.<br>One key was used; two should have<br>been used.                                                                                                    | For more information, see SVC Messages. |
| SV0388E | Required key not specified.                                                                                                    | For more information, see SVC Messages. |
| SV039CE | Device type and volume are incompatible.                                                                                                    | For more information, see SVC Messages. |
| SV0390E | GDG group name specified with relative generation number exceeds 35 characters.                                                                                                    | For more information, see SVC Messages. |
| SV0394E | Status and relative generation number are incompatible.                                                                                                    | For more information, see SVC Messages. |
| SV0398E | Volume sequence number exceeds the number of volumes.                                                                                                    | For more information, see SVC Messages. |
| SV04ACE | Subsystem is not operational.                                                                                                    | For more information, see SVC Messages. |
| SV04A0E | Specified MSVGP name not defined.                                                                                                    | For more information, see SVC Messages. |
| SV04A4E | Subsystem request in error.                                                                                                    | For more information, see SVC Messages. |
| SV04A8E | Subsystem does not support allocation via key DALSSNM.                                                                                                    | For more information, see SVC Messages. |
| SV04BCE | MSS volume select error.                                                                                                    | For more information, see SVC Messages. |
| SV04B0E | Subsystem does not exist.                                                                                                    | For more information, see SVC Messages. |
| SV04B4E | Protect request not processed; RACF not in system or not active.                                                                                                    | For more information, see SVC Messages. |
| SV04B8E | MSS not initialized for allocation.                                                                                                    | For more information, see SVC Messages. |
| SV04CCE | Invalid reference to an OUTPUT JCL statement.                                                                                                    | For more information, see SVC Messages. |
| SV04C0E | Protect request failed; user not defined to RACF.                                                                                                    | For more information, see SVC Messages. |
| SV04C4E | The last request was for a VOL=REF to<br>a dsname or DCB=dsname that<br>exceeded the maximum allowable<br>dsname referbacks. A maximum of 972<br>backward references are allowed if the<br>data set names are 44 characters in<br>length.                              | For more information, see SVC Messages. |
| SV04C8E | A non-zero return code was set in<br>register 15 from either common<br>allocation or JFCB housekeeping;<br>however, the SIOT reason code<br>(SIOTRSNC) was not set. This problem<br>might result from installation modification<br>of the eligible device table (EDT). | For more information, see SVC Messages. |
| SV040CE | Reserved.                                                                                                    | For more information, see SVC Messages. |
| SV0404E | Reserved.                                                                                                    | For more information, see SVC Messages. |
| SV0408E | Reserved.                                                                                                    | For more information, see SVC Messages. |
| SV041CE | Reserved.                                                                                                    | For more information, see SVC Messages. |

| SV0410E | Specified ddname unavailable.                                                                                                    | For more information, see SVC Messages. |
|---------|----------------------------------------------------------------------------------------------------|-----------------------------------------|
| SV0414E | Reserved.                                                                                                    | For more information, see SVC Messages. |
| SV0418E | Reserved.                                                                                                    | For more information, see SVC Messages. |
| SV042CE | Reserved.                                                                                                    | For more information, see SVC Messages. |
| SV0420E | Specified ddname or dsname associated with an open data set.                                                                                               | For more information, see SVC Messages. |
| SV0424E | Deconcatenation would result in duplicate ddnames.                                                                                                    | For more information, see SVC Messages. |
| SV0428E | Reserved.                                                                                                    | For more information, see SVC Messages. |
| SV043CE | The system could not deallocate enough<br>of the resources being held in<br>anticipation of reuse to meet the control<br>limit.                            | For more information, see SVC Messages. |
| SV0430E | Reserved.                                                                                                    | For more information, see SVC Messages. |
| SV0434E | DDname specified in ddname allocation request is associated with a convertible or non-permanently allocated resource.                                      | For more information, see SVC Messages. |
| SV0438E | Specified ddname not found.                                                                                                    | For more information, see SVC Messages. |
| SV044CE | Request was made for a data set that<br>has a disposition of delete; this request<br>cannot be honored because the data set<br>may be deleted at any time. | For more information, see SVC Messages. |
| SV0440E | Specified dsname not found.                                                                                                    | For more information, see SVC Messages. |
| SV0444E | Relative entry number specified in information retrieval request not found.                                                                                | For more information, see SVC Messages. |
| SV0448E | Request for new data set failed; the data set already exists.                                                                                              | For more information, see SVC Messages. |
| SV045CE | Specified dsname to be deallocated is a member of a permanently-concatenated group.                                                                        | For more information, see SVC Messages. |
| SV0450E | Request would cause the limit of 1635 concurrent allocations to be exceeded.                                                                               | For more information, see SVC Messages. |
| SV0454E | DD name in DCB reference not found.                                                                                                    | For more information, see SVC Messages. |
| SV0458E | Dsname in DCB reference or volume reference is a GDG group name.                                                                                           | For more information, see SVC Messages. |
| SV046CE | Remote work station not defined to job entry subsystem.                                                                                                    | For more information, see SVC Messages. |
| SV0460E | Specified dsname or member to be deallocated is not associated with specified ddname.                                                                      | For more information, see SVC Messages. |
| SV0464E | Specified dsname to be deallocated is a private catalog.                                                                                                   | For more information, see SVC Messages. |
| SV0468E | Error while allocating or opening a private catalog.                                                                                                    | For more information, see SVC Messages. |
| SV047CE | Unable to establish ESTAE environment.                                                                                                    | For more information, see SVC Messages. |
| SV0470E | User unauthorized for subsystem request.                                                                                                    | For more information, see SVC Messages. |
| SV0474E | Error while attempting to select optimum device.                                                                                                    | For more information, see SVC Messages. |
| SV0478E | Unable to process job entry subsystem request.                                                                                                    | For more information, see SVC Messages. |

| SV048CE | GDG pattern DSCB not found.                                                    | For more information, see SVC Messages. |
|---------|--------------------------------------------------------------------------------|-----------------------------------------|
| SV0480E | The number of units needed to satisfy the request exceeds the limit.           | For more information, see SVC Messages. |
| SV0484E | Request denied by operator.                                                    | For more information, see SVC Messages. |
| SV0488E | GDG pattern DSCB not mounted.                                                  | For more information, see SVC Messages. |
| SV049CE | MSS virtual volume no defined.                                                 | For more information, see SVC Messages. |
| SV0490E | Error changing allocation assignments.                                         | For more information, see SVC Messages. |
| SV0494E | Error processing OS CVOL.                                                      | For more information, see SVC Messages. |
| SV0498E | MSS virtual volume not accessible.                                             | For more information, see SVC Messages. |
| SV17FFE | Locate error.                                                                  | For more information, see SVC Messages. |
| SV1708E | Locate error.                                                                  | For more information, see SVC Messages. |
| SV1718E | Locate error.                                                                  | For more information, see SVC Messages. |
| SV172CE | Locate error.                                                                  | For more information, see SVC Messages. |
| SV47FFE | DADSM allocate error.                                                          | For more information, see SVC Messages. |
| SV57FFE | CATALOG error.                                                                 | For more information, see SVC Messages. |
| SV67FFE | OBTAIN error.                                                                  | For more information, see SVC Messages. |
| SV7700E | Subsystem error.                                                               | For more information, see SVC Messages. |
| SV7704E | A Subsystem interface system error<br>occurred while processing key<br>DALSSNM | For more information, see SVC Messages. |
| SV8700E | Scheduler JCL Facility (SJF) error.                                            | For more information, see SVC Messages. |
| SV8704E | Scheduler JCL Facility access function error.                                  | For more information, see SVC Messages. |
| SV8708E | Mutual exclusive checker error.                                                | For more information, see SVC Messages. |
| SV970CE | Severe SMS VTOC error.                                                         | For more information, see SVC Messages. |
| SV9700E | Severe SMS IDAX error.                                                         | For more information, see SVC Messages. |
| SV9704E | Severe SMS CATALOG error.                                                      | For more information, see SVC Messages. |
| SV9708E | Severe SMS VOLREF error.                                                       | For more information, see SVC Messages. |
| SV9710E | Severe SMS DISP error.                                                         | For more information, see SVC Messages. |
| SV9714E | Severe SMS COPY SWB error.                                                     | For more information, see SVC Messages. |
| SV9728E | System error while allocating a device.                                        | For more information, see SVC Messages. |
| XWU010I | Extended Where Used Options                                                    | See other messages.                     |
| XWU011I | Confirm that Printer Destination is<br>Correct. Then Press ENTER.              |                                         |
| XWU012I | Printer                                                                        |                                         |

# **Enterprise Execution Messages**

This chapter lists execution (runtime) messages you may encounter when you run an application in an enterprise environment. The following table lists the enterprise application execution messages HPS0000 through HPS7455.

#### Enterprise execution messages

Text

Code

Description

| HPS0000I | PROGRAM= XXXXXXXX DATE=<br>MM/DD/YY TIME= HH:MM:SS    | Informational message that accompanies other error messages. PROGRAM = The eight-character name of the program that issued this message DATE = current date TIME = current time                                                                                  |
|----------|-------------------------------------------------------|----------------------------------------------------------------------------------------------------|
| HPS0001I | UNKNOWN CONDITION<br>DETECTED IN PROGRAM<br>XXXXXXXX  | A call is made to the error message handler, but the error message key passed does not match any of the error messages in the current error messages database. XXXXXXX specifies the name of the program that issued the call.Contact your System Administrator. |
| HPS0002I | TRANSACTION COMPLETED                                 | The transaction has finished processing.                                                                                                    |
| HPS0003I | ENTER SELECTION                                       | A message prompting for the input of one of the displayed selections.                                                                                                    |
| HPS0034I | NEW COPY FORCED                                       | A message that indicates that a new copy of the specified program is forced by reducing the program use count to zero prior to issuing the new copy request.                                                                                                    |
| HPS0035I | TRANSACTION COMPLETE                                  | The transaction has finished processing.                                                                                                    |
| HPS0036I | PROGRAM IS RESIDENT                                   | A message that indicates that the program specified for the new copy request is resident<br>and in use.Wait until the program is no longer resident and retry the new copy request.                                                                              |
| HPS0037I | HPS/CICS SECURITY HAS BEEN ACTIVATED.                 | System security has been activated for this CICS region.                                                                                                    |
| HPS0038I | HPS/CICS SECURITY HAS BEEN DEACTIVATED.               | System security has been deactivated for this CICS region.                                                                                                    |
| HPS0200W | TOP OF PULL-DOWN<br>SELECTIONS                        | There are no more pull-down selections to be displayed.                                                                                                    |
| HPS0201W | BOTTOM OF PULL-DOWN<br>SELECTIONS                     | There are no more pull-down selections to be displayed.                                                                                                    |
| HPS0202W | TOP OF TEXT                                           | There is no more text to be displayed.                                                                                                    |
| HPS0203W | BOTTOM OF TEXT                                        | There is no more text to be displayed.                                                                                                    |
| HPS0204W | TOP OF DATA                                           | There is no more data to be displayed.                                                                                                    |
| HPS0205W | BOTTOM OF DATA                                        | There is no more data to be displayed.                                                                                                    |
| HPS0206W | TOP OF LIST                                           | There are no more list items to be displayed.                                                                                                    |
| HPS0207W | BOTTOM OF LIST                                        | There are no more list items to be displayed.                                                                                                    |
| HPS0208W | HELP FOR THIS PANEL IS NOT<br>AVAILABLE               | Help text for the panel requested cannot be found. Check to see if the help text for the panel has been created.                                                                                                    |
| HPS0209W | HELP FOR THIS FIELD IS NOT<br>AVAILABLE               | Help text for the field requested cannot be found. Check to see if the help text for the field has been created.                                                                                                    |
| HPS0210W | HELP FOR HELP TEXT IS NOT<br>AVAILABLE                | Help for help text requested cannot be found. Check to see if the help for help text has been created.                                                                                                    |
| HPS0211W | HELP FOR THIS LISTBOX IS NOT<br>AVAILABLE             | Help for this list box cannot be found. Check to see if the help text has been defined.                                                                                                    |
| HPS0212W | HPS SECURITY NOT ACTIVE                               | Warning message indicating that the system security feature is not currently active. This message occurs when requesting security information and the system security is not active. Activate the system security or disable the display of warning messages.    |
| HPS0400E | REENTER SELECTION                                     | An invalid selection is selected. Select a highlighted selection.                                                                                                    |
| HPS0401E | UNAVAILABLE PROCESS<br>SELECTED; REENTER<br>SELECTION | An unavailable process is selected. Select a highlighted process.                                                                                                    |
| HPS0402E | INVALID FUNCTION REQUEST                              | An invalid selection is selected. Select a valid selection.                                                                                                    |
| HPS0403E | INPUT NOT ALLOWED. ERASE<br>OR ENTER ANOTHER KEY      | Input is not allowed when this key has been pressed. Either enter data and press a different key or enter no data and press the chosen key.                                                                                                    |
| HPS0404E | FUNCTION KEY NOT DEFINED                              | The function key pressed has no defined function. Choose another function key.                                                                                                    |
| HPS0405E | INPUT REQUIRED                                        | Some input is required when this key is pressed. Enter the required data.                                                                                                    |

| HPS0406E | HIGHLIGHTED FIELDS IN ERROR                                              | Input fields have failed basic, range, or cycle edit checks. Failing fields are highlighted. Correct the input and re-execute.                                                                                                    |
|----------|--------------------------------------------------------------------------|----------------------------------------------------------------------------------------------------|
| HPS0407E | INPUT NOT ALLOWED                                                        | Input is not allowed in this field (may not be on the currently active panel). Retry the function key or refresh the screen and retry the key.                                                                                                    |
| HPS0408E | TERMINAL IS REQUIRED FOR<br>THIS TRANSACTION                             | Transaction is not initiated from a terminal. system software does not support this transaction. Initiate the transaction from a terminal. If you initiated this transaction from a terminal, contact your System Administrator.                                                                                                    |
| HPS0409E | FUNCTION KEY IS NOT<br>AVAILABLE                                         | The module does not support the function key requested.                                                                                                    |
| HPS0412E | HPS SECURITY NOT ACTIVE                                                  | You requested a function that requires the system security to be active, but the system security is not active. Activate the system security and retry the function.                                                                                                    |
| HPS0416E | FAILURE TO LOAD HPS TABLE<br>XXXXXXXX                                    | The system table specified has not been loaded. XXXXXXX specifies the name of the table that has not been loaded. Verify that CICS tables are specified properly and retry.                                                                                                    |
| HPS0420E | HPS TABLE IS EMPTY<br>XXXXXXXX                                           | The system table that is required does not have any entries. XXXXXXX specifies the name of the empty table.                                                                                                    |
| HPS0421E | EXEC CICS COMMAND ERROR<br>CODE=XXXXYY                                   | A system module executed a CICS command that raised an error condition. XXXXYY specifies that code (XXXX=EIBFN YY=EIBRESP). Contact your System Administrator.                                                                                                    |
| HPS0431E | CURRENT PROGRAM IS IN USE                                                | The program specified in the new copy request is currently in use. Wait until the program is no longer in use before retrying the new copy request.                                                                                                    |
| HPS0432E | INVALID INPUT, PLEASE<br>REENTER                                         | Invalid input is entered for the transaction request. Check the documentation for the correct transaction input.                                                                                                    |
| HPS0433E | PROGRAM NOT FOUND IN THE<br>PPT                                          | The program specified for the new copy request is not found in the CICS program processing table. Check the rule or component results to determine whether the entity preparation is successful. If not, correct the problems specified in the results and submit the preparation again. If the preparation is successful, try to reinstall the rule or component. If the reinstall fails, check with the CICS systems programmer to verify whether the program processing table entry exists in a CICS install group that is not installed. If it does, have the CICS system programmer install the group. If it does not, have the CICS system programmer add the program to the CICS program processing table. |
| HPS0434E | INVALID TERMINAL SPECIFIED,<br>TRANS WILL BE INITIATED<br>WITHOUT A TERM | A request to initiate a transaction came from an invalid device. System software attempts to initiate the transaction unattached to a terminal.Contact your System Administrator.                                                                                                    |
| HPS0437E | CANNOT FIND NEW COPY OF<br>LOAD MODULE                                   | A new copy of the program specified in the new copy request could not be found.Check<br>the rule or component preparation results to verify the entity preparation is successful. If<br>the preparation is not successful, correct the errors specified in the results and prepare the<br>entity again. If the prepare is successful, check the target CICS load library to verify that<br>the library has not run out of disk space or directory space. If it has, the CICS load library<br>must be reallocated. If the CICS load library has extended to another extent, the CICS<br>region must be restarted in order to access the new extent.                                                                |
| HPS0438E | TRANSACTION TIMEOUT                                                      | The user has left the terminal inactive beyond the time-out limit.                                                                                                    |
| HPS0439E | TRLS TRANSACTION ABENDED                                                 | The RuleView transaction has abended unexpectedly. Retain all dumps and note the conditions that lead up to the abend.                                                                                                    |
| HPS0440E | NO DISK SPACE IS AVAILABLE<br>FOR THE RECORD ADDITION                    | No disk space available to add addition records to file.                                                                                                    |
| HPS0441E | LENGTH IS GREATER THAN MAX<br>LENGTH SPECIFIED IN THE<br>VSAM CLUSTER    | Length of record to be added to file is longer than maximum allowed.                                                                                                    |
| HPS0442E | DUPLICATE RECORD FOUND                                                   | Record to be added to file already exists.                                                                                                    |
| HPS0443E | THERE IS MORE THAN ONE<br>RECORD WITH THE SAME KEY                       | Duplicate record key exists for multiple records.                                                                                                    |
| HPS0444E | THE RECORD SPECIFIED IS NOT FOUND                                        | Record does not exist in file.                                                                                                    |
| HPS0445E | ENTRY PASSED CONTAINS<br>LOW-VALUES                                      | Async information returned from TRSA or HSA contains low values.                                                                                                    |

| HPS0446E | REWRITE COMMAND ISSUED<br>WITHOUT A READ WITH UPDATE<br>OPTION        | Attempting to update the file without issuing a read with update option first.                                                                                                    |
|----------|-----------------------------------------------------------------------|----------------------------------------------------------------------------------------------------|
| HPS0447E | THE RULE CANNOT BE FOUND<br>IN THE BROADCAST ID TABLE                 | Broadcast ID table does not have a record of the target rule.                                                                                                    |
| HPS0448E | THE NAMED TERMINAL OR<br>NETNAME COULD NOT BE<br>LOCATED              | The terminal ID or netname is no longer active.                                                                                                    |
| HPS0449E | THE NETNAME RETURNED<br>DOES NOT MATCH THE<br>NETNAME IN THE TCT      | The netname in the TRSA does not match the netname in the TCT for the terminal ID being inquired.                                                                                                    |
| HPS0450E | TERMINAL STORAGE AREA NOT<br>AVAILABLE                                | TRSA (Terminal Storage Area) does not exist.                                                                                                    |
| HPS0451E | TERMINAL IS OUT OF SERVICE                                            | Terminal is out of service.                                                                                                    |
| HPS0452E | NETNAME FROM LOGICAL<br>INPUT HEADER DOES NOT<br>MATCH THE TCT ENTRY  | Netname from input logical header is not the same as the netname returned from the terminal control table for the terminal ID.                                                                                                    |
| HPS0453E | QUEUE IS EMPTY                                                        | Temporary storage queue is empty.                                                                                                    |
| HPS0454E | QUEUE CANNOT BE FOUND                                                 | Temporary storage queue not found.                                                                                                    |
| HPS0600S | EXEC CICS COMMAND ERROR<br>CODE=XXXXYY                                | Abend code: H0CEA System module executed a CICS command that raised an error condition. XXXXYY specifies the code (XXXX=EIBFN YY=EIBRESP).The task abnormally terminated with a transaction dump. Use the dump to determine why the failure occurred, or keep the dump and contact your System Administrator. |
| HPS0601S | EXEC CICS READ FAILURE<br>RECORD<br>KEY=XXXXXXXXXXXXXXXXXXXXXXXX      | Abend code: H0RE System CICS internal logic error. The task abnormally terminated with a transaction dump. Keep the dump and contact your System Administrator.                                                                                                    |
| HPS0602S | NO COMMAREA PASSED TO<br>PROGRAM XXXXXXXX                             | Abend code: H002 System internal logic error. XXXXXXX specifies the name of the program that issued the call.Keep a note of the conditions that lead to the error message. Keep all transaction dumps and contact your System Administrator.                                                                  |
| HPS0603S | COMMAREA PASSED TO<br>PROGRAM XXXXXXX TOO<br>SHORT                    | Abend code: H003 System internal logic error. XXXXXXX specifies the name of the program that issued the call.Keep a note of the conditions that lead to the error message. Keep all transaction dumps and contact your System Administrator.                                                                  |
| HPS0604S | GETMAIN FAILED DUE TO LACK<br>OF SYSTEM STORAGE IN<br>PROGRAM XXXXXXX | Abend code: H004 Lack of sufficient system storage to satisfy the GETMAIN request. XXXXXXX specifies the name of the program that issued the GETMAIN.Keep a note of the conditions that lead to the error message. Keep all transaction dumps and contact your System Administrator.                          |
| HPS0605S | FILE XXXXXXXX DISABLED ON<br>REQUEST FROM PROGRAM<br>YYYYYYYY         | Abend code: H005 CICS file is disabled at the time System CICS attempted to access it. XXXXXXX specifies the file name. YYYYYYY specifies the name of the program that tried to access the file.Try to enable the file using CEMT.                                                                            |
| HPS0606S | FILE XXXXXXXX NOT OPEN ON<br>REQUEST FROM PROGRAM<br>YYYYYYYY         | Abend code: H006 CICS file is not open at the time System CICS tried to access it. XXXXXXX specifies the file name. YYYYYYY specifies the name of the program that tried to access the file.Try to open the file using CEMT.                                                                                  |
| HPS0607S | FILE XXXXXXX NOT FOUND ON<br>REQUEST FROM PROGRAM<br>YYYYYYYY         | Abend code: H007 File could not be found at the time system attempted to access it. XXXXXXX specifies the file name. YYYYYYY specifies the name of the program that tried to access the file.Define the file properly.                                                                                        |
| HPS0608S | FILE XXXXXXXX NOT<br>AUTHORIZED ON REQUEST<br>FROM PROGRAM YYYYYYYY   | Abend code: H008 The System CICS user is not authorized access to the file. XXXXXXX specifies the file name. YYYYYYYY specifies the name of the program that tried to access the file.Grant proper access to the user ID attempting the transaction.                                                          |
| HPS0609S | I/O ERROR READING FROM FILE<br>XXXXXXX FROM PROGRAM<br>YYYYYYYY       | Abend code: H009 A file I/O error is detected during a read operation. XXXXXXX specifies the file name. YYYYYYYY will be replaced by the name of the program that tried to access the file.Correct the I/O error.                                                                                             |
| HPS0610S | UNABLE TO READ FROM FILE<br>XXXXXXX FROM PROGRAM<br>YYYYYYYY          | Abend code: H010 Problems were detected when trying to access the named file.<br>XXXXXXX specifies the file name. YYYYYYY specifies the name of the program that<br>tried to access the file.Try to correct the problem in the file.                                                                          |

| HPS0611S | LINK TO PROGRAM XXXXXXX<br>FAILED IN PROGRAM YYYYYYY                     | Abend code: H011 The program (YYYYYYY) is unable to link to the program (XXXXXXX). XXXXXXX specifies the name of the program we tried to link to. YYYYYYYY specifies the name of the program that issued the link request. Make sure all programs are defined correctly.                                                                          |
|----------|--------------------------------------------------------------------------|----------------------------------------------------------------------------------------------------|
| HPS0612S | UNABLE TO LOAD PROGRAM<br>XXXXXXXX IN PROGRAM<br>YYYYYYYY                | Abend code: H012 The program (YYYYYYY) is unable to load the program (XXXXXXX). XXXXXXX specifies the name of the program we tried to load. YYYYYYYY specifies the name of the program that issued the load request. Make sure all programs are defined correctly.                                                                                |
| HPS0613S | CVW INITIALIZATION FAILED IN<br>PROGRAM XXXXXXXX                         | Abend code: H013 An attempt to initialize a work area for converse failed. XXXXXXX specifies the name of the program that issued the call to 3270 Converse to initialize a work area.Save all dumps and contact your System Administrator.                                                                                                    |
| HPS0614S | ATTEMPT TO START<br>TRANSACTION XXXX FAILED                              | Abend code: H014 An attempt to start a specified transaction failed. XXXX specifies the name of the transaction.Make sure the specified transaction is properly defined.Make sure the load module is properly defined.                                                                                                    |
| HPS0616S | INVALID TERMINAL SPECIFIED,<br>TRANS WILL BE INITIATED<br>WITHOUT A TERM | Abend code: H016 A transaction is requested to start from an invalid terminal ID. System software tries to initiate the transaction unattached to a terminal. If this fails, the transaction abends.Save all dumps and contact your System Administrator.                                                                                         |
| HPS0617S | INVALID HPS FUNCTION<br>SPECIFIED                                        | Abend code: H017 An internal system request is invalid.Save all dumps and contact your System Administrator.                                                                                                    |
| HPS0618S | INVALID EXECUTION<br>ENVIRONMENT                                         | Abend code: H018 The execution environment specified for the rule is invalid.Check the rule to make sure the execution environment is valid. If so, save all dumps and contact your System Administrator.                                                                                                    |
| HPS0619S | NON ZERO RETURN CODE<br>FROM HPS CONVERSE                                | Abend code: H019 An internal error is detected with 3270 Converse.Save all dumps and contact your System Administrator.                                                                                                    |
| HPS0620S | ERROR OCCURRED DURING<br>POST-CANCEL PROCESSING                          | Abend code: H020 An error occurred in CICS post-cancel processing internal to system software. Save all dumps and contact your System Administrator.                                                                                                    |
| HPS0621S | TERMINAL ERROR ON<br>SEND/RECEIVE                                        | Abend code: H021 An error occurred trying to issue a send or a receive from the terminal device. Save all dumps and contact your System Administrator.                                                                                                    |
| HPS0622S | ERROR ON READQ TS FROM<br>QUEUE XXXXXXXX                                 | Abend code: H022 An error occurred when an internal system process issued a read from the specified temporary storage queue. XXXXXXX specifies the name of the temporary storage queue that system software tried to read from.Check the status of the specified temporary storage queue, and then contact your System Administrator.             |
| HPS0623S | ERROR ON WRITEQ TS FROM<br>QUEUE XXXXXXXX                                | Abend code: H023 An error occurred when an internal system process issued a write from the specified temporary storage queue. XXXXXXX specifies the name of the temporary storage queue that system software tried to write to.Check the status of the specified temporary storage queue, and then contact your System Administrator.             |
| HPS0624S | UNABLE TO LOCATE THE<br>CONVERSE GLOBAL AREA                             | Abend code: H024 An error occurred when an internal system process tried to access the 3270 Converse global area. Verify that the HPEGAPA load module that consists of the system global parameters is not corrupted. Verify that the HPECVGP CSECT is included in the HPEGAPA load module. Save all dumps and contact your System Administrator. |
| HPS0625S | INVALID REQUEST ERROR<br>OCCURRED FOR CICS<br>COMMAND XXXXXXXXXX         | Abend code: H0IR An invalid request condition is raised when executing the CICS command XXXXXXXXXXXXXXXXXXXXXXXXXXXXXXXXXXXX                                                                                                    |
| HPS0626S | INVALID LENGTH ERROR<br>OCCURRED FOR CICS<br>COMMAND XXXXXXXXX           | Abend code: H0LE An invalid length condition is raised when executing the CICS command XXXXXXXXXXXXXXXXXXXXXXXXXXXXXXXXXXXX                                                                                                    |
| HPS0627S | AUTHORIZATION ERROR<br>OCCURRED FOR CICS<br>COMMAND XXXXXXXXXX           | Abend code: H0NU An authorization error condition is raised when executing the CICS command XXXXXXXXXX. XXXXXXXXX specifies the command. Check external security audit logs for the resource that is accessed. Grant the appropriate security access, if possible. Save all dumps and contact your System Administrator.                          |
| HPS0628S | INVALID FREEMAIN OCCURRED<br>IN PROGRAM XXXXXXX                          | An invalid FREEMAIN issued within the system XXXXXXX will be replaced by the name of the program that issued the invalid FREEMAIN. ABEND H028                                                                                                    |
| HPS0629S | RULE NOT FOUND: XXXXXXXX                                                 | An attempt to initiate a system rule through RuleView failed. ABEND H029                                                                                                    |
| HPS0630S | QUEUE NOT AVAILABLE                                                      | Temporary storage queue is not available. ABEND H030                                                                                                    |
| HPS0631S | QUEUE IS BUSY                                                            | Temporary storage queue is being used by another task. ABEND H031.                                                                                                    |

| HPS0634S | I/O ERROR DELETING FROM<br>FILE FFFFFFF FROM<br>PROGRAM PPPPPPP   | An attempt to delete a record failed. FFFFFFF will be replaced by the name of the file we are trying to delete from. PPPPPPP will be replaced by the name of the program that tried to delete the record. ABEND H034                                                                                                    |
|----------|-------------------------------------------------------------------|----------------------------------------------------------------------------------------------------|
| HPS0635S | I/O ERROR WRITING TO FILE<br>FFFFFFF FROM PROGRAM<br>PPPPPPP      | An attempt to write a record failed. FFFFFFF will be replaced by the name of the file we are trying to write to. PPPPPPP will be replaced by the name of the program that tried to write the record. ABEND H035                                                                                                    |
| HPS0636S | ASYNC-SUPPORT-ACTIVE FLAG<br>NOT SET                              | Async flag to indicate async is active has not been set. ABEND H036                                                                                                    |
| HPS0637S | INVALID CARRIAGE CNTL<br>CHARACTER                                | The carriage control used to control printing is not valid. ABEND H037                                                                                                    |
| HPS0638S | PRINTER OUT OF SERVICE                                            | Printer is out of service. ABEND H038                                                                                                    |
| HPS0639S | TRANSACTION XXXX ABENDED,<br>HIT CLEAR SCREEN                     | An AppBuilder rule has abended in the CICS environment. ABEND H039                                                                                                    |
| HPS0650S | ERROR CALLING SYSTEM<br>STORAGE MANAGER<br>XXXXXXXXXXXXXXXXXXXXXX | Internal system error. Keep all dumps, note the conditions that lead up to the abend, and call Customer Technical Support. XXXXXXXXXXXXXXXXXXXXXXXXXXXXXXX will be replaced by system internal diagnostics. ABEND H050                                                                                                    |
| HPS0651S | ERROR CALLING HPS STORAGE<br>MANAGER<br>XXXXXXXXXXXXXXXXXXXXXX    | Internal system error. Keep all dumps, note the conditions that lead up to the abend, and call Customer Support. XXXXXXXXXXXXXXXXXXXXXXXXXXXXXXXXXXXX                                                                                                    |
| HPS0654S | AN ABEND HAS OCCURRED AND<br>TRANSACTION HAS BEEN<br>TERMINATED   | An AppBuilder rule has abended in the IMS environment. ABEND H054                                                                                                    |
| HPS0700S | INVALID DEVICE TYPE<br>DEVICE=XXXX                                | Abend code: H0ID You tried to invoke a system transaction on a terminal device system software does not support. The terminal must be a 3270-type device.                                                                                                    |
| HPS0701S | INVALID SCREEN SIZE<br>HEIGHT=XX WIDTH=XXX                        | Abend code: H0IS System software does not support the screen size definition for the device. The screen size for the terminal must be specified as 24 x 80.                                                                                                    |
| HPS1601S | MENU-BAR BUILD OVERFLOW                                           | Abend code: H1MB A user tried to build a menu bar screen that contained more than the screen height minus 11 lines of menu bar selections. Example: a screen size 24 by 80 cannot have more than 13 lines of menu bar selections. A menu bar screen must contain less than the screen height minus 11 lines of menu bar selections. |
| HPS1602S | MENU-BAR STACK OVERFLOW                                           | Abend code: H1ST A system user's process exceeded 18 menu bar levels. Note: A menu bar level is each menu bar that is displayed within a specific process that is selected from the first menu bar screen. A process cannot exceed 18 menu bar levels.                                                                              |
| HPS1603S | MENU-BAR BUILD VIEW ARRAY<br>OVERFLOW                             | Abend code: H1MA A system user tried to build a menu bar that contained more than 38 menu bar selections. A screen must contain less than 38 menu bar selections.                                                                                                    |
| HPS1604S | POP-UP BUILD VIEW ARRAY<br>OVERFLOW                               | Abend code: H1PA A system user tried to build a pull-down (pop-up) menu that contained more than 99 pull-down (pop-up) selections. A pull-down (pop-up) menu must contain less than 99 pull-down (pop-up) selections.                                                                                                    |
| HPS1607S | FUNCTION MENU VIEW ARRAY<br>OVERFLOW                              | Abend code: H1FA A system user tried to build a function menu (the master menu) that contained more than 99 selections. A function menu must contain less than 99 selections.                                                                                                    |
| HPS1660S | INVALID ENTRY INTO XXXXXXX                                        | A system module is not invoked from a valid source. XXXXXXX specifies the name of the program that issued this message. The task abnormally terminated with a transaction dump. Use the dump to determine how the program is invoked or keep the dump and contact your System Administrator.                                        |
| HPS1661S | INVALID COMMAREA IN<br>XXXXXXXX                                   | Abend code: H1CM An invalid COMMAREA is passed to an internal system module. XXXXXXX specifies the name of the program that issued this message. Keep all dumps and contact your System Administrator.                                                                                                    |
| HPS2000I | PROPER OPTIONS ARE ON,<br>OFF, NOLOG, NOSEND AND<br>NOCONV        | The system log options transaction is entered without a specified option. This is an informational message to prompt the user for a valid option. Re-enter the transaction with valid option.                                                                                                    |
| HPS2200W | SEARCH CRITERIA FAILED FOR<br>COMPONENT XXXXXXXX                  | A match is not found for the input field name, view name, and occurrence number.<br>XXXXXXX specifies the name of the component that is invoked at the time the error<br>occurred.                                                                                                    |
| HPS2201W | INVALID COLOR CODE IN<br>COMPONENT XXXXXXXX                       | The named component is not given a valid color code on input. XXXXXXX specifies the name of the component that is invoked at the time the error occurred. Change the input color code to a valid color code.                                                                                                    |

| HPS2202W  | WRONG CURSOR POSITION,<br>CURSOR MUST BE UNDER A<br>FIELD               | The cursor is not within a field on the screen when the CGETFLD component is called.<br>Place the cursor in a field on the screen and reissue the call to CGETFLD.                                                                                                    |
|-----------|-------------------------------------------------------------------------|----------------------------------------------------------------------------------------------------|
| HPS2203W  | NONE OF THE FIELDS<br>SELECTED MEET THE SEARCH<br>CRITERIA              | The component CGETFLD is called, but none of the fields selected meet the input search criteria of field name, view name, and occurrence number.                                                                                                    |
| HPS2204W  | NONE OF THE FIELDS ALTERED<br>MEET THE SELECTION<br>CRITERIA            | The CGETALT component is called, but none of the changed fields meet the input selection criteria of field name, view name, and occurrence number.                                                                                                    |
| HPS2205W  | NO MATCHING PANEL NAME<br>WHILE RUNNING COMPONENT<br>XXXXXXXX           | The panel name passed to the named component does not match the name of the panel currently conversed. XXXXXXX specifies the name of the component that is invoked at the time the error occurred. Change the input panel name to match the name of the panel currently being conversed.                                                  |
| HPS2206W  | NO MATCHING VIEW NAME<br>WHILE RUNNING COMPONENT<br>XXXXXXXX            | The view name passed to the named component does not match any of the view names in the current panel. XXXXXXX will be replaced by the name of the component that is invoked at the time the error occurred. Change the input view name to match one of the views in the current panel.                                                   |
| HPS2207W  | ELEVATOR POSITION XXXXX<br>NOT VALID IN COMPONENT<br>YYYYYYYY           | The small integer passed as input for the elevator position in the named component is not a valid elevator position. XXXXXX will be replaced by the input elevator position that is not valid. YYYYYYYY will be replaced by the name of the component that is invoked at the time the error occurred. Change the input elevator position. |
| HPS2208W  | NO LISTBOX IN CURRENT VIEW,<br>ERROR IN COMPONENT<br>XXXXXXXX           | A list box operation is attempted on a panel that does not contain a list box. XXXXXXX will be replaced by the name of the component that is invoked at the time the error occurred. Do not call the named component for this panel.                                                                                                    |
| HPS2209W  | OCCURRENCE NUMBER<br>XXXXXX INVALID IN<br>COMPONENT YYYYYYYY            | The occurrence number passed on input to the named component is not a valid occurrence number. XXXXX specifies the occurrence number that is passed to the named component. YYYYYYY specifies the name of the component that is invoked at the time the error occurred. Change the occurrence number to a valid number.                   |
| HPS2210W  | INVALID OPERATION SPECIFIED<br>IN COMPONENT XXXXXXXX                    | The input operation specified for the named component is not valid. XXXXXXX specifies the name of the component that is invoked at the time the error occurred. Change the input operation and call the component again.                                                                                                    |
| HPS2211W  | INVALID PICTURE FIELD GIVEN<br>ON INPUT TO COMPONENT<br>XXXXXXXX        | The input picture string is invalid. XXXXXXX specifies the name of the component that is invoked at the time the error occurred. Check the system documentation for valid picture strings with 3270 Converse. Correct the picture string and try again.                                                                                   |
| HPS2212W  | INVALID NAME OF SET GIVEN<br>ON INPUT TO COMPONENT<br>XXXXXXXX          | The set name given on input to the specified component does not exist. XXXXXXX specifies the name of the component that is invoked at the time the error occurred. Correct the set name.                                                                                                    |
| HPS2213W  | CONVERSE LISTBOX ERROR IN<br>PROGRAM XXXXXXX                            | The system internal representation of the list box is invalid. XXXXXXX specifies the name of the component that is invoked at the time the error occurred. Contact your System Administrator.                                                                                                    |
| HPS2215W  | UNABLE TO MODIFY STRING<br>DUE TO LACK OF STORAGE IN<br>XXXXXXXX        | An attempt is made to modify a picture string, but not enough internal system storage is available. XXXXXXX specifies the name of the component that is invoked at the time the error occurred. Contact your System Administrator.                                                                                                    |
| HPS2216W  | ONLY NUMERIC PICTURE<br>STRINGS MAY BE MODIFIED BY<br>COMPONENT CPICSIZ | An attempt is made to change a non-numeric picture string. The system component CPICSIZ changes only numeric picture strings. Do not try to change a non-numeric picture string.                                                                                                    |
| HPS2217W  | CURSOR POSITION MUST BE<br>CHANGED ON REPEATED CALL                     | Repeated call to system component Get_Selected_Field without a change in the position of the cursor.                                                                                                    |
| HPS2400E  | TEXT CODE NOT FOUND IN<br>SPECIFIED TABLE IN<br>COMPONENT XXXXXXXX      | The text code passed to CFLDMSG or CPNLMSG does not match any of the text codes in the specified set. XXXXXXX specifies the name of the component that is invoked at the time the error occurred. Correct the text code or add the text code to the set.                                                                                  |
| HPS2401E  | INVALID SET POPUP POSITION<br>POSITION REQUEST XXXXXXX                  | The position requested for the pop-up item is outside the available screen area.<br>XXXXXXX specifies the name of the component that is invoked at the time the error<br>occurred. Correct the pop-up position request so it is within the available screen area.                                                                         |
| HPS24202E | UNABLE TO MODIFY HPSCGAP                                                | The system global area HPSCGAP cannot be located. This is a system error, possibly an installation error. Contact your System Administrator.                                                                                                    |

| HPS2403E | INVALID FIELD/VIEW NAME<br>PASSED TO COMPONENT<br>XXXXXXXX              | XXXXXX specifies the name of the component that is invoked at the time the error occurred. Correct name of field or view and try again.                                                                                                    |
|----------|-------------------------------------------------------------------------|----------------------------------------------------------------------------------------------------|
| HPS2404E | NO SETS IN RULE SET TABLE',E                                            | NO SETS IN RULE SET TABLE',E                                                                                                    |
| HPS2405E | SET ',I,8,X,' NOT FOUND IN RULE<br>SET TABLE'* ,E                       | SET ',I,8,X,' NOT FOUND IN RULE SET TABLE'* ,E                                                                                                    |
| HPS2406E | UNABLE TO LOAD SET ',I,8,E                                              | UNABLE TO LOAD SET ',I,8,E                                                                                                    |
| HPS2407E | INVALID SET LOOKUP<br>FUNCTION CODE ',A,E                               | INVALID SET LOOKUP FUNCTION CODE ',A,E                                                                                                    |
| HPS2408E | SOURCE VALUE ',I,10,X,' FOR<br>SET ',I,8,X,' * NOT FOUND',E             | SOURCE VALUE ',I,10,X,' FOR SET ',I,8,X,' * NOT FOUND',E                                                                                                    |
| HPS2409E | SET LANGUAGE ',I,3,X,' NOT<br>FOUND IN SET',I* ,8,E                     | SET LANGUAGE ',I,3,X,' NOT FOUND IN SET',I* ,8,E                                                                                                    |
| HPS2600S | INPUT VIEW TOO SMALL FOR<br>COMPONENT XXXXXXXX                          | Abend code: H200 The input view passed to the named component is too small. XXXXXXX specifies the name of the component that is invoked at the time the error occurred. Save all transaction dumps and contact your System Administrator.                                                                                                    |
| HPS2601S | OUTPUT VIEW TOO SMALL FOR<br>COMPONENT XXXXXXXX                         | Abend code: H201 The output view passed to the named component is too small. XXXXXXX specifies the name of the component that is invoked at the time the error occurred. Save all transaction dumps and contact your System Administrator.                                                                                                    |
| HPS2602S | INVALID ADDRESS FOR HPS<br>GLOBAL PARAMETERS IN<br>COMPONENT XXXXXXXX   | Abend code: H202 System internal logic error. XXXXXXX specifies the name of the component that is invoked at the time the error occurred. Save all transaction dumps and contact your System Administrator.                                                                                                    |
| HPS2603S | INVALID ADDRESS FOR<br>CONVERSE GLOBAL AREA IN<br>COMPONENT XXXXXXXX    | Abend code: H203 System internal logic error. XXXXXXX specifies the name of the component that is invoked at the time the error occurred. Save all transaction dumps and contact your System Administrator.                                                                                                    |
| HPS2604S | INVALID ADDRESS FOR<br>CONVERSE PARAMETER LIST IN<br>COMPONENT XXXXXXXX | Abend code: H204 System internal logic error. XXXXXXX specifies the name of the component that is invoked at the time the error occurred. Save all transaction dumps and contact your System Administrator.                                                                                                    |
| HPS2605S | INVALID ADDRESS FOR CVW IN<br>COMPONENT XXXXXXXX                        | Abend code: H205 System internal logic error. XXXXXXX specifies the name of the component that is invoked at the time the error occurred. Save all transaction dumps and contact your System Administrator.                                                                                                    |
| HPS2606S | INVALID ADDRESS FOR<br>COMPONENT COMMAREA<br>XXXXXXXX                   | Abend code: H206 System internal logic error. XXXXXXX specifies the name of the component that is invoked at the time the error occurred. Save all transaction dumps and contact your System Administrator.                                                                                                    |
| HPS2607S | INVALID ADDRESS FOR<br>COMPONENT VIEW XXXXXXXX                          | Abend code: H207 System internal logic error. XXXXXXX specifies the name of the component that is invoked at the time the error occurred. Save all transaction dumps and contact your System Administrator.                                                                                                    |
| HPS2608S | INVALID ADDRESS FOR<br>TERMINAL RELATED STORAGE<br>AREA                 | Abend code: H208 System internal logic error. Save all transaction dumps and contact your System Administrator.                                                                                                    |
| HPS2609S | COMPONENT NOT AVAILABLE<br>XXXXXXXX                                     | Requested component cannot be executed. XXXXXXX will be replaced by the system ID of the component that failed. ABEND H209                                                                                                    |
| HPS3000I | NO ACTION PERFORMED                                                     | The key pressed caused 3270 Converse to take no action possibly because the action requested is not valid for the panel. For example, the menu key has been pressed but there are no application menu bars to display for this panel.                                                                                                    |
| HPS3001I | HIT QUIT AGAIN TO QUIT OR<br>CLEAR TO CONTINUE                          | Abend code: quit (possibly) The Quit key has been pressed. This message requests confirmation since an abend results from the Quit action and the dialog will terminate. If the intention is to quit (abend) the transaction, press quit again. If the Quit key is pressed in error, press the Clear key to redisplay the window and to return to the dialog. |
| HPS3200W | FIELD NOT FOUND, IS NOT A<br>CYCLE FIELD OR IS DISABLED                 | The Prompt key is pressed but the cursor is not positioned on a field defined as a cycle field. Reposition the cursor to select the correct field and press Prompt again.                                                                                                    |

| HPS3201W | NESTED CONVERSE WITH NO<br>HIGHER LEVEL, WINDOW<br>RESULTS UNPREDICTABLE | A nested (pop-up) window has been displayed, by the use of a "USE RULE xxx NEST" statement where rule xxx converses a window, and the parent rule (or any direct ancestor) did not also converse a window. Subsequent processing may not perform as planned. For example, the Clear key will redisplay only the pop-up window (as there is no parent), and any reconverse of a previous window displays it anew. Check the structure and logic of the rules within the process being used to verify that they are coded as intended. |
|----------|--------------------------------------------------------------------------|----------------------------------------------------------------------------------------------------|
| HPS3400E | NO MORE HELP TEXT PANELS<br>TO BE DISPLAYED                              | There are no more help text panels to display. Return to the previous panel.                                                                                                    |
| HPS3401E | HELP IS UNAVAILABLE                                                      | There is no help text to display. Return to the previous panel.                                                                                                    |
| HPS3601S | ATTRIBUTE RECORD NOT<br>FOUND                                            | Abend code: H301 An attribute record is not found in the 3270 Converse file. Verify that the installation of 3270 Converse is completed correctly. Verify that the converse area in the system global area program contains the correct record signature. Contact your System Administrator.                                                                                                    |
| HPS3602S | ATTRIBUTE NAME DOES NOT<br>MATCH                                         | Abend code: H302 The panel attribute record is not found. Verify that the window preparation is completed successfully.                                                                                                    |
| HPS3605S | BRANCH CODE NOT DIVISIBLE<br>BY 4                                        | Abend code: H305 An invalid function request has been passed to 3270 Converse. Contact your System Administrator.                                                                                                    |
| HPS3607S | CONTROL NAME DOES NOT<br>MATCH                                           | Abend code: H307 An incorrect control record is retrieved for the specified window. Verify that the window preparation completed successfully.                                                                                                    |
| HPS3608S | CONTROL RECORD NOT FOUND                                                 | Abend code: H308 The control record for the specified window is not found in the 3270 Converse file. Verify that the file is allocated and open. Verify that the installation of 3270 Converse is completed correctly. Verify that the converse area in the system global area program contains the correct record signature. Contact your System Administrator.                                                                                                    |
| HPS3612S | INVALID RETURN CODE ON<br>LAST CONVERSE                                  | Abend code: H312 A previous bad return code from 3270 Converse is not reported by the calling rule. Contact your System Administrator.                                                                                                    |
| HPS3613S | FIELD:XXXX INTERNAL LENGTH<br>IS NOT 2 OR 4                              | Abend code: H313 An integer (or short int) field does not have the correct field length. XXXX specifies the NETLIST entry number. Verify that the window preparation completed successfully. Contact your System Administrator.                                                                                                    |
| HPS3614S | NETLIST RECORD NOT FOUND                                                 | Abend code: H314 The NETLIST records for the specified window were not found in the 3270 Converse file. Verify that the window preparation completed successfully.                                                                                                    |
| HPS3615S | ENTRY FIELD NOT FOUND IN<br>NETLIST                                      | Abend code: H315 Data is entered into an undefined field. The panel data may be corrupted. Verify that the window preparation completed successfully. Contact your System Administrator.                                                                                                    |
| HPS3616S | NETLIST NAME DOES NOT<br>MATCH                                           | Abend code: H316 An incorrect NETLIST record is retrieved for the specified window. Verify that the window preparation completed successfully.                                                                                                    |
| HPS3617S | PANEL RECORD NOT FOUND                                                   | Abend code: H317 The record containing the window literal text is not found in the 3270 Converse file. Verify that the window preparation completed successfully.                                                                                                    |
| HPS3618S | PANEL NAME DOES NOT MATCH                                                | The panel record for the specified window is not found in the 3270 Converse file. Verify that the window preparation completed successfully.                                                                                                    |
| HPS3619S | STASH PORTION OF CVW <<br>LENGTH RESERVED BY<br>CONVERSE                 | Abend code: H319 Internal 3270 Converse storage error. Contact your System Administrator.                                                                                                    |
| HPS3620S | START BUFFER CODE NOT<br>FOUND                                           | Abend code: H320 An invalid data stream is received from CICS. Contact your System Administrator.                                                                                                    |
| HPS3622S | INPUT FIELD IS TEXT                                                      | Abend code: H322 Data is entered into a text (literal) field. The text field has become unprotected or the screen has become corrupted. Contact your System Administrator.                                                                                                    |
| HPS3623S | FIELD:XXXX, TYPE IS NOT 1, 2, 3, 4, 5, 7                                 | Abend code: H323 The field type is not a valid system type (CHAR or integer). Your data might be corrupted. XXXX specifies the NETLIST entry number. Contact your System Administrator.                                                                                                    |
| HPS3624S | FIELD:XXXX IS<br>NON-DISPLAYABLE                                         | Abend code: H324 The panel data contains invalid characters. XXXX specifies the NETLIST entry number. Verify that window fields have not been set to non-character values. Contact your System Administrator.                                                                                                    |
| HPS3625S | ENTRY MADE IN VIEW FIELD                                                 | Abend code: H325 An internal 3270 Converse error that indicates corrupt data. Contact your System Administrator.                                                                                                    |

| HPS3626S | VIEW NOT FOUND IN NETLIST                                   | Abend code: H326 An internal 3270 Converse error. A required view is not found. Contact your System Administrator.                                                                                                    |  |
|----------|-------------------------------------------------------------|----------------------------------------------------------------------------------------------------|--|
| HPS3627S | ERROR IN INIT ONLY CALL                                     | Abend code: H327 3270 Converse initialization failed. This message should never occur as specific conditions are covered by other messages. If it does, contact your System Administrator.                                                                                                    |  |
| HPS3628S | NETLIST FIELD:XXXX LENGTH <<br>= 0                          | Abend code: H328 A field in the window has an invalid length. 3270 Converse data may have been corrupted. XXXX specifies the NETLIST entry number. Verify that the window preparation completed successfully. Contact your System Administrator.                                                                          |  |
| HPS3630S | NO PARM LIST PASSED IN<br>HPSCVPLA                          | Abend code: H330 3270 Converse did not receive a valid parameter list. Verify that the installation of system software is completed successfully. Contact your System Administrator.                                                                                                    |  |
| HPS3631S | FUNCTION CODE RECORD NOT FOUND                              | Abend code: H331 The function record associated with a window is not found. Verify that the window preparation completed successfully.                                                                                                    |  |
| HPS3632S | TRASH PORTION OF CVW <<br>LENGTH RESERVED BY<br>CONVERSE    | Abend code: H332 An internal 3270 Converse storage error. Contact your System Administrator.                                                                                                    |  |
| HPS3634S | INPUT VIEW ADDRESS = ZERO                                   | Abend code: H334 The address of the window input view is invalid. Verify that the window preparation completed successfully. Verify that the installation of system software is completed successfully. Contact your System Administrator.                                                                                |  |
| HPS3635S | OUTPUT VIEW ADDRESS =<br>ZERO                               | Abend code: H335 The address of the window output view is invalid. Verify that the window preparation is completed successfully. Verify that the installation of system software is completed successfully. Contact your System Administrator.                                                                            |  |
| HPS3636S | FUNCTION NUMBER<br>REQUESTED TOO HIGH                       | Abend code: H336 An invalid function request is passed to 3270 Converse. Verify that the installation of system software is completed successfully. Contact your System Administrator.                                                                                                    |  |
| HPS3638S | FIRST NETLIST ENTRY NOT<br>PANEL DESCRIPTOR                 | Abend code: H338 3270 Converse data may be corrupted. Verify that the window preparation is completed successfully. Contact your System Administrator.                                                                                                    |  |
| HPS3640S | PIC - RANGE RECORD NOT<br>FOUND                             | Abend code: H340 The window data containing picture, range and cycle information is not found in the 3270 Converse file. Verify that the window preparation completed successfully. Contact your local System Administrator.                                                                                              |  |
| HPS3641S | SBA ADDRESS XXXXX EXCEEDS<br>MAXIMUM                        | Abend code: H341 An invalid screen address is generated (XXXXX specifies the address). Ensure that the panel definition does not define a field that uses the last character position on the bottom row of the screen. Ensure that a pop-up item has not been moved to make part of the panel appear off the screen area. |  |
| HPS3642S | SBA ADDRESS LESS THAN 0                                     | Abend code: H342 An invalid screen address is generated. Contact your System Administrator.                                                                                                    |  |
| HPS3644S | FIELD:XXXX PACKED DECIMAL<br>LENGTH EXCEEDS MAXIMUM OF<br>8 | Abend code: H344 A packed decimal field has been defined with an invalid length. XXXX specifies the NETLIST entry number. Check the definition of the window fields and that the window preparation completed successfully.                                                                                               |  |
| HPS3645S | LONG NAME RECORD NOT<br>FOUND                               | Abend code: H345 Data for the support of long names for the window could not be found<br>in the 3270 Converse file. Verify that the window preparation completed successfully.<br>Verify that the installation of system software completed successfully.                                                                 |  |
| HPS3646S | LONG NAME DOES NOT MATCH                                    | Abend code: H346 Invalid data for the support of long names for the window is found in the 3270 Converse file. Verify that the window preparation completed successfully. Verify that the installation of system software completed successfully.                                                                         |  |
| HPS3647S | INVALID COMMAREA ADDRESS<br>FOR HPSCNVH                     | Abend code: H3CA HPSCNVH is not invoked by HPSCNVA or there is an internal logic error in HPSCNVA. The task abnormally terminated with a transaction dump. Use the dump to determine how HPSCNVH is invoked, or keep the dump and contact your System Administrator.                                                      |  |
| HPS3648S | INVALID HPSCGAP ADDRESS IN<br>HPSCNVH                       | Abend code: H3GA Internal logic error. The task abnormally terminated with a transaction dump. Keep the dump and contact your System Administrator.                                                                                                    |  |
| HPS3649S | HELP STACK OVERFLOW                                         | Abend code: H3ST Panel help or field help exceeds 18 levels (panels). You cannot build help panels for a field or a panel that exceeds 18 levels (panels).                                                                                                    |  |
| HPS3650S | HELP BUILD VIEW ARRAY<br>OVERFLOW                           | Abend code: H3HA A system user tried to build a help pop-up panel that contained more than 50 help text lines. A help pop-up panel must contain less than 50 help text lines.                                                                                                    |  |

| HPS3651S | INOUT VIEW LENGTH TOO<br>SMALL                                      | Abend code: H351 The in-out view data area is too small to contain the data specified in the in-out view definition. Check to see if the view definition has not been changed between the window and rule preparations, and prepare both again if necessary. Contact your System Administrator if the problem persists.                                                                                                    |
|----------|---------------------------------------------------------------------|----------------------------------------------------------------------------------------------------|
| HPS3652S | APPLICATION MENU BAR<br>ERROR, RETURN CODE XXXXX<br>REASON XXXXX    | Abend code: H352. Processing for an application menu bar has encountered an unrecoverable situation. The return and reason codes specify the error condition. Make note of the return code and reason code and whether the error is associated with a menu bar or a pull-down menu from a menu bar. Then contact your System Administrator.                                                                                                    |
| HPS3653S | NO TRSA ADDRESS PASSED TO<br>CONVERSE                               | Abend code: H353 The system communication area and other important data areas have not been initialized correctly. Contact your System Administrator.                                                                                                    |
| HPS3654S | UNSUPPORTED FILE LEVEL.<br>KEY=XXXXXXXXXXXXXXXXXXXXXXXXXXXXXXXXXXXX | Abend code: H354 Converse 3270 checks that the data in the VSAM file is at a supported level for the version installed. An error has been found when accessing the record with key XXXXXXXXX; the level found on the record is YY. Ensure that the correct version of 3270 Converse is running. Ensure that any file conversion programs supplied with this release of 3270 Converse have run successfully. Ensure that you have prepared again any windows the conversion program reported as not converted. Prepare the window again. If the problem persists, print all records for the window specified using IDCAMS and contact your System Administrator. |
| HPS3655S | UNSUPPORTED TERMINAL<br>TYPE. TYPE=XXXX                             | Abend code: H355 3270 Converse has been asked to write to a terminal type that is unsupported. XXXXX specifies the internal type number in the message. If the problem is caused by a workstation-initiated host rule conversing a window (type=64), revise the code of the host rule to remove any 3270 Converse statements and prepare the rule again. Otherwise, note the terminal type and contact your System Administrator.                                                                                                    |
| HPS3656S | INVALID GLOBAL AREA<br>ADDRESS IN THE HPS<br>COMMAREA               | Abend code: H356 The address of the system global area program could not be found.<br>Contact your System Administrator.                                                                                                    |
| HPS3657S | INVALID CONSTANTS AREA<br>ADDRESS IN THE GLOBAL<br>AREA.            | Abend code: H357. The address of the constants area could not be found; this program contains addresses of data 3270 Converse requires. Check that the installation of 3270 Converse completed correctly. In particular, check that the constants area program, HPECNGP, is link-edited with the global area program, HPEGAPA.                                                                                                    |
| HPS3658S | INVALID TEXT STRINGS<br>ADDRESS IN THE CONSTANTS<br>AREA            | Abend code: H358 The address of the text strings 3270 Converse requires could not be found in the constants area. Check that the installation of 3270 Converse completed correctly. In particular, check that the text string and translate tables program, HPECV66, is link-edited with the global area program, HPEGAPA.                                                                                                    |
| HPS3659S | OVERFLOW OF THE INTERNAL<br>DATA STORE. CURRENT SIZE =<br>XXXXX     | Internal system error. Keep all dumps, note the conditions that lead up to the abend, and call Customer Support. XXXXX will be replaced by an internal diagnostic code. ABEND H359                                                                                                    |
| HPS3660S | INVALID INTERNAL FUNCTION<br>NUMBER = XXXXX                         | Internal system error. Keep all dumps, note the conditions that lead up to the abend, and call Customer Support. XXXXX will be replaced by an internal diagnostic code. ABEND H360                                                                                                    |
| HPS4000I | RULE TEST COMPLETE                                                  | Indicates that the rule test facility has completed.                                                                                                    |
| HPS4002I | PANEL TEST COMPLETE                                                 | Indicates that the panel test facility has completed.                                                                                                    |
| HPS4003I | TRLE PROCESSING COMPLETE                                            | Indicates that the rule test facility has completed.                                                                                                    |
| HPS4004I | XXXXXXXX HAS BEEN SETUP<br>SUCCESSFULLY WITH TRANSID<br>YYYY        | Indicates that system in-core tables have been successfully updated to set rule XXXXXXX with TRANSID YYYY.                                                                                                    |
| HPS4005I | TRANSID EXIT ACTIVATED AND STARTED                                  | Indicates that the system DFHZCP exit that sets transaction IDs has been successfully activated.                                                                                                    |
| HPS4400E | RULENAME MISMATCH ERROR                                             | An invalid rule name is passed to system software. Ensure that the correct rule name is supplied. Prepare the rule again and check that all response codes are normal. Contact your System Administrator.                                                                                                    |
| HPS4401E | INPUT BLOCK NUMBER<br>SEQUENCE ERROR                                | The data passed from the workstation to the host is not blocked in proper sequential order.<br>This is an internal system error. Contact your System Administrator.                                                                                                    |
| HPS4402E | INVALID INPUT/OUTPUT DATA<br>LENGTH                                 | Input or output data length the workstation specified does not match the data that is received or sent. Contact your System Administrator.                                                                                                    |
| HPS4403E | INVALID INPUT CONTROL<br>HEADER ERROR                               | The control header passed from the workstation to the host is invalid. This is an internal system error. Contact your System Administrator.                                                                                                    |

| HPS4404E | VIEW RECORD NOT FOUND<br>ERROR                                       | The view is not found in the system view definition VSAM file. Make sure that the system view definition VSAM file is opened and enabled. Prepare the rule that is failing again; ensure all return codes are normal. Contact your System Administrator.                                |  |
|----------|----------------------------------------------------------------------|----------------------------------------------------------------------------------------------------|--|
| HPS4405E | INPUT DATA LENGTH DOES NOT<br>MATCH VIEW LENGTH                      | The input data length does not match the input view length. This is usually because the view has changed but the rule has not been prepared again. Prepare the rule that is failing again and ensure that all return codes are normal. Contact your System Administrator.               |  |
| HPS4406E | VSAM FILE NOT OPEN. RETRY<br>REQUEST                                 | The system VSAM file is either not open or disabled. Make sure that the system VSAM file is opened and enabled. Contact your System Administrator.                                                                                                    |  |
| HPS4407E | ERROR-TABLE CANNOT BE<br>FOUND                                       | The HPSTBLE1 or HPSTBLE2 in-core table could not be addressed. Contact your System Administrator.                                                                                                    |  |
| HPS4408E | ERROR-HPSTBLE2 IS FULL, THE RULE CANNOT BE SETUP                     | The HPSTBLE2 in-core table is full. Restart the CICS region to build a new HPSTBLE1 table and to refresh the HPSTBLE2 table.                                                                                                    |  |
| HPS4409E | INVALID INPUT-RULE AND/OR<br>TRANSID HAS NOT BEEN<br>ENTERED         | The input to the UTBL transaction is invalid. The input must be in the form: UTBL, XXXX,YYYYYYYY where XXXX specifies the TRANSID and YYYYYYYY is the rule name. Input the UTBL transaction again, using the correct parameters.                                                        |  |
| HPS4410E | UNABLE TO LOAD TABLES                                                | System in-core tables could not be loaded. Verify that the system tables exist, are defined to CICS, and are enabled for processing.                                                                                                    |  |
| HPS4411E | UNABLE TO LOAD GLOBALS                                               | The HPSGAPA or HPSCGAP global parameter table could not be loaded. Verify that the HPSCGAP table or the HPEGAPA table exists, is defined, and enabled for processing.                                                                                                    |  |
| HPS4412E | UNABLE TO ACTIVATE EXIT                                              | The DFHZCP HZCATT exit could not be activated. Have the CICS systems programmer manually activate the HZCATT exit using the CECI transaction.                                                                                                    |  |
| HPS4413E | UNABLE TO START EXIT                                                 | The DFHZCP HZCATT exit could not be started. Have the CICS systems programmer manually start the HZCATT exit using the CECI transaction.                                                                                                    |  |
| HPS4414E | UNABLE TO PERFORM EXTRACT<br>FOR GWA ADDRESS                         | The HPSENAEP program could not extract the global work area address for the DFHZCP HZCATT exit. Check with the CICS systems programmer to verify that CICS exits are activated.                                                                                                    |  |
| HPS4415E | GWA LENGTH NOT AS DEFINED                                            | Check with the CICS systems programmer to verify that CICS exits are activated.                                                                                                    |  |
| HPS4416E | INVALID INPUT/OUTPUT VIEW<br>NAME                                    | An invalid view name is passed to the application interface module HPECAPI.                                                                                                    |  |
| HPS4417E | INPUT VIEW NAME OF TARGET<br>RULE DOES NOT MATCH THE<br>CALLING RULE | The input view name of the target rule does not match the input view name of the calling rule for async.                                                                                                    |  |
| HPS4602S | INVALID INPUT/OUTPUT DATA<br>LENGTH ERROR                            | Abend code: H402 The input or output data length is too large. The maximum data length is 32,255 bytes. Adjust the input or output view data length to less than the maximum. Prepare all rules that use this view, and ensure that all return codes are normal.                        |  |
| HPS4606S | OUTPUT DATA LENGTH DOES<br>NOT MATCH VIEW LENGTH                     | Abend code: H406 The output data length does not match the output view length. This is usually because the view has changed but the rule has not been prepared again. Prepare the rule that is failing, and ensure that all return codes are normal. Contact your System Administrator. |  |
| HPS4607S | INQ/SET INTERFACE ERROR                                              | Abend code: H407 An error occurred when using the CEMT command level interface. Save all dumps and contact your System Administrator.                                                                                                    |  |
| HPS4608S | HPSGLBL CONFIGURATION<br>ERROR                                       | Abend code: H408 An invalid System CICS global parameter table is found at the specified address. Save all dumps and contact your System Administrator.                                                                                                    |  |
| HPS4609S | TCTUA ALLOCATION ERROR                                               | Abend code: H409 A TCTUA is not allocated while the system environment is running in a development environment. This is an internal system error. Contact your System Administrator.                                                                                                    |  |
| HPS4610S | TWA ALLOCATION ERROR                                                 | Abend code: H410 A TWA is not addressable while TWA length from the CICS assign is greater than zero. Save all dumps and contact your System Administrator.                                                                                                    |  |
| HPS4611S | INPUT CONVERSION BUFFER<br>OVERFLOW. CONVERSION<br>ABORTED           | Abend code: H411 The storage allocated for input view data conversion has been exceeded. Save all dumps and contact your System Administrator.                                                                                                    |  |
| HPS4612S | OUTPUT CONVERSION BUFFER<br>OVERFLOW. CONVERSION<br>ABORTED          | Abend code: H412 The storage allocated for output view data conversion has been exceeded. Save all dumps and contact your System Administrator.                                                                                                    |  |

| HPS4613S | NON NUMERIC DATA ON<br>OUTPUT. NUMERIC DATA<br>EXPECTED             | Abend code: H413 Non-numeric data in the output view is encountered when numeric data is expected. Verify that the data placed in the output view matches the data types the view definition specifies. Contact your System Administrator for further assistance.                              |
|----------|---------------------------------------------------------------------|----------------------------------------------------------------------------------------------------|
| HPS4614S | OUTPUT VIEW CONTAINS A<br>REAL NUMBER. CONVERSION<br>NOT DETERMINED | Abend code: H414 The output view is defined with a real number that is a data type that the output conversion program does not support. Remove or redefine the real number field.                                                                                                    |
| HPS4615S | OUTPUT VIEW CONTAINS A BIT<br>STRING. CONVERSION NOT<br>DETERMINED  | Abend code: H415 The output view is defined with a bit string that is a data type the output conversion program does not support. Remove or redefine the bit string field.                                                                                                    |
| HPS4616S | NON NUMERIC DATA RECEIVED.<br>NUMERIC DATA EXPECTED                 | Abend code: H416 Non-numeric data in the input view is encountered when numeric data is expected. Verify that the data placed in the input view matches the data types the view definition specifies. Contact your System Administrator.                                                       |
| HPS4617S | INPUT VIEW CONTAINS A REAL<br>NUMBER. CONVERSION NOT<br>DETERMINED  | Abend code: H417 The input view is defined with a real number that is a data type the input conversion program does not support. Remove or redefine the real number field.                                                                                                    |
| HPS4618S | INPUT VIEW CONTAINS A BIT<br>STRING. CONVERSION NOT<br>DETERMINED   | Abend code: H418 The input view is defined with a bit string that is a data type the input conversion program does not support. Remove or redefine the bit string field.                                                                                                    |
| HPS4619S | TEMP STORAGE READ ERROR<br>DURING POST-CANCEL<br>PROCESSING         | Abend code: H419 An error is encountered when system software issued a read from temporary storage during post-cancel processing. Save all dumps and contact your System Administrator.                                                                                                    |
| HPS4620S | UNABLE TO ISSUE CANCEL<br>DURING POST-CANCEL<br>PROCESSING          | Abend code: H420 An error is encountered when system software issued a cancel during post-cancel processing. Save all dumps and contact your System Administrator.                                                                                                    |
| HPS4621S | TEMP STORAGE WRITE ERROR<br>DURING POST-CANCEL<br>PROCESSING        | Abend code: H421 An error is encountered when system software issued a temporary storage write during post-cancel processing. Save the dump and contact your System Administrator.                                                                                                    |
| HPS4622S | RULE XXXXXXX ABENDED<br>WITH YYYY ABEND CODE                        | Abend code: H422 The specified rule abended with the specified abend code. Look in the CICS manuals to determine the reason for the abend. XXXXXXXX specifies the name of the rule that abended. YYYY specifies CICS abend code that the rule abended with. Contact your System Administrator. |
| HPS4623S | ERROR EXPERIENCED WHILE<br>EXECUTING RULE XXXXXXX                   | Abend code: H423 The specified rule returned an undefined error return code. XXXXXXXX specifies the name of the rule in error. Contact your System Administrator.                                                                                                    |
| HPS4624S | INSTALLATION ERROR                                                  | Abend code: H424 The specified rule requested a service that has not been installed (such as 3270 Converse). Remove the requested service from the rule source or contact your System Administrator to install the desired service.                                                            |
| HPS4625S | NO ADDRESS TO HPSTRSA IN<br>HPSCOMM                                 | Abend code: H425 No address to the system task or terminal related storage area is found in the AppBuilder system COMMAREA. Save all dumps and contact your System Administrator.                                                                                                    |
| HPS4626S | NO ADDRESS TO HPSTCTUA IN<br>HPSCOMM                                | Abend code: H426 No address to the system terminal control table user area is found in the system COMMAREA. Save all dumps and contact your System Administrator.                                                                                                    |
| HPS4627S | INVALID TRANSACTION<br>VERSION: XXXX                                | The version indicator within the mainframe to workstation communications is not valid.<br>Check that the proper version of AppBuilder has been installed on both the mainframe and<br>on the workstation. XXXX will be replaced by the transaction version that is not valid.<br>ABEND H427    |
| HPS4628S | UNSUPPORTED TRANSACTION<br>FORMAT: X                                | The format indicator within the mainframe to workstation communications is not valid.<br>Check that the proper version of AppBuilder has been installed on both the mainframe and<br>on the workstation. X will be replaced by the transaction format that is not valid. ABEND<br>H428         |
| HPS4629S | CALCULATED CHECKSUM DOES<br>NOT MATCH TRANSACTION<br>CHECKSUM       | The view format of the rule on the mainframe does not match the view format of the rule on the workstation. Re-synchronize the mainframe and the workstation system rule and prepare the system rule on both platforms again. ABEND H429                                                       |
| HPS4630S | UNSUPPORTED TRANSACTION<br>TYPE: X                                  | The transaction type indicator within the mainframe to workstation communications is not valid. Check that the proper version of system has been installed on both the mainframe and on the workstation. X will be replaced by the transaction type that is not valid. ABEND H430              |
| HPS4631S | INVALID USER TRANSACTION<br>FORMAT                                  | The name of the system rule passed during the mainframe to workstation communications is not in a valid format. Call Customer Support. ABEND H431.                                                                                                    |
|          |                                                                     |                                                                                                    |

| HPS4632S | TRANSACTION CODE TO RULE<br>LOOKUP FAILED                   | A transaction code only is entered to initiate an system rule, but the transaction code is not in the system rule lookup table. Insert the system rule into the System Transaction-Rule Lookup Table. ABEND H432 |
|----------|-------------------------------------------------------------|----------------------------------------------------------------------------------------------------|
| HPS4633S | INVALID CODE PAGE                                           | The workstation is running in a code page that is not currently supported on the mainframe. Check your system mainframe installation. ABEND H433                                                                 |
| HPS4634S | ASYNC SUB FUNCTION IS<br>BLANK                              | The async sub function must be either a 1 or 0. Anything else is not valid. ABEND H434                                                                                                    |
| HPS4635S | ADDRESS TO ENUMERATED<br>OBJECTS AREA FOR ASYNC IS<br>BLANK | The address that points to the area to hold the async information is blank. ABEND H435                                                                                                    |
| HPS5000I | SIGNON COMPLETE                                             | Indicates that sign-on is complete.                                                                                                    |
| HPS5001I | SIGNOFF COMPLETE                                            | Indicates that sign-off is complete.                                                                                                    |
| HPS5400E | SQL ERROR                                                   | An error is encountered trying to read from the database. Contact your System Administrator.                                                                                                    |
| HPS5401E | USER HAS NOT SIGNED ON                                      | You have not signed on to the external security system. Sign on to the external security system.                                                                                                    |
| HPS5402E | USER IS NOT AUTHORIZED FOR<br>HPS                           | You are not allowed access to the system environment. Contact the data security administrator to acquire access.                                                                                                 |
| HPS5403E | TERMINAL IS NOT AUTHORIZED<br>FOR HPS                       | The current terminal is not allowed access to the system environment. Try from another terminal or allow this terminal access to the system environment.                                                         |
| HPS5404E | USER/TERMINAL COMBINATION<br>IS NOT AUTHORIZED FOR HPS      | You are not allowed access to this terminal. Try another terminal or obtain access to this terminal.                                                                                                    |
| HPS5405E | TERMINAL IS NOT ALLOWED<br>FOR THIS TIME OF DAY             | This terminal is not allowed access at this time of day. Try again some other time or allow access to this terminal.                                                                                             |
| HPS5406E | INCORE HPS LOGON TABLE IS<br>FULL, TRY LATER                | The maximum number of users has already logged on to the system environment. Try signing on to the system environment later, after some users have signed off.                                                   |
| HPS5408E | ACCESS DENIED                                               | General access is denied. Further access is denied. Contact the data security administrator for access authority.                                                                                                |
| HPS5409E | FUNCTION DENIED                                             | General function denied. Further user access is denied. Contact the data security administrator for access authority.                                                                                            |
| HPS5410E | GETMAIN FAILED                                              | Internal GETMAIN error. Contact your System Administrator.                                                                                                    |
| HPS5411E | BAD RC FROM CICS READ                                       | Internal CICS READ error. Contact your local System Administrator.                                                                                                    |
| HPS5412E | COUNTERS IN VIDTEXT<br>CORRUPTED                            | Internal VIDTEXT file error. Contact your local System Administrator.                                                                                                    |
| HPS5413E | AN ITEM IN VIDTEXT IS BLANK                                 | Internal VIDTEXT file error. Contact your local System Administrator.                                                                                                    |
| HPS5414E | NO MENU DATA FOR THE<br>GROUPS                              | There is no menu generated for any group you selecting when signing on, so no menu can be downloaded to the client. Ask your security administrator to generate menus for the groups that you belong to.         |
| HPS5415E | TOO MANY ITEMS, TOO SMALL<br>WORK AREA                      | Internal work area error. Contact your System Administrator.                                                                                                    |
| HPS5416E | INVALID START_ITEM IN INPUT<br>VIEW                         | Internal parameter error. Contact your System Administrator.                                                                                                    |
| HPS5417E | 1. OF GROUPS INVALID IN<br>INPUT VIEW                       | Internal parameter error. Contact your System Administrator.                                                                                                    |
| HPS5418E | A GROUP IN INPUT VIEW IS<br>BLANK                           | Internal parameter error. Contact your System Administrator.                                                                                                    |
| HPS5419E | NO AUTHORIZATION DATA FOR<br>THE GROUPS                     | Authorization information cannot be downloaded to the client because it is not defined in the repository. Ask your security administrator to define authorization data.                                          |
| HPS5420E | EXTERNAL SECURITY SIGNON<br>FAILED                          | Sign-on failed, possibly because of an incorrect password. Try to sign-on again or contact your security administrator.                                                                                          |

| HPS5421E | PASSWORD EXPIRED                                                                          | Your password expired. Create a new one online.                                                                                                    |  |
|----------|-------------------------------------------------------------------------------------------|----------------------------------------------------------------------------------------------------|--|
| HPS5422E | E LOGINID SUSPENDED Your login ID has been suspended, sign-on failed. Contact your securi |                                                                                                    |  |
| HPS5423E | INVALID PASSWORD FORMAT                                                                   | The format of your new password is invalid. Correct the problem and sign-on again.                                                                                                    |  |
| HPS5424E | RULE TABLE LOAD FAILURE                                                                   | The in-core rule table cannot be loaded, possibly because some loadlibs were not defined<br>in the SYSLIB. Contact your security administrator or system programmer.                                        |  |
| HPS5600S | SECURITY SIGNON EXIT ABEND                                                                | Abend code: HXSE The system external security interface program abended. Save all dumps and contact your System Administrator.                                                                              |  |
| HPS6500S | INCORRECT SYNCHRONIZATION<br>LEVEL SPECIFIED FOR THE<br>CONVERSATION                      | An invalid synchronization level is requested by the session partner during LU6.2 communications. Contact Customer Technical Support. ABEND H650                                                            |  |
| HPS6501S | CONFIRMATION WAS NOT<br>REQUESTED BY THE SESSION<br>PARTNER                               | During LU6.2 communications, the session partner did not issue a confirm after sending the data packet. ABEND H651.                                                                                         |  |
| HPS6502S | FREE SESSION WAS<br>REQUESTED BY THE SESSION<br>PARTNER                                   | The session partner issued an unexpected free session. ABEND H652                                                                                                    |  |
| HPS6503S | ISSUE ERROR CONDITION WAS<br>RAISED BY THE SESSION<br>PARTNER                             | The session partner experienced an unexpected error. ABEND H653                                                                                                    |  |
| HPS6504S | EIB ERROR CONDITION WAS<br>SET BY CICS                                                    | An error is detected during the confirmation of a send/receive data packet in a LU6.2 communications protocol. ABEND H654                                                                                   |  |
| HPS6505S | NOT ALLOCATED ERROR<br>CONDITION WAS RAISED FOR<br>CICS COMMAND XXXXXXXXXX                | A NOTALLOC error condition is raised during LU6.2 communications between the mainframe and workstation. XXXXXXXXX will be replaced by the CICS command that caused the NOTALLOC error condition. ABEND H655 |  |
| HPS6506S | TERMINAL ERROR CONDITION<br>WAS RAISED FOR CICS<br>COMMAND XXXXXXXXXX                     | A TERMERR error condition is raised during LU6.2 communications between the mainframe and workstation. XXXXXXXXX will be replaced by the CICS command that caused the TERMERR error condition. ABEND H656   |  |
| HPS7004I | XXXXXXXX HAS BEEN SETUP<br>SUCCESSFULLY WITH TRANSID<br>YYYYYY                            | The specified rule has been assigned a transaction ID.                                                                                                    |  |
| HPS7039I | TERMINAL USER EXIT<br>DFSCMTR0 HAS REFRESHED<br>RULE/TRAN TABLES                          | The terminal exit routine has successfully reset the transaction tables.                                                                                                    |  |
| HPS7040I | TERMINAL USER EXIT<br>DFSCMTR0 DEBUG FLAGS HAVE<br>BEEN SET                               | The terminal exit routine has successfully set the debug flags.                                                                                                    |  |
| HPS7041I | RULE/TRANSACTION<br>RELATIONSHIP TABLES HAVE<br>BEEN DUMPED                               | The data in the transaction tables has been written to the syslog.                                                                                                    |  |
| HPS7042I | TERMINAL USER EXIT DEBUG<br>FLAGS HAVE BEEN REMOVED                                       | The terminal exit routine debug flags have been successfully removed.                                                                                                    |  |
| HPS7043I | TERMINAL USER EXIT<br>TRANSACTION TRACE HAS<br>BEEN SET                                   | The terminal exit routine transaction trace has been successfully set.                                                                                                    |  |
| HPS7044I | INVALID DEBUG COMBINATION<br>FOR TERM USER EXIT<br>DFSCMTR0                               |                                                                                                    |  |
| HPS7045I | HPS/IMS REG XXXXXXX FOR<br>RULE XXXXXXX HAS BEEN<br>STARTED                               | The rules processing region has been successfully started.                                                                                                    |  |
| HPS7046I | HPS/IMS BATCH RULE<br>XXXXXXXX HAS COMPLETED                                              | The rule has finished processing.                                                                                                    |  |
| HPS7047I | HPS/IMS REG XXXXXXX FOR<br>RULE XXXXXXX HAS BEEN<br>STOPPED                               | The rule's processing region has been successfully stopped.                                                                                                    |  |

| HPS7213W | HPS BMP PGM XXXXXXX FOR<br>RULE XXXXXXX ALREADY UP,<br>REG NOT STARTED       | The rule's region is already running and so is not started.                                         |
|----------|------------------------------------------------------------------------------|----------------------------------------------------------------------------------------------------|
| HPS7408E | ERROR-HPSTBLE2 IS FULL.<br>RULE XXXXXXX TRAN<br>XXXXXXXX NOT SET             | The transaction table is full. The rule's transaction ID has not been set.                          |
| HPS7448E | IMS RETURN CODE XX FOR<br>FUNCTION TYPE XXXX ON PCB<br>XXXXXXXX              | An invalid IMS return code is issued for the FUNCTION TYPE call.                                    |
| HPS7449E | IMS(AIB) RETURN CODE XXXX<br>FOR FUNCTION TYPE XXXX ON<br>PCB XXXXXXXX       | An invalid IMS return code is issued for the AIB FUNCTION TYPE call.                                |
| HPS7450E | A DATABASE IN THE PSB IS<br>UNAVAILABLE                                      | One of these listed databases cannot be found.                                                      |
| HPS7451E | IMS RETURN CODE XX FOR<br>FUNC TYPE XXXX COMMAND<br>XXXXXXXXXXXXXXXXXXXXXXXX | Run Control has received a bad return code from an IMS command call.                                |
| HPS7452E | HPS/IMS TXN XXXXXXX FOR<br>RULE XXXXXXX STOPPED,<br>UNABLE TO START REG      | The rule's transaction is currently stopped from a previous error. Restart transaction and program. |
| HPS7453E | SQL ERROR CODE XXXX FOR<br>TABLE XXXXXXXX                                    | An SQL error is encountered in the table.                                                           |
| HPS7454E | HPS/IMS RULE XXXXXXX<br>PROGRAM XXXXXXX NOT<br>DEFINED TO IMS                | The rule has not been properly defined to IMS.                                                      |
| HPS7455E | RULNAME FILE DOES NOT<br>CONTAIN A RULE NAME                                 | The rule's name is not in the RULNAME file.                                                         |

# **Enterprise Messages by CICS Abend Code**

This chapter describes the CICS abend code execution messages you may encounter when running an application in an enterprise environment. This chapter also describes the enterprise return codes that can be received during the execution of the LU21 step in a prepare of a CICS object that requires a CICS definition.

- Enterprise Messages by Abend
- Return Codes for LU21 Step

### **Enterprise Messages by Abend**

The following table lists the enterprise application execution (runtime) messages arranged by CICS abend code.

### **CICS** abend execution messages

| CICS<br>Abend | Code     | Text                                                                   | Description                                                                                                    |
|---------------|----------|------------------------------------------------------------------------|----------------------------------------------------------------------------------------------------|
| H002          | HPS0602S | NO COMMAREA PASSED TO<br>PROGRAM XXXXXXXX                              | System internal logic error. XXXXXXX specifies the name of the program that issued the call.Keep a note of the conditions that lead to the error message. Keep all transaction dumps and contact your System Administrator.                                         |
| H003          | HPS0603S | COMMAREA PASSED TO<br>PROGRAM XXXXXXX TOO<br>SHORT                     | System internal logic error. XXXXXXX specifies the name of the program that issued the call.Keep a note of the conditions that lead to the error message. Keep all transaction dumps and contact your System Administrator.                                         |
| H004          | HPS0604S | GETMAIN FAILED DUE TO LACK<br>OF SYSTEM STORAGE IN<br>PROGRAM XXXXXXXX | Lack of sufficient system storage to satisfy the GETMAIN request. XXXXXXX specifies the name of the program that issued the GETMAIN.Keep a note of the conditions that lead to the error message. Keep all transaction dumps and contact your System Administrator. |

| H005 | HPS0605S | FILE XXXXXXXX DISABLED ON<br>REQUEST FROM PROGRAM<br>YYYYYYYY            | CICS file is disabled at the time System CICS attempted to access it. XXXXXXX specifies the file name. YYYYYYYY specifies the name of the program that tried to access the file.Try to enable the file using CEMT.                                                                                                    |
|------|----------|--------------------------------------------------------------------------|----------------------------------------------------------------------------------------------------|
| H006 | HPS0606S | FILE XXXXXXXX NOT OPEN ON<br>REQUEST FROM PROGRAM<br>YYYYYYYY            | CICS file is not open at the time System CICS tried to access it. XXXXXXX specifies the file name. YYYYYYY specifies the name of the program that tried to access the file.Try to open the file using CEMT.                                                                                                    |
| H007 | HPS0607S | FILE XXXXXXXX NOT FOUND ON<br>REQUEST FROM PROGRAM<br>YYYYYYYY           | File could not be found at the time the system attempted to access it. XXXXXXX specifies the file name. YYYYYYY specifies the name of the program that tried to access the file.Define the file properly.                                                                                                    |
| H008 | HPS0608S | FILE XXXXXXXX NOT<br>AUTHORIZED ON REQUEST<br>FROM PROGRAM YYYYYYYY      | The System CICS user is not authorized access to the file. XXXXXXX specifies the file name. YYYYYYYY specifies the name of the program that tried to access the file.Grant proper access to the user ID attempting the transaction.                                                                                      |
| H009 | HPS0609S | I/O ERROR READING FROM FILE<br>XXXXXXX FROM PROGRAM<br>YYYYYYYY          | A file I/O error is detected during a read operation. XXXXXXX specifies the file name. YYYYYYYY will be replaced by the name of the program that tried to access the file.Correct the I/O error.                                                                                                    |
| H010 | HPS0610S | UNABLE TO READ FROM FILE<br>XXXXXXXX FROM PROGRAM<br>YYYYYYYY            | Problems were detected when trying to access the named file. XXXXXXX specifies the file name. YYYYYYY specifies the name of the program that tried to access the file.Try to correct the problem in the file.                                                                                                    |
| H011 | HPS0611S | LINK TO PROGRAM XXXXXXX<br>FAILED IN PROGRAM YYYYYYYY                    | The program (YYYYYYYY) is unable to link to the program (XXXXXXX).<br>XXXXXXX specifies the name of the program we tried to link to. YYYYYYYY<br>specifies the name of the program that issued the link request. Make sure all<br>programs are defined correctly.                                                        |
| H012 | HPS0612S | UNABLE TO LOAD PROGRAM<br>XXXXXXXX IN PROGRAM<br>YYYYYYYY                | The program (YYYYYYYY) is unable to load the program (XXXXXXX).<br>XXXXXXX specifies the name of the program we tried to load. YYYYYYYY<br>specifies the name of the program that issued the load request.Make sure all<br>programs are defined correctly.                                                               |
| H013 | HPS0613S | CVW INITIALIZATION FAILED IN<br>PROGRAM XXXXXXXX                         | An attempt to initialize a work area for converse failed. XXXXXXX specifies the name of the program that issued the call to 3270 Converse to initialize a work area.Save all dumps and contact your System Administrator.                                                                                                |
| H014 | HPS0614S | ATTEMPT TO START<br>TRANSACTION XXXX FAILED                              | An attempt to start a specified transaction failed. XXXX specifies the name of the transaction.Make sure the specified transaction is properly defined.Make sure the load module is properly defined.                                                                                                    |
| H016 | HPS0616S | INVALID TERMINAL SPECIFIED,<br>TRANS WILL BE INITIATED<br>WITHOUT A TERM | A transaction is requested to start from an invalid terminal ID. System software tries to initiate the transaction unattached to a terminal. If this fails, the transaction abends. Save all dumps and contact your System Administrator.                                                                                |
| H017 | HPS0617S | INVALID HPS FUNCTION<br>SPECIFIED                                        | An internal system request is invalid.Save all dumps and contact your System Administrator.                                                                                                    |
| H018 | HPS0618S | INVALID EXECUTION<br>ENVIRONMENT                                         | The execution environment specified for the rule is invalid.Check the rule to make sure the execution environment is valid. If so, save all dumps and contact your System Administrator.                                                                                                    |
| H019 | HPS0619S | NON ZERO RETURN CODE<br>FROM HPS CONVERSE                                | An internal error is detected with 3270 Converse.Save all dumps and contact your System Administrator.                                                                                                    |
| H020 | HPS0620S | ERROR OCCURRED DURING<br>POST-CANCEL PROCESSING                          | An error occurred in CICS post-cancel processing internal to system software.Save all dumps and contact your System Administrator.                                                                                                    |
| H021 | HPS0621S | TERMINAL ERROR ON SEND/<br>RECEIVE                                       | An error occurred trying to issue a send or a receive from the terminal device.Save all dumps and contact your System Administrator.                                                                                                    |
| H022 | HPS0622S | ERROR ON READQ TS FROM<br>QUEUE XXXXXXX                                  | An error occurred when an internal system process issued a read from the specified temporary storage queue. XXXXXXX specifies the name of the temporary storage queue that system software tried to read from.Check the status of the specified temporary storage queue, and then contact your System Administrator.     |
| H023 | HPS0623S | ERROR ON WRITEQ TS FROM<br>QUEUE XXXXXXXX                                | An error occurred when an internal system process issued a write from the specified temporary storage queue. XXXXXXX specifies the name of the temporary storage queue that the system software tried to write to.Check the status of the specified temporary storage queue, and then contact your System Administrator. |

| H024  | HPS0624S | UNABLE TO LOCATE THE<br>CONVERSE GLOBAL AREA                        | An error occurred when an internal system process tried to access the 3270<br>Converse global area. Verify that the HPEGAPA load module that consists of the<br>system global parameters is not corrupted. Verify that the HPECVGP CSECT is<br>included in the HPEGAPA load module. Save all dumps and contact your System<br>Administrator. |
|-------|----------|---------------------------------------------------------------------|----------------------------------------------------------------------------------------------------|
| H028  | HPS0628S | INVALID FREEMAIN OCCURRED<br>IN PROGRAM XXXXXXX                     | An invalid FREEMAIN issued within the system XXXXXXX will be replaced by the name of the program that issued the invalid FREEMAIN.                                                                                                    |
| H029  | HPS0629S | RULE NOT FOUND: XXXXXXXX                                            | An attempt to initiate a system rule through RuleView failed.                                                                                                    |
| H030  | HPS0630S | QUEUE NOT AVAILABLE                                                 | Temporary storage queue is not available.                                                                                                    |
| H031  | HPS0631S | QUEUE IS BUSY                                                       | Temporary storage queue is being used by another task.                                                                                                    |
| H034  | HPS0634S | I/O ERROR DELETING FROM<br>FILE FFFFFFFF FROM<br>PROGRAM PPPPPPPP   | An attempt to delete a record failed. FFFFFFF will be replaced by the name of the file we are trying to delete from. PPPPPPP will be replaced by the name of the program that tried to delete the record.                                                                                                    |
| H035  | HPS0635S | I/O ERROR WRITING TO FILE<br>FFFFFFF FROM PROGRAM<br>PPPPPPPP       | An attempt to write a record failed. FFFFFFF will be replaced by the name of the file we are trying to write to. PPPPPPP will be replaced by the name of the program that tried to write the record.                                                                                                    |
| H036  | HPS0636S | ASYNC-SUPPORT-ACTIVE FLAG NOT SET                                   | Async flag to indicate async is active has not been set.                                                                                                    |
| H037  | HPS0637S | INVALID CARRIAGE CNTL<br>CHARACTER                                  | The carriage control used to control printing is not valid.                                                                                                    |
| H038  | HPS0638S | PRINTER OUT OF SERVICE                                              | Printer is out of service.                                                                                                    |
| H039  | HPS0639S | TRANSACTION XXXX ABENDED,<br>HIT CLEAR SCREEN                       | An AppBuilder rule has abended in the CICS environment.                                                                                                    |
| H050  | HPS0650S | ERROR CALLING SYSTEM<br>STORAGE MANAGER<br>XXXXXXXXXXXXXXXXXXXXXXXX | Internal system error. Keep all dumps, note the conditions that lead up to the abend, and call Customer Technical Support. XXXXXXXXXXXXXXXXXXXXXXXXXXXXXXXXXXXX                                                                                                    |
| H051  | HPS0651S | ERROR CALLING HPS STORAGE<br>MANAGER<br>XXXXXXXXXXXXXXXXXXXXXXX     | Internal system error. Keep all dumps, note the conditions that lead up to the abend, and call Customer Support. XXXXXXXXXXXXXXXXXXXXXXXXXXXXXXXXXXXX                                                                                                    |
| H054  | HPS0654S | AN ABEND HAS OCCURRED AND<br>TRANSACTION HAS BEEN<br>TERMINATED     | An AppBuilder rule has abended in the IMS environment.                                                                                                    |
| HOCEA | HPS0600S | EXEC CICS COMMAND ERROR<br>CODE=XXXXYY                              | System module executed a CICS command that raised an error condition.<br>XXXXYY specifies the code (XXXX=EIBFN YY=EIBRESP).The task abnormally<br>terminated with a transaction dump. Use the dump to determine why the failure<br>occurred, or keep the dump and contact your System Administrator.                                         |
| H0ID  | HPS0700S | INVALID DEVICE TYPE<br>DEVICE=XXXX                                  | You tried to invoke a system transaction on a terminal device the system software does not support. The terminal must be a 3270type device.                                                                                                    |
| H0IR  | HPS0625S | INVALID REQUEST ERROR<br>OCCURRED FOR CICS<br>COMMAND XXXXXXXXXX    | An invalid request condition is raised when executing the CICS command XXXXXXXXXX XXXXXXXXXXXXXXXXX specifies the command. Save all dumps and contact your System Administrator.                                                                                                    |
| HOIS  | HPS0701S | INVALID SCREEN SIZE<br>HEIGHT=XX WIDTH=XXX                          | System software does not support the screen size definition for the device. The screen size for the terminal must be specified as $24 \times 80$ .                                                                                                    |
| HOLE  | HPS0626S | INVALID LENGTH ERROR<br>OCCURRED FOR CICS<br>COMMAND XXXXXXXXXX     | An invalid length condition is raised when executing the CICS command XXXXXXXXXX. XXXXXXXXX specifies the command. Save all dumps and contact your System Administrator.                                                                                                    |
| HONU  | HPS0627S | AUTHORIZATION ERROR<br>OCCURRED FOR CICS<br>COMMAND XXXXXXXXXX      | An authorization error condition is raised when executing the CICS command XXXXXXXXXX XXXXXXXXX specifies the command. Check external security audit logs for the resource that is accessed. Grant the appropriate security access, if possible. Save all dumps and contact your System Administrator.                                       |
| HORE  | HPS0601S | EXEC CICS READ FAILURE<br>RECORD<br>KEY=XXXXXXXXXXXXXXXXXXXXXXXXX   | System CICS internal logic error. The task abnormally terminated with a transaction dump. Keep the dump and contact your System Administrator.                                                                                                    |

| H1CM | HPS1661S | INVALID COMMAREA IN<br>XXXXXXXX                                         | An invalid COMMAREA is passed to an internal system module. XXXXXXX specifies the name of the program that issued this message. Keep all dumps and contact your System Administrator.                                                                                                    |
|------|----------|-------------------------------------------------------------------------|----------------------------------------------------------------------------------------------------|
| H1FA | HPS1607S | FUNCTION MENU VIEW ARRAY<br>OVERFLOW                                    | A system user tried to build a function menu (the master menu) that contained more than 99 selections. A function menu must contain less than 99 selections.                                                                                                    |
| H1MA | HPS1603S | MENU-BAR BUILD VIEW ARRAY<br>OVERFLOW                                   | A system user tried to build a menu bar that contained more than 38 menu bar selections. A screen must contain less than 38 menu bar selections.                                                                                                    |
| H1MB | HPS1601S | MENU-BAR BUILD OVERFLOW                                                 | A user tried to build a menu bar screen that contained more than the screen height minus 11 lines of menu bar selections. Example: a screen size 24 by 80 cannot have more than 13 lines of menu bar selections. A menu bar screen must contain less than the screen height minus 11 lines of menu bar selections. |
| H1PA | HPS1604S | POP-UP BUILD VIEW ARRAY<br>OVERFLOW                                     | A system user tried to build a pull-down (pop-up) menu that contained more than 99 pull-down (pop-up) selections. A pull-down (pop-up) menu must contain less than 99 pull-down (pop-up) selections.                                                                                                    |
| H1ST | HPS1602S | MENU-BAR STACK OVERFLOW                                                 | A system user's process exceeded 18 menu bar levels. Note: A menu bar level is each menu bar that is displayed within a specific process that is selected from the first menu bar screen. A process cannot exceed 18 menu bar levels.                                                                              |
| H200 | HPS2600S | INPUT VIEW TOO SMALL FOR<br>COMPONENT XXXXXXXX                          | The input view passed to the named component is too small. XXXXXXXX specifies the name of the component that is invoked at the time the error occurred. Save all transaction dumps and contact your System Administrator.                                                                                          |
| H201 | HPS2601S | OUTPUT VIEW TOO SMALL FOR<br>COMPONENT XXXXXXXX                         | The output view passed to the named component is too small. XXXXXXX<br>specifies the name of the component that is invoked at the time the error<br>occurred. Save all transaction dumps and contact your System Administrator.                                                                                    |
| H202 | HPS2602S | INVALID ADDRESS FOR HPS<br>GLOBAL PARAMETERS IN<br>COMPONENT XXXXXXXX   | System internal logic error. XXXXXXX specifies the name of the component that is invoked at the time the error occurred. Save all transaction dumps and contact your System Administrator.                                                                                                    |
| H203 | HPS2603S | INVALID ADDRESS FOR<br>CONVERSE GLOBAL AREA IN<br>COMPONENT XXXXXXXX    | System internal logic error. XXXXXXX specifies the name of the component that is invoked at the time the error occurred. Save all transaction dumps and contact your System Administrator.                                                                                                    |
| H204 | HPS2604S | INVALID ADDRESS FOR<br>CONVERSE PARAMETER LIST IN<br>COMPONENT XXXXXXXX | System internal logic error. XXXXXXX specifies the name of the component that is invoked at the time the error occurred. Save all transaction dumps and contact your System Administrator.                                                                                                    |
| H205 | HPS2605S | INVALID ADDRESS FOR CVW IN<br>COMPONENT XXXXXXXX                        | System internal logic error. XXXXXXX specifies the name of the component that is invoked at the time the error occurred. Save all transaction dumps and contact your System Administrator.                                                                                                    |
| H206 | HPS2606S | INVALID ADDRESS FOR<br>COMPONENT COMMAREA<br>XXXXXXXX                   | System internal logic error. XXXXXXX specifies the name of the component that is invoked at the time the error occurred. Save all transaction dumps and contact your System Administrator.                                                                                                    |
| H207 | HPS2607S | INVALID ADDRESS FOR<br>COMPONENT VIEW XXXXXXXX                          | System internal logic error. XXXXXXX specifies the name of the component that is invoked at the time the error occurred. Save all transaction dumps and contact your System Administrator.                                                                                                    |
| H208 | HPS2608S | INVALID ADDRESS FOR<br>TERMINAL RELATED STORAGE<br>AREA                 | System internal logic error. Save all transaction dumps and contact your System Administrator.                                                                                                    |
| H209 | HPS2609S | COMPONENT NOT AVAILABLE<br>XXXXXXXX                                     | Requested component cannot be executed. XXXXXXX will be replaced by the system ID of the component that failed.                                                                                                    |
| H301 | HPS3601S | ATTRIBUTE RECORD NOT<br>FOUND                                           | An attribute record is not found in the 3270 Converse file. Verify that the installation of 3270 Converse is completed correctly. Verify that the converse area in the system global area program contains the correct record signature. Contact your System Administrator.                                        |
| H302 | HPS3602S | ATTRIBUTE NAME DOES NOT<br>MATCH                                        | The panel attribute record is not found. Verify that the window preparation is completed successfully.                                                                                                    |
| H305 | HPS3605S | BRANCH CODE NOT DIVISIBLE<br>BY 4                                       | An invalid function request has been passed to 3270 Converse. Contact your System Administrator.                                                                                                    |
| H307 | HPS3607S | CONTROL NAME DOES NOT<br>MATCH                                          | An incorrect control record is retrieved for the specified window. Verify that the window preparation completed successfully.                                                                                                    |

| H308 | HPS3608S | CONTROL RECORD NOT FOUND                                 | The control record for the specified window is not found in the 3270 Converse file. Verify that the file is allocated and open. Verify that the installation of 3270 Converse is completed correctly. Verify that the converse area in the system global area program contains the correct record signature. Contact your System Administrator. |
|------|----------|----------------------------------------------------------|----------------------------------------------------------------------------------------------------|
| H312 | HPS3612S | INVALID RETURN CODE ON<br>LAST CONVERSE                  | A previous bad return code from 3270 Converse is not reported by the calling rule. Contact your System Administrator.                                                                                                    |
| H313 | HPS3613S | FIELD:XXXX INTERNAL LENGTH<br>IS NOT 2 OR 4              | An integer (or short int) field does not have the correct field length. XXXX specifies the NETLIST entry number. Verify that the window preparation completed successfully. Contact your System Administrator.                                                                                                    |
| H314 | HPS3614S | NETLIST RECORD NOT FOUND                                 | The NETLIST records for the specified window were not found in the 3270 Converse file. Verify that the window preparation completed successfully.                                                                                                    |
| H315 | HPS3615S | ENTRY FIELD NOT FOUND IN<br>NETLIST                      | Data is entered into an undefined field. The panel data may be corrupted. Verify that the window preparation completed successfully. Contact your System Administrator.                                                                                                    |
| H316 | HPS3616S | NETLIST NAME DOES NOT<br>MATCH                           | An incorrect NETLIST record is retrieved for the specified window. Verify that the window preparation completed successfully.                                                                                                    |
| H317 | HPS3617S | PANEL RECORD NOT FOUND                                   | The record containing the window literal text is not found in the 3270 Converse file. Verify that the window preparation completed successfully.                                                                                                    |
| H319 | HPS3619S | STASH PORTION OF CVW <<br>LENGTH RESERVED BY<br>CONVERSE | Internal 3270 Converse storage error. Contact your System Administrator.                                                                                                    |
| H320 | HPS3620S | START BUFFER CODE NOT<br>FOUND                           | An invalid data stream is received from CICS. Contact your System Administrator.                                                                                                    |
| H322 | HPS3622S | INPUT FIELD IS TEXT                                      | Data is entered into a text (literal) field. The text field has become unprotected or the screen has become corrupted. Contact your System Administrator.                                                                                                    |
| H323 | HPS3623S | FIELD:XXXX, TYPE IS NOT 1, 2, 3, 4, 5, 7                 | The field type is not a valid system type (CHAR or integer). Your data might be corrupted. XXXX specifies the NETLIST entry number. Contact your System Administrator.                                                                                                    |
| H324 | HPS3624S | FIELD:XXXX IS<br>NON-DISPLAYABLE                         | The panel data contains invalid characters. XXXX specifies the NETLIST entry number. Verify that window fields have not been set to non-character values. Contact your System Administrator.                                                                                                    |
| H325 | HPS3625S | ENTRY MADE IN VIEW FIELD                                 | An internal 3270 Converse error that indicates corrupt data. Contact your System Administrator.                                                                                                    |
| H326 | HPS3626S | VIEW NOT FOUND IN NETLIST                                | An internal 3270 Converse error. A required view is not found. Contact your System Administrator.                                                                                                    |
| H327 | HPS3627S | ERROR IN INIT ONLY CALL                                  | 3270 Converse initialization failed. This message should never occur as specific conditions are covered by other messages. If it does, contact your System Administrator.                                                                                                    |
| H328 | HPS3628S | NETLIST FIELD:XXXX LENGTH <<br>= 0                       | A field in the window has an invalid length. 3270 Converse data may have been corrupted. XXXX specifies the NETLIST entry number. Verify that the window preparation completed successfully. Contact your System Administrator.                                                                                                    |
| H330 | HPS3630S | NO PARM LIST PASSED IN<br>HPSCVPLA                       | 3270 Converse did not receive a valid parameter list. Verify that the installation of the system software is completed successfully. Contact your System Administrator.                                                                                                    |
| H331 | HPS3631S | FUNCTION CODE RECORD NOT FOUND                           | The function record associated with a window is not found. Verify that the window preparation completed successfully.                                                                                                    |
| H332 | HPS3632S | TRASH PORTION OF CVW <<br>LENGTH RESERVED BY<br>CONVERSE | An internal 3270 Converse storage error. Contact your System Administrator.                                                                                                    |
| H334 | HPS3634S | INPUT VIEW ADDRESS = ZERO                                | The address of the window input view is invalid. Verify that the window preparation completed successfully. Verify that the installation of the system software is completed successfully. Contact your System Administrator.                                                                                                    |
| H335 | HPS3635S | OUTPUT VIEW ADDRESS =<br>ZERO                            | The address of the window output view is invalid. Verify that the window preparation is completed successfully. Verify that the installation of the system software is completed successfully. Contact your System Administrator.                                                                                                    |

| H336 | HPS3636S | FUNCTION NUMBER<br>REQUESTED TOO HIGH                            | An invalid function request is passed to 3270 Converse. Verify that the installation of the system software is completed successfully. Contact your System Administrator.                                                                                                    |  |  |
|------|----------|------------------------------------------------------------------|----------------------------------------------------------------------------------------------------|--|--|
| H338 | HPS3638S | FIRST NETLIST ENTRY NOT<br>PANEL DESCRIPTOR                      | 3270 Converse data may be corrupted. Verify that the window preparation is completed successfully. Contact your System Administrator.                                                                                                    |  |  |
| H340 | HPS3640S | PIC - RANGE RECORD NOT<br>FOUND                                  | The window data containing picture, range and cycle information is not found in the 3270 Converse file. Verify that the window preparation completed successfully. Contact your local System Administrator.                                                                                                    |  |  |
| H341 | HPS3641S | SBA ADDRESS XXXXX EXCEEDS<br>MAXIMUM                             | An invalid screen address is generated (XXXXX specifies the address). Ensure<br>that the panel definition does not define a field that uses the last character<br>position on the bottom row of the screen. Ensure that a popup item has not been<br>moved to make part of the panel appear off the screen area.                                                                                                    |  |  |
| H342 | HPS3642S | SBA ADDRESS LESS THAN 0                                          | An invalid screen address is generated. Contact your System Administrator.                                                                                                    |  |  |
| H344 | HPS3644S | FIELD:XXXX PACKED DECIMAL<br>LENGTH EXCEEDS MAXIMUM OF<br>8      | A packed decimal field has been defined with an invalid length. XXXX specifies the NETLIST entry number. Check the definition of the window fields and that the window preparation completed successfully.                                                                                                    |  |  |
| H345 | HPS3645S | LONG NAME RECORD NOT<br>FOUND                                    | Data for the support of long names for the window could not be found in the 3270 Converse file. Verify that the window preparation completed successfully. Verify that the installation of the system software completed successfully.                                                                                                    |  |  |
| H346 | HPS3646S | LONG NAME DOES NOT MATCH                                         | Invalid data for the support of long names for the window is found in the 3270<br>Converse file. Verify that the window preparation completed successfully. Verify<br>that the installation of the system software completed successfully.                                                                                                    |  |  |
| H351 | HPS3651S | INOUT VIEW LENGTH TOO<br>SMALL                                   | The in-out view data area is too small to contain the data specified in the in-out view definition. Check that the view definition has not been changed between the window and rule preparations, and prepare both again if necessary. Contact your System Administrator if the problem persists.                                                                                                    |  |  |
| H352 | HPS3652S | APPLICATION MENU BAR<br>ERROR, RETURN CODE XXXXX<br>REASON XXXXX | Processing for an application menu bar has encountered an unrecoverable situation. The return and reason codes specify the error condition. Make note of the return code and reason code and whether the error is associated with a menu bar or a pull-down menu from a menu bar. Then contact your System Administrator.                                                                                                    |  |  |
| H353 | HPS3653S | NO TRSA ADDRESS PASSED TO<br>CONVERSE                            | The system communication area and other important data areas have not been initialized correctly. Contact your System Administrator.                                                                                                    |  |  |
| H354 | HPS3654S | UNSUPPORTED FILE LEVEL.<br>KEY=XXXXXXXXXXXXXXXXX<br>LEVEL=YY     | Converse 3270 checks that the data in the VSAM file is at a supported level for<br>the version installed. An error has been found when accessing the record with<br>key XXXXXXXXX; the level found on the record is YY. Ensure that the correct<br>version of 3270 Converse is running. Ensure that any file conversion programs<br>supplied with this release of 3270 Converse have run successfully. Ensure that<br>you have prepared again any windows the conversion program reported as not<br>converted. Prepare the window again. If the problem persists, print all records for<br>the window specified using IDCAMS and contact your System Administrator. |  |  |
| H355 | HPS3655S | UNSUPPORTED TERMINAL<br>TYPE. TYPE=XXXX                          | 3270 Converse has been asked to write to a terminal type that is unsupported.<br>XXXXX specifies the internal type number in the message. If the problem is<br>caused by a workstation-initiated host rule conversing a window (type=64), revise<br>the code of the host rule to remove any 3270 Converse statements and prepare<br>the rule again. Otherwise, note the terminal type and contact your System<br>Administrator.                                                                                                    |  |  |
| H356 | HPS3656S | INVALID GLOBAL AREA<br>ADDRESS IN THE HPS<br>COMMAREA            | The address of the system global area program could not be found. Contact your System Administrator.                                                                                                    |  |  |
| H357 | HPS3657S | INVALID CONSTANTS AREA<br>ADDRESS IN THE GLOBAL<br>AREA.         | The address of the constants area could not be found; this program contains addresses of data 3270 Converse requires. Check that the installation of 3270 Converse completed correctly. In particular, check that the constants area program, HPECNGP, is link-edited with the global area program, HPEGAPA.                                                                                                    |  |  |
| H358 | HPS3658S | INVALID TEXT STRINGS<br>ADDRESS IN THE CONSTANTS<br>AREA         | The address of the text strings 3270 Converse requires could not be found in the constants area. Check that the installation of 3270 Converse completed correctly. In particular, check that the text string and translate tables program, HPECV66, is link-edited with the global area program, HPEGAPA.                                                                                                    |  |  |

| H359 | HPS3659S | OVERFLOW OF THE INTERNAL<br>DATA STORE. CURRENT SIZE =<br>XXXXX     | Internal system error. Keep all dumps, note the conditions that lead up to the abend, and call Customer Support. XXXXX will be replaced by an internal diagnostic code.                                                                                                |
|------|----------|---------------------------------------------------------------------|----------------------------------------------------------------------------------------------------|
| H360 | HPS3660S | INVALID INTERNAL FUNCTION<br>NUMBER = XXXXX                         | Internal system error. Keep all dumps, note the conditions that lead up to the abend, and call Customer Support. XXXXX will be replaced by an internal diagnostic code.                                                                                                |
| H3CA | HPS3647S | INVALID COMMAREA ADDRESS<br>FOR HPSCNVH                             | HPSCNVH is not invoked by HPSCNVA or there is an internal logic error in HPSCNVA. The task abnormally terminated with a transaction dump. Use the dump to determine how HPSCNVH is invoked, or keep the dump and contact your System Administrator.                    |
| H3GA | HPS3648S | INVALID HPSCGAP ADDRESS IN<br>HPSCNVH                               | Internal logic error. The task abnormally terminated with a transaction dump. Keep the dump and contact your System Administrator.                                                                                                    |
| НЗНА | HPS3650S | HELP BUILD VIEW ARRAY<br>OVERFLOW                                   | A system user tried to build a help popup panel that contained more than 50 help text lines. A help popup panel must contain less than 50 help text lines.                                                                                                    |
| H3ST | HPS3649S | HELP STACK OVERFLOW                                                 | Panel help or field help exceeds 18 levels (panels). You cannot build help panels for a field or a panel that exceeds 18 levels (panels).                                                                                                    |
| H402 | HPS4602S | INVALID INPUT/OUTPUT DATA<br>LENGTH ERROR                           | The input or output data length is too large. The maximum data length is 32,255 bytes. Adjust the input or output view data length to less than the maximum. Prepare all rules that use this view, and ensure that all return codes are normal.                        |
| H406 | HPS4606S | OUTPUT DATA LENGTH DOES<br>NOT MATCH VIEW LENGTH                    | The output data length does not match the output view length. This is usually because the view has changed but the rule has not been prepared again. Prepare the rule that is failing, and ensure that all return codes are normal. Contact your System Administrator. |
| H407 | HPS4607S | INQ/SET INTERFACE ERROR                                             | An error occurred when using the CEMT command level interface. Save all dumps and contact your System Administrator.                                                                                                    |
| H408 | HPS4608S | HPSGLBL CONFIGURATION<br>ERROR                                      | An invalid System CICS global parameter table is found at the specified address.<br>Save all dumps and contact your System Administrator.                                                                                                    |
| H409 | HPS4609S | TCTUA ALLOCATION ERROR                                              | A TCTUA is not allocated while the system environment is running in a development environment. This is an internal system error. Contact your System Administrator.                                                                                                    |
| H410 | HPS4610S | TWA ALLOCATION ERROR                                                | A TWA is not addressable while TWA length from the CICS assign is greater than zero. Save all dumps and contact your System Administrator.                                                                                                    |
| H411 | HPS4611S | INPUT CONVERSION BUFFER<br>OVERFLOW. CONVERSION<br>ABORTED          | The storage allocated for input view data conversion has been exceeded. Save all dumps and contact your System Administrator.                                                                                                    |
| H412 | HPS4612S | OUTPUT CONVERSION BUFFER<br>OVERFLOW. CONVERSION<br>ABORTED         | The storage allocated for output view data conversion has been exceeded. Save all dumps and contact your System Administrator.                                                                                                    |
| H413 | HPS4613S | NON NUMERIC DATA ON<br>OUTPUT. NUMERIC DATA<br>EXPECTED             | Nonnumeric data in the output view is encountered when numeric data is expected. Verify that the data placed in the output view matches the data types the view definition specifies. Contact your System Administrator for further assistance.                        |
| H414 | HPS4614S | OUTPUT VIEW CONTAINS A<br>REAL NUMBER. CONVERSION<br>NOT DETERMINED | The output view is defined with a real number that is a data type that the output conversion program does not support. Remove or redefine the real number field.                                                                                                    |
| H415 | HPS4615S | OUTPUT VIEW CONTAINS A BIT<br>STRING. CONVERSION NOT<br>DETERMINED  | The output view is defined with a bit string that is a data type the output conversion program does not support. Remove or redefine the bit string field.                                                                                                    |
| H416 | HPS4616S | NON NUMERIC DATA RECEIVED.<br>NUMERIC DATA EXPECTED                 | Nonnumeric data in the input view is encountered when numeric data is expected. Verify that the data placed in the input view matches the data types the view definition specifies. Contact your System Administrator.                                                 |
| H417 | HPS4617S | INPUT VIEW CONTAINS A REAL<br>NUMBER. CONVERSION NOT<br>DETERMINED  | The input view is defined with a real number that is a data type the input conversion program does not support. Remove or redefine the real number field.                                                                                                    |
| H418 | HPS4618S | INPUT VIEW CONTAINS A BIT<br>STRING. CONVERSION NOT<br>DETERMINED   | The input view is defined with a bit string that is a data type the input conversion program does not support. Remove or redefine the bit string field.                                                                                                    |

| H419 | HPS4619S | TEMP STORAGE READ ERROR<br>DURING POST-CANCEL<br>PROCESSING          | An error is encountered when the system software issued a read from temporary storage during post-cancel processing. Save all dumps and contact your System Administrator.                                                                                                    |  |  |
|------|----------|----------------------------------------------------------------------|----------------------------------------------------------------------------------------------------|--|--|
| H420 | HPS4620S | UNABLE TO ISSUE CANCEL<br>DURING POST-CANCEL<br>PROCESSING           | An error is encountered when the system software issued a cancel during post-cancel processing. Save all dumps and contact your System Administrator.                                                                                                    |  |  |
| H421 | HPS4621S | TEMP STORAGE WRITE ERROR<br>DURING POST-CANCEL<br>PROCESSING         | An error is encountered when the system software issued a temporary storage write during post-cancel processing. Save the dump and contact your System Administrator.                                                                                                    |  |  |
| H422 | HPS4622S | RULE XXXXXXX ABENDED<br>WITH YYYY ABEND CODE                         | The specified rule abended with the specified abend code. Look in the CICS manuals to determine the reason for the abend. XXXXXXX specifies the name of the rule that abended. YYYY specifies CICS abend code that the rule abended with. Contact your System Administrator.    |  |  |
| H423 | HPS4623S | ERROR EXPERIENCED WHILE<br>EXECUTING RULE XXXXXXXX                   | The specified rule returned an undefined error return code. XXXXXXXX specifies the name of the rule in error. Contact your System Administrator.                                                                                                    |  |  |
| H424 | HPS4624S | INSTALLATION ERROR                                                   | The specified rule requested a service that has not been installed (such as 3270 Converse). Remove the requested service from the rule source or contact your System Administrator to install the desired service.                                                              |  |  |
| H425 | HPS4625S | NO ADDRESS TO HPSTRSA IN<br>HPSCOMM                                  | No address to the system task or terminal related storage area is found in the AppBuilder system COMMAREA. Save all dumps and contact your System Administrator.                                                                                                    |  |  |
| H426 | HPS4626S | NO ADDRESS TO HPSTCTUA IN<br>HPSCOMM                                 | No address to the system terminal control table user area is found in the system COMMAREA. Save all dumps and contact your System Administrator.                                                                                                    |  |  |
| H427 | HPS4627S | INVALID TRANSACTION<br>VERSION: XXXX                                 | The version indicator within the mainframe to workstation communications is not valid. Check that the proper version of AppBuilder has been installed on both the mainframe and on the workstation. XXXX will be replaced by the transaction version that is not valid.         |  |  |
| H428 | HPS4628S | UNSUPPORTED TRANSACTION<br>FORMAT: X                                 | The format indicator within the mainframe to workstation communications is not valid. Check that the proper version of AppBuilder has been installed on both the mainframe and on the workstation. X will be replaced by the transaction format that is not valid.              |  |  |
| H429 | HPS4629S | CALCULATED CHECKSUM DOES<br>NOT MATCH TRANSACTION<br>CHECKSUM        | The view format of the rule on the mainframe does not match the view format of the rule on the workstation. Re-synchronize the mainframe and the workstation system rule and prepare the system rule on both platforms again.                                                   |  |  |
| H430 | HPS4630S | UNSUPPORTED TRANSACTION<br>TYPE: X                                   | The transaction type indicator within the mainframe to workstation<br>communications is not valid. Check that the proper version of system has been<br>installed on both the mainframe and on the workstation. X will be replaced by the<br>transaction type that is not valid. |  |  |
| H431 | HPS4631S | INVALID USER TRANSACTION<br>FORMAT                                   | The name of the system rule passed during the mainframe to workstation communications is not in a valid format. Call Customer Support.                                                                                                    |  |  |
| H432 | HPS4632S | TRANSACTION CODE TO RULE<br>LOOKUP FAILED                            | A transaction code only is entered to initiate an system rule, but the transaction code is not in the system rule lookup table. Insert the system rule into the System Transaction Rule Lookup Table.                                                                           |  |  |
| H433 | HPS4633S | INVALID CODE PAGE                                                    | The workstation is running in a code page that is not currently supported on the mainframe. Check your system mainframe installation.                                                                                                    |  |  |
| H434 | HPS4634S | ASYNC SUB FUNCTION IS<br>BLANK                                       | The async sub function must be either a 1 or 0. Anything else is not valid.                                                                                                    |  |  |
| H435 | HPS4635S | ADDRESS TO ENUMERATED<br>OBJECTS AREA FOR ASYNC IS<br>BLANK          | The address that points to the area to hold the async information is blank.                                                                                                    |  |  |
| H650 | HPS6500S | INCORRECT SYNCHRONIZATION<br>LEVEL SPECIFIED FOR THE<br>CONVERSATION | An invalid synchronization level is requested by the session partner during LU6.2 communications. Contact Customer Technical Support.                                                                                                    |  |  |
| H651 | HPS6501S | CONFIRMATION WAS NOT<br>REQUESTED BY THE SESSION<br>PARTNER          | During LU6.2 communications, the session partner did not issue a confirm after sending the data packet.                                                                                                    |  |  |

| H652 | HPS6502S | FREE SESSION WAS<br>REQUESTED BY THE SESSION<br>PARTNER                   | The session partner issued an unexpected free session.                                                                                                    |
|------|----------|---------------------------------------------------------------------------|----------------------------------------------------------------------------------------------------|
| H653 | HPS6503S | ISSUE ERROR CONDITION WAS<br>RAISED BY THE SESSION<br>PARTNER             | The session partner experienced an unexpected error.                                                                                                    |
| H654 | HPS6504S | EIB ERROR CONDITION WAS<br>SET BY CICS                                    | An error is detected during the confirmation of a send/receive data packet in a LU6.2 communications protocol.                                                                                         |
| H655 | HPS6505S | NOT ALLOCATED ERROR<br>CONDITION WAS RAISED FOR<br>CICS COMMAND XXXXXXXXX | A NOTALLOC error condition is raised during LU6.2 communications between<br>the mainframe and workstation. XXXXXXXXX will be replaced by the CICS<br>command that caused the NOTALLOC error condition. |
| H656 | HPS6506S | TERMINAL ERROR CONDITION<br>WAS RAISED FOR CICS<br>COMMAND XXXXXXXXXX     | A TERMERR error condition is raised during LU6.2 communications between the mainframe and workstation. XXXXXXXXX will be replaced by the CICS command that caused the TERMERR error condition.         |

### **Return Codes for LU21 Step**

The following table includes the enterprise return codes that can be received during the execution of the LU21 step in a prepare of a CICS object that requires a CICS definition.

### Return codes from the LU21 step

| Return Code | Description                                            |
|-------------|--------------------------------------------------------|
| 99          | PARM field bad                                         |
| 100         | VTAM ACB OPEN                                          |
| 101         | VTAM SETLOGON                                          |
| 102         | VTAM CHECK SETLOGON                                    |
| 103         | VTAM REQSESS                                           |
| 104         | VTAM CHECK WAIT for session                            |
| 105         | VTAM TERMSESS                                          |
| 106         | VTAM ACB CLOSE                                         |
| 107         | FEEMAIN in LERAD exit                                  |
| 108         | Illogical condition in SCIP exit                       |
| 109         | VTAM OPNSEC in SCIP exit                               |
| 110         | Illogical condition after OPNSEC in SCIP exit          |
| 111         | Any error in VTAM SYNAD exit                           |
| 112         | Invalid Script Command                                 |
| 113         | Session is not available                               |
| 992         | Abend Dump immediately upon any VTAM message or error  |
| 996         | Diagnostic Abend Dump at EOJ all conditions AOK, Error |

## **Trace File Example**

AppBuilder writes information about programs that are executing to an output log file that is specified by the TRCFILE variable in the DNA.INI file. The TRCFILE variable is specified under the [TRACING] section in the DNA.INI file. Variables in the [TRACING] section let you control the type of information logged. This chapter describes the format of the trace file for full tracing, that is, when the [TRACING] DEBUGLVL variable is set to ERRORS\_AND\_TRACES (or 3). Trace output for the mainframe is written to C/370 standard output. This chapter includes:

• Trace File Format - a description of the trace file entries

- Sample 1: A Successful Call a sample trace file for a successful API call
- Sample 2: An Unsuccessful Call a sample trace file for an unsuccessful API call

## **Trace File Format**

For successful calls, AppBuilder writes to a log file when the program starts and stops running. It writes input or output view lengths if the call processes input or output. It records a hex dump if a network call was made in the course of processing. For unsuccessful calls, it writes errors and status view data to the log file. On the client side, for calls to dna\_ServiceRequest or dna\_DynamicRequest, AppBuilder Communications writes to the log file when the bound versions of these functions begin and stop running; the bound versions are used internally.

#### **File Format**

Entries in a trace file is formatted into fields as follows:

| DNA 2    | INFO Ent     | Field 2 | ine dna_InitCl | ient.     |
|----------|--------------|---------|----------------|-----------|
| 95-05-25 | 15:01:35.687 | add     | PID= 10741     | 425:267:2 |
| Field 3  | Field 4      | Field 5 | Field 6        | Field 7   |

Each field is described in the table below:

#### Entry format contents

| Field<br>Number | Contents Description                                                                                                    |  |  |
|-----------------|----------------------------------------------------------------------------------------------------|--|--|
| 1               | Message ID. This field contains the product code, optional message number, and message category. For example, in "DNA 2 INFO," DNA refers to the product (AppBuilder Communications), 2 is the message number, and INFO is the message category. |  |  |
| 2               | Message text, input/output view length, or status view item.                                                                                                    |  |  |
| 3               | Date.                                                                                                    |  |  |
| 4               | Time.                                                                                                    |  |  |
| 5               | Client ID. On the client side, this field contains the character string given in the first argument to dna_InitClient. On the server side, this field contains the name of the server, consrv.exe.                                               |  |  |
| 6               | Process ID or thread ID.                                                                                                    |  |  |
| 7               | For internal use.                                                                                                    |  |  |

#### **Status View Entries**

Status view entries correspond to items in the AppBuilder Communications status view and have the following form:

DNA --- DEBUG : DNA - Target Server -----> dnamsg 96-06-25 15:00:28.904 add PID= 10733

The fields are the same as those described above, except that Field 2 describes the target server item in the status view. The type definition of the status view appears in the dna.h. Items in the status view are as follows:

- User ID (equivalent to loginName given in authentication exit)
- Workstation ID (equivalent to DNA.INI [DNA] Workstation\_ID)
- Transaction ID (system-generated)
- Name (or system ID) of service to be invoked (possibly specified in source of routing information)
- Host name of target machine (specified in source of routing information)
- Server ID of target server (specified in source of routing information)
- Protocol (specified in source of routing information)
- Type of error (repeated from error message)
- Error code (repeated from error message)
- Protocol error code

### Where to Locate Error Messages for Asynchronous Programs

Global eventing and non-connection-oriented messaging are asynchronous programming techniques; they do not provide robust reporting of errors accessing remote hosts. If, for example, your program references a binding to a nonexistent host, you are not notified of the failure in the sending program's trace file, only in the local AppBuilder Communications agent's trace file. For messaging, you can have the receiving program

send an autoreply with no data to acknowledge message receipt. If you do not receive acknowledgment, you know that some kind of error occurred.

### Sample 1 - A Successful Call

Entered Routine

DNA 2 INFO

On the client side, a trace of a successful API call will look like this when [TRACING] DEBUGLVL is set to 3:

dna InitClient. 96-06-05 10:15:21.088 add PID= 16601 426:267:2 DNA 3 INFO Exiting Routine dna InitClient. 96-06-05 10:15:21.093 add PID= 16601 426:495:2 DNA 2 INFO Entered Routine dna\_InitClient. 96-06-25 15:01:35.687 add PID= 10741 426:267:2 DNA 3 INFO Exiting Routine dna\_InitClient. 96-06-25 15:01:35.692 add PID= 10741 426:495:2 DNA 2 INFO Entered Routine dna\_StartTxn. 96-06-25 15:01:35.704 add PID= 10741 426:1464:2 DNA 3 INFO Exiting Routine dna\_StartTxn. 96-06-25 15:01:35.705 add PID= 10741 426:1505:2 DNA 2 INFO Entered Routine dna\_ServiceRequest. 96-06-25 15:01:35.718 add PID= 10741 426:731:2 DNA 2 INFO Entered Routine dna\_BoundServiceRequest - Service ADD. 96-06-25 15:01:35.719 add PID= 10741 426:545:2 DNA --- DEBUG : DNA - Input Data Length -----> 4 96-06-25 15:01:35.721 add PID= 10741 DNA --- DEBUG : DNA - Input Data -----> 96-06-25 15:01:35.721 add PID= 10741 0000 00010003 \* : DNA - Network Output Line Trace: DNA --- DEBUG 96-06-25 15:01:35.903 add PID= 10741 0000 646E616D 73672020 20303030 30303030 30303434 \*dnamsg 00000000044\* 0014 444E4143 4F4D4D53 41444420 20202020 00080001 \*DNACOMMSADD ....\* 0028 5D5E1D69 00010001 000000E8 20222006 00000000 \*]^.i.....\* 008C 0000001 0000000 00000181 0000000 41444400 \*.....ADD.\* \*....\* 00C8 0000003 0000004 00010001 0000000 0000002 \*....\* 00DC 00030001 00010000 0000002 00030001 00010000 \*.....\* 00F0 0000001 0000003 0000002 0000002 0000002 \*.....\* 0104 00010001 00000000 00000002 00030001 00010000 \*.....\* DNA --- DEBUG : DNA - Network Input Line Trace: 96-06-25 15:01:36.082 add PID= 10741 0000 00010001 \* . . . . : DNA - Network Input Line Trace: DNA --- DEBUG 96-06-25 15:01:36.084 add PID= 10741 0014 40008F70 7AFE265C 00000004 \*@..pz.&\.... DNA 3 INFO Exiting Routine dna\_BoundServiceRequest. 96-06-25 15:01:36.089 add PID= 10741 426:581:0 DNA 3 INFO Exiting Routine dna\_ServiceRequest. 96-06-25 15:01:36.089 add PID= 10741 426:787:0 DNA 2 INFO Entered Routine dna\_CommitTxn. 96-06-25 15:01:36.119 add PID= 10741 426:1533:0 DNA 3 INFO Exiting Routine dna\_CommitTxn. 96-06-25 15:01:36.120 add PID= 10741 426:1574:0 DNA 2 INFO Entered Routine dna\_CloseClient. 96-06-25 15:01:36.133 add PID= 10741 426:1327:0 DNA 3 INFO Exiting Routine dna\_CloseClient. 96-06-25 15:01:36.134 add PID= 10741 426:1429:0

## Sample 2 - An Unsuccessful Call

On the client side, a trace of an unsuccessful API call will look like this when [TRACING] DEBUGLVL is set to 3:

Entered Routine dna\_InitClient. DNA 2 INFO 96-06-25 15:00:28.627 add PID= 10733 426:267:2 DNA 3 INFO Exiting Routine dna\_InitClient. 96-06-25 15:00:28.634 add PID= 10733 426:495:2 DNA 2 INFO Entered Routine dna\_StartTxn. 96-06-25 15:00:28.667 add PID= 10733 426:1464:2 DNA 3 INFO Exiting Routine dna\_StartTxn. 96-06-25 15:00:28.668 add PID= 10733 426:1505:2 DNA 2 INFO Entered Routine dna\_ServiceRequest. 96-06-25 15:00:28.682 add PID= 10733 426:731:2 DNA 2 INFO Entered Routine dna\_BoundServiceRequest - Service ADD. 96-06-25 15:00:28.684 add PID= 10733 426:545:2 DNA --- DEBUG : DNA - Input Data Length -----> 4 96-06-25 15:00:28.694 add PID= 10733 DNA --- DEBUG : DNA - Input Data -----> 96-06-25 15:00:28.712 add PID= 10733 0000 00010003 DNA 100 USER Error establishing conversation with hope, errno = 146. 96-06-25 15:00:28.881 add PID= 10733 181:821:146 DNA 282 INTERNAL Client - could not open a channel ptr. 96-06-25 15:00:28.884 add PID= 10733 264:2184:146 DNA 44 INTERNAL Error Making Service Call "ADD" Over Protocol "tcpip". 96-06-25 15:00:28.897 add PID= 10733 131:1277:146 DNA --- DEBUG : DNA - Output Data Length -----> 0 96-06-25 15:00:28.898 add PID= 10733 DNA --- DEBUG : DNA - User Id -----> 96-06-25 15:00:28.899 add PID= 10733 DNA --- DEBUG : DNA - WorkStation Id -----> 96-06-25 15:00:28.899 add PID= 10733 DNA --- DEBUG : DNA - Transaction Id -----> 2505573269 96-06-25 15:00:28.902 add PID= 10733 DNA --- DEBUG : DNA - Calling Rule System Id ---> 96-06-25 15:00:28.902 add PID= 10733 DNA --- DEBUG : DNA - Target Rule System Id ----> ADD 96-06-25 15:00:28.903 add PID= 10733 DNA --- DEBUG : DNA - Target Machine -----> hope 96-06-25 15:00:28.903 add PID= 10733 DNA --- DEBUG : DNA - Target Server -----> dnamsg 96-06-25 15:00:28.904 add PID= 10733 DNA --- DEBUG : DNA - Target Protocol -----> tcpip 96-06-25 15:00:28.904 add PID= 10733 DNA --- DEBUG : DNA - Type Of Error -----> 100 96-06-25 15:00:28.905 add PID= 10733 DNA --- DEBUG : DNA - Error Code -----> 100 96-06-25 15:00:28.905 add PID= 10733 DNA --- DEBUG : DNA - Protocol Error Code ----> 146 96-06-25 15:00:28.906 add PID= 10733 DNA 3 INFO Exiting Routine dna\_BoundServiceRequest. 96-06-25 15:00:28.906 add PID= 10733 426:581:146 DNA 24 INTERNAL Error On Service Request for Service "ADD". 96-06-25 15:00:28.907 add PID= 10733 426:773:146 DNA 3 INFO Exiting Routine dna\_ServiceRequest. 96-06-25 15:00:28.907 add PID= 10733 426:787:146